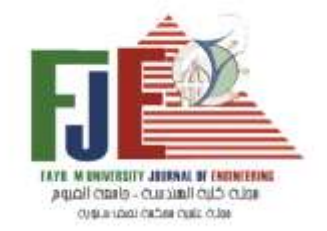

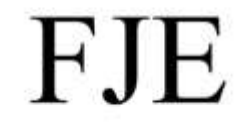

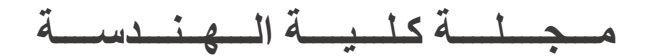

# المجلد 4– العدد 2– يوليو 2021

**الـنــاشــــــــر**  كلية الهندسة – جامعة الفيوم – مصر

الترقيم الدولى الترقيم الدولى االلكتروني

ISSN: 2537-0634 ISSN: 2537-0626

**Journal of Engineering**<br>Fayoum University Faculty of Engineering Vol. 4<br>No. 2

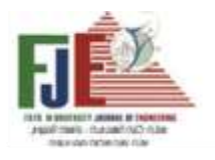

# **مـجــلـــة كــلـيـــة الــهــنـــدســــــة كـلـيـة الـهـنـدسـة – جــامعــة الفـيوم – الـفـــيـوم**

# **هـيـئـة الـتـحـريــر**

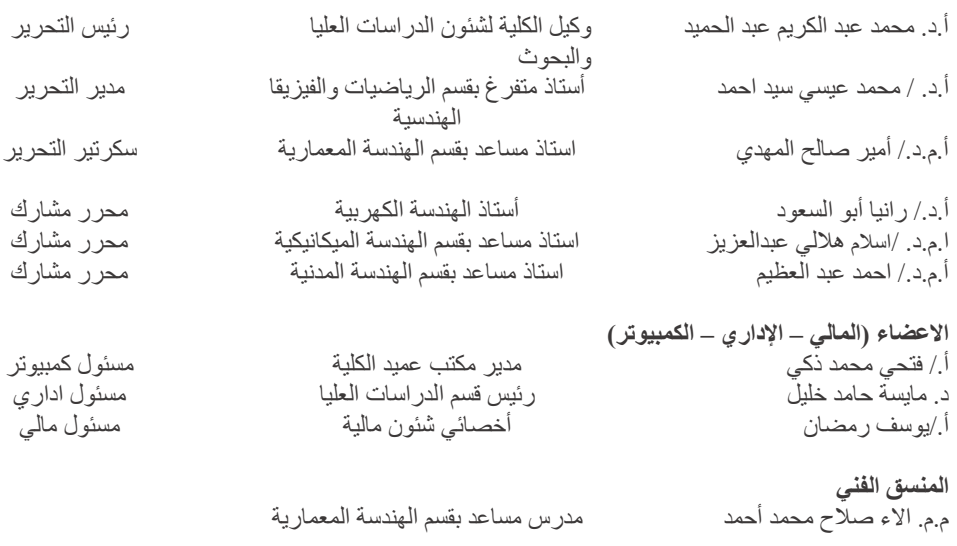

اللبريد الالكتروني : <u>[\(fje@fayoum.edu.eg\)](mailto:fje@fayoum.edu.eg)</u><br>رقم البهاتف: 0842154762 / 10842154334 / 10842154762  $\overline{0.08421}$ رقم الهاتف: 26 الترقيم الدولي ISSN: 2537-0626 الترقيم الدولي االلكتروني ISSN : 2537-0634

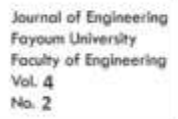

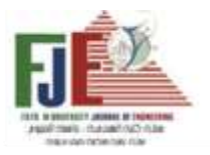

# **األهداف ومجاالت النشر**

مجلة كلية الهندسة – جامعة الفيوم ) FJE )هي مجلة علمية متخصصة في المجاالت الهندسة، وهي مجلة نصف سنوية تصدر عن كلية الهندسة – جامعة الفيوم وتهدف المجلة إلي نشر البحوث والدراسات النظرية والعملية في مجال العلوم الهندسية وتطبيقاتها، ونشر ثقافة البحث العلمي ودعم الباحثين والدارسين وتوفير منفذا علميا محكما لإبداعاتهم وجهودهم البحثية، وتسعى المجلة إلى دعم التبادل الثقافي والعلمي في مختلف العلوم الهندسية وتطبيقاتها وإيجاد قنوات اتصال بين المتخصصين في مجال العلوم الهندسية والارتقاء بمستوي الدراسات والبحوث العلمية في مجال العلوم الهندسية بما ينعكس على النشاط العلمي لجامعة الفيوم. وتنشر مجلة كلية الهندسة – جامعة الفيوم (FJE) الأبحاث العلمية في المجالات التالية:

- الهندسة المدنية بجميع تخصصاتها
- الهندسة المعمارية )تصميم معماري تصميم عمراني تخطيط عمراني(
	- الهندسة الكهربائية بجميع تخصصاتها وهندسة الحاسبات
		- الهندسة الميكانيكية بجميع تخصصاتها
			- علوم الرياضيات والفيزيقا الهندسية

والدعوة موجهه إلى الباحثين من جميع أنحاء العالم لتقديم أبحاثهم للنشر في مجلة كلية الهندسة – جامعة الفيوم ) FJE )حيث تخضع األعمال المقدمة للتحكيم السري، ويمكن قبول ونشر األبحاث المكتوبة باللغتين العربية واإلنجليزية في مجاالت التخصص التي تعني بها المجلة وفق قواعد النشر والتحكيم بالمجلة.

> )fje@fayoum.edu.eg ( :اإللكتروني البريد رقم الهاتف: 0842154762 0842154834 الرقم الدولي: 2537-0626 ISSN الرقم الدولي اإللكتروني : 2537-0634 ISSN

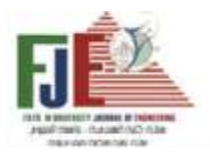

Journal of Engineering Favoum University Faculty of Engineering Vol. 4 No. 2

### **طريقة كتابة البحث في صورته النهائية للنشر في المجلة**

#### **المواصفات العامة للبحث**

#### B5 (JIS) - Portrait **:الصفحة مقاس**

```
متن البحث : يكتب متن البحث في عمودين بعرض 6.8 سم 
الهوامش: 3 سم من األعلى، 2 سم من الجهة اليسرى، 2 سم من الجهة اليمنى، و2.5 سم من أسفل. 
                             نوع الخط : Roman New Times( لألبحاث باللغة اإلنجليزية(.
                            Arabic Simplified( لألبحاث باللغة العربية(
```
#### **العنوان الرئيسي**

- توسيط - حروف كبيرة - حجم الخط 12  $Bold -$ 

# **العناوين الفرعية**

- محاذاة للبمين (للبحث باللغة العربية)
- محاذاة للشمال )للبحث باللغة االنجليزية(
	- حجم الخط 10
		- Bold -

# **محتويات الصفحة األولى**

- عنوان البحث
- اسم الباحث ووظيفته وجهة عمله وبريده اإللكتروني )توسيط، حجم الخط 10(
- ملخص البحث (لا يتجاوز 250 كلمة، ضبط (Justified، حجم الخط 10، يحتوي الملخص على هدف الدراسة والمنهج وأهم النتائج)
	- الكلمات الداللية Keywords( حجم الخط ،10 ضبط )Justified )

#### **متن البحث**

- يبدأ بعد الكلمات الداللية مباشرة . - ضبط Justified - حجم الخط 10
	- **الجداول أو المعادالت أو الصور أو الرسوم البيانية**

تكون (توسيط، حجم الخط 9، بالنسبة للجداول الترقيم والتوصيف من الأعلى، ومن الأسفل بالنسبة للصور والرسوم البيانية)

### **المراجع**

 تتبع الطريقة العلمية لكتابة المراجع حسب أسلوب محدد: -1 بالنسبة للكتب : اسماء المؤلفين – عنوان الكتاب – دار النشر – جهة النشر – التاريخ - البلد -2 بالنسبة للمقال: اسماء المؤلفين – عنوان البحث – اسم المجلة – رقم المجلد "إن وجد" – صفحات النشر – التاريخ – البلد. -3 بالنسبة للرسائل العلمية: اسم مؤلف الرسالة – عنوان رسالة الماجستير او الدكتوراه – الكلية– الجامعة – التاريخ – البلد. **- يرسل البحث في ملفات files pdf + files word**

**- يرفق في صفحة مستقلة في نهاية البحث ملخص للبحث باللغة العربية إذا كان البحث مكتوب باللغة اإلنجليزية والعكس.** 

### **العنوان البريدي:**

مكتب وكيل الكلية للدراسات العليا والبحوث – كلية الهندسة – جامعة الفيوم

### **البريد اإللكتروني:**

em[o00@fayoum.edu.eg](mailto:00@fayoum.edu.eg) [fje@fayoum.edu.eg](mailto:fje@fayoum.edu.eg)

### **رقم الهاتف:**

 0842154762 0842154834

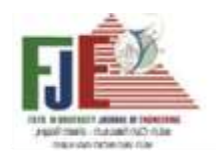

Journal of Engineering<br>Fayoum University<br>Faculty of Engineering<br>Vol. 4<br>No. 2

# **أسماء المحكمين**

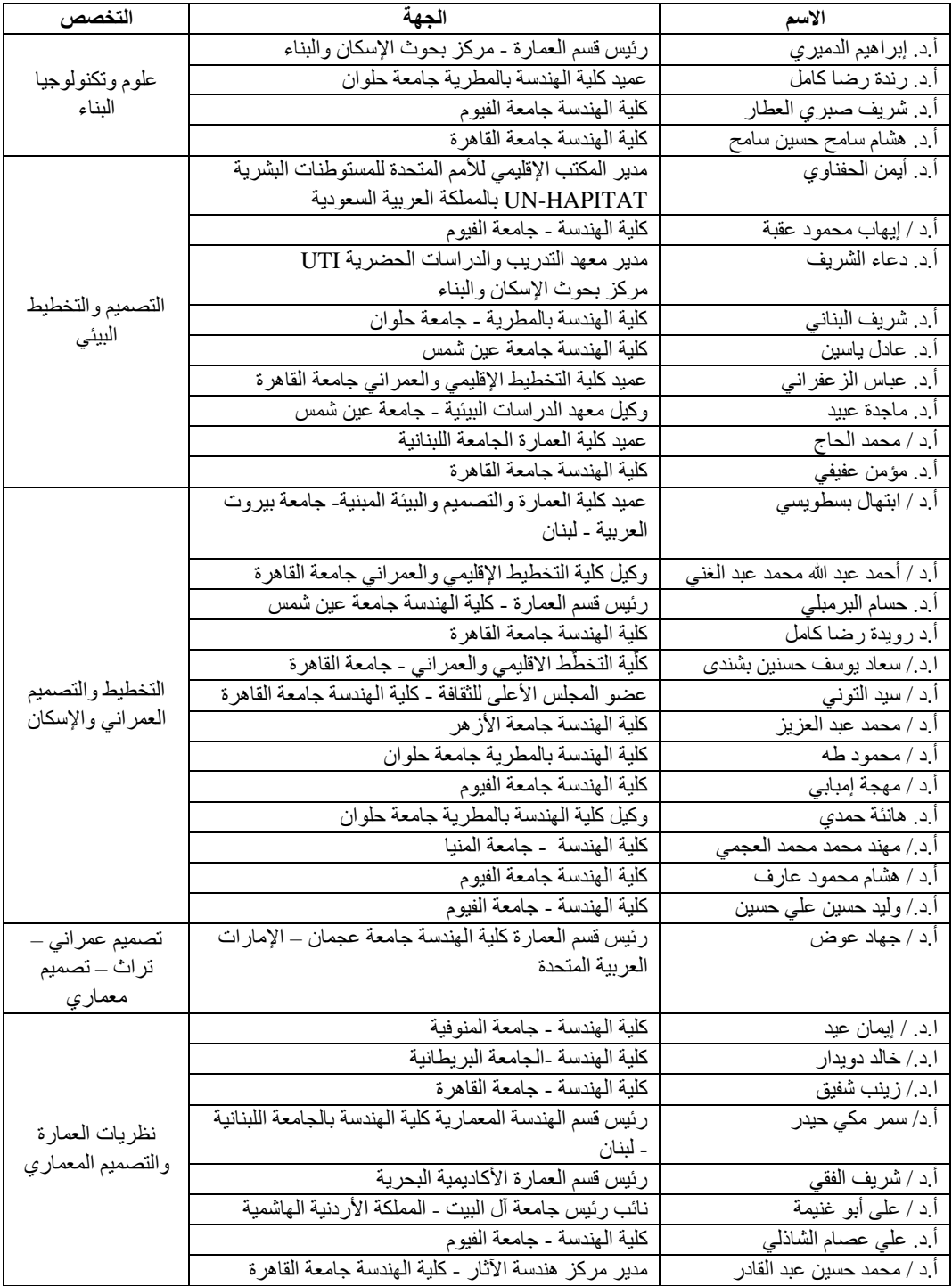

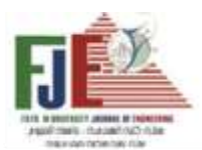

Journal of Engineering<br>Fayoum University<br>Faculty of Engineering<br>Vol. 4<br>No. 2

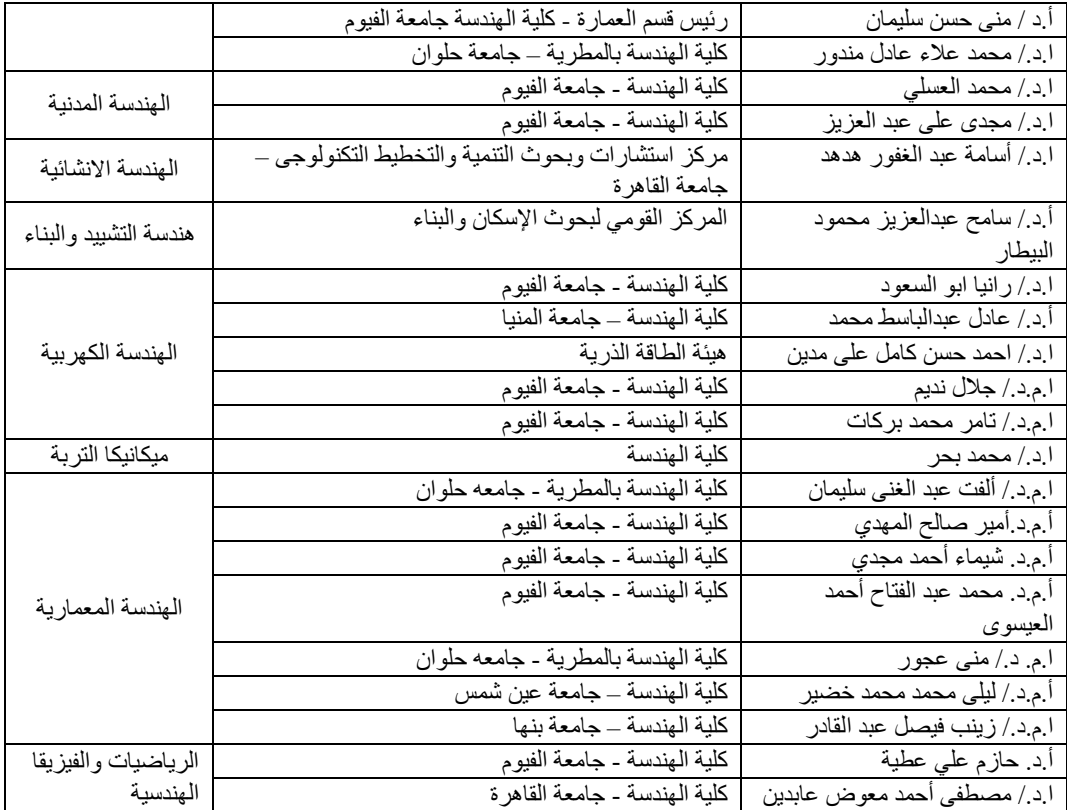

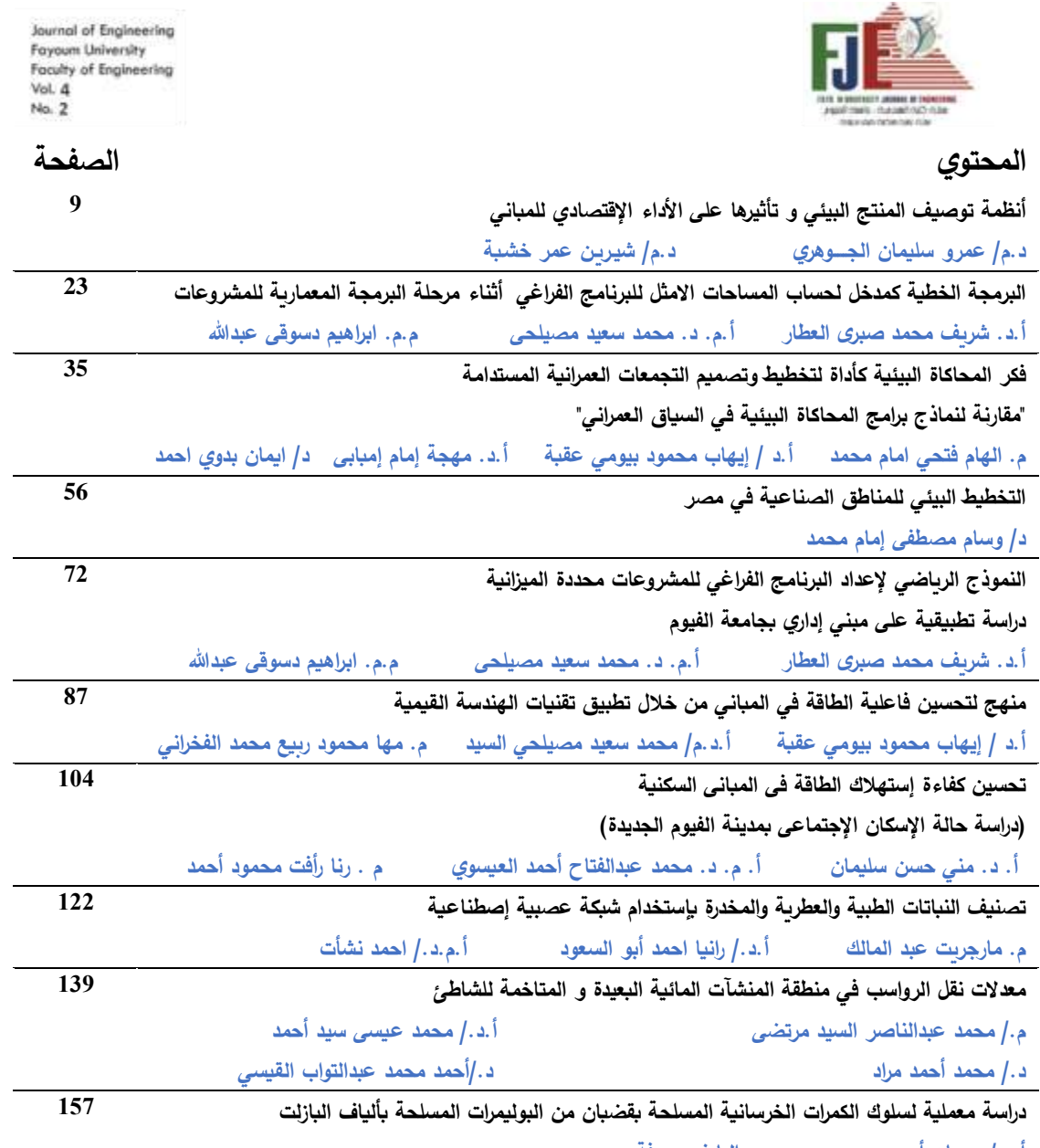

**أ.د/. جيهان أ. حمدي د. داليا ف. عرفة** 

Journal of Engineering<br>Fayoum University<br>Faculty of Engineering<br>Vol. 4<br>No. 2

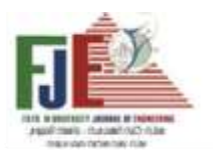

# **الهندسة المعمارية**

Journal of Engineering Fayoum University Faculty of Engineering Vol. 4 No. 2

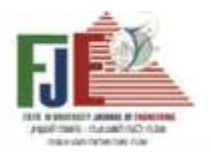

**أنظمة توصيف المنتج البيئي و تأثيرها على األداء اإلقتصادي للمباني**

د.م/ عمرو سليمان الجـــــوهري مُدرس بقسم الهندسة المعمارية بالأكاديمية الحديثة – مصر – archgohary@gmail.com<br>. د.م/ شيـريـن عمر خشـبة

مُدرس بقسم الهندسة المعمارية بالكلية الكندية الدولية CIC – مصر – shereen\_omar@cic–cairo.com<br>.

# **ملخص البحث:**

مادة البناء تُعد من العناصر المؤثرة على تطور النتاج المعماري في كل العصور , ومع زيادة تكلفة إنتاج الطاقة في السنوات الأخيرة بسبب الندرة وزيادة الطلب عليها وقلة التطبيقات التي تعتمد علي توظيف الطاقات المتجددة , أدي إلي إرتفاع **التكلفة األولية للمبني** بسبب إرتفاع **تك لفة الطاقة المدمجة األولية** , والذي أدي بشكل مباشر إلي عزوف المصممين المعماريين والمستثمرين عن التطبيقات البيئية والمستدامة في صناعة المباني. وفي ظل التوجه العالمي لزيادة القيمة المضافة للمباني Buildings of Value Added عن طريق اإلعتماد علي التطبيقات البيئية والمستدامة , و الضرورة الملحة للدول النامية في اإلستفادة من هذه التطبيقات لمواجهة التحديات الإقتصادية , وفي ظل محاولات الباحثين في المجال المعماري والمنظمات العالمية المعنية في كيفية تضمين البُعد الإقتصادي داخل أنظمة تقييم المباني البيئية والمستدامة , كانت فكرة البحث في **عمل دراسة إلمكانية تطبيق أنظمة توصيف المنتج البيئي**

 **(EPD (Declarations Product Environmental في تحسين اقتصاديات مواد البناء** , وهو توجه عالمي جديد يعمل بمثابة بطاقة تعريف تحمل مجموعة من المعلومات عن **مواد البناء والمنتجات** تُساعد في التعرف علي المادة بشكل يساعد علي تحسين كفاءة إستغلالها وذلك بهدف تنمية الوعي المعماري بشكل يساهم في سهولة إتخاذ القرارات التصميمية والتي تُراعي البعد الإقتصادي والبيئي معاً وتقليل العبء على الموارد لتقليل التكلفة الأولية وتكلفة التشغيل والتخلص , وكذلك البدء في تكوين قاعدة بيانات base Data تحتوي علي توصيف واضح للمواد المحلية المصرية الشائع إستخدامها في صناعة عناصر المبنى المختلفة.

**الكلمات الداللية:** أنظمة توصيف المنتج البيئي EPD – قاعدة تصنيف المنتجات PCRs - مواد البناء Materials Building– مراحل التكلفة — الطاقة المُدمجة — نظام تقييم المباني البيئية والمستدامة LEED — تقييم دورة حياة المواد LCA<br>.

#### **مقدمة**

تستهلك صناعة التشييد والبناء كميات كبيرة من المواد والتي تستهلك الكثير من الطاقة في مراحل الإستخراج والتصنيع والتغليف والنقل , ومع تطور العالقة بين مادة البناء والطاقة في العمارة عبر العصور المختلفة من كونها أولية بسيطة وتطورت حتى أصبحت فائقة التعقيد في عصرنا الحديث , فكان البد من إخضاع هذه المواد للتقييم والتوصيف كما أن اختيار المواد ذات الإستهلاك المرتفع في الطاقة في مرحلة إنشاء المبنى يؤثر تأثيراً واضحاً فى تكلفة الإنشاء وخاصة بعد تضاعف تكلفة إنتاج الطاقة سواء من المصادر المتجددة أو الغير متجددة , ومن ثم فإن المنظمات الخاصة والمنظمات العامة تعطى األولوية

للمنتجات التي تقدم التحسينات البيئية أو التي تمتلك الشفافيه فيما يتعلق بالمعلومات البيئية للمنتج. وقد أدي ما سبق ذكره إلى ظهور 439 عالمة وشهادة بيئية في 197 دوله ، أي ما يعادل 25 قطاعا صناعيا ) 1( , و من ثم فهذا البحث يتناول إشكالية الدمج بين البُعد الإقتصادى والبُعد البيئى من خلال دراسة تأثير وإمكانية تطبيق أنظمة توصيف المنتج البيئى على Environmental Product Declarations (EPD) مواد البناء , و مادة البناء هى المكون األساسي ألى مشروع والتى تؤث ّر على عناصر تكلفة المبنى ,وهذا التوصيف من الأساليب التي تتميز بالشفافيه ومُعتَمده لتوضيح الأثر البيئي سواء سلبا او إيجابا , سعيا لزيادة القيمة المضافة للمباني ,

وتسهيال لعملية إختيار المنتج والمواد المناسبه مع طبيعه المشروع إلى جانب أنها تؤثر إيجابيا على قيمة المبنى اإلقتصاديه.

### **أهداف البحث والمنهجية**

يستهدف البحث تحقيق مجموعة من الأهداف (الرئيسية والثانوية) وكذلك إتبع المنهجين النظري والتحليلي لتحقيق أهداف البحث كما يلي:

### **أهداف البحث**

يهدف البحث إلي تحويل عملية إنشاء المباني من كونها تقليدية إلى كونها مستدامة عن طريق تحقيق بعض الأهداف الثانوية مثل -1 رفع كفاءة مواد البناء لتحويلها من مجرد مواد تقليدية إلي مواد موصفة بيئيا وحاصلة أيضا علي شهادة التوصيف البيئيEPD . -2 اإلستفادة من آليات التوصيف EPD في مساعدة المصمم المعماري في اإلختيار الجيد لمواد البناء بشكل يحسن األداء اإلقتصادي والبيئي للمبني علي مدار دروة حياته. -3 تقليل الطاقة المدمجة األولية لتحسين األداء اإلقتصادي لمواد البناء. -4 رفع الكفاءة اإلقتصادية والبيئية للمباني وذلك برفع القيمة المضافة.

ومن هذا المنطلق يفترض البحث أن تنمية الوعي المعماري بمجموعة العناصر التي توصف المنتج البيئى Environmental Product Declarations (EPD) ووضعها في إطار التطبيق العملي يحسن من تكلفة المبنى وخاصة التكلفة الأولية للمبنى , وبحقق إستدامة الموارد البيئية والحد من الخلل في المنظومات البيئية.

### **منهجية البحث**

إنتهج البحث المنهجين النظري والتحليلي لدراسة مراحل وعناصر إجراء توصيف المنتج البيئي EPD والتركيز علي إرتباط هذه العناصر بالمجال المعماري وعالقه أنظمة توصيف المنتج البيئي بأنظمة تقييم دورة حياة المواد Cycle Life (LCA (Assessment وبأنظمة الريادة لتقييم المباني البيئية Leadership in Energy and الـ وخاصة والمستدامة (LEED (Design Environmental كأهم آليات التقييم العالمية في مؤخرا واألوسع إنتشارا , و تحليل أثره على

المشروعات ككل , للخروج بمجموعة من النتائج والتو صيات التي تشكل مدخال لإلستفادة من أنظمة توصيف المنتج البيئي EPD لتحسين التكلفة اإلقتصادية والبيئية للمبنى والوصول إلى تحقيق أهداف البحث. والشكل رقم (1) يوضح منجية البحث.

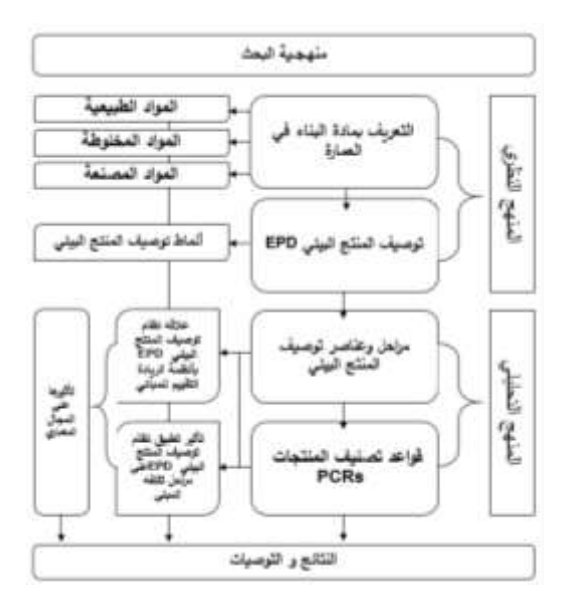

شكل رقم 1 يوضح المنهجية المُتبعه في البحث والتي تعتمد على المنهج النظرى و التحليلي. المصدر : الباحث

# **التعريف بمادة البناء في العمارة in Materials Building Architecture**

هي تلك المواد التي يعتمد عليها المعماري في تجسيد مبانيه, ومع تطور إمكانيات مواد البناء التقليدية وزيادة المعرفة بخصائصها وإمكانياتها اإلنشائية والمعمارية بجانب العوامل المؤثرة الأخرى كالعوامل السياسية والإجتماعية والإقتصادية التي ساعدت على تطور العمارة في العصور المختلفة )2( .

وصنفت مواد البناء إلى عدة تصنيفات ولكن من أهمها وأشملها وأنسبها لموضوع الدراسة هو تصنيف مواد البناء من حيث طبيعة المادة والتي صنفت المادة إلى: -

- المواد الطبيعية Materials Natural: وتشمل )األحجار – المواد العضوية كاألخشاب – مواد التربة(

- المواد المخلوطة Materials Mixed: وتشمل )الخرسانة المواد الطينية المخلوطة(
- المواد المصنعة Materials Fabricated: وتشمل )المعادن بأنواعها الحديدية وغير الحديدية – اللدائن – الحراريات والسرميكات ( ) 3( .

وتستهلك مادة البناء مجموعة من الطاقات في كل مرحلة من مراحل إنشاء المبنى من بداية التصميم وحتى التخلص من المبنى في نهاية عمره وهي كاألتي:

**المرحلة األولى: مرحلة ما قبل البناء:** 

- الطاقة المدمجة Energy Embodied : وهي الطاقة المستهلكة في إستخراج وصناعة وتغليف مواد البناء .
- الطاقة الرمادية Energy Gray : وهي الطاقة المستهلكة في نقل وتوزيع مواد البناء من المصنع إلى موقع البناء.

**المرحلة الثانية: مرحلة أثناء البناء:**

- الطاقة المسببة Energy Induce : وهي الطاقة المستهلكة في عمليات والبناء.
- طاقة التشغيل Energy Operating : وهي الطاقة المستهلكة في تشغيل المبنى.

**المرحلة الثالثة: مرحلة مابعد البناء** )نهاية عمر المبنى( **:**

- طاقة التخلص واإلحالل Energy Disposal : وهي الطاقة التي تستهلك في هدم والتخلص من المباني في نهاية عمره (4).

### **توصيف المنتج البيئي (EPD(**

فى ظل زياده الوعى بالتغير المناخى و قله مصادر الطاقات الغير متجدده و حتمية األتجاه نحو التصميم البيئى والمستدام كان التحسين البيئي لمنتجات البناء هو أولوية واضحة في السياسات العالمية, فظهرت الحاجه الى طريقه أو منهج لتقييم اآلداء البيئى لمواد البناء. فظهر نظام تقييم دورة الحياة Life ً (LCA (Assessment Cycle لمواد البناء الذى انتشر عالميا كطريقه لتقييم تأثير انتاج المواد على البيئه من خالل تقييم دورة حياة LCA تلك المواد , ولوضع هذه األلية في إطار التطبيق

الفعلي كانت فكرة توصيف المنتج البيئي Environmental product declaration (EPD) ويكون هذا التوصيف في شكل بطاقه او ملصق يوضع على المنتج يعمل بمثابة تقرير عن الأداء البيئي للمنتج على مدى دورة حياته، ويتم التقييم بشكل مستقل وحيادي وهي مصممة لتكون نزيهة وليست أداة تسويقية.

### **أنماط توصيف المنتج البيئي Types EPD**

ظهر مفهوم توصيف المنتج البيئي Environmental (EPD (declaration product كتطوير لعدد من اآلليات لتوضيح الجوانب البيئية للمنتجات أغلبها فى أطار معايير ISO X1402 , ويصنف توصيف المنتج البيئي إلي ثالث أنماط ) 5( كما هو موضح بالشكل رقم ) 2(.

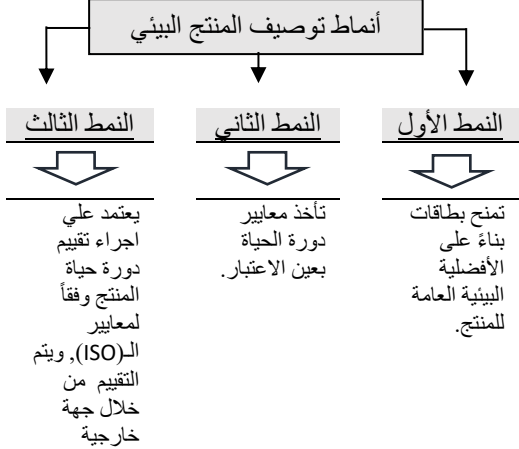

شكل رقم 2 يوضح األنماط المختلفة لتوصيف المنتج البيئي M. Fet et al, "**Product** الباحث بتصرف :المصدر **category rules and environmental product declarations as tools to promote sustainable products**": experiences from a case study of furniture production,pp 201, June (2009).

من الشكل السابق (2) نجد أن النمط الثالث يعطي معلومات بيئية أشمل وموضوعية ومحددة عن المنتجات في شكل يسمح بالمقارنة بين المنتجات التي تحقق وظائف متطابقة لضمان الإختيار الجيد والأمثل للمنتج , وهذا النمط هو الأقرب والأشمل والأدق للدراسة المعمارية وخاصة دراسة مواد البناء , ويساعد

على تحقيق أهداف البحث , فهو يتيح معرفه الأثر السلبي والأيجابي لمواد البناء على البيئه , وبالتالي ايجاد فرص لأمكانيه تحسين وتطوير المنتج بيئيا وإقتصاديا وتقليل المخلفات. ً

# **أليات إجراء توصيف المنتج البيئى process EPD** هناك عدة مراحل لتوصيف المنتجات بيئيا وهم: -1 تحديد قواعد تصنيف المنتجات. -2 تحديد أهداف التوصيف وجمع المعلومات -3 إجراء تقييم دورة الحياه. -4 إعداد تقارير توصيف المنتج البيئي (6).

# **تحديد قواعد تصنيف المنتجات Determine Product Category Rules (PCRs)**

وهى مستندات توفر المعلومات والقواعد والمتطلبات والإرشادات اللازمة لتوصيف المنتج بيئيا (7) و يجب عمل وتطوير تلك القواعد بطريقة مقبولة دوليا بشكل يتسم بالشفافية والمشاركات الفعالة مع الشركات والمنظمات والمؤسسات أو األفراد في حال لديهم الخبرة والكفاءة الالزمة لوضع قواعد تصنيف المنتجات وخاصة ما تخص المجال المعماري.

# **تحديد أهداف التوصيف وجمع المعلوم ات and Scoping Data Collection**

تختلف اإلستخدامات وتتعدد فيما يخص المواد والمنتجات بشكل عام نظرا إلختالف الخصائص الفيزيائية لكل مادة , ولكن مادة البناء لها طبيعة خاصة تختلف عن أي مادة يمكن أن تستخدم في صناعة أخرى , فرغم أنها تحمل نفس الخصائص الفيزيائية إال أنها متعددة اإلستخدامات داخل عناصر المبنى الواحد , علي سبيل المثال األخشاب سواء أكانت طبيعية أو مصنعة يمكن أن تتعدد إستخداماته داخل أي عنصر من العناصر الستة المكونة ألي مبنى وهي )الموقع – الهيكل اإلنشائي – القواطيع الداخلية – الغالف الخارجي – التشطيبات – الفرش والخدمات(.

لذلك يجب التعريف الجيد للمنتج وتحديد خصائصة الفزيائية بشكل سليم لكي يتم اإلختيار الجيد للمادة المناسبة لعنصر المبنى المراد تنفيذه بشكل يحقق إتخاذ القرار اإلقتصادي السليم وكذلك ضمان إستدامة المورد من خالل قواعد تصنيف المنتجات .(PCRs)

# **إجراء تقييم دورة الحياه cycle-life a Conduct assessment**

إهتمت أكثر من جهة عالمية بإيجاد تعريفات علمية واضحة لتقييم دورة الحياة LCA وذلك من خالل إطالق مبادرة دورة الحياة من قبل مجموعة من الجهات , ولعل من أهمها تعريف وكالة حماية البيئة Protection Environmental The Agency ( EPA )وهو عبارة عن نهج من المهد إلى اللحد Grave to Cradle From لتقييم النظم الصناعية خالل جميع مراحل دورة حياة المنتجات.

وتعددت متغيرات وأساليب وطرق التقييم بنظام تقييم دورة الحياة في المجال المعماري وذلك حسب طبيعة المنتج المراد توصيفه وهي كالتالي:

**أ- من المهد إلى اللحد Grave to Cradle From** وهو تقييم كامل دورة الحياة من بداية (إستخراج المادة الخام) أي "المهد Cradle "مرورا بمرحلة استخدامها )البناء والتشغيل( ووصوال لمرحلة التخلص منها "اللحد Grave "في نهاية عمر المبنى (8) وهذا الأسلوب أسلوب تقليدي لتقييم دورة حياة مواد البناء والتي تنتهي عندها صالحية استخدام المواد بانتهاء عمر المبني وهدمه وبالتالي تتحول المواد إلي مخلفات صلبة تمثل عبء على البيئة وتحتاج إلي أماكن للتخلص منها عن طريق الدفن أو الحرق.

**ب- من المهد إلى البوابة Gate to Cradle From** ويقصد "بالبوابة Gate "في هذا األسلوب ببوابة المصنع فهو تقييم دورة حياة المادة من اإلستخراج "المهد Cradle "إلى "بوابة المصنع Gate "أي قبل أن يتم نقله إلى المستهلك. وهذا األسلوب خاص بتقييم بعض تجهيزات المباني أو الوحدات سابقة التجهيز مثل الحوائط الزجاجية وأنظمة الأسقف والأطر الحاملة وغيرها والتي يتم بعد ذلك إدخالها في إجراء تقييم كامل من المهد الى اللحد في المبنى بأكمله.

**ت- من المهد إلى المهد Cradle to Cradle From** وهذه الطريقة تهدف إلى تقليل الأعباء على البيئة في نهاية عمر المبنى وتحقق إستدامة الموارد من مواد وطاقات من خالل إعادة التدوير لمخلفات الهدم أو إعادة إستخدامها مرة أخرى وهذا

األسلوب مثل األسلوب األول "من المهد إلى اللحد From Cradle to Grave ولكن عند خطوة التخلص النهائي أو نهاية دورة حياته تكون بداية عملية إعادة التدوير.

ومن عملية إعادة التدوير تنشأ منتجات جديدة مطابقة أو مختلفة تشكل بداية دورة حياة جديدة ليحقق مفهوم الدائرة المغلقة Cycle Closed أو من المهد إلى المهد Cradle From Cradle to , والتي تساهم بشكل كبير في استدامة مواد البناء والحفاظ على مصادرها (10).

فالبد من أن تحمل بطاقة التوصيف معلومات تخص تقييم دورة الحياة للمنتج لمعرفة أسلوب التقييم والتوصيف المناسب إلتخاذ القرارات اإلقتصادية والبيئية السليمة.

# **إعداد تقارير توصيف المنتج البيئي for report Prepare EPD**

تحتوى بطاقة التوصيف البيئى للمنتج على مجموعة من المعلومات األساسيه والمتغيرة بسبب تعدد إستخدامات المواد والمنتجات بشكل عام وخاصة في المجال المعماري وإلختالف ظروف كل مادة من المواد وهذه المعلومات مرتبطة بدورة حياة مواد البناء وهي كالتالي:

# **أ- إستخراج ومصادر المواد الخام Raw of Extraction Materials**

إستخراج المادة الخام من مصادرها هي عملية البحث عن المصادر المناسبة للمواد الخام بشكل يحقق كميات كبيرة من الخام بأقل استخدام للمعدات وبأقل إستهالك للطاقة لتحسين إقتصاديات المادة المراد إستخراجها ,ففي المجال المعماري وقطاع التشييد والبناء فهي صناعة تعمل على استغالل المحاجر والرمال والطين والصخور الصلبة ، أو مواد مماثلة من الأرض إلستخدامها في صناعة مواد البناء , وتشمل معالجة وتخزين تلك المواد, وتعد عملية استخراج المواد األولية في حد ذاتها احد أهم مصادر تدمير البيئة الطبيعية , سواء من عملية التعدين كما في المعادن والبترول أو من المصادر الطبيعية المتجددة مثل األخشاب , و تتطلب عملية اإلستخراج كميات كبيرة من الطاقة لتشغيل المعدات.

فالبد أن تحمل بطاقة التوصيف معلومات تخص مصادر وأليات إستخراج المواد الخام ألن إختالف المصادر واألليات يؤثر بشكل كبير علي إقتصاديات مادة البناء كمنتج وبالتالي تؤثر علي تكلفة المبني ككل وخاصة التكلفة األولية.

### **ب- إنتاج المادة الخام Process Production**

وتنقسم هذه المرحلة إلي جزئين , األول خاص بتصنيع المادة الخام واألخر خاص بتصنيع المنتج , أما عن تصنيع المادة الخام فهي تلي مرحلة استخراج المواد من مصادرها المختلفة, حيث تحول المواد الأولية Raw materials إلى المواد األساسية Materials Basic وإنتاج المواد ومنتجات البناء المختلفة (9) , وعلي سبيل المثال في مجال التشييد والبناء تحتاج الأحجار إلى عمليات التقطيع والتهذيب والتلميع لتهيأتها لإلستخدام , والمعادن تحتاج إلي عمليات الصهر والتشكيل إلنتاج السبائك.

أما عن تصنيع المنتج , فهذا النشاط في مجال التشييد والبناء خاص بتصنيع بعض تجهيزات المباني أو الوحدات سابقة التجهيز مثل الحوائط الزجاجية , واألطر الحاملة , واألجهزة الصحية , والفتحات , والخاليا الشمسية , وغيرها من األنظمة , وفي تقييم دورة حياة المبني يسمي تقييم هذا النشاط بتقييم من المهد إلي البوابة Gate to Cradle From ويقصد بالبوابة هنا

(بوابة المصنع) الذي يصنع فيه تجهيزات المبنى (10). فالبد أن تحمل بطاقة التوصيف معلومات تخص أليات وأساليب التصنيع لمواد وعناصر المبنى المختلفة لأن إختلاف تكنولوجيا التصنيع تؤثر بشكل كبير علي إقتصاديات مادة البناء كمنتج وبالتالي تؤثر علي تكلفة المبني ككل وخاصة التكلفة األولية.

### **ت-نقل وتعبئة وتغليف المنتجات Handling Product**

تعتبر من أهم العناصر التي تؤثر علي إقتصاديات المنتج , فأسلوب النقل والتعبئة والتغليف الجيد يحافظ علي جودة المنتج ويقلل الهالك , وتسمى الطاقة التي تستهلك في عمليات التوزيع والنقل كما ذكرنا في تعريف مادة البناء في العمارة بالطاقة .Gray Energy الرمادية

وتعتبر عمليات النقل ضمن كل أنشطة دورة حياة المبنى , وتعد عمليات النقل من أهم عوامل نجاح عمليات إنتاج المواد , ورغم أهمية عمليات النقل إال أنها تزيد من الطاقة المستهلكة طبقا للمسافة , وكذلك يصدر عنها إنبعاثات كربونية ضارة , والجدول ) 1( يوضح مقدار الطاقة المستهلكة لنقل مواد اإلنشاء بإستخدام وسائل النقل تبعا لنوع الوقود .

جدول رقم 1 يوضح مقدار الطاقة المستهلكة لنقل مواد اإلنشاء بإستخدام وسائل النقل تبعا لنوع الوقود المصدر : " ,B Berge The Ecology of Building Materials",P19, (2009).

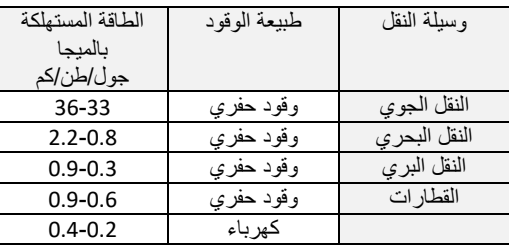

ومن الجدير بالذكر أن نقل المنتجات ومواد البناء من أماكن اإلنتاج إلي مراكز التوزيع اإلقليمية أو تجار مواد البناء تستهلك كميات كبيرة من الطاقة في حالة المواد المركبة , حيث تمثل %50 من الطاقة المدمجة األولية Embodied Initial Energy , وتزداد تلك النسبة في حاالت استيراد مواد البناء , بينما تقل في حاالت اإلنتاج المحلي الذي يقلل أيضا األعباء والتأثيرات البيئية لتلك المواد (8), لذلك ينصح بتطبيق اللامركزبة في صناعة المواد واإلعتماد علي المواد المحلية لتقليل الطاقة الرمادية المستهلكة كما هو موضح بالشكل رقم ) 3(.

أما عن التغليف, فتستهلك عمليات تغليف المنتجات كميات من الطاقة ضمن الطاقات المدمجة Energy Embodied , ومن أهم فوائدها الحفاظ علي المنتج وتقليل الهالك أثناء النقل , ولكن من مشكالت التغليف أنه يستهلك كميات كبيرة من المواد في تغليف مواد البناء وإعدادها للتوزيع, والتي يتم التخلص من معظمها عن طريق الحرق رغم أن بعض هذه المواد يمكن إعادة استخدامها مرة أخرى أو تحويلها لطاقة حيوية Biomass.

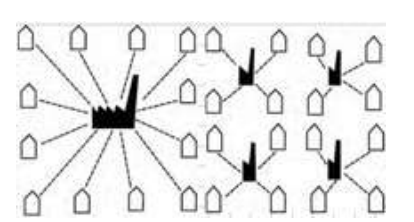

شكل رقم 3 يوضح الفرق بين المركزية والالمركزية في تصنيع Berge B, " The Ecology of : المصدر .المواد وتوزيع Building Materials",P19, (2009).

لذلك يجب أن تحمل بطاقة التوصيف معلومات تخص أسلوب نقل المنتج والوسيلة المستخدمة وطريقة التعبئة والتغليف بكل شفافية ألن ذلك التوصيف سوف يشجع علي اإلعتماد علي المادة المحلية وإتخاذ القرارات التصميمية السليمة التي تقلل من التكلفة الأولية للمبنى.

**ث-العمر اإلفتراضي للمنتج Age Use**

لكل منتج من المنتجات أو أي مادة من المواد لها بعمر إفتراضي طبقا لخصائها الفيزيائية وأسلوب تركيبها وإستخدامها , فطبيعة المباني كمنتجات أنها يمكن أن تبقي لعشرات بل مئات السنين, وهذا ما وضعنا في أشكالية إقتصادية وبيئية بسبب إفتقار الوعي المعماري لإدراك العلاقة بين العمر الإفتراضي والعمر الإنتفاعي ألي مبني , فأثبتت الدراسات التحليلية علي عينات عشوائية لمجموعة من المباني أن العمر اإلنتفاعي يمثل ثلث العمر اإلفتراضي فيتراوح العمر اإلفتراضي ألي مبنى حوالي 100 عام في حين أن الدراسات أثبتت أن العمر اإلنتفاعي للمبنى في المتوسط حوالي 30 عام , فيتعرض هذا المبنى للهدم إلعادة إستغالله مرة أخري في وظائف جديدة. فكان البد من أن تحمل بطاقة التوصيف معلومات تخص العمر اإلفتراضي للمواد والمنتجات لكي يتم اإلختيار الجيد للمواد وإتخاد القرار اإلقتصادي والبيئي السليم و مساعدة المعماري في صناعة تصاميم معمارية تحترم العلاقة بين العمر الإفتراضي والعمر اإلنتفاعي بشكل يؤثر بشكل إيجابي علي قراره التصميمي ويقلل من التكلفة الأولية للمبنى.

# **ج- المزايا الخاصة Effects Special**

تتمثل المزايا الخاصة ألي منتج أو مادة مثال في )قدرتها في تحمل الحرارة – تحمل الرطوبة – المتانة – بعض اإلضافات لتحسين الخصائص والأداء – مقاومه الحربق– إلخ) , فلابد أن تحمل بطاقة التوصيف معلومات تخص المزايا الخاصة للمواد والمنتجات لكي يتم اإلختيار الجيد للمواد وإتخاد القرار اإلقتصادي والبيئي السليم

# **ح- إمكانية إعادة اإلستخدام أو التدوير في نهاية حياة End**‐**of Life (Re-use or recyling) المنتج**

يجب أن تحمل بطاقة التوصيف معلومات تحدد مدي إمكانية إعادة إستخدام أو تدوير أو تجديد أو تحسين المنتج لتأثير هذه المعلومات على قرارات المصمم , فإعادة الإستخدام أو التحسين أو التجديد مرتبط بفكرة عدم الهدم أو اإلحتفاظ بالمبنى Non Demolition – , أما إعادة التدوير مرتبط بفكرة الهدم أو التخلص من المبنى Demolition , فالمقصود بإعادة إستخدام في المجال المعماري هو إعادة إستخدام المبنى وهو في كامل هيئته , أو جزء منه كمنتج بعد إنتهاء عمره اإلنتفاعي أو إنتهاء الوظيفة التي أنشأ من أجله , وإعادة اإلستخدام يوفر جميع الطاقات المدمجة الأولية Initial Embodied Energy التي تستهلك في مرحلة اإلنتاج Production أحد مراحل دورة حياة المبنى. والشكل البياني التالي ) 4( يوضح مقدار الطاقة المدمجة األولية Energy Embodied Initial لبعض المواد الشائع إستخدامها والتي يمكن ترشيدها في حالة إعادة اإل ستخدام.

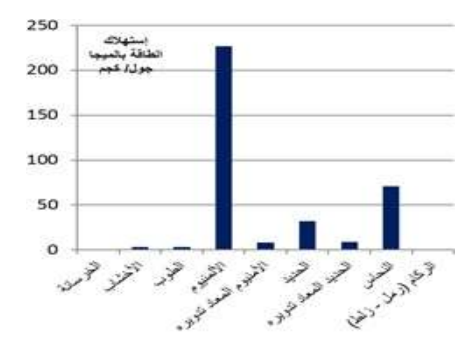

شكل رقم 4 يوضح الطاقة المدمجة األولية المستهلكة لبعض المواد الشائع إستخدامها في عمليات اإلنشاء المصدر: .J Charles Kibert, "Sustainable Construction" 2013 p365

أما إعادة التدوير نشاط يسمح بتدوير مخلفات البناء الصادرة من كافة أنشطة دورة حياة المبنى , والسيما مرحلة نهاية عمر المبنى واستخدامها مره أخري حيث يمكن االستفادة من المخلفات الناتجة عن عمليات اإلنتاج Production , والتشغيل Operation , والتخلص من المبنى في نهاية عمره اإلنتفاعي Life of End , وتدخل في العديد من عمليات اإلنتاج كمواد أولية مرة أخري , و تساهم المواد القابلة إلعادة التدوير في تقليل العبء علي المصادر الأولية لتلك المواد , وتقلل الطاقة المدمجة الأولية Energy Embodied Initial المستهلكة في مراحل إنتاج مواد البناء المكونة للمبنى كما هو موضح بالجدول التالي ) 2( ويصاحب ذلك تقليل إنتاج المخلفات , والملو ثات المختلفة للبيئة , واألنظمة األيكولوجية , والهواء , والماء , وصحة الكائنات  $(11)$ 

جدول رقم 2 يوضح مقدار ترشيد الطاقة المستهلكة في حالة تدوير مواد الإنشاء لبعض المواد المصدر : Jong-Jin KIM &Brenda Rigdon ,"Qualities , Use , and Examples of

Sustainable Building Materials", (1998), p 14.

| معاد تدوير ها | جديدة     | المادة      |
|---------------|-----------|-------------|
| (ميجاجول/كجم  | (ميجاجول/ |             |
| 18            | 40        | الحدبد      |
| 27            | 196       | الألمنيوم   |
| 29            | 65        | البوليسترين |
| 56            | 98        | <b>PVC</b>  |

 **خ- األثر البيئي للمنتج impact Environmental** مادة البناء كمنتج ينتج الكثير من األضرار السلبية علي البيئة خالل مراحل دورة حياتها , فغالبا ما يتم اإلعتماد علي أحد أنواع الوقود الأحفوري الغير متجدد , والذي ينتج عنه الكثير من اإلنبعاثات وخاصة اإلنبعاثات الكربونية عند إحتراقة فضال عن أن إستخراج المادة الخام يمكن أن ينتج عنه كميات كبيرة من المخلفات السامة وإستخراجها مدمر لقشرة األرض كما هو موضح بالجدول رقم (3).

# جدول رقم 3 يوضح تأثير مراحل البناء على البيئه. المصدر: Attmann, O.,Green Architecture Advanced technologies and Materials, McGraw Hill books,

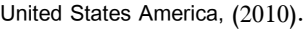

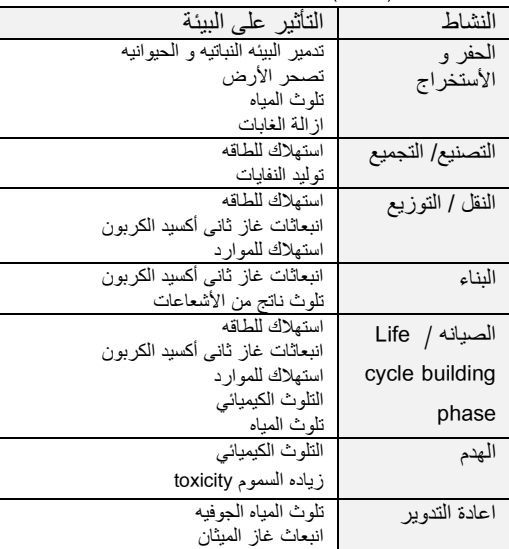

بينما المواد التي يتم حصادها من مصادر متجددة أو مستدامة يجب أن يكون معدل نموها يوافق أو يزيد علي معدل االستهالك البشري , فنجد نظريا إستخدام مواد مثل األخشاب يعتبر مورد متجددة وطرق تصنيعه متوافقة مع البيئة , ولكن في الحقيقة ال يمكن إعتبار األخشاب مورد متجدد إال إذا فاق معدل إنتاجه لمعدالت إستهالك اإلنسان لها فمثال بعض األخشاب تحتاج أشجارها ثمانين عاما لتصبح صالحة لإلستخدام , فالضرر األيكلوجي الناتج عن إستخدام هذه المواد في البناء يؤدي إلى خسائر بيئية وإقتصادية (12). وتسبب عمليات إنتاج المواد والمنتجات العديد من الملوثات واإلنبعاثات الكربونية والتي تؤثر بشكل مباشر علي البيئة الطبيعية بمفهومها الشامل, وبشكل غير مباشر على اإلقتصاد وهناك العديد من الصناعات التي ال تراعي عوامل الأمان وصحة الإنسان, ولازلنا بحاجة للبحث عن أساليب إنتاج أقل خطورة علي البيئة واإلقتصاد.

فكان لابد من أن تحمل بطاقة التوصيف معلومات تخص الأثر البيئي للمنتج بكل شفافية للحد من إستخدام المواد الملوثة والتي أفسدت البيئة الخارجية بشكل يحد من اإلعتماد علي التطبيقات

البيئية التقديدية في التهوية والتبريد كالمالقف وخالفه مما له أثرا إقتصاديا سلبيا علي إقتصاديات تشغيل المبنى.

فمن خالل التحليل السابق لعناصر بطاقة التوصيف للمنتج البيئي نجد أننا أمام حتمية وجود قواعد كبيرة للبيانات نحصل من خاللها علي المعلومات الالزمة لتوصيف المنتج لدعم قواعد .Product Category Rules (PCRs) المنتجات تصنيف

بعد دراسة أليات توصيف المنتج بيئيا EPD وإبراز أهمية وجود قواعد لتصنيف المنتجات الPCRs وعالقتهم بتقييم دورة الحياة ال LCA , كان البد من دراسة بعض األ ليات لإلستفادة من نظام التوصيف البيئي للمنتجات لتحسين أداء المباني إقتصاديا, والخروج بمسطرة قياس يمكن من خاللها حساب مدي تحسين تكلفة المبنى )أولية – تشغيل – تخلص( بإستخدام عناصر توصيف المنتج البيئي.

# **أليات اإلستفادة من نظام التوصيف البيئي للمنتجات لتحسين أداء المباني إقتصاديا داخل مصر**

من الدراسة السابقة نجد أن المبنى عبارة عن مجموعة من المواد التي تستهلك كميات كبيرة من الطاقة في كامل دورة حياتها من بداية اإلستخراج وتصنيع المواد ونقلها, إنتقاال إلى مرحلة تشغيل المبني وصيانته , وإنتهاءا بمرحلة التخلص من المواد المكونة ً للمبنى وإحالل محلها مواد جديدة تستهلك طاقات جديدة في دورة حياة جديدة، فمن المعتاد عند إختيار مواد اإلنشاء في مرحلة التصميم النظر إلي سعر وتكلفة المادة الخام عند الشراء فقط دون النظر إلي عمر المادة وكميات المواد التي تستهلكها تلك المواد حتى الوصول إلى التشطيب النهائي الصالح لإلستخدام وكذلك الأداء الحراري الذي يؤثر على تكاليف تشغيلها بعد ذلك والأعباء التي تحملتها البيئة لإنتاج تلك المواد وكذلك أعباء التخلص منها في نهاية عمر المبنى , ودون النظر إلي أمكانية تدوير المواد أو إعادة إستخدامها مرة أخري ,وما تكلفة ذلك . , ّ و من ثم كان البد من اإلعتماد واإلستفادة من آليات التوصيف EPD في مســاعدة المصــمم المعماري في اإلختيار الجيد لمواد البناء بشكل يحسن األداء اإلقتصادي والبيئي للمبني علي مدار دروة حياته , وكذلك اإلســـــــــتفادة من قواعد تصـــــــــنيف المنتجات

PCRs في توثيق مواد البناء للمساعدة في تقييم المباني البيئية والمســــتدامة , لذلك تأتي دراســـــة أليات الإســــتفادة من نظام التوصـيف البيئي للمنتجات لتحسـين أداء المباني إقتصـاديا علي محورين :

**المحور األول** : عالقه نظام توصيف المنتج البيئى EPD بنظام التقييم للمبانى LEED كأحد أهم آليات التقييم العالمية للمباني البيئية والمستدامة بالولايات المتحدة وكذلك نظام الهرم الأخضر GPRS لتقييم المباني المستدامة في مصر.

**المحور الثاني:** تأثير نظام توصيف المنتج البيئى EPD على مراحل تكلفه المبنى .

# **المحور األول : عالقه نظام توصـــــــيف المنتج البيئى EPD بنظام التقييم للمبانى LEED و الـGPRS**

أضاف نظام الـ LEED مجموعة من نقاط التقييم حال إختيار مواد البناء الحاصله على عالمه التوصيف البيئي للمبانى EPD للحصول علي نقاط إضافيه للمشاريع المتقدمة للحصول علي تقييم الـ LEED. حيث أنه تم اضافه نقاط إضافيه )عدد 2 نقطه كحد أقصى) ضمن عنصر تقييم المواد و "Materials and Resources credits in LEED"الموارد لتشجيع مصممي المبنى لتحديد المنتجات من الشركات المصنعة التي توفر الشفافية الكاملة لأداء المنتج البيئي عن طريق نظام التوصيف البيئى EPD. و يمكن الحصول على النقاط اإلضافية عن طريق :

**أوال: للحصول على النقطه األولي :** يجب استخدام ما ال يقل عن 20 منتجا مختلفا خضع للتوصيف البيئي ويتم الحصول عليها من خمسة مصنعين مختلفين يستوفون معايير التوصيف بألية الـ EPD.

<mark>ثانيا: للحصول عل النقطة الثانية:</mark> يكون من خلال إقرار الحد من التأثير البيئي طبقا لتقييم طرف ثالث محايد بتحقيق المعايير التالية بحد أدني %50 حسب التكلفة:

- تقليل انبعاثات الغازات الدفيئة GHG وتقليل إحتمالية حدوث إحتباس حرارى.
	- تقليل الأضرار على طبقة الأوزون ozone layer
- الحد من تحمض مصادر المياه و الأراضي كأحد الموارد اإلقتصادية وعناصر اإلنتاج.
	- الحد من استنزاف موارد الطاقة غير المتجددة (13)
- ألا تزيد مسافة نقل المواد خلال مراحل (الإستخراج − التصنيع – التوزيع) عن 160 كم.

و الهدف الرئيسى من ادراج هذه النقاط اإلضافيه لشهادة الLEED هو تتشيط و تشجيع المُصنعين للحصول على شهادات التوصيف البيئى الخاصه بمنتجاتهم أو بمواد البناء التى يتم إنتاجها لكى تُستخدم من قبل المبانى المَسجّله للحصول على LEED الى جانب دعم الفكر الشامل فى انتاج مواد البناء التى لها أثر سلبى قليل على البيئه و عدم التركيز على المنتج فقط و إنما على تأتيره البيئى و اإلقتصادى.

ومن هنا نجد أن من الضروري علي باقي الجهات القائمة علي صناعة أليات التقييم العالمية والمستدامة مثل مركز بحوث البناء المصري والمعني بتطور الـ GPRS أن تنتهج نفس المنهج التي إنتهجه الـ LEED في إيجاد عالقة بين الـ EPD وأليات التقييم لتشجيع العاملين في قطاع التشييد علي إستخدام أليات التوصيف للمنتج بيئيا.

# **المحور الثاني : تأثير تطبيق نظام توصــــــــيف المنتج البيئى EPD على مراحل تكلفه المبنى**

المبني مكون من مجموعة عناصر تكلفه تنقسم الى سته تقسيمات رئيسيه و هم الموقع – الهيكل األنشائى – الغالف الخارجى – القواطيع الداخليه – التشطيبات – خدمات المبنى ) 14( و يندرج تحت كل تقسيم مجموعه من العناصر التى تشارك فى تكوين المبنى كمنتج صالح لألستخدام , وتنقسم تكلفه المبنى الى ثالثه اقسام و هم التكلفه األوليه للمشروع Initial Cost و تكلفه التشغيل والصيانه Cost Running وتكلفه .Disposal Cost التخلص

**التكلفه األوليه للمشروع Cost Initial** : تشمل تكلفة مرحلة ّ التصميم وما قبل البناء ومرحلة البناء , وتقليل هذه التكلفه دائما هدف المالك بهدف الربح المالى دون النظر الى التكلفه البيئيه. **تكلفه التشغيل والصيانه Cost Running** : هى تقييم اآلداء األقتصادى للمبنى او جزء منه من خالل مجموع التكاليف الثابته والمتغيره على مدى تشغيل المبنى ودراسه جدواها على مدار

العمر الأنتفاعى للمبنى , ودراسة هذه التكلفه عادة ليست هدف مالك المشروع ألن المشروعات الكبرى غالبا ما تختلف الجهه المالكه عن الجهه المشغله للمشروع.

**تكلفه التخلص Cost Disposal :** هي التكلفة المرتبطة بالمرحلة التي تنتهي عندها العمر اإلفتراضي أو األنتفاعي للمبني , فعند األقتصاديين و العاملين فى إداره المشروعات ال يتم التخلص من المشروع اال عند تكلفه الصفر. والجدول رقم ) 4( يوضح تأثير استخدام نظام التوصيف البيئى على مراحل دورة حياة المبنى والتكلفه.

جدول رقم 4 تأثير استخدام نظام التوصيف البيئى على مراحل دورة حياة المبنى و التكلفه . المصدر: الباحث

|                |                 | انمبنی واستنده انمصدر . انباحا<br>مرحلة ما قبل البناء Pre-Building Phase |               |             |
|----------------|-----------------|--------------------------------------------------------------------------|---------------|-------------|
| تكلفة التخلص   | تكفلة التشغيل   | التكلفه الأوليه                                                          | عناصر         |             |
|                |                 | للمشروع                                                                  | توصيف         | م           |
|                |                 |                                                                          | المنتج البيئي |             |
| - التعريف      | - تُمكَن        | الإختيــار الجيــد                                                       | المتسعرسف     | 1           |
| بمحتويات       | المُصــــمم من  | للمادة المناسسبة                                                         | بــالمنتج من  |             |
| المُنتج و نسبه | اختيار ما       |                                                                          | حصيصث         |             |
| احتوائسه على   | يتتاســـب مع    | يحقق إتخاذ القرار                                                        | الإسستخدام    |             |
| مواد مُعاد     | عمر المشــروع   | الإقتصادي السليم                                                         | والخصسائص     |             |
| تـدوبرهـا تؤثر | الأنتفـاعـي, و  | و ضمان إستدامة                                                           | الفزبائية     |             |
| على تكلفه      | بالتالي تقليل   | المورد .                                                                 |               |             |
| التخلص .       | التكلفه.        |                                                                          |               |             |
| #              | #               | الإعتماد على                                                             | إسستخراج      | $\mathbf 2$ |
|                |                 | المصــــــادر المحلية                                                    | ومصــــــادر  |             |
|                |                 | لتقليل الطاقة الرمادية                                                   | المواد الخام  |             |
|                |                 | والبعد عن المصسادر                                                       |               |             |
|                |                 | التى تستهلك كميات                                                        |               |             |
|                |                 | كبيرة من الطــاقــة                                                      |               |             |
|                |                 | مقابل كميات ضسئيلة                                                       |               |             |
| تقليل الهالك   |                 | من المادة الخام.<br>تقليل الطاقة                                         |               |             |
|                | إبتكار أســاليب |                                                                          | إنتاج المادة  | 3           |
| وايجاد أسماليب | تصسنيع المادة   | المندمجة                                                                 | الخام         |             |
| لتدويره وعمل   | السخسام         |                                                                          |               |             |
| تصهيمات        | للإستخدام       |                                                                          |               |             |
| للنظم يمكن     | المستدام        |                                                                          |               |             |
| إعسسسادة       |                 |                                                                          |               |             |
| إستخدامها      |                 |                                                                          |               |             |
| #              | #               | أسسطوب النقل                                                             | نقل وتغليف    | 4           |
|                |                 | والتعبئسة والتغليف                                                       | وتسعبئسة      |             |
|                |                 | الجيد يقلل الهالك                                                        | المنتجات      |             |
|                |                 | وابتكار نظم يمكن                                                         |               |             |
|                |                 | إسستخدام أنظمة                                                           |               |             |
|                |                 | التغليف لأكثر من                                                         |               |             |
|                |                 | مرة                                                                      |               |             |

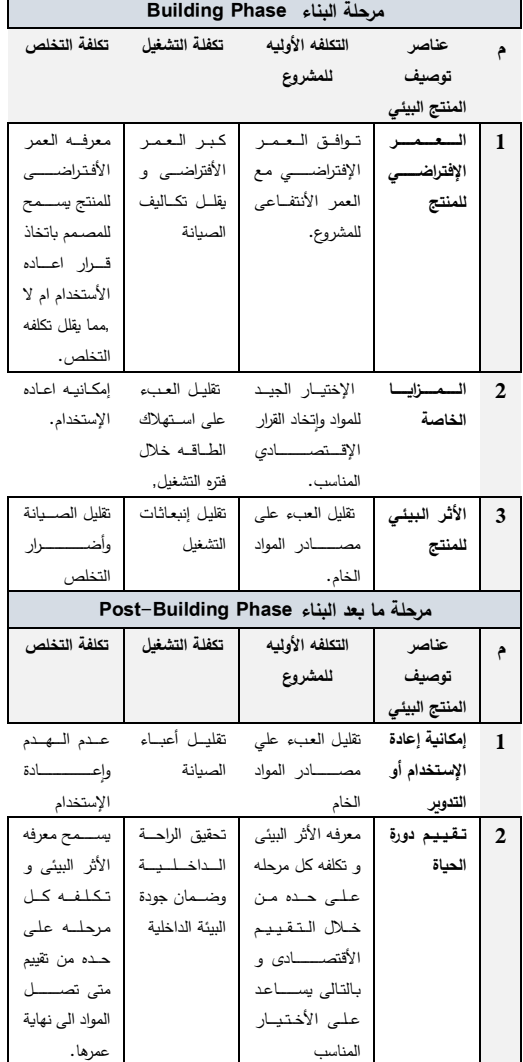

### **النتائج**

– نظرا لزياده الوعى البيئى العالمى و ادراك مدى تأثير التعدّ*ى* على الموارد الطبيعيه من قبل قطاع التشييد و البناء تم انشاء العديد من أنظمه التقييم البيئي للمبانى مع إدراج وتضمين أنظمة التوصيف البيئي والتي أثبتت الدراسة تأثيرها اإليجابي علي إقتصاديات المبني خالل دورة حياته وعلي مراحل التكلفة المختلفة.

- أثبتت الد ارسة أن التوصيف البيئي الجيد للمواد سوف يكون له تأثير واضح علي كل مراحل دورة حياه المبني .. فبالتوصيف البيئي وبمعلومية خصائص المادة يستطيع المصمم اإلختيار الجيد لمواد البناء التي لها تأثير بيئي إيجابي ويقلل من تكلفة اإلنشاء ويحسن من األداء أثناء التشغيل وأثناء التخلص والذي يدعم بدوره تحويل المبني من كونه تقليدي إلي مبني مستدام. - اإلعتماد علي أليات التوصيف البيئي لمواد البناء يقلل الطاقة المدمجة والتي تؤثر بشكل مباشر إقتصاديات المبني من خالل التشجيع علي إستخدام وسائل النقل التي تعتمد علي الكهرباء والتشجيع على إعادة التدوير والإعتماد على الأساليب اللامركزية في تصنيع وتوزيع مواد البناء.

- يختلف التأثير اإلقتصادي والتأثير علي تكلفة المباني من مشروع ألخر حسب مواد البناء المستخدمة ودورة حياة المنتج وإمكانية إعادة الأستخدام.

- اتجاه الدول الكبرى فى الصناعه إلى إعتماد أنظمه توصيف المنتج البيئى EPD سيضع الدول المتأخرة عن تطبيق أليات التوصيف أمام عقبات تخص تداول المنتجات خالل التبادل التجارة.

– عدم توافر هذه المواد و المُنتجات يزيد من سعرها لدواعى َض زياده تكاليف النقل و الشحن و استهالك الطاقه و هذا يتعار مع مفهوم نظام التوصيف البيئى للمنتج EPD القائم على التقليل من الطاقه المُدمجه.<br>.

#### **التــوصيــات**

– نظرا لتأثير نظام التوصيف البيئى EPD على اقتصاديات المبنى وعناصر التكلفه المختلفه, ومع ضروره مالحقه الركب العالمى فى اصدار أنظمه لتضمين البعد البيئى و تقييم دوره الحياة LCA فى مراحل انتاج مواد البناء, وضروره الحد من استنزاف الموارد قدر اإلمكان وتقليل الطاقه المدمجه فى عمليات األنتاج لمواد البناء المختلفه . فالبد من اتخاذ خطوات فى هذا الأتجاه محلياً, و الشكل رقم (5) يوضح رؤيه مبدئيه لبعض التوصيات و الخطوات الواجب اتباعها لمالحقه الركب العالمى فيما يخُص مواد البناء .<br>-

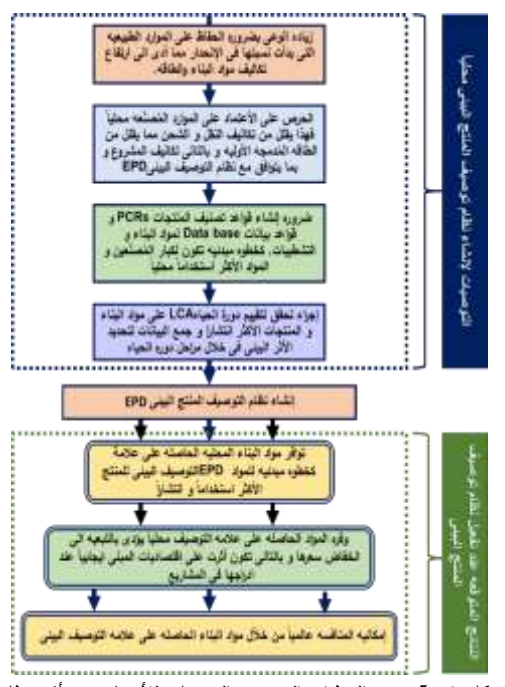

شكل رقم 5 بعض الخطوات المبدئيه و التوصيات لألستفادة من تأثير نظام التوصيف البيئى على إقتصاديات المشروع و السوق المحليه. المصدر: الباحث.

- إلتخاذ قرار إدراج مواد البناء الحاصله على عالمة التوصيف البيئى فالبد أوال من إدراك المالك والمصمم والمقاول لتأثير هذا الإجراء على المشروع كاملاً و خاصةً اذا كان من أهداف المشروع الحصول على شهاده التقييم LEED عن طريق ما يلى:

**أوال** : إجراء المزيد من األبحاث للوصول الى المعلومات الخاصة بخصائص مواد ومنتجات البناء إلنشاء قاعدة بيانات تدعم الحصول على عالمه التوصيف البيئى EPD والمساعدة في إنشاء اإلعداد لنماذج محاكاه كدراسة مستقبلية لمجموعه من المشروعات المعمارية تختلف في مصادر وطبيعة المواد والأنظمة بشكل مقارني للخروج بنتائج رقمية وأوزان نسبية توضح مدي تأثير تطبيق مخرجات أنظمة التوصيف البيئي للمواد وتأثيرها علي إقتصاديات المباني خالل دورة حياتها.

**ثانيا**: دعم رؤية المُصمم لتشمل التكلفة البيئية والإقتصادية لكامل مراحل دوره حياة المنتج وليس الى سعره فقط عند اإلختيار

ويكون بناءا على العمر الأنتفاعى للمنتج طبقا للمواصفات الموّثقه بما يتناسب مع المشروع.<br>.

**ثالثا**: يجب على المُصمم انتهاج المنهج الشولى و التكاملي في<br>. التصميم لدراسة تاثير مواد البناء على عمليه البناء كاملهً.<br>-

**رابعا**: اإلعتماد علي أنظمة التوصيف البيئي للمنتج والتي تساعد على إختيار المواد الإنشائيه ومواد التشطيبات بناءا على معلومات موّثقه مما يٌسّهل عمليه المُقارنه.

**خامسا** : يجب إختيار المواد والمنتجات الحاصله على عالمة التوصيف البيئ*ى* تكون عاليه الجوده الى جانب انها تَحافظ على البيئه مما يرفع من القيمه المضافة للمباني إقتصاديا وبيئيا.

**سادسا** : يجب علي مصنعي مواد البناء اإلتجاه نحو إستخدام أليات التوصيف البيئي أثناء صناعة مواد البناء وتوثيق كافة المعلومات عن المواد والمنتجات خالل دورة حياتها ألنها المدخل الحقيقي إلنجاح وتفعيل أليات تقييم المباني البيئية والمستدامة وكذلك مدخال لزيادة ربحية مصنعي المواد عن طريق التصدير و زيادة تداول المنتج.

### **المراجع**

- T. Ros-Dosdá et al, "**Strategic** (1) **Environmental Communication Tools"**, Instituto de Tecnología Cerámica (ITC). Asociación de Investigación de las Industrias Cerámicas (AICE) Universitat .)Jaume I. Castellón. Spain, (2012
- Fernandez, "Material Architecture: (2) **Emergent Materials for Innovative Buildings and Ecological Construction"**, PP. 75, (2006).
- )3( علي رأفت , **" موسوعة اإلبداع المعماري : اإلبداع الفني في العمارة"**, صفحة 248 ,) 2003(.
- )4( إيهاب محمود عقبة ، **"مداخل التصميم البيئي نحو التوافق مع التغيرات البيئية الطبيعية"** ، مؤتمر توفيق

العمارة والعمران في عقود التحويالت ، جامعة القاهرة  $. (2006)$ 

- M. Fet et al, "**Product category rules and** (5) **environmental product declarations as tools to promote sustainable products"**, Volume 11, Issue 2, pp 201–207, June (2009).
	- URL:  $(6)$

https://cdn.scsglobalservices.com/files/pr ogram\_documents/SCS\_EPD\_onesheet.p .df, Accessed June (2020).

URL:  $(7)$ 

https://www.environdec.com/PCR/Whatare-product-category-rules, Accessed June (2020).

Mary Ann Curran,"Life Cycle (8) **Assessment: Principles And Practice "**,Scientific Applications International Corporation (SAIC), EPA , p.11, (2006).

Business Dictionary Site,"Material (9) Production": URL:

https://encyclopedia2.thefreedictionary.co m/Material+Production%2C+Sphere+of, Aceessed:July 2, (2020).

- Bayer C. et al, " A Guide to Life Cycle (10) **Assessment of Buildings"**, Georgia Institute of Technology, The American .)Institute of Architects AIA, P47, (2010
- Bayer C. et al ,"A Guide to Life Cycle (11) **Assessment of Buildings"**, by The American Institute of Architects AIA, P.49, ,(2010).

- KIM, J. and Rigdon, B., "Qualities, Use (12) **, and Examples of Sustainable Building Materials**", p 9. , (1998).
- Stanford University Team,"**GUIDELINES** (13) **FOR LIFE CYCLE COST ANALYSIS"**  2005, p.3 URL:

ault/files/Guidelines\_for\_Life\_Cycle\_Cost Analysis.pdf, Accessed May (2020).

Robert P. Charette, Harold E. Marshall, " (14) **UNIFORMAT 2 Elemental Classification for Building Specifications, Cost** 

**Estimating and Cost Analysis"**,(1999).

https://sustainable.stanford.edu/sites/def

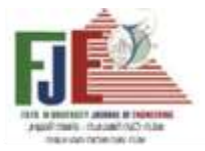

# **THE IMPACT OF THE ENVIRONMENTAL PRODUCT DECLARATION (EPD) SYSTEMS ON THE BUILDINGS' ECONOMIC PERFORMANCE**

### **Amr Soliman ElGohary**

*Lecturer at Modern Academy for Engineering and Technology– Cairo – Egypt.*

### *Shereen Omar Khashaba*

*Lecturer at Canadian International College CIC – Cairo – Egypt.*

### **Abstract**

Building materials have an impact on the development of the architecture and the construction process. As the energy production prices increased through the last few years due to its unavailability, overconsumption, and low percentage of renewables applied in the energy grids; the building initial cost increased as well, due to the increase of the embodied energy of the building materials, Which led the desdigners and investors to abandon sustainable applications in building construction.

As a result, the global trends recommend increasing the added value of buildings, by applying sustainable or environmentally friendly products, and establishing guidelines that drive the inclusion of the economic and environmental aspects in the buildings assessment. The developing countries have to take benefits of that global trend to overcome the economic challenges in the construction sector; thus the research develops a study to the possibility of applying the Environmental Product Declaration (EPD) systems to improve the economics of buildings.

Environmental Product Declaration (EPD) is a standardized way of quantifying the environmental impact of a product or system, and energy use and efficiency; it acts as an identification process to the material that allows decision making process to be based on economic and environmental information, to reduce the burden on resources, and reduce the initial, operational and disposal costs. As well as starting a database that has a clear description of the Egyptian materials commonly used in the manufacture of various building elements.

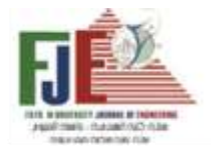

Journal of Engineering Fayoum University Faculty of Engineering Vol. 4 No. 2

**البرمجة الخطية كمدخل لحساب المساحات االمثل للبرنامج الفراغي**

**أثناء مرحلة البرمجة المعمارية للمشروعات** 

 **أ.د. شريف محمد صبرى العطار أ.م. د. محمد سعيد مصيلحى م.م. ابراهيم دسوقى عبدهللا**  أستاذ العمارة بكلية الهندسة جامعة الفيوم أستاذ مساعد بكلية الهندسة جامعة الفيوم مدرس مساعد بكلية الهندسة جامعة الفيوم

[eng\\_id\\_2010@yahoo.com](mailto:eng_id_2010@yahoo.com) [dr.meselhy@waveegypt.com](mailto:dr.meselhy@waveegypt.com) sma00@fayoum.edu.eg

# **الملخص :**

إن إعداد البرامج المعمـاريــة وفقـا للمنــاهج المعتمـدة عـالميـا يترتب عليها تصــميم ذو كفاءة عالية وبتكلفة مناســبة, وتســتخدم أغلب دول العـالم منــاهج متعـددة عنـد إعـداد البرامج الفراغيــة للمشـــــــــــروعـات أثنـاء الـعمـل بمرحلـة البرمـجـة المعمـاريـة, الا أن واقعنا المحلي في مصـــــــــر ما زال يعتمد على الطرق التقليديـة لحساب المساحات أثناء إ عداد تلك البرامج وما يترتب على ذلك من ضـــــــــــــعف جودة المنتج المعمـاري, وتعتبر المســــــــــــــاحـ ة أحـد العناصــر الهامة المطلوب حسـابها بدقه لضـمان جودة مناسبة للمشروع وبتكلفة منخفضـة, وتوصل البحث أن حساب المساحة اإلجمالية للمشـــــروع يؤثر بشـــــكل مباشـــــر في قيمة كفاءة وتكلفة المشــــــــروع, , لذا يقترح الباحث إســــــــتخدام تقنية البرمجة الخطية بحيـث تكون نتــائجهــا عبــارة عن قيمــة المتغيرات الاتيــة : ) المسـاحة الصـافية, مسـاحه الخدمات والدعم , مسـاحه عناصـر اإلتصال والحركة ( .

 ونستهدف بالبحث الحصول على تصغير المساحة اإلجمالية في ضــــــــوءِ مجموعة قيود كالمعايير والاشـــــتراطات والميزانيه, والحدود الدنيا والقصـــــوى للمســـــاحات .. وغيرها, ثم حل مســـــالة البرمجـة بطريقـة "ســــيمبلكس" لإيجـاد القيم الأمثـل لمكونـات المســاحة الإجمالية التي تمثل متغير الدراســة المسـتقل وقياس مدى التغير على المتغيرات التـابعـة الممثلـة في كفـاءة وتكلفـة المشــــــــــروع, وقد أجريت الدراســــــــــ ة التطبيقية على برنامج فراغي إفتراضي, وتم الحصول على نتائج الحلول األمثل

المســــتهدفة للمســــاحات التي تحقق أ على كفاءة ممكنة للمشــــروع وبتكلفة تتناسب مع ميزانية المشـروع المخصـصـة مسـبقا, وقد خلصت الدراسة إلى إمكانية إستخدام تقنية البرمجة الخطية

وإسـتعمالها أثناء حسـاب المســاحات عند إعداد البرامج الفراغية للمشـروعات المعمارية قبل التصـميم و ثبت نجاح االلية المقترحة في حسـاب الحلول األمثل التي تحقق جو دة المشـروع في مرحلة مبكرة أثنــاء الـعمـل بمرحلــة البرمجــة المعمــاريــة قبـل البـدء فى التصميم التخطيطي للمشروع .

**الكلمات المفتاحية** : حساب المساحات , الكفاءة , التكلفة , البرنامج الفراغي

### **مقدمة :**

تحســـــب مســـــــــاحـات الفراغات المعمـاربـة من خلال معايير التصــميم كحدود دنيا, بينما تحســب حدودها القصــوى من خالل متطلبات العميل وأهدافه الحالية والمســــــــــتقبلية, ويقوم بحســــــــــاب المسـاحات في مصـر إما مصـمم المشـروع أو قد يحضـر العميل في بعض الأحيان قائمة باحتياجاته والمســــاحات المتوقعة لكل فراغ حسـب رؤيته, وبالتالي تخضــع عملية حسـاب مسـاحات الفراغات المعمارية أثناء إعداد البرنامج التصـميمي للمشـروع في مصــــر لنفس الطرق التقليدية المســــتخدمة قديما في الوقت الذي تهتم فيــه أغلــب دول العــالم بــالعمــل على تطوير منــاهج إعــداد البرامج التصـــميمية منذ نشـــأتها في ســتينيات القرن الماضــــي وحتى وقتنـــا الحـــالى, وهو مـــا ينعكس على جودة البرامج

المعمـاريـة النـاتجـة, وبـالتـالي فـإن جودة البرنـامج التصـــــميمي يترتب عليها جودة التصــميم, وكذلك المراحل الالحقة للتصــميم, ومن ثم ضــــــمان نجاح المشــــــروع في تأدية الغرض المنشــــــأ من أجله بكفاءة عالية .

 و بالبحث فى اليات حساب كفاءة وتكلفة المشروعات وجد أن حســاب عنصــر المســاحة هو المؤثر الرئيســي لقياســات الكفاءة والتكلفة, وبالتالي لحسـاب المسـاحة الفعلية المطلوبة دون زيادة أو نقصان إتضحت ضرورة البحث عن الحل األمثل للمساحات بما يحقق أهداف رفع الكفاءة وخفض التكلفة .

### **المشكلة البحثية** :

تتكون المســاحة الإجمالية من مجموع المســاحات الصـــافية إضـــــافة إلى مســــاحات الخدمات والدعم ومســـاحة عناصــــر اإلتصـال والحركة األفقية والرأسـية, وتحسـب كفاءة المشـروع من خالل حاصـل قسـمة المسـاحة الصـافية على المسـاحة اإلجمالية, بينما تحسـب تكلفة المشـروع من خالل حاصـل ضـرب المسـاحة اإلجمالية في سعر متوسط للمتر المربع من البناء حسب نوعية تشــــــطيبه, ومن ثم فإن المســــــاحة اإلجمالية تتناســــــب طرديا مع التكلفة وعكسيا مع الكفاءة, فكلما زادت المساحة اإلجمالية نسبة إلى المســاحة الصــافية كلما إرتفعت التكلفة وإنخفضــت الكفاءة, وبالتالي تتضــــح أهمية البحث حول كيفية حســــاب المســــاحة الإجمالية الأنسب للمشروع بحيث تضمن جودة عالية للمشروع ممثلة في قيم كفاءة مرتفعة وبتكلفة منخفضة

ويشــير شــكل رقم (1) لوجود مســاحات زائدة تعمل كعناصـــر اتصـال افقية ( ممرات ) داخل الفراغات ما أدي لزيادة المساحة الاجمالية بالنســــبة للمســـــاحة الصــــــافية وبالتالى تكون نتائج قياســـــــات الكفاءة منخفضــــــة وأحيانا قد تظهر متطلبات جديدة للعميل لم تؤخذ بالحســــــــــــبان عند اعداد البرمجة قد يترتب عليها اعادة التصــميم أو اجراء تعديالت شــبه جذرية فى مرحلة الحقة

وهو مـاينعكس على ارتفاع التكلفة وهدر بـل وتحتـاج مزيدا من الوقت والجهد ولكن إذا أهتم المصـــــــمم بحســـــــاب الحلول األمثل للمســــاحات مع مشــــاركة العميل فى خطوات إعداد البرنامج فإن النتيجة المتوقعة قد تبدو الحل األمثل وفقا لطبيعة للمشروع .

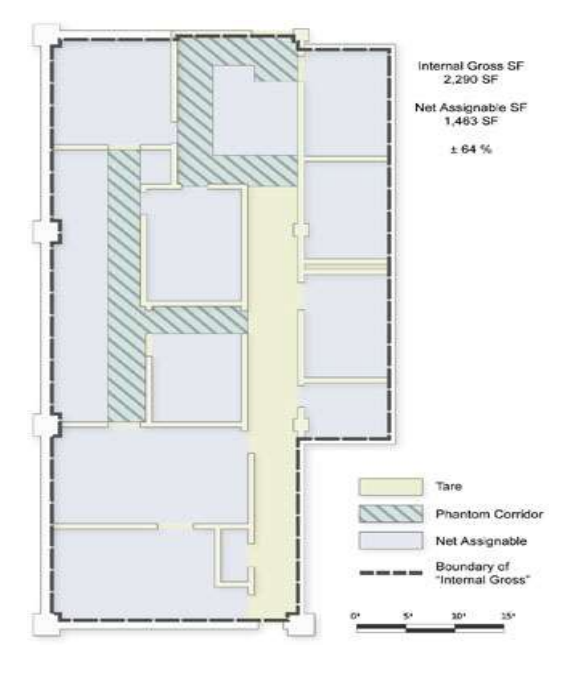

شــكل رقم (1) يوضــح أنواع المســاحات الصـــافية ومســارات الحركة الرئيسية والثانوية .

### www.architectural programming .com :المصدر

وبالبحث عن الأدوات المســـــاعدة فى الحصـــــول على الحل األمثـل يقترح إســـــــــــــتخـدام تقنيـة البرمجـة الخطيـة إليجـاد الحـل االمثل للمســاحات المطلوبة التي تضــمن جودة عالية للمشــروع, ويقصــد بالحل األمثل للمســاحة هو الحل الذي يقع داخل نطاق الحلول الممكنـة بين الحد الأدني والحد الأقصـــــي للمســـــاحـة كمحددات وهو نفســـــــــــــه الحل الذي تتحقق عنده أعلى قيم كفاءة وأقل تكلفة ممكنة .

**تساؤالت الدراسة :**

- هل تقنية البرمجة الخطية مناســـــــــــــبة لحســـــــــــــاب الحل األمثل للمساحات ؟

- هل يمكن حسـاب الحل األمثل لمكونات البرنامج الفراغي بما يضمن كفاءة عالية و تكلفة منخفضة للمشروع ؟

**هدف الدراسة :**

 تهدف الدراســـــــة إلي التوصـــــــل لحســـــــاب المســـــــاحات األمثل لمكونات المشـــــــــــــروع بما يحقق زيادة كفاءة المشـــــــــــــروع وخفض تكلفته في إطار مجموعة من القيود الحاكمة .

### **فرضيات البحث**

إن حسـاب القيم الأمثل لمكونات المسـاحة الإجمالية ينتج عنها برنامج عالى الكفاءة ومنخفض التكلفة .

**متغيرات الدراسة :** 

**المتغير المستقل** : المساحة اإلجمالية بمكوناتها .

**المتغير التابع** : الكفاءه والتكلفة .

**مكونات المبني :**

 يتكون المنشأ المعماري عادة من ثالثة عناصر رئيسية وهي : العناصر الوظيفية, العناصر الخدمية, عناصر اإلتصال والحركة الأفقية والرأسية .

### **حساب مساحات العناصر المكونة للمبنى :**

 تحسب مساحة العناصر المكونة للمبنى من خالل المعايير التصميمية التي تحدد الحد األدنى لها, بينما تشير أعداد المستخدمين ونصيب الفرد من وحده المساحة بالمتر المربع للحد

األقصي المطلوب وفقا لإلحتياجات الفعلية للمستعملين, وتحسب لكل عنصر من العناصر المكونة للمبنى حد أدنى وحد أقصي, ويركز البحث على إيجاد الحل األمثل الذي يقع ضمن الحلول الممكنة ويحقق الأهداف المرجوة .

**مكونات المساحة اإلجمالية :** 

 تتكون المساحة اإلجمالية من مجموع المساحات الصافية مضافا إليها مساحة العناصر الخدمية والدعم ومساحة عناصر اإلتصال والحركة األفقية والرأسية .

وفيما يلى نوضح طرق حساب مكونات المساحة اإلجمالية

**أوال حساب المساحات الصافية :** 

 المساحة الصافية هي عبارة عن مجموع مساحات العناصر الوظيفية مضافا إليها مساحة الحوائط والأعمدة الخرسانية, وبتم حسابها وفقا لإلحتياجات الفعلية للمستعملين والمعايير القياسية التصميمية والمعدالت وعدد المستعملين وجميعها بقياسات محددة وثابتة, وتحسب للمساحة الصافية قيمتين تحدد الحد األدنى لها بحيث التقل عما هو وارد بالكتب المرجعية وحد أقصي اليزيد عن اإلحتياج الفعلى وعدد المستعملين ونصيب الفرد داخل كل فراغ .

### **ثانيا حساب مساحات العناصر الخدمية والدعم :**

العناصـــــر الخدمية والدعم هي تلك الأنشـــطة غير الوظيفية التي تؤدي دعما وتقدم أنشــطة معينة لخدمة العناصــر الوظيفية وتمكنها من أداء وظيفتها بالشــكل المطلوب وتحســب لها أيضــا حد أدنى و أقصى ويشير المدي بينهما الى الحلول الممكنة .

### **ثالثا حساب مساحه عناصر اإل تصال والحركة :**

 هي عناصــر اإلتصــال األفقية كالممرات والطرقات وصــاالت التوزيع ومنـاطق اإلنتظـار والمـداخـل وغيرهـا, بينمـا عنـاصـــــــــــــر اإلتصـــــال الرأســـــية مثل الســـــاللم والمنحدرات و ســـــاللم الهروب والمصــــاعد وغيرها ويتم حســـابها كنســب مئوية من المســـاحة اإلجمالية للمبنى .

### **الحل األ مثل للمساحات:**

يشــير الحل الأمثل المســتهدف التوصـــل إليه من الدراســة البحثية لأنسـب حل ممكن للمسـاحة الإجمالية بحيث تكون أقل ما يمكن بالمبنى, وللتوصــــل لهذا الحل نحتاج لوضــــع مجموعة شـــــــــروط تمثل قيود وهدف بحيث تكون تلك الشـــــــــروط محددات تقيـد الحلول الممكنـة حتى نختـار أفضــــــــــــــل حـل يحقق الهـدف المحدد و يلتزم بالشـروط المفروضــة, وبقترح الباحثين إسـتخدام تقنية البرمجة الخطية لحســاب الحل الأمثل للعناصـــر المكونة للمســاحة الإجمالية الســابق ذكرها وتشــير الخطوط المتقاطعة بـالشـــــــــــــكـل رقم ) 2( الي حـدود الحلول الممكنـة للنموذج الخطي للـدالـة وتعتبر المنطقـة ذات اللون الرمـادي المحصـــــورة بين الخطوط المتقــاطعــة هي منطقــة الحلول الممكنــة وأن الحــل االمثل داخل هذا النطاق هو المشار اليه .

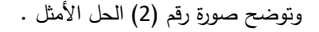

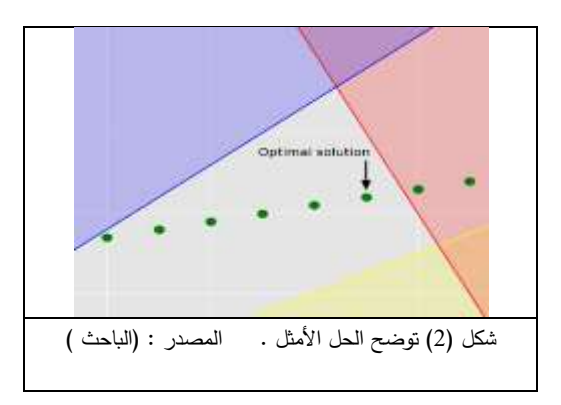

بينما يوضح شكل (3) نطاق الحلول الممكنة والحل الأمثل .

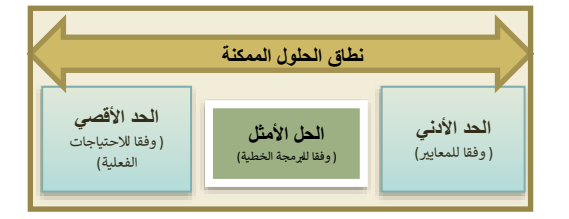

شكل (3) يوضح موقع الحل الامثل ونطاق الحلول الممكنة والحدود الدنيا والقصوى لمتغيرات الدراسة المصدر : الباحث .

### **مفهوم البرمجة الخطية :**

 هي تقنية رياضية تبحث عن حل أو مجموعة حلول لمشكلة ما وإختيار أفضل حل من بين الحلول الممكنة ( الحل الأمثل) , وهي عبارة عن أسلوب تحليلى كمي لمساعدة متخذي القرار فى التوصل لهدف محدد من خالل تعظيم أو تدنى أحد المتغيرات المستقلة وقياس التأثير على باقي المتغيرات التابعة, وتهدف البرمجة الخطية لتحليل بدائل الحلول الممكنة إلختيار أفضلها .

### **مكونات نموذج البرمجة الخطية:**

**يتكون نموذج البرمجة الخطية من ثالثة عناصر أساسية تتمثل فيما يلى :** 

**-1 متغيرات القرار :** هي عدد من المتغيرات التى يجب أن تحدد قيمتها للوصول إلى الهدف, وتشمل ) المساحة والكفاءة والتكلفة( كمتغيرات القرار .

**-2 دالة الهدف :** ويقصد منها صياغة الهدف المطلوب فى صورة دالة, ولدالة الهدف صورتين إما دالة تعظيم أو دالة تصغير, ويستخدم البحث دالة التصغير للمساحة اإلجمالية بغرض ضمان أعلى كفاءة وأقل تكلفة لمكونات البرنامج الفراغي في إطار مجموعة القيود الحاكمة .

**-3 القيود :** ويقصد منها مجموعة المحددات التى تقيد الحلول الممكنة لحل النموذج الخطي وتعمل كمعايير إلختيار الحل األمثل المستهدف الوصول إليه, وتعمل المعايير التصميمية والإشتراطات البنائية والميزانية المخصصة … الخ والحد الأدنى واألقصي كقيود حاكمة بالبحث .

**طريقة simplex لحل النموذج الخطي :** 

 تعتبر طريقة سيمبلكس إحدي الطرق المستخدمة لحل المسائل بالبرمجة الخطية, وتستخدم عندما تكون عدد المتغيرات المطلوب قياسها أكبر من متغيرين, ولسبب أن عدد متغيرات البحث محل الدراسة ثلاثة متغيرات فمن الأنسب إستخدام طريقة "سيمبلكس" لحل النموذج الخطي المطلوب بالبحث .

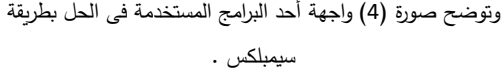

| Variable    |                       | <b>value</b> |            | Obi, Cost | Reduced Cost |  |
|-------------|-----------------------|--------------|------------|-----------|--------------|--|
| ×з          |                       |              |            | 3         |              |  |
| ×z          |                       | 12           |            | ž         |              |  |
|             | RESULTS - CONSTRAINTS |              |            |           |              |  |
| constratint | Value                 |              | <b>EHS</b> | Dua'l     | Price        |  |
| Howt        | 18                    |              | 18         |           | 1:25         |  |
| BOW?        | 42                    |              | 42         |           | 0.25         |  |
| now3        | 21                    |              | 24         |           |              |  |
| Rosal       | э                     |              | O          |           |              |  |
| nows        | 12                    |              | ö          |           |              |  |

ونوضح فيما يلى بعض البرامج التى تستخدم حاليا فى حل مسائل البرمجة الخطية .

**حل النموذج الخطي بإستخدام البرامج المخصصة :** 

توجد عده برامج ware soft تستخدم لحل البرمجه الخطية مثل : برنامج tora , برنامج lips , برنامج lingo , برنامج cplex , برنامج matlab ... وغيرهم .

ويستخدم البحث برنامج **tora** لمالئمه مخرجاته مع متطلبات الدراسه البحثية .

 **برنـامج tora :** يتم إدخـال دالـة الهـدف المطلوبـة إليـه في صـــورة دالة تصـــغير للمســـاحة اإلجمالية ثم يتم إدخال مجموعة القيود الحــاكمــة ثم إعطــاء أمر حـل النموذج الخطي وإيجـاد الحلول الممكنــة, والحـل الأمثـل الذي يحقق الأهداف المرجوة, ويقوم البرنامج بتقديم مخرجاته فى صــورة أرقام ورموز كالتى تم إدخالها للبرنامج .

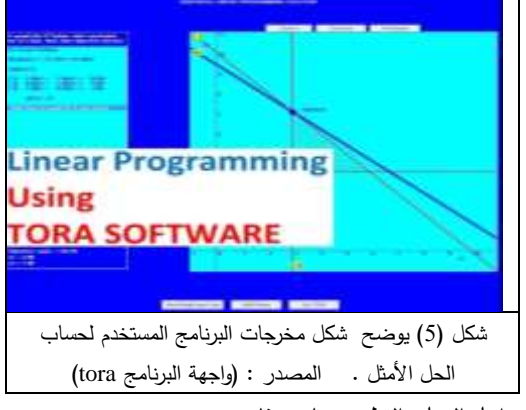

**مراحل العمل والتطبيق على برنامج tora**

تتكون م ارحل العمل ببرنامج tora من أربعة مراحل كما يلى :

-1 فتح البرنامج وإدخال بيانات دالة تصغير المساحة اإلجمالية z وإدخال مكوناتها وإدخال القيود بعدد 15 قيد

-2 إختيار SOLVE من البرنامج ليقوم بعرض الحلول المتاحة التي تحقق ( الدالة والعلاقة بين المتغيرات) وتحقق شروط القيود المفروضة .

-3 تحديد الحل األمثل من الحلول المتاحة لقيم 3X, 2X , 1X .z

-4 إظهار تحليل الحساسية لنتائج الحلول للتحقق من منطقية النتائج .

ونوضح بالجدول ) 1( بعض المصطلحات والرموز المقترح إستعمالها بالدراسة لترجمة عناصر المشكلة البحثية والهدف والمتغيرات والفرضيات تمهيدا إلدراجهم فى صورة نموذج رياضي يمكن إدخاله لبرامج الحل .

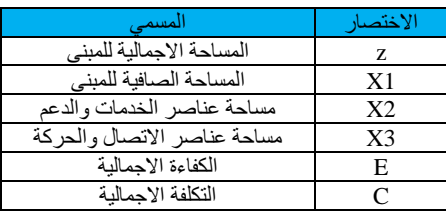

جدول (1 ) الإختصارات المقترح إستعمالها بالبحث محل الدراسة . المصدر : الباحث

**مراحل صياغة النموذج الخطي رياضيا :** 

يصاغ النموذج الرياضي لمسألة البرمجة الخطية من خالل تحديد الأتي :

**أوال صياغة المشكلة النظرية في صورة متراجحات :**

**-1 دالة الهدف** : المطلوب بالبحث ) دالة تصغير المساحة اإلجمالية إليجاد الحل األمثل لمكوناتها من خالل الحصول على القيم المثلي للمتغيرات : 3x2,x1,x في إطار القيود .

**صياغة دالة الهدف : z MIN**

z **= )**X1+ X2 **+** X3 **(**

وبشرط عدم السلبية : 0 > 3X , 2X , 1X

**ثانيا صياغة مجموعة القيود :** 

وبوضح جدول (2) مجموعة القيود التي تم صياغتها على هيئة متراجحات .

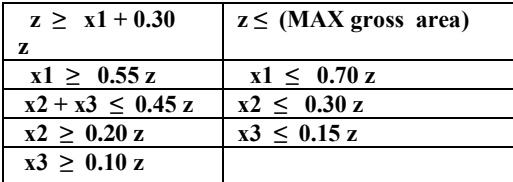

جدول (2) يوضح صياغة المشكلة فى صورة متراجحات . المصدر : الباحث

ثم يتم إدخال دالة الهدف والقيود السابقة لبرنامج tora لتحديد الحلول الممكنة للنموذج الخطي وإختيار الحل األمثل .

**حساب الكفاءة بمرحلة البرمجة المعمارية :**

وتحسب الكفاءة من خلال العلاقة الاتية :

**x1** 

**الكفاءة E \_\_\_\_\_\_ =** 

### **z**

 ويتضح من العالقة السابقة أن قيمة الكفاءة تتحدد من خالل حساب المساحات, وتستخدم الدراسة الحد األدنى لقيمة الكفاءة المقبولة حسب نوع المبنى وهي نفسها المعيار الذي تحدده نشرات ) المعهد االمريكي الفيدرالى للمعماريين ) FAIA وتحدد بقياس 0.55 بالنسبة للمبانى اإلدارية الجامعية, وتم بناء الدراسة على تلك النتائج لعدم وجود نشرات محلية مماثلة, بينما الحد االقصي للكفاءة يأتي كنتيجة تابعة للدراسة, وبحيث تلتزم بقيود الحدود الدنيا والقصوي للمساحات المختلفة مثل أن ) 3x + 2x ( مجموعهم اليمكن أن يقل عن 0.30 من المساحة اإلجمالية

للمبنى بإعتبار أن مساحة عناصر اإلتصال الدنيا ال تقل عن 0.10 من المساحة اإلجمالية لكل دور, وأيضا أن مساحة الخدمات والدعم ال تقل عن 0.20 من المساحة اإلجمالية, وهذه النسب ليست من فرضيات البحث ولكنها مبنية على بعض تحليالت الدراسات المنشورة من جهة FAIA .( FAIA : المعهد الأمريكي الفيدرالي للمعماريين) .

**التكلفة والميزانية :** وتحسب التكلفة بناءا على مستوي التشطيب المطلوب بالفراغات المختلفة بالمبنى, وقد قسمت الدراسة مستويات التشطيبات إلى ثالثة مستويات .

ويوضح جدول (3) مستويات التشطيب وتكلفة المتر المربع .

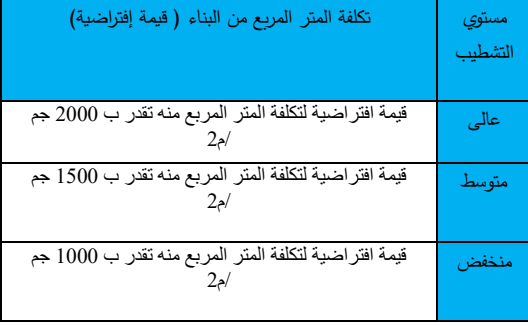

جدول (3) مستويات التشطيب وتكلفة المتر المربع لكل مستوى تشطيب . المصدر : الباحث

ملحوظة : األسعار المذكورة بالدراسة إفتراضية وال تشير للقيمة الحقيقية لتكلفة المتر المربع وقت إجراء الدراسة من عدمه .

**العالقة بين متغيرات الدراسة :** ) المساحات, الكفاءة, التكلفة (

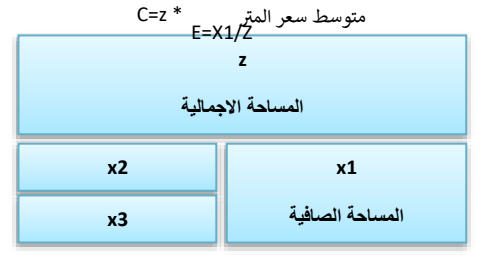

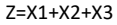

شكل )6( يوضح العالقة بين نسب المساحات وتأثيرها على قياسات الكفاءة والتكلفة . المصدر : تحليل الباحث .

E تعبر عن قيمة الكفاءة

C تعبر عن قيمة التكلفة المتوقعة .

وتؤكد شكل العالقات بين المتغيرات السابقة أنه كلما زادت المساحة األجمالية كلما إنخفضت الكفاءة وإرتفعت التكلفة.

**الدراسه التطبيقية للبحث :**

وفيما يلى مثال تطبيقي إفتراضي لصياغة وحل مسألة البرمجة الخطية تطبيقا على مجال الدراسة :

**صياغة المسألة نظريا :**

ترغب الجامعة في إنشاء مبنى اداري تابع لها بياناته كاألتى :

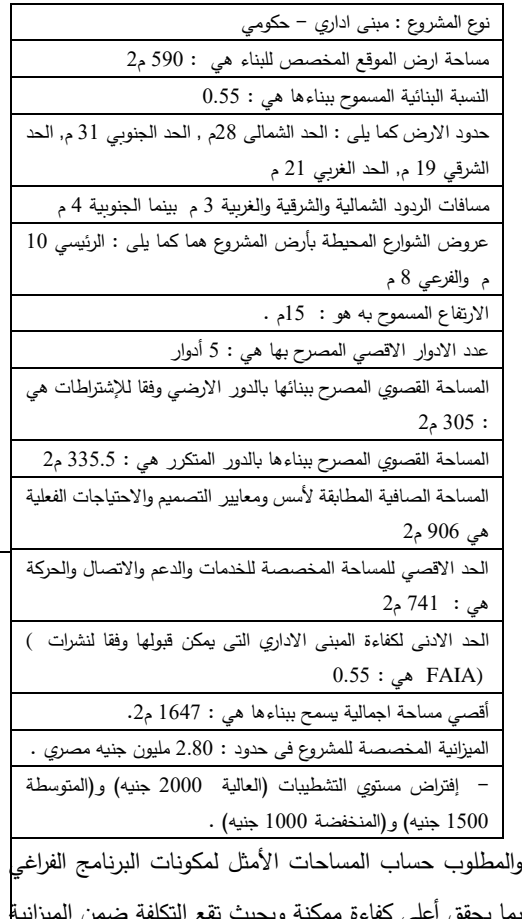

بما يحقق المخصصة للمشروع والمحددة بالمعطيات السابقة وإيجاد القيه االتية :

**- إيجاد القيمة الصغري للدالة z min .**

**- إيجاد قيم الحل األمثل للثالثة متغيرات األتية : 3x , 2x 1,x وذلك وفقا للمعطيات السابقة .**

**مراحل تطبيق تقنية البرمجة الخطية :**

**اوال** صياغة دالة الهدف ومجموعة القيود فى صورة متباينات **نتائج حل البرمج ة الخطية :** وفقا للمعطيات السابقة فى الصورة األتية :

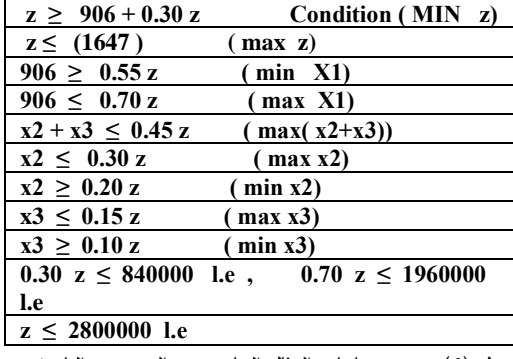

جدول (4) يوضح متباينات المثال السابق . المصدر : الباحث

**ثانيا** تحويل المتباينات السابقة في صورة معادالت إلدخالها إلى

برنامج حل مسائل البرمجة الخطية كما يلى :

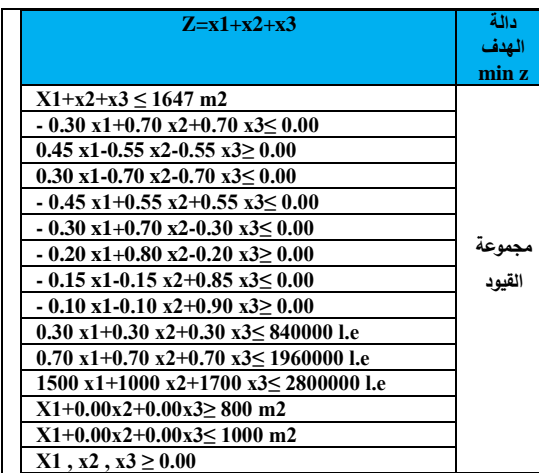

جدول ) 5( يوضح مدخالت برنامج TORA

المصدر : الباحث

**ثالثا** دالة الهدف ومجموعة القيود السابقة لبرنامج الحل المقترح

: TORA

**حل النموذج الخطي بواسطة البرنامج:**

بعد إدخال البيانات المطلوبة لنموذج حل البرمجة الخطية وبمجرد عمل حل للنموذج الخطي بالبرنامج قدم البرنامج

مجموعة الحلول الممكنة وعددها تسعة حلول و إختار الحل الأمثل للنموذج الافتراضي ) بما يحقق أعلى كفاءة وأقل تكلفة.

**وتوضح األشكال الثالث القادمة بعض مراحل العمل على برنامج tora :**

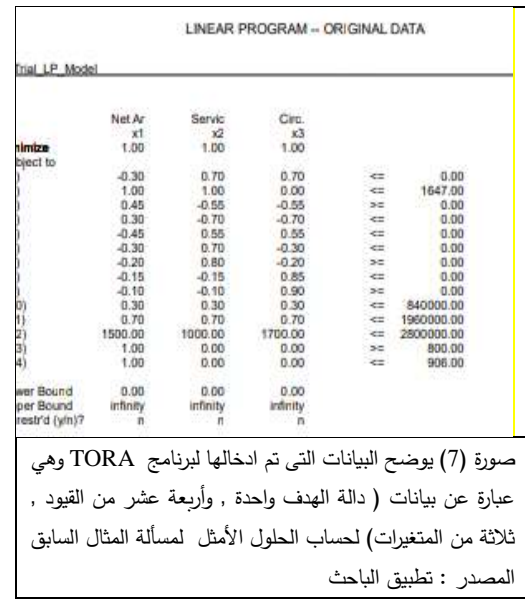

-2 عمل حل للدالة الخطية ليقدم البرنامج تسعة حلول ممكنة ويختار الحل الأمثل لها كما بالصورة رقم (6)

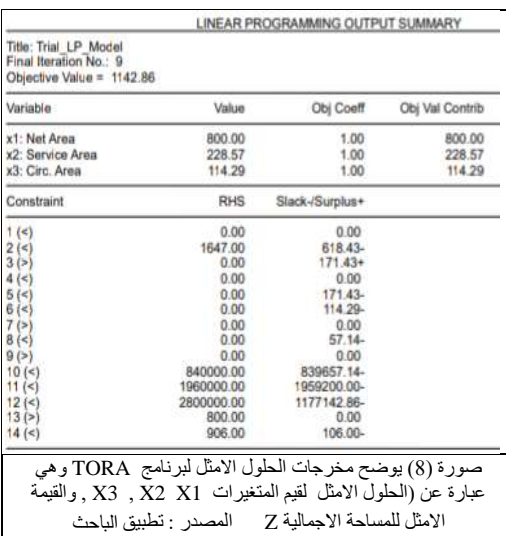

-3 عمل تحليل الحساسية للحل األمثل وذلك للتحقق من منظقية النتائج كما بالشكل رقم (7)

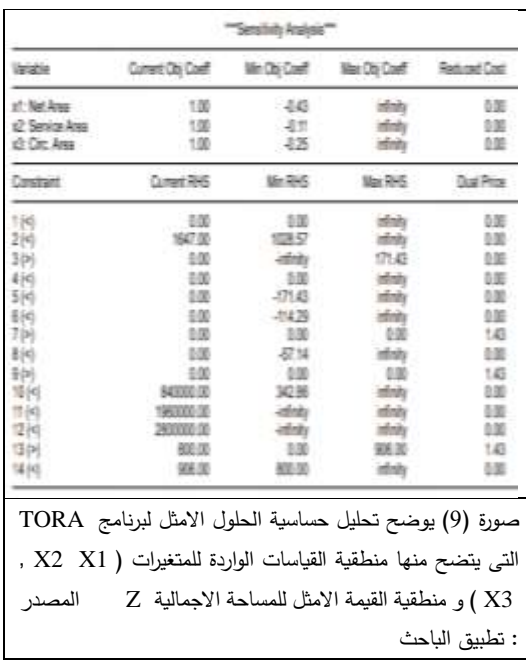

**النتائج :**

**تحليل نتائج حل مسألة البرمجة الخطية :**

 يتضح من الشكل رقم )( أن الحلول األمثل لدالة الهدف التى تستهدف أقل مساحة إجمالية دون التعارض مع أيا من المعايير أو الحدود والقيود المفروضة وكذلك الحلول األمثل لمكونات المساحة اإلجمالية وقيم الكفاءة والتكلفة المتوقعة كما يلى :

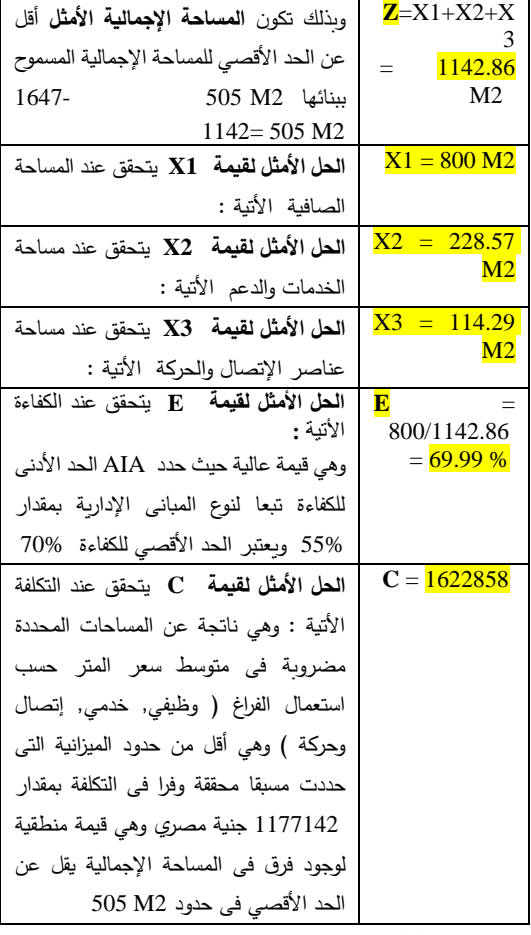

**الخالصة والتوصيات :**

– تعتبر البرمجة الخطية هي الأداة الأنسـب لحل إشـكالية البحث نحو حســــاب المســــاحات الإجمالية الأنســــب التى تحقق أهداف الدراســـة وتحســب مســـاحات الفراغات ضـــمن مجموعة شـــروط ومحددات اليمكن إغفالها أو التعارض معها .

- أثبتت تقنية البرمجة الخطية قدرتها ونجاحها فى حســـاب الحلول المثلى لمســــــاحات الخدمات والدعم وعناصــــــر اإلتصــــــال والحركة وضمان عدم مخالفتها لمعايير التصميم الواردة بالكتب المرجعية .

- تعطي البرمجة الخطية نتائج أولية لمجموعة الحلول الممكنة التى تحقق الهدف, بل ويمكن أن تختار الحل االمثل الذي يحقق أعلى قيمة ممكنة للكفاءة الفراغية بالمبنى وأقل قيمة ممكنة للتكلفة المتاحة لذلك ضمن مجموعة القيود والمحددات المسبقة .

- بمجرد إيجــاد قيم 3X 2,x , 1x من البرمجــة الخطيــة يمكن للمبرمج مباشـــــــــرة التحقق من مدي قيمية البرنامج الفراغي ومن ثم يمكنه إختيار استراتيجيات التطوير األنسب المقتنرح تطبيقها .

**المراجع االجنبية :**

- 1- 1- Edith Cherry, John Petronis, [AIA&](http://www.aia.org/) [AICP](http://www.aicp.com/) :": Architectural Programming ",(2016).
- 2- Pena, m. William & Parshall, A. Steven:" Problem Seeking: An Architectural Programming Primer" 5th edit, .,( **2012**).

**المراجع العربية :**

-3 شريف العطار, اخرون " تطوير نماذج البرنامج الفراغى كمدخل لحساب المساحات أثناء مرحلة البرمجة المعمارية " , المؤتمر العلمي الثانى بكلية الهندسة , جامعة الفيوم , 2017 .

جدول (6) يوضح نتائج القياسات . المصدر : الباحث

**المناقشات :**

 وبناءا على نتائج المثال العملى السابق كتجربة إفتراضية إلختبار إلى أي مدي تتناسب تقنية البرمجة الخطية لحل المسألة, وقد أثبتت النتائج أن قيم المخرجات ظهرت منطقية وبالفعل حققت أهداف الدراسة من خالل إمكانية الحصول على القيم الأمثل للمتغيرات الثلاثة التى تحقق أربعة عشر قيدا, وبما تقلل دالة الهدف وتعطي أفضل قيمه تصغير ممكنة لها, وبما تحقق أعلى قيمة للكفاءة وبأقل تكلفة ممكنة وفى إطار الميزانية المحددة كقيد .

- -4 ترجمة عبدالعزيز بن حمد المقرن "برمجة المشاريع المعمارية والمرشد لمرحلة ما قبل التصميم", الرياض 1428 هـ. فهرس مكتبة الملك فهد الوطنية أثناء النشر, .2007
- -5 االستغالل االمثل للمساحات الفراغية داخل االبنية المكتبية , يوسف عبدالسالم , مجلة جامعة دمشق للعلوم الهندسية , العدد الثاني , المجلد الثالث والعشرون , 2007 .

**المراجع من شبكة المعلومات الدولية :**

-6 الموقع الخاص بالمعهد االمريكى الفيدرالى للمعماريين بالواليات المتحدة :

[\(http://www.FAIA.com\)](http://www.faia.com/)

محاضرات فى بحوث العمليات ( البرمجة الخطية) د. حمودي صحراوي 2011,

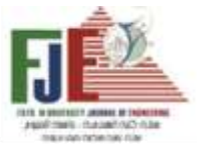

# **LINEAR PROGRAMMING APPROACH TO CALCULATE OPTIMAL SPACES OF THE PROGRAM DURING THE ARCHITECTURAL PROGRAMMING STAGE**

# **Abstract:**

 preparing architectural programs according to internationally approved approaches it follows ahighly efficient design and affordable cost , most countries of the world use multiple approaches to preparing space programs of projects during the architectural programming stage . however in egypt still depends on traditional methods of calculating spaces during preparation those programs and the consequent low quality of the architectural end product, the area is one of the important element that is required to be calculated accurately to ensure an appropriate quality for the project at low cost, so we need to research for asuitable technique to calculate the optimal solution for the gross area that achieves ahigh quality of the project , so the researchers suggest using linear programming technique that its results are the value of this variables :( net area, services area , area of communication and vertical and horizontal connection element .

 the research aims minimize the gross area throw some constrains such as standards , requirements , budget ,and (min , max) limits for area, etc . then use the simplex method to find the optimal values of the gross area components , that represent the independent variable of study and measure the change on the dependent variables as ( the efficiency and cost of the project ) . the study be applied on ahypothetical space program,and the results of the optimal solutions targeted for spaces , that achieve the highest efficiency for the project atacost commensurate with the project budget , this study concluded that the linear programming technique can be used to calculate the area when preparing space programs for architectural projects before the design,and the success of the proposed technique in calculating the optimal solutions that achieve the quality of the project at anearly stage during the architectural programming stage before starting the schematic design for the project .

**Key words :** area , spaced programming , efficiency ,cost

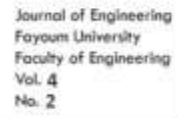

**فكر المحاكاة البيئية كأداة لتخطيط وتصميم التجمعات العمرانية المستدامة "مقارنة لنماذج برامج المحاكاة البيئية في السياق العمراني"** 

> **م. الهام فتحي امام محمد**  باحثة دراسات عليا بكلية الهندسة \_قسم الهندسة المعمارية \_جامعة الفيوم **أ.د. مهجة إمام إمبابى**  أستاذ التخطيط والتصميم العمراني واإلسكان بكلية الهندسة – جامعة الفيوم

**أ.د / إيهاب محمود بيومي عقبة**  أستاذ التصميم والتخطيط البيئي بكلية الهندسة - جامعة الفيوم

**د/ ايمان بدوي احمد** مدرس بقسم الهندسة المعمارية – جامعة بني سويف

ولتحقيق هدف البحث كانت **المنهجية هي دراسة** عناصر التخطيط والاستدامة البيئية واستخلاص مؤشرات قادرة على قياس كل عنصر، ودراسة برامج المحاكاة البيئية ومدى تنوعها في قياس هذه العناصر من خالل دراسة تجمع عمراني في مصر ومنهجية برنامج المحاكاة لتحسين منطقة الدراسة.

 **وخلصت الدراسة إلى** : تنوع وتطور برامج المحكاة البيئية في السياق العمراني واستخدامها بصورة دقيقة ومرنة, ووضع **مصفوفة** لدراسة فاعليتها كأداة لمحاكاة عناصر التخطيط والاستدامة البيئية ومؤشرات قياس هذه العناصر على المستوى المحلي، والتي تمثل تحديا أمام المخططين لتحقيقها.

 **وأوصت الدراسة**: بضرورة االستفادة من برامج المحاكاة البيئية وتطويرها مستقبال للعمل بها على نطاق واسع في جمهورية مصر العربية على مستوى الهيئات وأماكن اتخاذ القرار مرورا بإشراك المواطنين.

**كلمات مفتاحية: تكنولوجيا المعلومات- التجمعات المستدامة- مؤشرات مستدامة – برامج المحاكاة .** 

### **ملخص :**

التجمعات العمرانية عبارة عن انظمة مُعقدة ومتداخلة نتيجة ارتباطها بمتغيرات اقتصادية واجتماعية وبيئية، وفي مصر نجد هذه التجمعات غير قادرة على تحقيق مفاهيم االستدامة والتعامل مع هذه المتغيرات خاصة البيئية (حيث صُنفت القاهرة في المركز 99 طبقا لمؤشر المدن المستدامة<sup>1</sup>). على صعيد آخر، خلصت الكثير من الأبحاث الدولية علي دور تكنولوجيا المعلومات وأدواتها في تحسين نوعية الحياة والخدمات المقدمة لشاغلي هذه التجمعات، و قياس عناصر التخطيط والاستدامة البيئية طبقا لمؤشرات الاستدامة في السياق العمراني.

 وتكمن **المشكلة البحثية** في االحتياج إلى أدوات تساعد على سد الفجوة لتطبيق عناصر التخطيط واالستدامة البيئية ومؤشرات قياس هذه العناصر على التجمعات العمرانية لذلك **يهدف البحث** إلى دراسة **دور برامج المحاكاة البيئية** في السياق العمراني كأداة من أدوات تعظيم دور تكنولوجيا المعلومات والتغلب على عوائق قياس عناصر التخطيط والاستدامة البيئية طبقا لمؤشرات الاستدامة الخاصة بكل عنصر .

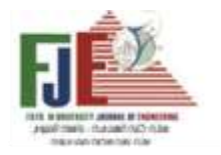

**مقدمة:**

 **قامت األبحاث السابقة** على دراسة مدى قدرة كثير من المدن في استقطاب السكان وتحولها لتجمعات عمرانية تحقق الهدف المنشود منها اجتماعيا واقتصاديا وبيئيا، وتوصلت إلى أن هناك قصور في تخطيط المدينة نفسها وعدم دراسة عناصر التخطيط والاستدامة البيئية (مثل مشروع إسكان مبارك ومشروع المليون وحدة)<sup>2</sup>، وتمت عمل دراسة على استخدام نماذج لمحاكاة وتحليل البيئات والمعلومات المُعقدة واجراء تقييمات لسناريوهات مستقبلية وتوصلت بأنه ال يمكن استخدام بعض األدوات إال في الدول المتقدمة بسبب توافر المعلومات وتنظيمه بهذه الدول<sup>3</sup>، وقد تم عمل دراسة على بعض المدن المصرية لقياس مدى تحقق االستدامة بها من خالل عناصر التخطيط واالستدامة البيئية باستخدام مؤشر المدن الخضراء اإلفريقية وخلصت لعدم وجود تكامل واتصال لهذه ا لمدن لتحقيق تجمعات مستدامة في مصر وضرورة استخدام التكنولوجيا الخضراء لتقليل التأثيرات البيئية<sup>4</sup>.

# **ومنها تم التوصل إلغفال الدراسات السابقة في دراسة:**

-1 قدرة برامج المحاكاة البيئية في تقديم سيناريوهات مستقبلية للتجمعات العمرانية في الدول النامية وليس المتقدمة فقط. -2 برامج المحاكاة البيئية كأداة من أدوات التكنولوجيا لتحقيق

عناصر التخطيط واالستدامة البيئية طبقا للمؤشرات الدولية. **لذلك يركز البحث لدراسة** برامج المحاكاة البيئية كأداة لتتطبيق تكنولوجيا المعلومات وتقليل الفجوة عند دراسة عناصر التخطيط واالستدامة البيئية وقياس مؤشرات كل عنصر في التجمعات العمرانية المستدامة.

 عن طريق استخدام منهجيات مختلفة **لتحليل واستقراء الجانب النظري من خالل د ارسة** عناصر التخطيط واالستدامة البيئية والمؤشرات الدوليةواستخالص مؤشرات تحقيق االستدامة لكل عنصر **ووصف** أداء برامج المحاكاة البيئية في السياق

العمراني و**المقارنة** بينها للوصول لمدى أهميتها كأداة في تحقيق تجمعات عمرانية مستدامة، ودراسة حالة في الواقع المحلي المصري **لتطبيق** مصفوفة تقييم أداء برنامج المحاكاة -ENVI MET لتأكيد فرضية الباحث في قدرتها على تغيير استراتيجيات ومخططات ا لعمل للتجمعات العمرانية.

 وتم الحصول على **نتائج وتوصيات** تؤيد الطرح بأهمية استخدام برامج المحاكاة كأداة فعالة في تغيير المخططات التفصيلية لحالة الدراسة، واقتراح مجموعة **توصيات** لرفع كفاءتها وضرورة العمل الستخدامها على نطاق واسع.

### **عناصر التخطيط واالستدامة البيئية التجمعات العمرانية:**

تواجه المدن حاليا الكثير من التحديات الاقتصادية والاجتماعية والبيئية والتي تم ذكرها سلفا، من تغير مناخ واستهلاك الطاقة واآلثار السلبية نتيجة وتيرة التنمية السريعة وتفاقم مشكلة المخلفات خاصة الصناعية.

لذلك فمن المهم دراسة عناصر التخطيط البيئي لتصميم تجمعات عمرانية مستدامة ويراعي أثناء الدراسه الوقوف على أهم المعايير التي يمكن استخدامها في الدراسة التحليلية أثناء البحث وهي:

- **انبعاثات 2CO والغازات الدفيئة:** دراسة كيفية تقليل تأثير انبعاثات 2CO والحد من اآلثار البيئية السلبية، وكيفية التعامل مع الغازات الدفيئة.
- **الطاقة:** من خالل دراسة أهم المعايير الخاصة بتقليل استهلاك الطاقة وربطها بالتخطيط العمراني على مستوى التجمعات، وأهم سياسات استخدام الطاقة النظيفة والمتجددة.
- **استعماالت األراضي:** دراسة تأثير الكثافة السكانية على االنشطة التي تتم في الفراغات الخارجية وأهم المعايير المؤثرة في كفاءة استعماالت األراضي.
- **النقل والتنقل المستدام:** من خالل دراسة تأثير النقل على البيئة وكيفية تقديم رؤى مختلفة في التنقل المستدام داخل التجمعات العمرانية.
- **إدارة النفايات:** دراسة تأثير المخلفات والنفايات في على البيئة.
- **كفاءة إدارة المياه والصرف الصحي:** وذلك بالبحث عن أهم العناصر المؤثرة في ترشيد استهالك المياه وكفاءة توصيل الصرف الصحي للتجمعات العمرانية.
- **جودة الهواء:** ودراسة أهم المعايير المؤثر في رفع كفاءة وجودة الهواء في التجمعات العمرانية.
- **اإلدارة البيئة:** من خالل دراسة تأثير وجود إدارة بيئية تحافظ على تحقيق مفهوم االستدامة في التجمعات العمرانية.

#### **مؤشرات وأهداف تحقيق تجمعات عمرانية مستدامة:**

يرجع استخدام مؤشرات وأهداف محددة، للتعبير عن مدى كفاءة ظاهرة أو إشكالية معينة من المناهج ذات التأثير اإليجابي في عملية الرصد والتقييم والتحليل منذ القدم، وذلك الرتباط هذه المؤشرات بعدة معايير تجعلها قادرة على تحويل ظواهر وإشكاليات من مفهومها الكيفي إلى المفهوم الكمي وبالتالي القدرة على قياسها وجعلها مرتبطة بالوضع الراهن وسهولة تحليله.

## **أهم سمات المؤشرات الجيدة لتقييم أداء مدى استدامة التجمعات العمرانية:**

وفقاً لمنظمة الأمم المتحدة للأغذية والزراعة KFAO يتم اختيار المؤشرات لتوفير معلومات حول ظاهرة معينة لغرض معين وذلك لدعم متخذي القرار بشأن سياسات موضوعة، حيث يتم تحديد وتجميع البيانات التي يمكن مراقبتها وقياسها لتحديد مقدار التغير في الأحداث المراد دراستها لفهم عملية التغيير وأسباب حدوث

هذه التغييرات.<sup>5</sup> ويكون لهذه المؤشرات سمات محددة لتحقيق الهدف المنشود منها بدقة ومن هذه السمات.

- -1 **الهدف:** وضع أهداف محددة لكل مؤشر ومن خالله يتم التقييم على أرض الواقع.
- **-2 ذات صلة:** أن تكون األدوات ذات صلة من خالل المستخدمين لها سواء مطوريين أو متخذي قرار أو استشاريين وأن تلبي محاور عمل في نطاق استدامة التجمعات العمرانية اقتصاديا واجتماعيا وبيئيا.
- -3 **أداة كمية قابلة للقياس:** أن تكون معظم األدوات التي يتم القياس بها كمية، للوقوف على أرقام تعكس الواقع مع وجود بعض األدوات الكيفية ولكن بنسب أقل.

-4 **المرونة:** يجب تحقيق المرونة في المؤشرات حيث توضع هذه المؤشرات من قبل منظمات عالمية فيجب أن تراعي الظروف المحلية إلمكانية تطبيقها بطريق موسعه.

-5 **مترابطة وفعالة:** ضرورة تحقيق الترابط بين الفئات وبعضها داخل ا ألداة والمؤشر الواحد، حتى يتكون صورة متكاملة عن التقييم المراد عمله من خالل المستخدمين.

-6 **الشمولية:** محاولة تقديم مؤشرات تراعي شمولية التقييم من خلال المباني والخطط الأولية الموضوعة للتجمعات وصولاً للتنفيذ على أرض الواقع.

7 **سهلة التنفيذ:** يكمن نجاح المؤشر في سهولة استخدامه وتنفيذ أهدافة على أرض الواقع، حيث تتسم الكثير من المؤشرات بعدم شموليتها لفئات كثيرة ولكنها سهلة التنفيذ فيتم استخدامها على نطاق واسع من قبل المستخدمين.

وفيما يلى عرض ودراسة لأهم هذه المؤشرات الدولية ونطاق عمل كل منها، ومن خالل هذه الدراسة سيتم استخالص أهم المؤشرات التي من خاللها يمكن االستفادة بها في البحث فيما بعد كما يوضح هو موضح بجدول ) 1(.

**جدول 1 :جدول ألهم المؤشرات الدولية المستخدمة في قياس مدى استدامة التجمعات العمرانية. المصدر )بتصرف من الباحثة(**

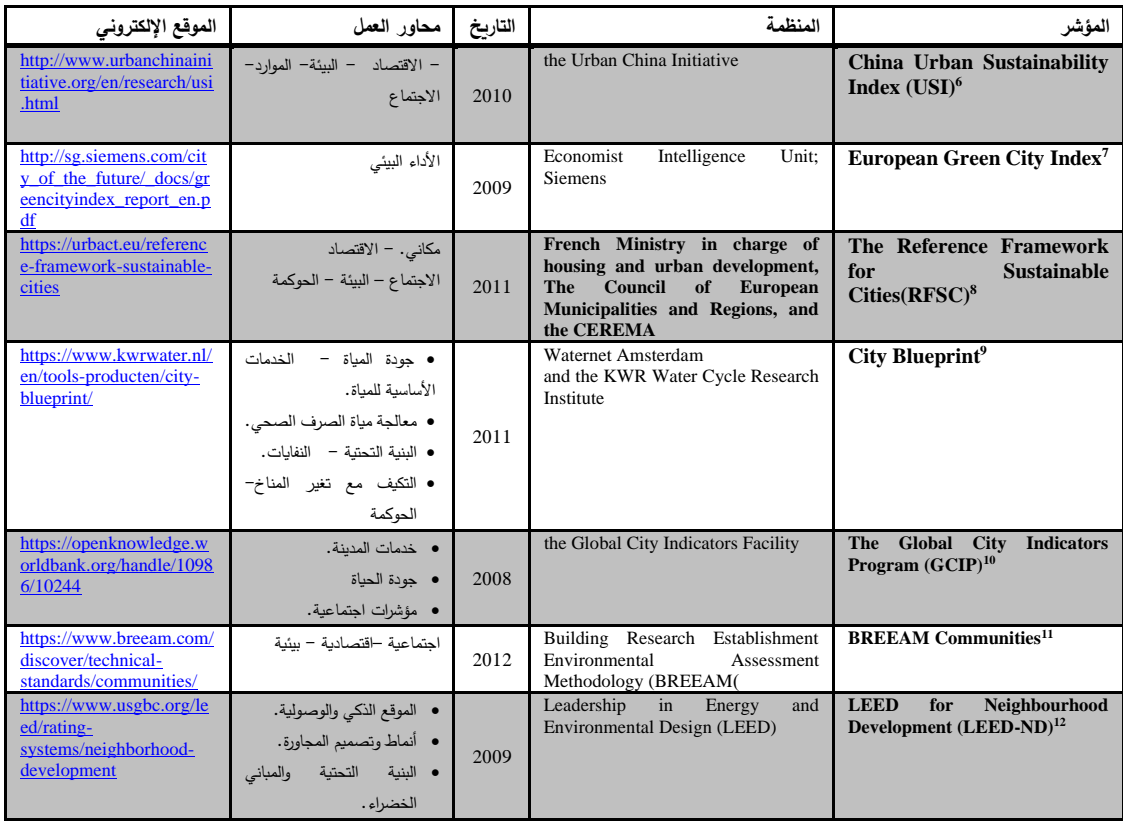

#### **أهمية استخدام برامج النمذجة والمحاكاة البيئية في تخطيط**

#### **وتصميم التجمعات العمرانية:**

مجال التخطيط والتنمية العمرانية للمدن يقابل كثير من التحديات التي تواجه تحقيق تنمية مستدامة في المسار الصحيح وبالتالي لتنفيذ ذلك يحتاج المصممين والمخططين إلى شراكة كل أصحاب المصلحة للوصول إلى رؤية تكاملية وتقييم يقترب من الواقع، لذلك فإن وجود **منصات تكنولوجية** تحاكي الواقع وتعمل على مواجهة تحديات تراكم المعلومات وتعقيدات المحاكاة الحضرية وتداخل أكثر من برنامج محاكاة للوصول إلى معلومات ال يمكن االستفادة منها على نطاق واسع، لتزويد المخططين برؤية إبداعية لحل هذه المشكالت، ومساعدتهم في عمل حلقة وصل بين التحديات ومؤشرات قياس هذه التحديات على أرض الواقع.

حيث تتعدد البرامج بين برامج ذات أدوات تصميم مثل Rhino and ,Revit ,SketchUp وبين برامج ذات أدوات محاكاة مثل EnergyPlus. وفيما يلي عرض ألهمية استخدام برامج المحاكاة البيئية في تصميم وتخطيط التجمعات العمرانية المستدامة وهي:

### **بيئة خالية من المخاطر:**

توفر برامج المحاكاة طريقة آمنة الختبار واستكشاف سيناريوهات "ماذا لو" على هيئة بدائل مختلفة، وتأثير التعديل في بعض المتغيرات على المخطط العام.<sup>13</sup>

### **توفير المال والوقت:**

التجارب االفتراضية من خالل نماذج المحاكاة تعد أقل تكلفة من حيث المال وتستغرق وقتا أقل لمعرفة فاعلية التصميم على أرض الواقع. **التجسيد والتصور:**

وجود مخرجات نماذج المحاكاة من صور D3&D2 يسمح بمزيد من التحقق من المفاهيم واألفكار وعمل عملية تواصل وفهم لهذه الأفكار، هذا الفهم يُكسب أصحاب المصلحة (مخططين ومتخذي قرار ومواطنين) ثقة في إختيار البديل األمثل من عدة بدائل مطروحة ومناقشة النتائج.

#### **محاكاة الديناميكية العمرانية:**

الديناميكية الحضرية هي "سلوك مميز لألنظمة الحضرية ومنها المستوى الحضري الأصغر (من خلال النمو أو التفاعل....الخ) للعناصر الحضرية، بتأثير القوى الحضرية الخارجية والداخلية. **زيادة الدقة:**

التفاصيل الموجودة في نموذج المحاكاة أكثر دقة من الموجودة في النموذج التحليلي، مما يوفر دقة متزايدة وتنبوء أكثر فاعلية للبيانات المستخدمة وبالتالي تحقيق تكامل في المعلومات ورؤية أكثر دقة للمستقبل خاصة عند استعمال التطبيقات الحديثة مثل .GPS

## **المشاركة العامة:**

تكمن أهمية المحاكاة العمرانية على قدرتها في زيادة عدد األشخاص المشاركين في عملية التخطيط وسهولة التواصل األفضل بين جميع األطراف المشاركة, ويتم استخدام مجموعة دراسات مصغرة إلظهار االستخدامات والواقع الحالي ومحاكاة البدائل المستقبلية والوقوف على البديل األمثل الذي يراعي جميع الأطراف المشاركة في العملية التخطيطية. <sup>14</sup>

### **تصنيف ب ارمج المحاكاة البيئية على المستوى العم ارني:**

تم تصنيف البرامج طبقا للعناصر التي يتم محاكاتها فهناك برامج جزئية تقدم خدمات ومحاكاة محددة على سبيل المثال لمحاكاة Sumo( Simulation of Urban Mobility) حركة السيارات وعلاقتها بشبكة الطرق، أو برامج لمحاكاة راحة المشاة مثل URBAwindو wind Pedestrian( (comfort لمحاكاة حركة الرياح وتأثيرها على المشاه، وهناك

برامج شاملة أو تعمل على الجمع بين العديد من العناصر المؤثرة على االستدامة البيئية للتجمعات العمرانية ومنها و **UMI (The Urban Modeling Interface CityCAD** 

### **تصنيف البرامج على أساس ثالث محاور وهي:**

- أ- **برامج المحاكاة الشاملة:** هي برامج يتم فيها محاكاة ألكثر من مؤشر من مؤشرات االستدامة البيئية.
- المدن، فهي تعبر عن حقيقة ما يجزي من تغيرات داخلية على ب- ي<u>را**مج المحاكاة الجزئية:** </u> هي برامج يتم فيها محاكاة لمؤشر أو اثنين لمؤشرات االستدامة البيئية.
- ج- **برامج المحاكاة المعتمدة على مفهوم المدينة الذكية Smart-City and IoT األشياء وانترنت** .**Wireless Sensor Networks**

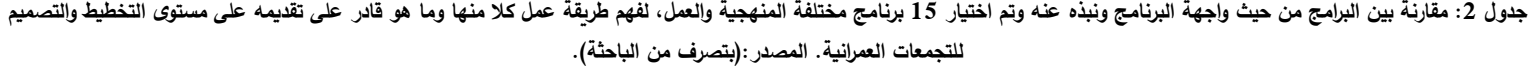

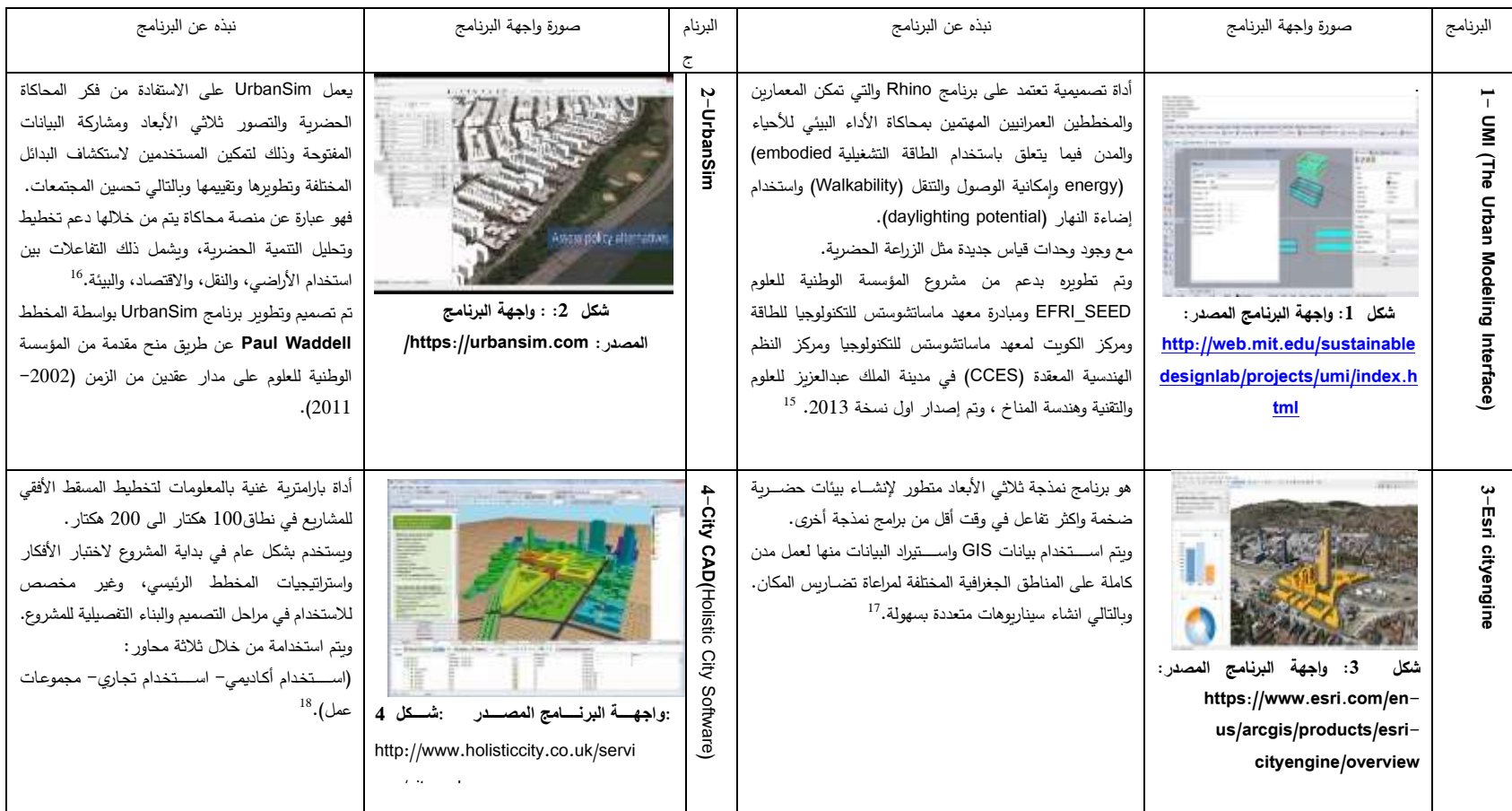

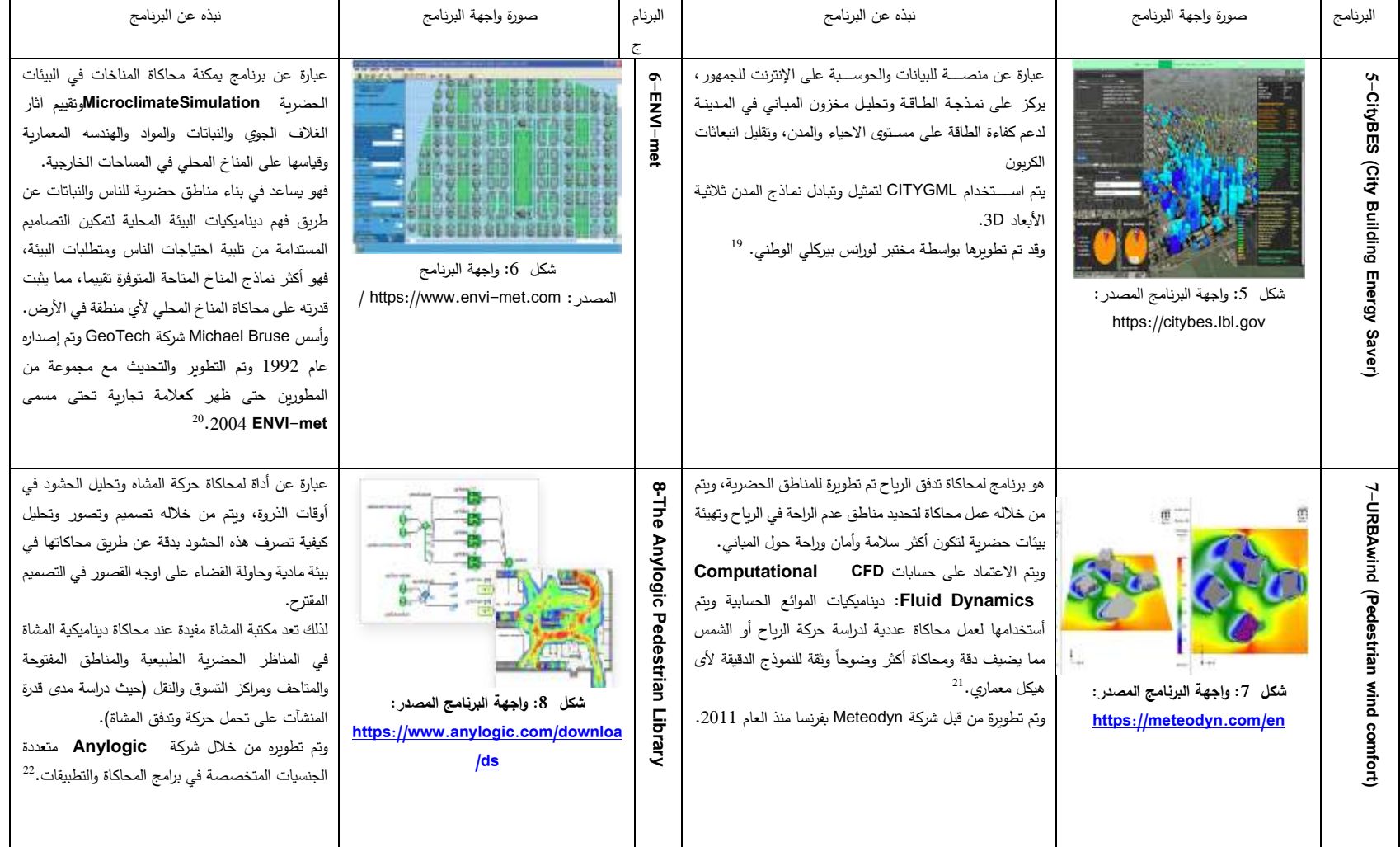

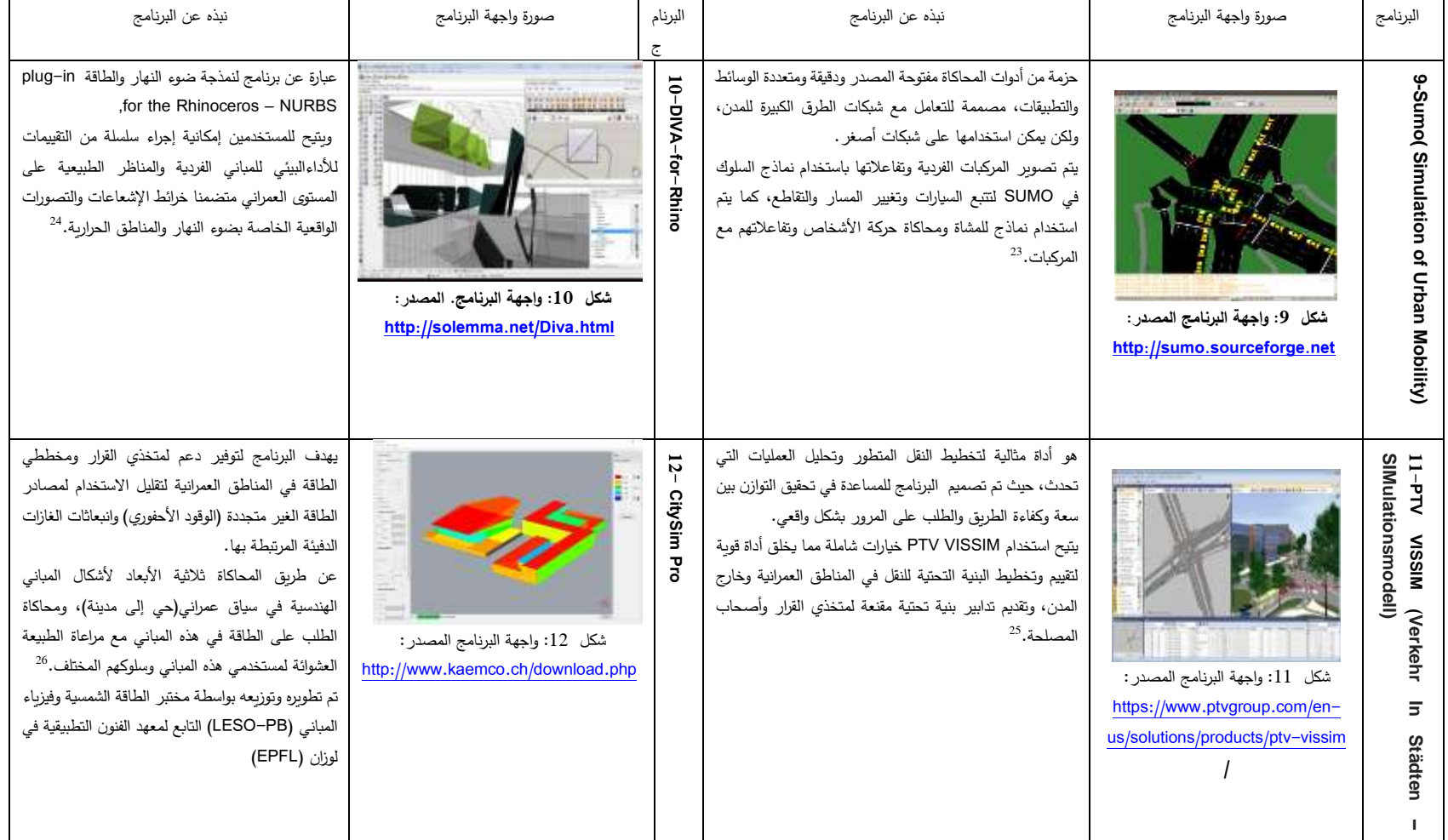

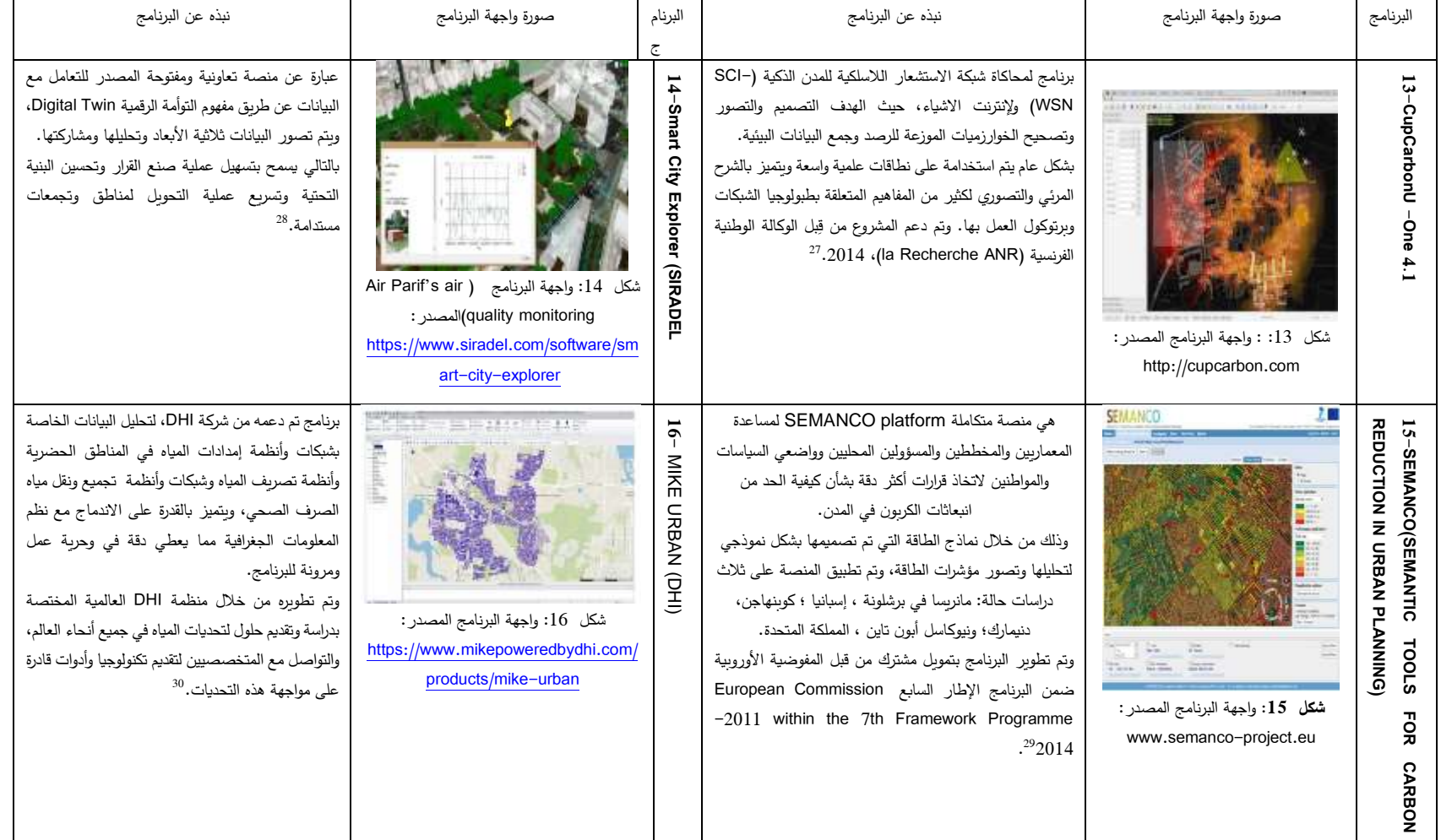

ويوضح جدول 2 تنوع برامج المحاكاة البيئة من حيث منهجية عمل كل برنامج والتي تؤثر على مدخالت ومخرجات البرامج. فهناك برامج يتم من خاللها عمل محاكاة للطاقة وكيفية التعامل معها على مستوى المباني المتعددة مثل برنامج Pro CitySim ،

والتعامل مع مفهوم المناخ المصغر و قدرتة في مواجهة تحديات استعماالت الراضي من خالل برنامج met-ENVI، ودور المعلومات واألدوات الداللية tools semantic في التعامل مع نسبة ثاني أكسيد الكربون من خالل برنامج SEMANCO.

**جدول :3 مقارنة بين برامج المحاكاة البيئية طبقا ودور كال منها في تحقيق وقياس مؤشرات استدمة التجمعات العمرانية: انبعاثات غاز ثاني أكسيد الكربون- استهالك الطاقة- استعماالت األراضي- النقل المستدام- جودة المياه - كفاءة الهواء- واالستفادة من ضوء النهار. المصدر: بتصرف من الباحثة.**

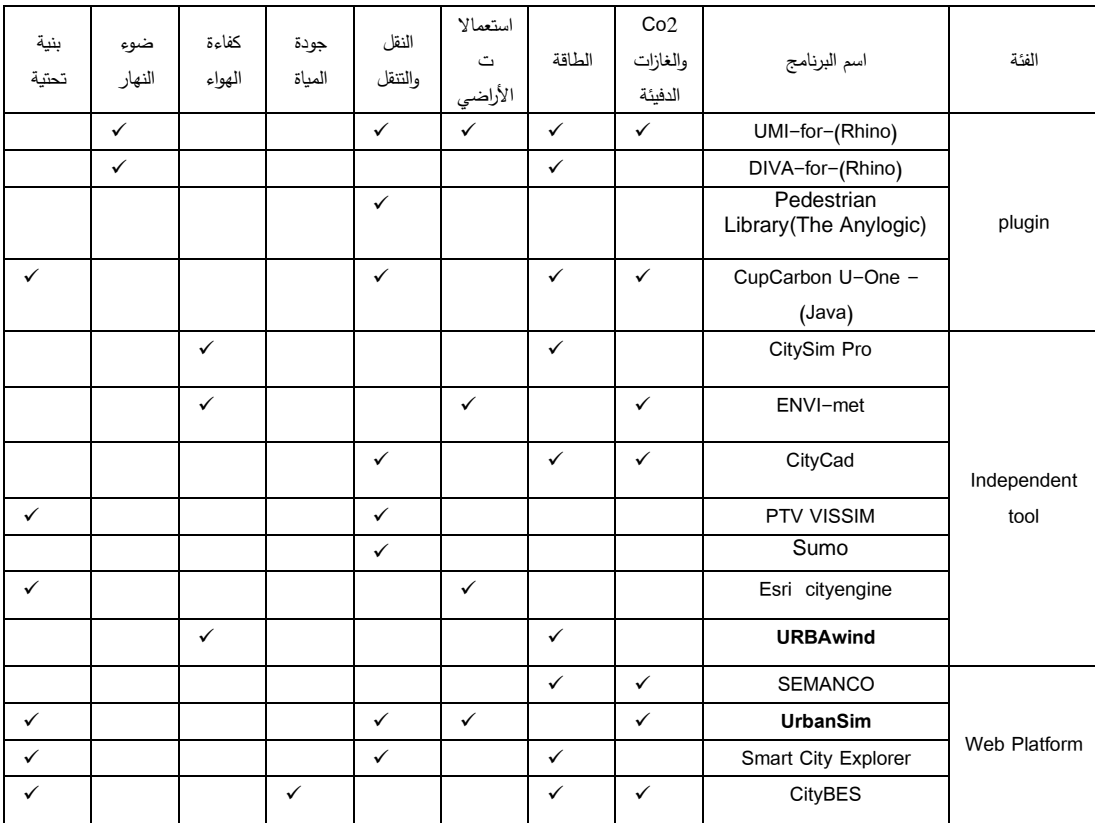

من خالل هذه المقارنة بجدول ،3 يستنتج قدرة برنامج **UMIكبرنامج** إضافي في تقديم مخرجات محددة ومتعددة على هيئة خرائط متدرجة األلوان، وبرنامج **met-ENVI** كمثال رائد في السنوات الماضية للتعامل مع مفهوم المناخ المصغر وكيفية استخدام المعلومات المناخية المعقدة ومتعددة التخصصات في الممارسة العملية وبالتالي تطبيقة في أي

تجمع او منطقة عمرانية لذلك تم اختيار دراسة حالة تم استخدام برنامج بها في الواقع المحلي المصري لبيان أهمية استخدام برامج المحاكاة البيئية في العملية التخطيطة لتأثيرها في تغيير الكثير من الاستراتيجيات المُتخذه عند المرور بمراحل التخطيط<br>. المختلفة.

جدول4: مصفوفة توضح البعد البيئي لبناء تجمعات عمرانية مستدامة، عن طريق عناصر التخطيط البيئي والتى تمثل تحديا أمام **المخططين لتحققيقها وقياس مؤشراتها بالتجمعات العمرانية، مع مراعاة اختيار معايير يمكن دراستها باستخدام تكنولوجيا المعلومات، وأمثلة البرامج التي يمكن استخدامها لكل عنصر. المصدر: بتصرف من الباحثة.**

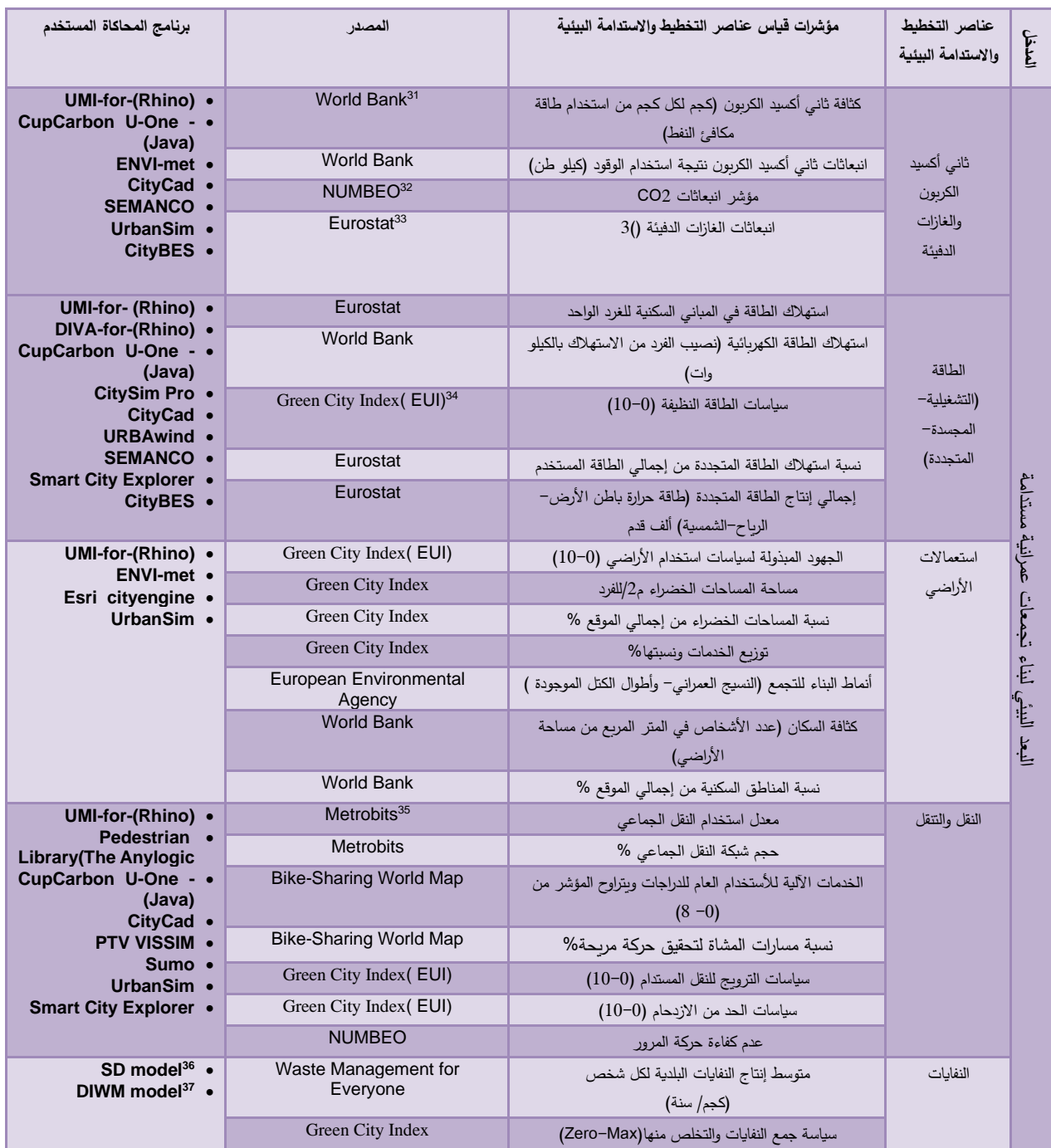

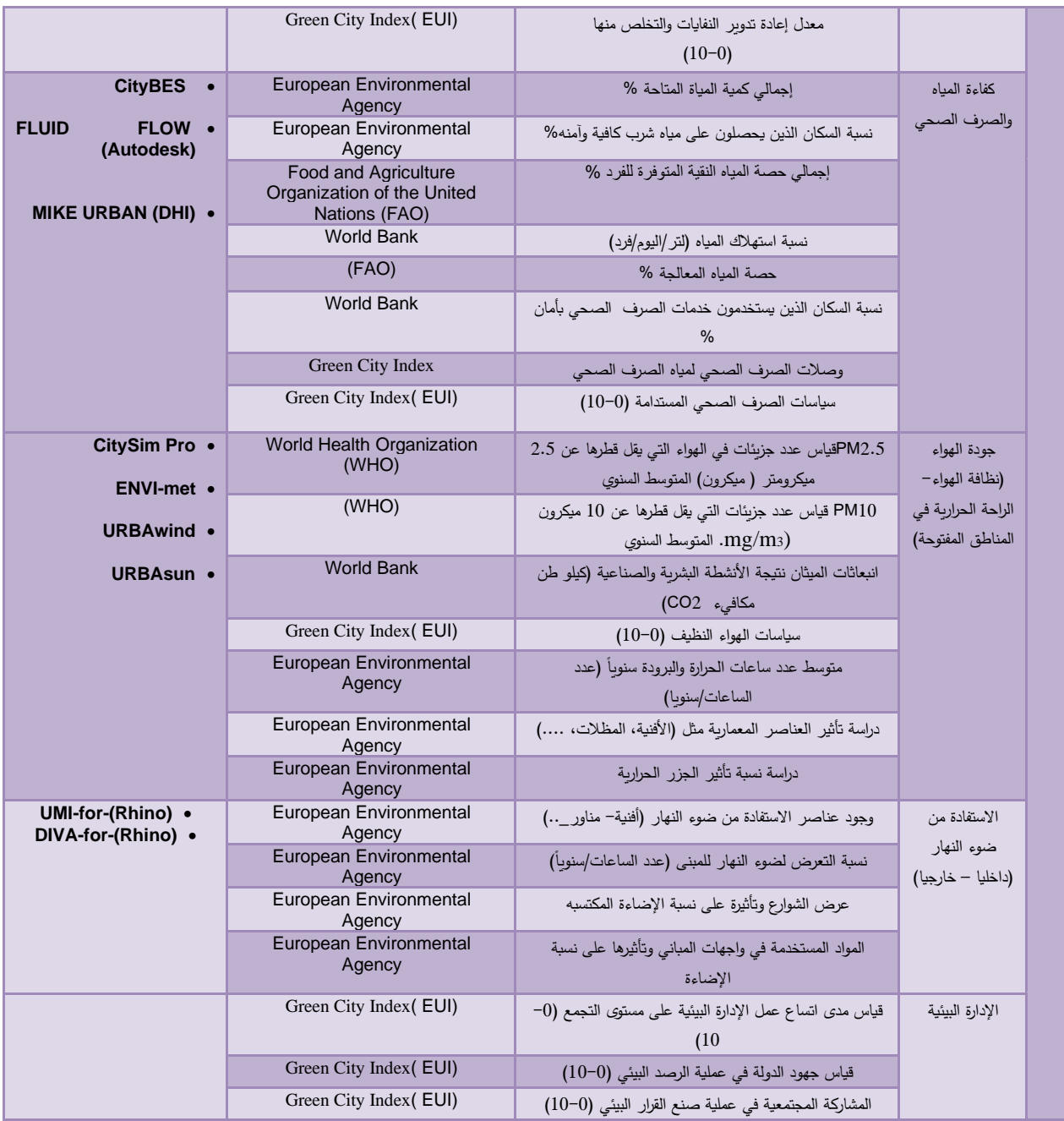

يستنتج من جدول 3و،4 إلى تنوع واختالف برامج المحاكاة البيئة لدراسة التحديات البيئية طبقا للمؤشرات قياس مدى استدامة التجمعات العمرانية، ووضع مقترح عام يمكن من خالله دراسة

وبيان قدرة هذه البرامج على دراسة المؤشرات وتم اختيار برنامج ENVI–met لدراسة حالة في الوقع المحلي المصري، ودراسة

أهم العناصر التي يقدر البرنامج على رفع كفاءتها لتحقيق االستدامة.

## **دراسة حالة منطقة التجمع الخامس، القاهرة الجديدة، جمهورية مصر العربية كمثال على برنامج (MET-ENVI(:**

أتى عرض هذه الحالة لتعبر عن الواقع المحلي داخل جمهورية مصر العربية وبيان قدرة استخدام برامج المحاكاة البيئية في تحسين أداء التجمعات العمرانية، والحصول على أفضل معايير استخدام األراضي لتحقيق الراحة الحرارية للمشاة والتعامل مع المناخ المصغر.

وتم تطوير نموذج يعتمد على محاكاة برنامج MET\_ ENVI للبارمترات التالية: درجة االنضغاط للتربة compactness degree ، نسبة تغطية العشب coverage grass، كثافة مساحة األوراق density area leaf، تغطية األشجار لألراضي coverage ground trees, وتحديد مناطق .asphalt and buildings areas والمباني األسفلت **<sup>38</sup>**

**معلومات عن حالة الدراسة:** 

التجمع الخامس هو جزء من التطورات التي تحدث في منطقة القاهرة الجديدة، وتكون من )6-5( مجاورات، وتقع المنطقة الثالثة موضوع الدراسة شرقا من الطربق الدائري الأول في القاهرة الكبرى على إرتفاع 50 مترا فوق جبل المقطم، شكل 16.

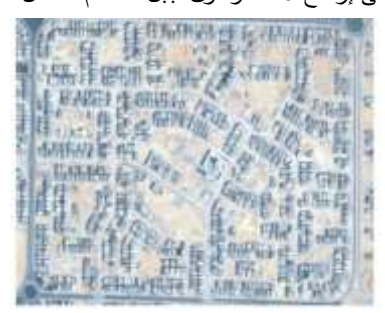

**شكل :16 صورة من األقمار الصناعية للمنطقة الثالثة موضع الدراسة )مقياس 1كم2( التجمع الخامس،القاهرة الجديدة . المصدر: the On Development and Optimization of an Urban Design** 

## **Comfort Model (UDCM) on a Passive Solar Basis at Mid-Latitude Sites, 2018**

وقد تم تخطيط القاهرة الجديدة كواحدة من سلسلة مدن جديدة حول القاهرة لجذب السكان من المناطق الحضرية المزدحمة، وعلى الرغم من لتخطيط لتصبح أقرب لألحياء الريفية التقليدية إال أن االعتماد على السيارات والمركبات أدى إلى زيادة الحمل على القاهرة بشكل عام.<sup>39</sup>

- طبقاً لبيانات جهاز التعبئة والإحصاء فإن متوسط عدد الأشخاص في الأسرة الواحدة 3.75 شخصًا في موقع الدراسة.<sup>40</sup>
- تصنيف اإلسكان المهيمن بالمنطقة دور أرضي + طابقين، مع وجود رودود من جميع الجوانب على أن تكون نسبة البناء %50 (FAR (من إجمالي مساحة األرض، وبالتالي االعتماد على النسيج العمراني النقطي للمنطقة.

## **منهجية عمل البرنامج لتحسين منطقة الدراسة:**

- أوال: تقييم اآلثار البيئية باستخدام met-ENVI للتأثيرات الحرارية في منطقة عمرانية محدودة، والتركيز على تقييم الراحة الحرارية للمشاة من حيث حساب درجة الحرارة الفسيولوجية المكافئة PET في أوقات مختلفة من اليوم.
- التنبؤ بجميع معايير األرصاد الجوية وجميع األسطح العمرانية والتفاعالت الحرارية بين النباتات، عن طريق تقييم الوضع الراهن واالقتراحات والبدائل المقترحة للمنطقة المدروسة حيث )دمج التطبيقات السلبية في الموقع الحالي لتحسين ظروف المناخ المحلي).
- ثانيا: استخدام ال MATLAB إلنشاء معامالت المعلمات الخاصة بالتصميم لتحقيق ظروف مريحة في المناطق العمرانية في نفس المواقع التي تم فحصها أوال.

- حسنة في ثالثا: إدخال معلمات التصميم الم Grasshopper إلنشاء النماذج الهندسية األولية المقترحة (النسيج والشبكة والغطاء النباتي).
- أخيرا: يتم إعادة عملية المحاكاة باستخدام met-ENVI مرة أخرى لفحص راحة المشاة الحرارية التي سيتم انتاجها من الأشكال الهندسية المقترحة. شكل 17 يوضح تسلسل

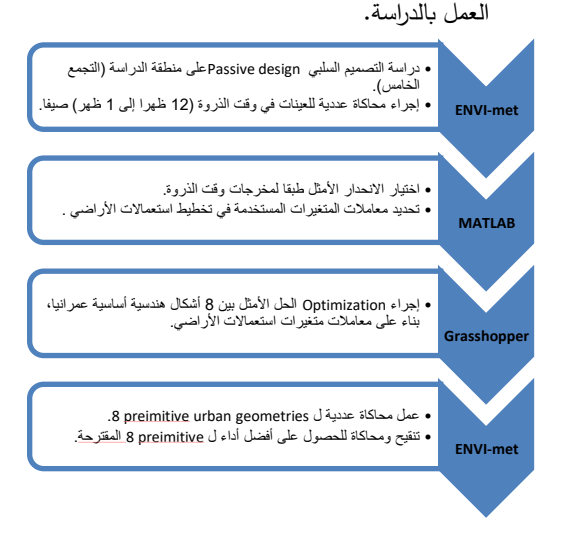

**شكل :17 منهجية عمل الدراسة والبرامج المستخدمة لتحسين األداء البيئي وتحقيق االستدامة البيئية لمنطقة الدراسة.** 

"سيتم عرض المرحلة الأولى (عمليات المحاكاة العددية باستخدام met-ENVI )من منهجية العمل المذكورة في شكل 20 في هذا البحث وأهم نتائج هذه المرحلة على المنطقة المدروسة". **ملحوظة:** )تم التحقق من من صحة مخرجات برنامج -ENVI met من خالل العديد من الدراسات عن طريق كل من درجة حرارة الهواء ودرجة الحرارة اإلشعاعية المتوسطة، من خالل قياسات ونتائج محاكاة المستقبالت لنقطة معينة بمنطقة الدراسة على أرض الواقع في 5 أغسطس 2017 لمزيد من الدقة في النتائج) شكل 18.

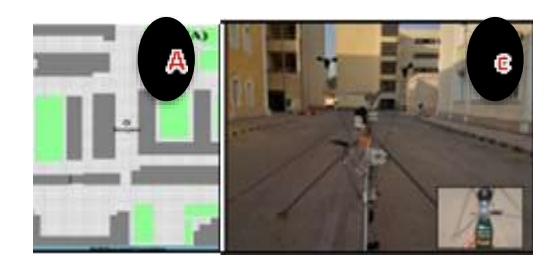

**شكل :18التأكد من صحة النتائج حيث )A )المنطقة على برنامج -ENVI met و)C )للجهاز المستخدم لقياسات الموقع وعمل مقارنة للنتائج.المصدر: On the Development and Optimization of an Urban Design Comfort Model (UDCM) on a Passive Solar Basis at Mid-Latitude Sites, 2018**

## **تطبيق منهجية البرنامج على الحالة الدراسية )التجمع الخامس(:**

- ً تم إجراء المحاكاة لمدة 12 ساعة من الساعة 6 صباحا إلى الساعة 6 مساءاً، بالتوقيت المحلي يوم 1 يوليو كتمثيل ليوم صيفي شديد الحرارة وتم التحليل باستخدام برنامج .5.6v ECOTECT. وتم تسجيل النتائج على ارتفاع 1.6 في جميع أنحاء منطقة النموذج لتحقيق راحة حرارية للمشاة.
- هناك بديالن (c)&(b (مقارنة بالمخطط األساسي (a(، لدراسة التصميم العمراني السلبي لمنطقة الدراسة كما يوضح الشكل .35
- توفر البدائل أنواع مختلفة من المساكن والغطاء النباتي للمناطق الخارجية وترتيب وأنواع الأشجار بنماذج أكثر استجابة للمقترحات.

## **النسيج العمراني:**

- المقترح (b (تم استخدام نفس النسيج المركب المستخدم في المخطط األساسي (a (لدراسة التأثير البيئي لتوزيع مجموعة المباني form urban clustered، النسبة المئوية لتقسيم المناطق متشابهه مع المخطط األساسي .(a)

- البديل (c (تم تقسيم المناطق وعمل شبكة جديدة مختلفة عن المقترح (b (حيث تتكون جميع الوحدات السكنية من طابق أرضي + ثالث طوابق، إما أن تكون وحدة واحدة على مساحة 150م2 أو دوبلكس 300 م،2 وتحقيق كثافة سكانية 150 شخص /فدان ومتوسط أفراد األسرة 3.75 شخص / أسرة.

استخدام نفس النسبة المئوية للخدمات في المخطط األساسي والبديل الأول.

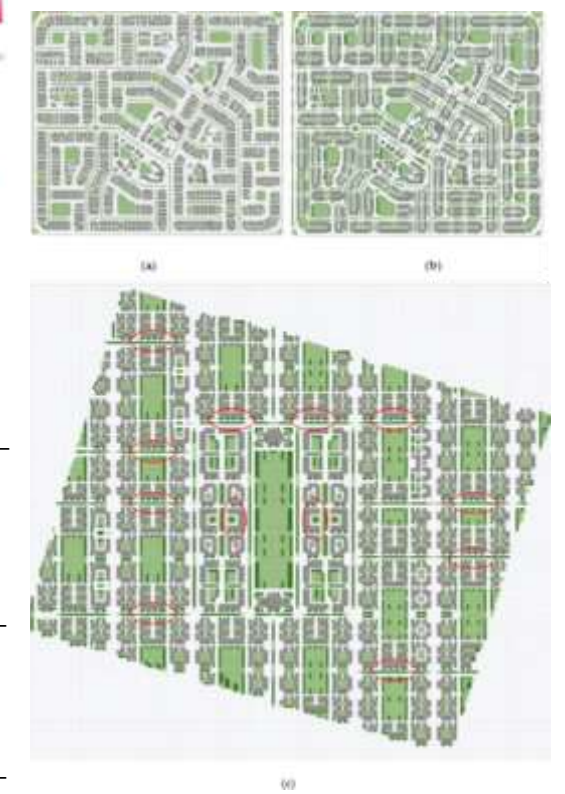

**شكل 19 :المخطط األصلي (a (والبديليين(c)&(b (، حيث المباني باللون الرمادي والعشب باللون األخضر الفاتح واألشجار باللون األخضر الداكن، والبيضاوي األحمر يشير إلى موقع المباني العالية المستخدمة لمساعدة طبقة الهواء ((UCL (Layer Canopy Urban لدمج الرياح واالستفادة منها.** 

**ملحوظة:)** تعريف Layer Canopy Urban: هي الطبقة الموجودة في الهيكل الرأسي لطبقة الحدود العمرانية حيث تتراوح من سطح الأرض لقمة المباني، فهي منطقة متعددة الانبعاثات ونتأثر بكل الأنشطة البشربة والطبيعية التي تحدث وهنا تكمن أهمية دراستها لفهم تأثير الجزر الحرارية على المناطق العمرانية المختلفة) <sup>41</sup>، شكل 20.

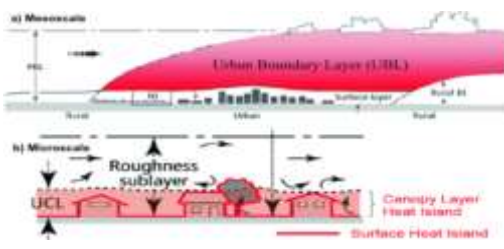

**شكل :20 يوضح الفرق بين UCL& UBL المصدر: Quantifying Effects of Urban Heat Islands: State of the Art, November 2019 .** 

**https://link.springer.com/chapter/10.1007/978-3- 030-34196-1\_4**

- تم تصميم المباني بحيث تشمل نسب عرض إلى طول إلى ارتفاع :1 :3 1.3 وتوجيه الساحات courtyards لجميع المباني إلى 15 درجة من المحور الشرقي الغربي شكل .21
- المحاور المستخدمة axes' canyons The إما في اتجاه واحد أو عمودي نحو الشمال الغربي أللتقاط الرياح السائدة وزيادة تأثير التبريد النفقي لزيادة الراحة الحرارية.
- تم تغيير النمط الهرمي إلى نمط شبكي للسماح بزيادة تأثير التبريد النفقي.

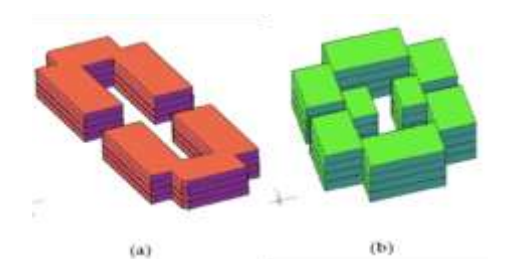

**شكل :21 نماذج المباني المستخدمة في البديل (c(، حيث (a (نموذج إسكان أربع طوابق، و(b ( نماذج إاإلسكان المنقحة بإرتفاع أربع طوابق. المصدر: and Development the On Optimization of an Urban Design Comfort Model (UDCM) on a Passiv e Solar Basis at Mid-Latitude Sites, 2018**

### **الغطاء النباتي العمراني:**

- تم تطبيق مفهوم GreenSect( الغطاء األخضر داخل المناطق المأهولة)، ويتم وصف المسافات بين كل مكانين عامين في GreenSect بيولوجيا على أساس سرعة المشي البشرية، وإمكانية السير القصوى في الحي كقاعدة للتخطيط الحضري لمنطقة الد ارسة.
- تم اختيار 600 م كمسافة مشي وسيطة بين 300 م the regulatory agency of English من المحددة Natureو 900 متر ) 15 دقيقة مشي( المحددة من بشأن European Environmental Agency الوصول للمساحات الخضراء داخل المجاورات، علما بأن المشي 5 دقائق يوصف أساس تقليدي لتطوير الأحياء<sup>42</sup>.
- تم ترتيب األشجار في المناطق العمرانية عن طريق دراسة تأثير الاحتماء بالأشجار لتقليل وقت التعرض لأشعة الشمس إلى الحد الأدنى.

## **نتائج الدراسة التطبيقية على حالة الدراسة:**

تناول المثال السابق مفهوم التخطيط العمراني القائم على المناخ في القاهرة ودراسة دوره في تقديم راحة حرارية في الهواء الطلق للمشاة بمنطقة التجمع الخامس موضع الدراسة، وتأتي أهمية هذه الدراسة في كيفية العمل على الدمج بين تطبيق المعرفة المناخية بأرقامها المعقدة مع الممارسة العملية للتخطيط على أرض الواقع من خالل برنامج met-ENVI. وتم تطبيق **جدول 4** لتحديد أهم المؤشرات التي تم دراستها لتحقيق عناصر التخطيط واالستدامة البيئية وعرضها في **جدول 5** للوصول للنتائج التالية:

- -1 تركيز الدراسة على معظم المؤشرات الخاصة بعنصر استعمالات الأراضي، وتأثير الغطاء النباتي بمختلف أنواعه على منطقة الدراسة (نوع الأشجار –نسبة المناطق الخضراء).
- -2 التركيز على دراسة حركة الرياح ووقت التعرض للشمس من خالل معيارين )نمط البناء- ونوع األشجار المستخدمة).
- -3 عدم التركيز على تصميم المبنى الواحد من وجود عناصر معمارية (أفنية– مظلات–…) وتأثيرها على منطقة الدراسة بيئيا.
- -4 عدم د ارسة الرطوبة ونسب ثاني أكسيد الكربون على حالة الدراسة لتحقيق جودة الهواء الموجود في منطقة الدراسة.

**جدول:5 نتائج تطبيق برنامج MET -ENVIعلى الحالة الدراسية ودور المحاكاة البيئية في تحقيق وقياس مؤشرات االستدامة البيئية وتغيير استراتيجيات تخطيط وتصميم التجمع العمراني المصدر: الباحثة.** 

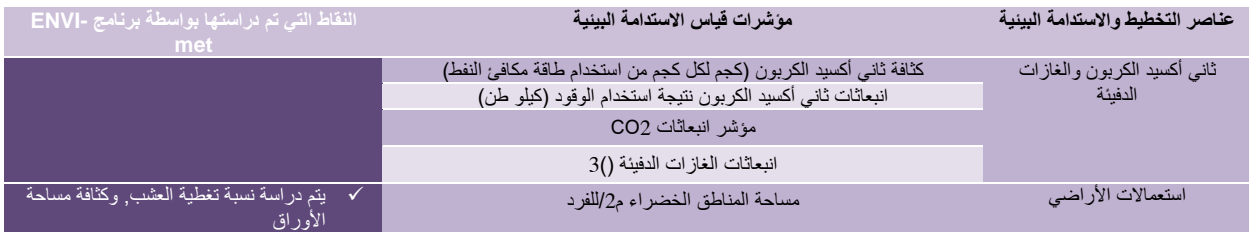

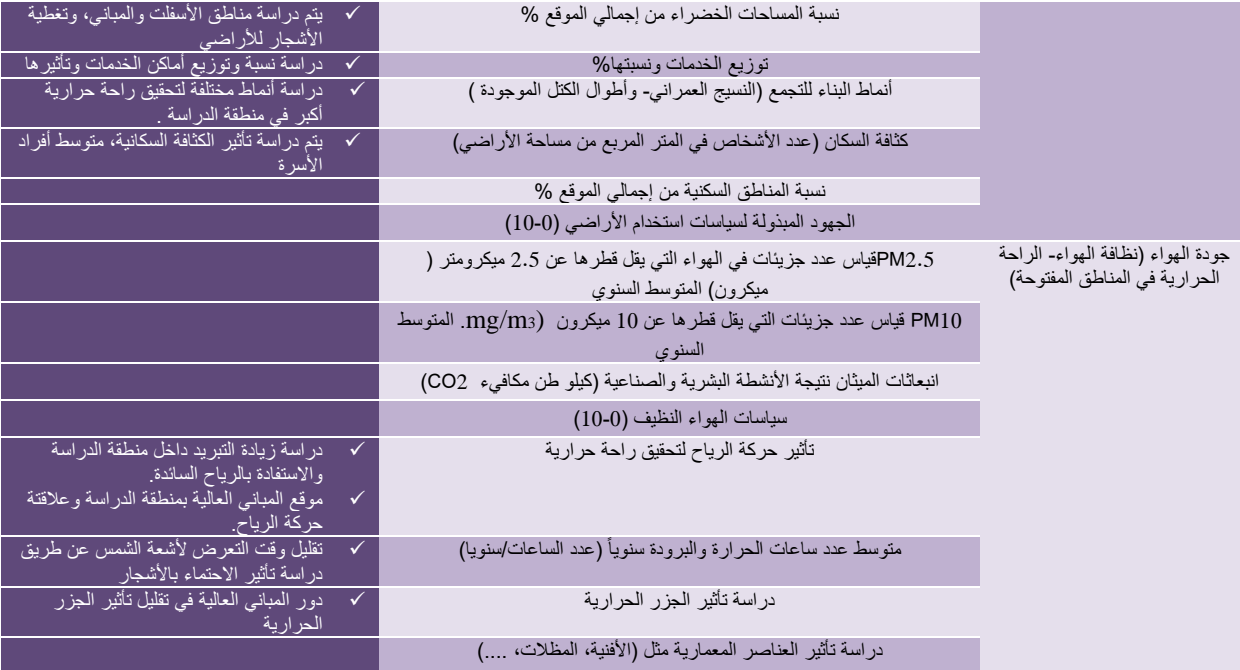

من خالل هذا الطرح والتوصيات المرصودة بجدول 6 يمكن بيان أهمية برنامج met-ENVI في رفع كفاءة التجمعات العمرانية وتحقيق مؤشرات االستدامة من خالل التعديالت التخطيطية والتصميمة للمخطط الرئيسي والبدائل التي تمت باستخدام البرنامج.

### **النتائج والتوصيات:**

مرورا بمراحل البحث المختلفة تم تجميع أكثر النقاط المؤثرة في تحقيق تجمعات عمرانية مستدامة باستخدام أدوات وتطبيقات تكنولوجية (برامج المحاكاة البيئية) قادرة على قياس مؤشرات تحقيق االستدامة الخاصة بعناصر التخطيط واالستدامة البيئية. **التوصيات العامة:**

- ضرورة استخدام برامج المحاكاة البيئية منذ المراحل الأولى  $-1\,$
- في التخطيط والتصميم للتجمعات العمرانية لضمان تحقيق االستدامة.
- -2 دور المخطط العمراني في اختيار برنامج المحاكاة المناسب لحالة الدراسة لتحقيق أقصى استفادة دون أهدار الوقت في عمليات النمذجة الطويلة دون داعي.
- -3 االهتمام بدقة المعلومات المدخلة لبرامج المحاكاة لتالفي الحصول على بدائل غير مناسبة للواقع الفعلي.
- -4 تعدد المؤشرات المؤثرة على دراسة كل عنصر من عناصر التخطيط واالستدامة البيئية عند استخدام برامج المحاكاة مما يمثل عائق في كثير من الأحيان للوصول لنتائج دقيقة.

## **التوصيات الخاصة بالدراسة التحليلية:**

-1 توضيح مدى االرتباط بين عناصر التخطيط ومؤشرات االستدامة البيئية للتجمعات العمرانية وبين برامج المحاكاة البيئية كأداة فعالة في تقديم رؤية تكاملية لأصحاب المصلحة )مخططيين-باحثين- متخذي قرار( لوضع الخطط واالستراتيجيات ارتكازا على دقة المعلومات ومحاكاتها.

- -2 برنامج UMI كبرنامج إضافي حديث في الفتره األخيره وقدرته على التعامل مع أكثر من عنصر من عناصر التخطيط واالستدامة، مما يمثل سهولة للمستخدم للوصول لنتائج مترابطة وتنوع المخرجات.
- -3 برنامج met-ENVI كبرنامج قادر على التعامل مع المعلومات ا لمعقدة لدراسة المناخ المصغر وبالتالي اختياره لدراسة حالة في الواقع المحلي المصري.

**النتائج والتوصيات الخاصة بحالة الدراسة:**

يوضح جدول 6 أهم النتائج التي تم الوصول إليها لتحسين ورفع كفاءة منطقة الدراسة وهي:

-1 تقديم بدائل لتحسين الوضع الحالي مرتكزة على تعديل العناصر التالية )النسيج العمراني- تصميم الوحدات السكنية- نسبة المباني والمناطق الخضراء- التشجير(.

- -2 دراسة عنصر **استعماالت األراضي**، وتأثير الغطاء النباتي الخاص بنوع األشجار المستخدم ونسبة المساحات الخضراء للبدائل.
- -3 تأثير دراسة **عنصر جودة الهواء** )نظافة الهواء- الراحة الحرارية في المناطق المفتوحة)، والوصول لنتائج جيدة في زيادة التبريد بتفيير نمط المباني المستخدم واالستفادة من حركة الرياح السائدة بالمنطقة.
- -4 إغفال د ارسة عنصر انبعاثات ثاني أكسيد الكربون ومدى مساهمة عمليات التشجير في تحسين الوضع الحالي لمنطقة الدراسة.
- -5 إغفال دراسة وجود عناصر مائية بالموقع العام للبدائل المقترحة ومدى تأثيرها لزيادة التبريد وتحقيق راحة حرارية بالمناطق المفتوحة.

**جدول :6 التعديالت التخطيطية والتصميمية للمخطط الرئيسي a من خالل البديل c&b وقدرة برنامج met-ENVI في تحسين ورفع كفاءة المخطط النهائي لمنطقة الدراسة. المصدر:الباحثة.**

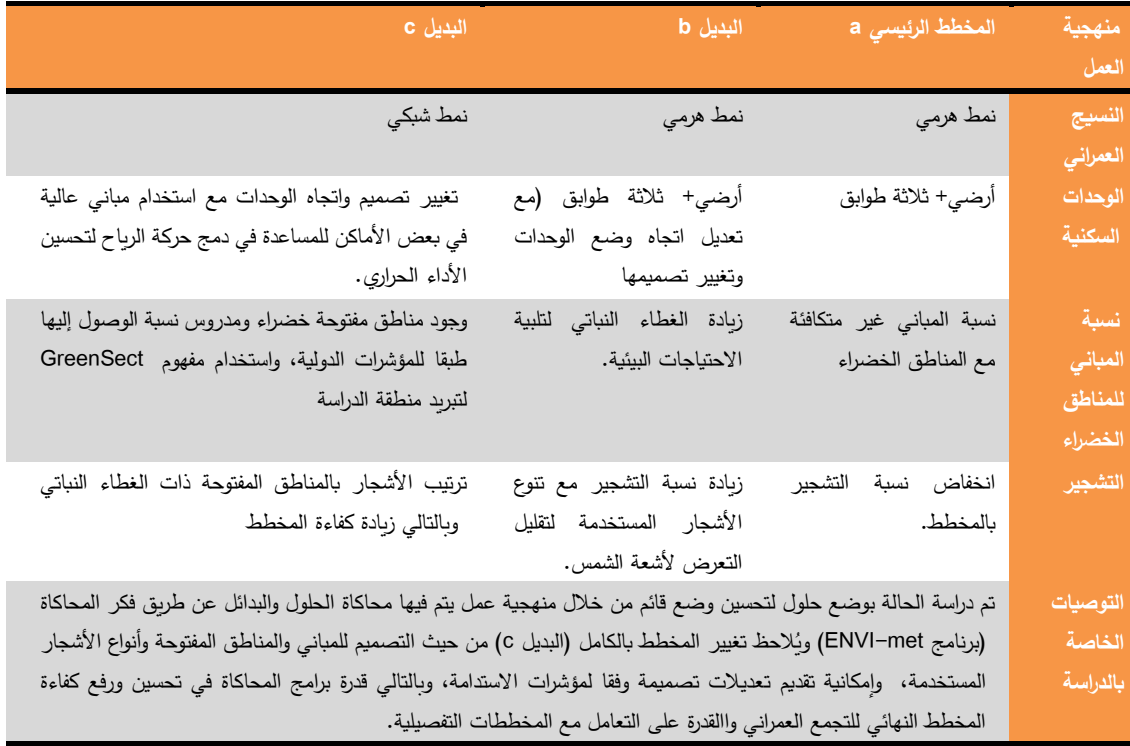

#### **الخاتمة:**

المسؤولة عن فكر التخطيط لهذه التجمعات سواء اقتصادية أو وحرص الباحث على تأكيد الفرضية الخاصة بالبحث عن مدى تكامل، واقتراح كيفية تطوير ذلك للعمل به على نطاق واسع في جمهورية مصر العربية على مستوى الهيئات وأماكن اتخاذ أهمية برامج المحاكاة البيئة كأداة من أدوات تكنولوجيا المعلومات لدراسة عناصر التخطيط واالستدامة البيئية وقياس مؤشرات هذه العناصر على مستوى التجمعات العم ارنية.

تخطيط التجمعات العمرانية ومحاولة جعلها مستدامة من أهم تحديات العصر الحالي، وذلك لتعدد العوامل والمتغيرات القرار مرورا بإشراك المواطنين. اجتماعية أو بيئية، ويعتبر البحث مساهمة متواضعة في المناقشات الجارية لما قدمه من أفكار وآليات يمكن العمل بها في أبحاث أخرى، لكيفية الاستفادة من برامج النمذجة والمحاكاة البيئية لتحسين ورفع كفاءة التجمعات العم ارنية وتقديم رؤى اكثر

#### **المصادر:**

- 1. : **Sustainable Cities Index 2016 – 100 of the World's Leading Cities**, At Website: <https://ecourbanhub.com/sustainable-cities-index-2016-arcadis-cebr/>
- يحيى شوكت، مرصد العمران، **مليون وحدة لمن؟ ست حقائق عن مشروع اإلسكان االجتماعي** ، كجزء من سلسلة 2. :WEBESITE ATأحوال السكن في مصر، .2017 [http://marsadomran.info/facts\\_budgets/2018/05/1519/](http://marsadomran.info/facts_budgets/2018/05/1519/)
- 3. María Cecilia Marengo**, Urban Simulation Models: Contributions as Analysis-Methodology in a Project of Urban Renewal**, Article in Current Urban Studies, 2014, 2, 298-305. DOI: 10.4236/cus.2014.23028
- 4. Ibrahim Hegazy, Wael Seddik and Hossam Ibrahim, **Towards green cities in developing countries: Egyptian new cities as a case study,** Article in International Journal of Low-Carbon Technologies, 2017. DOI: 10.1093/ijlct/ctx009.
- 5. : Food and Agriculture Organization of the United Nations, **Pressure-State-Response Framework and Environmental Indicators, 2002.** At Website: http://www.fao.org/ag/againfo/programmes/en/lead/toolbox/refer/envindi.htm
- 6. UCI Launch 2016 Urban Sustainability Index (USI) Report, Beijing. 2017. At Website: [http://www.urbanchinainitiative.org/en/content/details\\_19\\_62344.html](http://www.urbanchinainitiative.org/en/content/details_19_62344.html)
- 7. the Economist Intelligence Unit, **European Green City Index, Assessing the environmental impact of Europe's major cities**, Siemens, Munich, Germany, 2009.
- 8. Koos van Dijken, Ruud Dorenbos, Ries Kamphof, **The Reference Framework for Sustainable Cities (RFSC): Testing results and recommendations,** 2012.
- 9. An EIP Water Action Group of the European Commission,**The City Blueprint® Approach- Improving Implementation Capacities of Cities and Regions by sharing best practices on Urban Water Cycle Services. At Website:** [https://www.eip](https://www.eip-water.eu/sites/default/files/E-Brochure%20City%20Blueprint%20(v5).pdf)[water.eu/sites/default/files/E-Brochure%20City%20Blueprint%20\(v5\).pdf.](https://www.eip-water.eu/sites/default/files/E-Brochure%20City%20Blueprint%20(v5).pdf)
- 10. Perinaz Bhada, Dan Hoornweg, **THE GLOBAL CITY INDICATORS PROGRAM: A MORE CREDIBLE VOICE FOR CITIE**, DIRECTIONS inUrban Development, 2010.
- 11. **BREEAM Communities technical manual,** Issue: 1.2 , Copyright © 2016 BRE Global.
- **12. LEED v4 for NEIGHBORHOOD DEVELOPMENT, Report, 2018.**
- 13. <https://www.anylogic.com/use-of-simulation/>
- 14. Daniel Bulmer, **How can computer simulated visualizations of the built environment facilitate better public participation in the planning process?,** 2013. AT Website: [http://www.onlineplanning.org,](http://www.onlineplanning.org/)
- 15. MIT Sustainable Design Lab, **Umidocs Documentation Release 2.3a4**, 2019.
- 16. Fletcher Foti and Paul Waddel, **UrbanSim2: Simulating the Connected Metropolis**, 2014. Available at[: https://scholarworks.umass.edu/foss4g/vol14/iss1/6](https://scholarworks.umass.edu/foss4g/vol14/iss1/6)
- 17. **Esri® CityEngine**, Report, 2014
- 18. <https://popupcity.net/observations/citycad-software-stop-masterplanning/>
- 19. Tianzhen Hong, Yixing Chen, Mary Ann Piette, Xuan Luo, **Modeling City Building Stock for Large-Scale Energy Efficiency Improvements using CityBES,** 2018. PDF.
- 20. ENVI-met-new-features-winter-release, report, Germany, 2018/19.AT WEBSITE: <http://www.envi-met.com/>
- 21. Karim FAHSSISa, Guillaume DUPONTa , Pierre LEYRONNAS, **UrbaWind, a Computational Fluid Dynamics tool to predict wind resource**, 2011.
- 22. <https://the.anylogic.company/>
- 23. Hua Wei , **SUMO: an introduction from a beginner.2018. PDF**
- 24. **DIVA-FOR-RHINO DEMO**, Radiance International Workshops National, Renewable Energy Lab Golden- CO, 2013.
- 25. PTV Group**, PTV VISSIM User Manual**. Karlsruhe, Germany,2014.
- 26. <https://www.epfl.ch/labs/leso/transfer/software/citysim/>
- 27. **CupCarbon® User Guide Version U-One 4.1** from website: [www.cupcarbon.com](http://www.cupcarbon.com/)
- 28. **ENGIE acquires SIRADEL, the leading high-tech player in 3D modelling and a supplier of innovative urban solutions**, France, 2016. AT Website: <https://www.engie.com/en/journalists/press-releases/siradel-high-tech-player>
- 29. Álvaro Sicilia, **SEMANCO- Environments for collaborative ontology mapping, PUBLIC PRESENTATION**, 2012.
- 30. MIKE URBAN+Guide to existing MIKE URBAN Users Migration. © DHI A/S, Denmark, 2020. PDF AT Website:<https://www.mikepoweredbydhi.com/products/mike-urban>
- 31. <https://data.albankaldawli.org/indicator?tab=all>
- 32. <https://www.numbeo.com/pollution/>
- 33. <https://ec.europa.eu/eurostat/web/main/home>
- 34. **African Green City Index, Assessing the environmental performance of Africa's major cities**, Economist Intelligence Unit, sponsored by Siemens.
- 35. <http://mic-ro.com/metro/>
- 36. Yong Qin, Yuyan Luo, Jingru Lu, Lu Yin, Xinran Yu, **Simulation analysis of resourcebased city development based on system dynamics: A case study of Panzhihua**, Applied Mathematics and Nonlinear Sciences, 2018. DOI: <https://doi.org/10.21042/AMNS.2018.1.00009>
- 37. Yongping Li & Guohe Huang, **Modeling Municipal Solid Waste Management System under Uncertainty**,Journal of the Air & Waste Management Association, 2012. DOI: <https://doi.org/10.3155/1047-3289.60.4.439>
- 38. Mohammad Fahmy , Hisham Kamel , Hany Mokhtar , Ibrahim Elwy , Ahmed Gimiee , Yasser Ibrahim and Marwa Abdelalim, **On the Development and Optimization of an Urban Design Comfort Model (UDCM) on a Passive Solar Basis at Mid-Latitude Sites**, 2018. doi: 10.3390/cli7010001 [www.mdpi.com/journal/climate.](http://www.mdpi.com/journal/climate)
- **39.** Wael salah Fahmi, Keith Sutton**. Greater Cairo's housing crisis: Contested spaces from inner city areas to new communities**. Cities, 2008,277–297.
- 40. CAPMAS. Final Report of Population Statistics for Egypt 2006; Central Agency for Public Mobilisation and Statistics: Cairo, Egypt, 2008.
- 41. T.R OKe,**The distinction between canopy and boundary‐layer urban heat islands**, Atmosphere journal, 1976.<https://doi.org/10.1080/00046973.1976.9648422>
- 42. Andrés Duany &Emily Talen , **Transect Planning.** Journal of the American Planning Association, Published online: 2007.<https://doi.org/10.1080/01944360208976271>

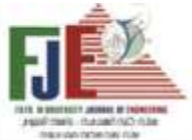

## **THE ENVIROMENTAL SIMULATION CONCEPT AS A TOOL FOR PLANNING AND DESIGEN SUSTAINABLE URBAN COMMUNITIES**

## **"A COMPARISION OF ENVIROMENTAL SIMULATION PROGRAMS IN URBAN CONTEXT"**

## **ABSTRACT:**

Urban communites are complex and overlapping systems as a result of their association with economic, social and environmental variables, in Egypt we find these clusters are unable to achieve the concepts of sustainability and connected with these variables, especially environmental (as Cairo is ranked 99th according to the Sustainable Cities Index- Arcadis). On the other hand, a lot of international research has concluded on the role of information technology and its tools in improving the quality of life and services provided to the occupants of these communities, and measuring the elements of planning and environmental sustainability according to the indicators of sustainability in the urban context.

 The research problem lies in the need for tools that less the gap to apply the elements of planning and environmental sustainability, and indicators for measuring these elements on urban communities. Therefore, the research aims to study the role of environmental simulation programs in the urban context as a tool to maximize the role of information technology and overcome challenges to measuring the elements of planning and environmental sustainability. According to the sustainability indicators for each elements.

## **Key Words:**

Information Technology- Simulation Programs- Sustainable Communities- Sustainable Indicators.

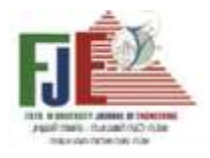

**التخطيط البيئي للمناطق الصناعية في مصر د/ وسام مصطفى إمام محمد** 

**مدرس بقسم التخطيط البيئي والبنية األساسية- كلية التخطيط اإلقليمي والعمراني –جامعة القاهرة** 

#### **Email: eng.wessam88@gmail.com**

### 1( ملخص البحث

يتميز تخطيط المدن حالياً بالتطور الصناعي المستمر حيث أن الصناعة تعتبر إحدى الأنشطة الاقتصادية الأساسية في المدن فهي تشــــــــــــكل المحرك الرئيســــــــــــي للحياة االقتصــــــــــــادية والتنمية المطلوبـة للتجمعـات ونتيجـة لـذلك التطور ظهرت العديد من التأثيرات الســـلبية الناتجة عن هذا النشــــاط الاقتصـــــادي على الأنظمة البيئية المختلفة (المائية والأرضـــــية والمناخية) بجانب التأثيرات على حياة اإلنســــــان وصــــــحته وتتضــــــح تلك التأثيرات بشــكل واضــح في التلوث البيئي الحادث بصــوره المختلفة، وفي مصــــــــر يوجد ما يقرب من 114 منطقة صــــــــناعية في مختلف محافظات مصر ويوجد الكثير منها متداخل مع العمران بطريقة غير مخطط وينتج عنهـــا التلوث البيئي مثـــل تلوث لميـــاه نهر النيل والترع والمصــــــــارف باإلضــــــــافة إلى االنبعاثات الهائلة في الهواء والتي تســـــبب تلوثه والتأثير علي الكائنات الحية وصـــــحة اإلنســــــــان ومع أهمية الحد من تلك التأثيرات الســــــــلبية واالهتمام بالبعد البيئي كمحرك أســـــاســـــي لقطاعات التنمية يتضـــــح أهمية البحــث من خالل تفعيــل التوجــه إلى التخطيط البيئي للمنــاطق الصناعية (الصناعة الإيكولوجية) عن طريق اقتراح اطار عمل يمكن من الحد من اآلثار السـلبية الناتجة عن الصـناعة وتعظيم االستفادة من المخلفات الناتجة عنها في مصر.

**الكلمـات الـدالـة:** التخطيط البيئي– التلوث الصـــــــــــــنـاعي – البعـد البيئي – الصناعة اإليكولوجية – التنمية الصناعية المستدامة.

2( المقدمة

يعتبر قطـاع الصـــــــــــــنـاعـة من القطـاعـات ذات أهميـة للتنميـة وهو يعتبر قطاع رئيســــــــــي يســــــــــتهلك كميات كبيرة من المواد األولية والطاقة وأدى التطور الصـــــــــــــناعي والتكنولوجي إلى اســـــــــــــتخدام الوقود الأحفوري بكثــافــة وإلـى اســـــتحـداث الـعـديـد من المواد الكيميـائيـة الجـديـدة ممـا نتج عنـه زيـادة انبعـاثـات الغـازات الملوثـة في الغالف الجوي والـذي تســـــــــــــبـب في إحـداث تلوث كبير في

البيئة، ولذلك تسعى معظم الدول جاهدة إلحداث تنمية صناعية حقيقية تراعي كل أبعاد التنمية المســــتدامة وتعتبر المؤســــســــات الصــناعية المحرك الأســاســي لهذه التنمية، حيث أن التخطيط للتنمية المعاصـــــــــــر يجمع بين كل من القطاعات االقتصـــــــــــادية التنموية ســــواء الصــــناعة أو الزراعة أو الســــياحة كما أنه يرتبط أيضا بالبعد الاجتماعي والبعد البيئي لتحقيق التتمية المستدامة، كمـا أن التحديـات التي تواجـه التتميـة تتطلب تغيير أنمـاطهـا فالمجتمعات لم تعد قادرة على مواجهة الضـغوطات المختلفة إذا ما اســـتمرت في هذه األنشـــطة الملوثة للبيئة، والتي تســـببت في العديد من المشــاكل الصــحية والبيئية على حد ســواء ولقد أثبتت الممارســــــــات العملية أن الصــــــــناعة والبيئة قضــــــــيتان متكاملتان لتحقيق التنمية المســــــتدامة، حيث أن المؤســــــســــــات الصــــــناعية تعتبر الأداة الرئيسية لتحريك التنمية [1] [2].

و تعتبر المناطق الصـناعية بمختلف أشـكالها األسـلوب الحديث لتوطين الصـــــــــــناعات حيث أنها تعتبر عنصـــــــــــر الجذب الفعال للتنمية االقتصادية على المستوى المحلي أو اإلقليمي أو الدولي كما أنها على الصــــــعيد اآلخر تســــــبب التلوث الصــــــناعي الذي بدوره يؤثر بالســـلب على البيئة واإلنســـان والذي اتضـــح بصـــورة كبيرة معاناة المجتمعات منها بعد انتشـــــــار المناطق الصـــــــناعية ً متعددة الصــــــــــــناعات حيث أنها أصــــــــــــبحت أكثر المناطق تلوثا وذات تأثير ســـلبي على البيئة خاصـــــة بعد الثورة الصــــناعية وتطور اآلالت والمعــدات، هــذا مــا أدى بــالمجتمع الــدولي إلى التنديد بمشــــكل التلوث وضــــرورة حماية البيئة منه وبســــبب ذلك كان يجب االتجاه نحو التخطيط البيئي للمناطق الصـــــــناعية أو ما يعرف بصفة عامة بالتخطيط اإليكولوجي أو البيئي وهو أحد التوجهات البيئية الحديثة في مجال التخطيط الصــــــــــــناعي ولكن مع الأخذ في الاعتبار أن التخطيط البيئي للمناطق الصـــناعية ال يمثل حل بديل عن كل من التخطيط االجتماعي واالقتصادي والتخطيط العمراني بل يعتبر أنه مكمل لهم [3] [4].

**3(** أهداف البحث والمنهجية المتبعة

**أهداف البحث:** 

- التعرف على مفهوم الصــــــــــناعة اإليكولوجية ومداخل التخطيط البيئي للمناطق الصناعية.
- تحديد المناطق الصـــناعية في مصـــر وتأثيراتها على البيئة.
- اقـتـراح إطــــــار عـمــــــل لـلـتـخـطـيـط الـبـيـئـي لـلـمـنــــــاطـق الصـــناعية مع تحديد االشـــتراطات االزم اتباعها عند تطوير منطقة صــناعية قائمة أو عند تخطيط منطقة صناعية جديدة

**منهجية البحث** 

يتم أوالً في البحــــث التعرف على تــــأثير المنــــاطق الصناعية على البيئة وأهمية التخطيط البيئي ومفاهيمه المختلفة

وأهـدافــه ودوره في الحفــاظ على البيئــة بــاســــتخـدام المنهج االســـــــــــــتقرائي ومن ثم يمكن التعرف على الــدمج بين التخطيط البيئي والمنــاطق الصـــــنـــاعيــة وادخــال المفهوم البيئي عنـد تخطيطها باستخدام المنهج الوصفي االرتباطي من خالل دراسة مداخل التخطيط البيئي للمناطق الصـــــــناعية وتحديد أهداف كل منهم والمحــاور التي ارتكزت عليهــا تلــك المــداخــل ثم التعرف على المشــــكلة في مصــــر من خالل تحديد المناطق الصــــناعية بهــا ومــدى خطورتهــا والتلوث البيئي النــاتج عنهــا بــاســـــــــــــتخــدام المنهج التحليلي وبــالتــالي التوصــــــــــــــل إلى واقتراح إطــار عمــل للتخطيط البيئي للمناطق الصــــناعية يلائم الحالة المصـــــرية باستخدام المنهج االستنتاجي كما يوضح الشكل رقم ) 1(.

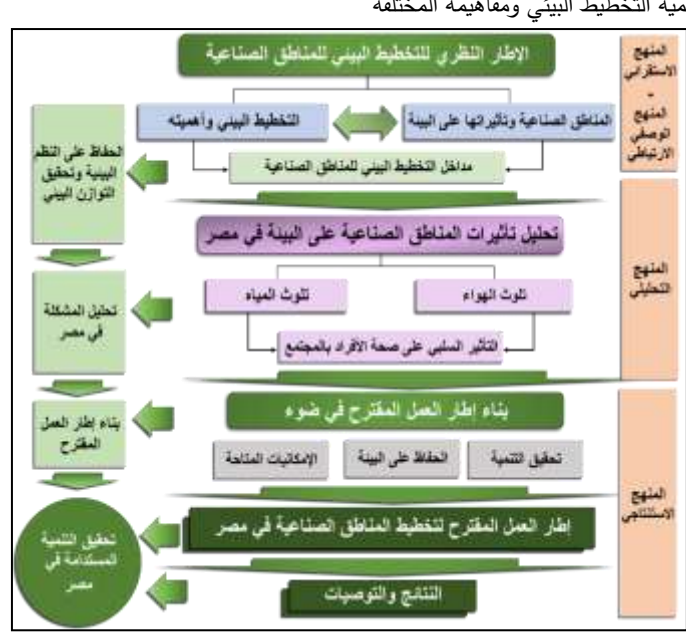

## **شكل ) 1( منهجية البحث**

### **المصدر: الباحثة**

4( اإلطار النظري للتخطيط البيئي للمناطق الصناعية **1-4 المناطق الصناعية وتأثيرها على البيئة**  يعتبر النشاط الصناعي من أخطر األنشطة التي يمكن توطينها داخل المناطق الســـــــــكنية؛ لما قد يســـــــــببه من تلوث والذي يعود

بالســلب على النظام البيئي مما يقلل من قدرته على توفير حياة صـــــــــــــحيــة للمجتمع، والــذي يحــدث نتيجــة تعظيم هــدف الربح للأنشــــطة الصــــــناعية دون النظر إلى البيئة المحيطة أو أي اعتبــارات أخرى، وتتحـدد كميــة ونوعيــة الملوثــات طبقًـا لنوع

الصناعة والتي تختلف من صناعة إلى أخرى فهي تتوقف على عدة عوامل مثل (نوع الصناعة– حجم المصنع – الفترة الزمنية – الصـــيانة - نظام العمل بالمصـــنع - كمية اإلنتاج- التقنيات المســـــــتخدمة في العمليات الصـــــــناعية - نوعية الوقود - المواد األولية المســــتخدمة -وجود الوســــائل المختلفة للحد من إصــــدار الملوثات ومدى كفاءة العمل بها).

وعلى الرغم من وجود العديد من الجهود والتوجهـات العـالميـة للحد من التلوث الصـناعي إال أن حالة البيئة تزداد سـوءا بسـبب النمو المتزايد والســريع في التقنيات المســتخدمة في الصـــناعة فنجد أن مصـانع األسـمنت ينتج عنها الجسـيمات، الدخان، أول أكسـيد الكربون، الفلوريدات، ومصــانـع الصـلب ينتج عنها ثانـي أكســيد الكبريت، الجســيمات، ومصــافي البترول ينتج عنها ثاني أكســـــيد الكبريت، ضــــــباب، حمض الكبريتيك، ثالث أكســــيد الكبريت، وصــناعة الأسـمدة الفوسـفاتية ينتج عنها الجسـيمات، الفلوريدات، الأمونيا.

وتتضــــح المخاطر الصـــــناعية في عدة أشـــكال طبقا لتعامل المجتمع معها مثل خطر الحريق في الوســــــــــــط الصــــــــــــناعي أو الحضـــــري بســـــبب إشـــــعال المواد وهذا من خالل مالمســـــة مادة بـأخرى وخطر االنفجـار بســـــــــــــبـب مزيج منتج بـأخر، أو تحرر غازي بســــبب منتجات تفجير – الخطر الســــمي من خلال انبعاث الغازات الســــــامة الخطيرة في الهواء والماء أو الأرض خطر تسـرب المياه الملوثة وصـب المواد الضـارة بصـفة عارضـة أو عمديه في البيئة المائية بجانب الأخطار الإشعاعية.

فتعتبر الأخطار الصـــناعية من أخطر المشــــاكل التي تســـبب تدهور كبيرا للبيئة والكائنات الحية بصـــــفة خاصـــــة نتيجة تأثرها بطريقة مباشــرة بهذه المخاطر ، حيث شـــهد العالم في العصـــر الحـديـث مجموعـة من الحوادث الصـــــــــــــنـاعيـة الخطيرة نتج عنهـا أضـرار على البيئة بشـكل عام وعلى اإلنسـان بشـكل خاص مثل تشـــــــــــــرنوبـل وحـادثـة انفجـار منجم فحم يورت بـإيران عـام 2017 بسبب ازدياد حجم غاز الميثان وتوفي حوالي 22 شخص[5] . وبالتالي فمن خالل تلك المخاطر واآلثار السلبية على البيئة بدأ االتجاه إلى إيجاد الحلول التي تســــــــــاعد على تطور الصــــــــــناعة ً ال تؤدي إلى تـدهور النظـام البيئي من خالل التنميـة وأيضـــــــــــــ ـا الصـناعية الخضـراء والتي تعتبر عنصـر أسـاسـي في التصـدي

النبعاثات غازات الدفيئة الناتجة عن الصــناعة التي تتســبب في زيادة تقلبات المناخ وتغيراته حيث يشــــير تقرير الهيئة الحكومية الدولية المعنية بتغير المناخ (IPPC (بالنســـــــبة للســـــــيناريوهات المســــــــــتقبلية لالنبعاثات بحلول العام 2030 ســــــــــتتراوح تقديرات انبعاثات ثاني أكســيد الكربون المترتبة عن القطاع الصـــناعي حوالي 14 جيجـا طن من ثـاني أكســــيـد الكربون فمن جهـة يتعرض المناخ للتغير بحســــــب األنماط غير المســــــتدامة للتنمية الصــناعية ومن جهة أخرى قد تملك ســياســات التكيف مع تغير المنـاخ تـأثير إيجـابي على التنميـة الصـــــــــــــنـاعيـة في جعلهـا تنميـة مستدامة.

فالصــــناعة الخضــــراء هي تلك الصــــناعة التي تعمل على تلبية الاحتياجات الإنســـانية والتنمية الاجتماعية والاقتصــــادية دون اإلضــرار بالبيئة والموارد الطبيعية، من خالل االســتثمار األمثل للموارد المتجـددة الحـد من المخلفـات، إعـادة االســـــــــــــتخـدام وإعـادة التدوير للتقليل من التأثير السـلبي على الصـحة والبيئة وتحسـين كفـاءة الطـاقـة، ممـا يؤدى إلى الحفـاظ على الموارد الطبيعيـة وكذلك الحد من انبعاثات غازات الدفيئة اعتمادا على اســـــــتخدام تكنولوجيات متوافقة مع البيئة. [6]

وتتضـــح أهمية الصـــناعة الخضـــراء في عدة عناصـــر وهي: )االســـــــــــــتخـدام الكفء للمواد الخـام والموارد الطبيعيـة، الحـد من المخلفات الصـلبة والسـائلة-إعادة اسـتخدام المخلفات الصـناعية، اســــتبدال المواد الخطرة الســــامة الداخلة في الصــــناعة بمواد أقل ســـــمية، التوافق بين اإلنتاج والتكنولوجيا بما يتوافق مع المعايير البيئية العالمية، فتح مجاالت جديدة في االسـتثمارات واالقتصـاد الأخضــــــــر، إنشــــــــــاء الأعمــال التي تمنح خدمـات في الإنتـاج األنظف وتراعى المعـايير البيئيـة وتوفر فرص عمـل، توفير بيئـة صــحية لألجيال الحاضــرة و القادمة، خفض االنبعاثات الكربونية في مراحـل التصـــــــــــــنيع كـافـة بمـا يســـــــــــــهم في الحـد من ظـاهرة الاحتباس الحراري). [6]

يمكن تحقيق التنمية الصناعية الخضراء:

– تخضـــــــــــــير الصـــــــــــــنـاعـات القـائمـة عن طريق كفـاءة وفاعلية اســــتغلال الموارد وبالتالي زيادة الإنتاجية وتحسين الكفاءة االقتصادية والقدرة التنافسية.

- التوجه إلى صـــــــــناعات جديدة خضـــــــــراء تســـــــــتهدف التوســــــــــع في تطبيق تكنولوجيا البيئة مثل مصــــــــــانع إنتاج وحدات االســتفادة من الطاقة الشــمســية وطاقة الرياح، والخدمات البيئية مثل االســـــــــــــتشـــــــــــــارات في مجال ترشـــــــــــيد الطاقة وتحســـــــــــين نظم تداول المواد الكيميائية.
- الاتجـاه إلى الإنتــاج الأنظف لحمــايــة البيئــة من الملوثات الصـــــناعية قبل حدوثها، من خالل تطبيق مسـتمر السـتراتيجية وقائية تشـمل عمليات التصـنيع والتســـويق والخدمات تهدف إلى زيادة الكفاءة وتقليل المخاطر التي تلحق بصحة اإلنسان وبالبيئة. [7] وقد اعتمدت العديد من الدول على تخطيط المناطق الصــناعية

وفقا لبعض الأســــــس التي تســــــــــاعد على الـحفاظ على البيئة وحمايتها مثل دليل معايير واشــتراطات بناء المصــانع ومنشــآت الخدمات المســـاندة بالمدن الصـــناعية بالســـعودية والتي حدد أن المسـاحة المبنية المثلى للمسـطح الصـناعي %50 من المنطقة الصـناعية، كما أوصـت منظمة األمم المتحدة للتنمية الصـناعية ) UNIDO (باالهتمام بالمســــــــطحات الخضــــــــراء داخل المنطقة الصـــــــــــــناعية والتي أكدت عليها من خالل تجارب بعض الدول الناجحة في التوجه إلى الصــــــــناعة الصــــــــديقة للبيئة مثل فيتنام والـهند وكولومبيا وكوريا وتيلاند والتـى بدورها تقلل من نســـــب التلوث الناتجة من تلك الصــناعات فضــالً عن توفير مســاحات كـافيـة لحركـة التحميـل والتفريو ضـــــــــــــمن حـدود قطعـة األرض، تخصــــيص مكان لانتظار ســـيارات النقل والســيارات الجاري تحميلها داخل الموقع، وبين المدخل الرئيســــــــــي للمبنى ومداخل ومخارج العمال والموظفين، توفير ممرات مشــــاة آمنة ومناســــبة ومحددة بين مواقف السيارات وأرصفة الشوارع.

## **2-4 التخطيط البيئي وأهميته**

يعتبر التخطيط البيئي هو التخطيط الــذي ينتج من خلال عمليـاتـه خطط مـدمجـة بـالبعـد البيئي فهو مفهوم ومنهج جـديـد يوجــــــه خطط التنميــــــة من منظور بيئي، أو بمعنى أخر هو التخطيط الـذي يحكمــه بــالــدرجــة الأولى البعـد البيئي والآثــار البيئيـة المتوقعـة لخطط التنميـة، فهو يهتم بـالقـدرات أو الطـاقـة

االســـــــــــتيعابية البيئية بحيث ال تتعدى مشـــــــــــروعات التنمية الحد البيئي المسموح.

## **ويمكن توضيح أهمية التخطيط البيئي في التالي:**

- **–** يحقق بيئة آمنة وصحية ال يوجد بها مشكالت بيئية لأنـه يوجـه التخطيط والمشــــــــروعـات إلى الاهتمـام بالبيئة وعدم إحداث الضـغوط عليها وبالتالي يسـاعد في النمو االقتصادي الجيد دون االحتياج إلى إيجاد الحلول بعد ذلك لحل المشــــــكالت البيئة التي تحدث نتيجة التطور.
- **–** يؤدي إلى وقف اســـــــــــتنزاف الموارد الطبيعية ويحقق ترشــيد اســتخدامها وبالتالي لا يؤثر بالســلب على الموارد البيئية المتاحة.
- **–** يهتم بكفاءة اســـتخدام الطاقة وتقليل الفاقد منها، مما يحقق وفورات اقتصادية.
- **–** حمــــايــــة الموارد الطبيعيــــة والبيئيــــة والحفــــاظ على الطبيعـة من خلال (الإدارة المتكـاملـة لموارد الميـاه وترشـــــيد اســـــتخدامات المياه، زيادة معالجة مياه الصــرف الصــحي، تشــجيع مشــروعات إعادة تدوير المياه، التحكم في التلوث)
- يحقق االســـــتخدام األمثل لموارد الطاقة )االســـــتخدام األمثـل للموارد المتـاحـة من البترول والغـاز الطبيعي والموارد المعدنية، التوســـــع في اســـــتخدام التكنولوجيا الموفرة للطـاقـة، القيـام بـدراســـــــــــــات تقييم األثر البيئي وتطبيق معـايير حمـايـة البيئـة في محطـات توليد الطاقة) [8].
- تحقيق الفوائد االجتماعية من خالل تحقيق التنمية المســـــــــتدامة بما يســـــــــاهم في الحفاظ على حقوق األجيال القادمة في اســـــــــــتخدام الموارد الطبيعية، بجانب اســـتفادة الأجيال الحالية باســـتخدام تلك الموارد وصــيانتها، تحقيق التوازن بين نمو الســكان واســـتخدام الموارد المتاحة، القضـــاء على المناطق العشــــــوائية والذي يؤدي إلى القضــــــاء على الكثير من المشكالت االجتماعية.

– يســـــــــــــاهم في التخطيط الجيد لحركة الطرق والمرور بشـــــكل يقلل من نســـــب التلوث والضـــــوضـــــاء، زيادة المســــــاحات الخضــــــراء في المناطق الحضــــــرية مما يســــــــــــــاهم في تنقيـة الهواء وتقليـل نســــــــــــــب التلو ث، اســــتخدام الصـــــناعات الصـــــديقة للبيئة والإنتاج النظيف [9].

## **5(** مداخل التخطيط البيئي للمناطق الصناعية

وبعد التعرف على التخطيط البيئي وأهميته والتأثيرات الســـــلبية للمناطق الصـناعية على البيئة سـيتم التعرف على المداخل التي يمكن اســــتخــدامهـــا لتحقيق التخطيط البيئي في المنـــاطق الصـــناعية للحد من الأثار البيئية الســلبية للصـــناعة وتعظيم االستفادة من الموارد المتاحة.

وســـيتم عرض المداخل في ضـــوء المحاور التي ارتكزت عليها، وتلك المحاور هي الســـــــــــياســـــــــــات والتشـــــــــــريعات البيئية، تحليل المدخالت والمخرجات للصناعة، الجانب التكنولوجي، المشاركة بين األطراف المعنية والتخطيط، المؤشــرات والتقييمات، الجانب الاقتصادي (التكلفة البيئية) كما يلي:

**1-5 مدخل ارتكز على السياسات والتشريعات البيئية** 

**مـدخـل نظـام اإلدارة البيئيـة ) EMS )**: ويحــدد ذلـك المــدخـل للمجتمع إمكانية صــــــياغة ســــــياســــــات وأهداف بيئية مع مراعاة المتطلبات التشـــــريعية والبيانات المتعلقة بالجوانب البيئية الهامة ممـــا يضـــــــمن أن المجتمع لا تلبي فقط المتطلبــات البيئيـــة والقانونية والسـياسـات البيئية الحالية ولكنها سـتواصـل القيام بذلك باســـتخدام نظام اإلدارة البيئية وتهدف الشـــركات الصـــناعية إلى إبقـاء العـبء البيئي لعمليـاتهـا ضـــــــمن الـحدود التي تحـددهـا التشريعات البيئية أو لتقليل آثار عملياتها [10].

**2-5 مــدخــل ارتكز على المشــــــــــاركــة بين األطراف المعنيــة والتخطيط**

**البــارك إيكولوجي Park Industrial-Eco :** ويعتمـــد هـــذا المـدخـل على ارض مملوكـة لمجتمع يعتمـد على التصـــــــــــــنيع بأعمال خدمية يوقع مع بعضـــــــــــــه البعض على ارض ذات مصــــــــــــلحة عامة وكل األطراف المعنية بها يتم التعاون فيما بينهم في إدارة الموارد بكـافـة القطـاعـات االجتمـاعيـة والبيئيـة

والاقتصـــــــادية وفي طريقة إدارة القضــــــايا البيئية والموارد بالمشــــــــاركة فيما بينهم كما إن تطوير األداء من اهم أهداف البارك الإيكو–صــناعي الاقتصــادي للشـركات المشــاركة مع تفعيل الأثر البيئي ويتضـمن توجههم إلى التصـميم الأخضـر للبنيـة التحتيـة للبـاركـات والمزروعـات والنواتج النظيفـة ومنع التلوث وكفـاءة الطـاقـة فضــــــلا عن إن من فوائـد البــارك اإليكولوجي هو الترابط والعالقــات الشـــــــــــــبكيــة بين البــاركــات المجاورة والمجتمعات المجاورة أيضا [11].

**3-5 مداخل ارتكزت على المؤشرات والتقييمات** 

**تقييم دورة الحيـاة ) LCA):** و هو أداة تهـدف إلى تحـديـد العواقـب البيئيـة للمخرجـات الصـــــــــــــنـاعيـة أو الخـدمـات على مـدار دورة تصـنيعها بالكامل فهي أداة للتقييمات المقارنة إما بين المنتجات المختلفة التي توفر وظائف متشــــابهة أو بين مراحل دورة الحياة المختلفـة للمنتج تم تطبيق LCA على المنتجـات والوظـائف في مختلف القطـاعـات، وخـاصــــــــــــــة في القطـاعـات األوليـة والثـانويـة للصناعة [12] [13].

**تقييم األداء البيئي ) EPE )**: هي طريقــــــة تقييم تســـــــــــــتخــــــدم المؤشــــــــرات لتحويل الكمية الهائلة من المعلومات حول المجتمع بطريقة شــــاملة وموجزة باســـتخدام المؤشـــرات فهي أداة إدارة داخلية تزود أصـــــــــــــحاب القرار بمعلومات حول مدى جودة أداء النظام البيئي للمجتمع وما إذا كان يتم تحقيق أهداف ســــياســــتها البيئيـة وبـالتـالي فهي تعتبر أداة تـدقيق مفيـدة لتقييم لتحـديـد مـدى تحقيق الأهـداف البيئيـــة ومعــايير الأداء البيئي الأخرى فهي عملية مســـتمرة تضـــمن مراعاة أي تغييرات في أنشـــطة المجتمع والمنتجات والخدمات التي قد تؤثر على الأداء البيئي في نظام اإلدارة البيئية الخاص به [14].

**3-5 مـــداخـــل ارتكزت على تحليـــل المـــدخالت والمخرجـــات للصناعة**

**تحليـل تـدفق المواد (MFA(:** يمكن اســـــــــــــتخــدام هــذا التحليــل لتحديد تدفقات المدخلات والمخرجات للصـــــناعة، فهو يعتبر وسيلة أسـاسية للإيكولوجيا الصـناعية حيث أنه يتم استخدامه لدراســـــة تدفقات المواد أو المدخالت عبر القطاعات الصـــــناعية المختلفـة أو داخـل النظم اإليكولوجيـة وبـالتـالي يركز على فرص وإمكـانيـة التحســـــــــــــين البيئي المتعلقـة بهـا لتحقيق التوازن البيئي

خاصـــة وأنه يمكن تطبيقه داخل المنشــأ الصــناعي الواحد عن طريق تحـديـد التـدفق الـداخلي والخـارجي فيـه من خالل التركيز على مواد معينـة وتحليلهـا مثـل دراســــــــــــــات تـدفقـات النيتروجين لمعدن معين وبالتالي تحديد كيفية التعامل معها [15] [16].

**التحليـل متعـدد المعـايير ) MCA (:** يعـد أداة لـدعم اتخـاذ القرار طبقـا لمعـايير محـددة متعـددة وبـالتـالي يســــــاعد في تحديـد المفاضالت بين المعايير المختلفة وإيجاد أفضل الحلول لها وتم تطوير األداة للمشكالت المعقدة التي تشمل الجوانب النوعية و/ أو الكمية للمشــكلة في عملية صــنع القرار ويمكن اســتخدام هذه الأداة لتقييم الأهمية النسبية لجميع المعايير المستخدمة وتعكس أهميتها في عملية اتخاذ القرار النهائي .[17] [18].

**تحليل الحســـــاســـــية (SA):** هو تحليل منهجي للتغييرات في نتــائج نموذج نتيجــة لتغيير قيم البيــانــات أو متغيرات اإلدخــال المســـــتخــدمــة في النموذج فهو إجراء منهجي لتقـدير آثــار االختيـارات التي يتم إجراؤهـا فيمـا يتعلق بـالمعلومـات على نتـائج الدراســــة ويمكن اســـتخدام هذه الأداة لتحليل حســــاســـية نتائج النموذج لقيم معلوماته وتســتخدم في بناء النموذج وتقديم النتائج من دراساته. [21]

**تحليــل عــدم اليقين ) UA(:** ويتم إجراء هــذا التحليــل لتحــديـــد و تقييم أوجه عدم اليقين في نتائج الدراسـة يمكن القيام بذلك عن طريق مقارنة أهمية معلمات المدخالت غير المؤكدة فيما يتعلق بمســـــــــــــاهماتها في عدم اليقين الناتج ويعتبر عناصـــــــــــــر التحليل الفعال لعدم اليقين واإلبالغ عن أوجه عدم اليقين أمر ضــــروري لتحليل الســـــــــــياســـــــــــة الكمية وتتراوح أمثلة تحليل عدم التيقن من تقـدير حـاالت عـدم اليقين في قوائم جرد االنبعـاثـات إلى تقـدير حاالت عدم اليقين في قواعد البيانات الصـــــــــــــناعية وتوجد طرق عديدة لتقييم حـالات عدم اليقين تتراوح التقييمات النوعية لأوجه عدم اليقين إلى الأساليب الإحصائية الكمية. [22]

**تحليل السـيناريو (ScenA(:** هو أداة الســتكشــاف االتجاهات المســــــــــــتقبلية في العديد من الدراســــــــــــات ينتج عنه مجموعة من اإلجابات على نوع "ماذا ... لو" لألســـئلة التي توضـــح العواقب المسـتقبلية لمجموعة من القرارات البديلة السـيناريوهات ال تصـور بالضـرورة الشـكل الذي سـيبدو عليه المسـتقبل ولكنها تهدف بدالً من ذلـك إلى تحفيز طرق التفكير في المســـــــــــــتقبـل البـديـل يعـد

تحليـل الســـــــــــــينـاريو أداة مفيـدة عنـدمـا تكون درجـة التعقيـد وعـدم اليقين عالية. [25]

**3-5 مدخل ارتكز على الجانب التكنولوجي**

**التقييم التكنولوجي ) TA):** مؤخرا بدأ اســـــتخدام مصـــــطلح تقييم التكنولوجيا البيئية حيث تعتبر تلك الأداة تقييم لتأثير التكنولوجيا المتطورة على المجتمع قبل تنفيذها بشــكل واســع فيســاعد التقييم على الاختيار بين التقنيات المختلفة والمســــاهمة في تحســـين التكنولوجيــا لتحــديــد التــدابير الوقــائيــة وإلظهــار مــا إذا كــانــت التكنولوجيا تتوافق مع القوانين البيئية أو استبدال المنتجات غير المالئمـة أو من خالل اســـــــــــــتخـدام االبتكـار التكنولوجي لتقليـل العبء البيئي لإلنتاج الصناعي. [19] [20]

**6-5 مداخل ارتكزت على الجانب االقتصادي )التكلفة البيئية( تقييم التكلفــة اإلجمــاليــة ) TCA(:** يصـــــــــــــفتحليـــل التكلفـــة اإلجمـاليـة النطـاق الكـامـل للتكـاليف الـداخليـة والوفورات النـاتجـة عن مشـاريع منـع النلوث والمشـروعات البيئية الأخرى التـي تقوم بها الشـركات الصـناعية وتسـعى األداة إلى دمج التكاليف البيئية في تحليل الميزانية الرأسمالية. [23]

**تحليل فعالية التكلفة ) CEA(:**هو أحد أشـــــــــــكال تحليل التكلفة والعائد ويمكن اســـتخدامـه لتقدير التكـاليف لكل وحدة من االنبعـاثـات التي تم تجنبهـا هو أداة اقتصــــــــــــــاديـة تقنيـة تـأخـذ في االعتبـار التكـاليف الـداخليـة فقط، أي التكلفـة النـاتجـة عن تقنيـات تقليل االنبعاثات تتم مقارنة هذه التكاليف بتقليل الضـــغط البيئي نتيجة للاسـتثمار الاقتصــادي. تعتبر فعالية التكلفة معيارًا مفيدًا لترتيب البدائل[24] .

وتختلف كـل أداة من حيـث الخصـــــــائص والأدوات والغرض والمنهجية والمنتج النهائي ونقاط القوة والضـــــعف ويتم اختيار الأداة الملائمة للمشـــروع على حســـب نوعيته وأهدافه وســـيتم التعرف على مشــكلة التأثيرات الســلبية للمناطق الصــناعية على البيئة في مصـــــــــــــر للوصـــــــــــــول إلى إطار عمل للتخطيط البيئي للمناطق الصناعية مالئم للحالة المصرية.

6( **تحليل المناطق الصناعية في مصر وتأثيراتها على البيئة** يحتل القطاع الصــــــــــــناعي في مصــــــــــــر مرتبة متقدمة من حيث الأهمية النســبية للاقتصــــاد القومي المصــــري حيث أنه يعتبر

عن الأنشطة البشرية التي تخل انبعاثاتها بتوازن مكونات الهواء [2]

كما تعتبر الأنشــطة الصــناعية مصــدر رئيســي لتلوث موارد المياه في مصـر حيث أنه بصـفة عامة فإن المصـارف الزراعية تعتبر ملوثة بالصــرف الصــحي والصــرف الصــناعي ما يجعلها مصـــــدر ضـــــرر على الصـــــحة العامة والبيئة حيث إن مياه هذه المصـارف بها مسـتويات مرتفعة من المواد العضـوية إلى جانب بعض الملوثـات األخرى، كمـا أن مخلفـات المصــــــــــــ ـانع مع عـدم التخلص منها بطريقة امنة بيئا يؤثر ذلك على خصائص التربة ويتسبب في تلوثها [27].

فيعتبر الصـــرف الصـــناعي أحد المصـــادر الرئيســـية لتلوث مياه النهر والترع والمصــارف والذي قد يصــل إلى المياه الجوفية في حـالـة صـــــــــــــرفهـا على التربـة أو حقنهـا في بـاطن األرض ألنهـا تحتوي على العديد من المركبات العضــــــــــ ـوية وغير العضــــــــــ ـوية والمعادن الثقيلة التي تضــــــر بالصــــــحة العامة وتقف حائالً دون االســـــتخدام األمثل لبعض المصـــــادر المائية باإلضـــــافة إلى أن صـــــرف المخلفات الســـــائلة من صـــــناعات المواد الغذائية يؤدي إلى زيادة محتوى المركبات العضــــــــوية واســــــــتهالك األكســــــــجين الذائب في المياه وتســـاهم الصـــناعات الكيماوية في تلوث المياه بـالعنـاصـــــــــــــر المعـدنيـة الثقيلـة وغيرهـا من المركبـات الكيميـائيـة العضوية وغير العضوية.

وترجع تلك الملوثات بالبيئة إلى القصــــــــور في تخطيط المناطق الصـــــناعية من منظور الحفاظ على البيئة وكذلك ضـــــعف إدارة المخلفـات النـاتجـة عن تلـك الصـــــنــاعـات من حيـث إعـادة اســتخدامها مرة أخرى وتطبيق نظام الحلقة المغلقة بإدخال أحد مخرجـات صـــــــــــــنـاعـة معينـة ليكون مـدخـل لنوع صـــــــــــــنـاعـة آخر وبـالتـالي تحقيق االســـــــــــــتفـادة من تلـك المخرجـات وعـدم تلويثهـا للبيئة فضـــلا عن القصــور في تحديد أماكن معينة مخصــصــة للمخلفات (مدافن صــــحية) لأنواع المخلفات التي لن تدخل مرة أخرى للصــنـاعة، ويرجع ذلك أيضـــا إلى القصــور في اسـتخدام العناصـــــر التي تقلل من االنبعاثات الملوثة للبيئة حيث أن يهتم الجانب الصـناعي دوما بالعائد االقتصـادي والربح وتوفير فرص العمل دون النظر إلى البيئة

بمقدمة القطاعات االقتصــــــــادية من حيث مســــــــاهمته في الناتج المحلي الإجمـالي بحوالي (17.5%) بـالإضـــــــافـة إلى تـأثيره وعلاقتـه التشــــــــابكيـة مع القطـاعات الإنتـاجيـة والخدميـة، وعلـي ســــبيل المثال فقد تم انطلاق المشـــــروع الاســــتراتيجي (الألف مصـــــــنع) عـام 2007 لجميع الفروع الصـــــــنــاعيـة وارتبطت الصــــناعة المصــــربة كمؤشــــر لتقدمها بالتجارة الخارجية وهو معيار لنهوضـها فكانت النقلة النوعية لالقتصـاد المصـري ولكن لم يتم مراعاة اآلثار الســــــلبية على البيئة الناتجة عن الصــــــناعة والتدهور البيئي الناتج عنها حيث رصــدت إدارة التفتيش البيئي بوزارة البيئـة في مصـــــــــــــر قيـام بعض شـــــــــــــركـات البترول بـإلقـاء الصـــــــرف الصـــــــناعي غير المعالج على البيارات الجوفية وعدم وجود ســجل بيئي وعدم اكتمال ســجل المخلفات والمواد الخطرة فيها [26]

فقد أدى التطور الصـــــــــناعي والتكنولوجي إلى اســـــــــتخدام الوقود الأحفوري بكثافة وإلى اســــتحداث العديد من المواد الكيميائية الجــديــدة، ممــا نتج عنــه زيــادة انبعــاثــات الغــازات الملوثــة في الغلاف الجوي ووفقا لتقديرات البنك الدولي فإن التردي البيئي الناتج عن تلوث الهواء يكلف مصـــــــر نحو ٥ بالمائة من الناتج القومي إجمالي الســــــــــنوي، أي نحو ٢٫٤٢ مليار، لكن مصــــــــــر تواجه التحديات وتنجح في التغلب عليها، ولقد أثبتت الدراســـات أن تلوث الهواء في مصـر هو ناتج لسـياسـات غير مسـتدامة في قطاعات النقل والطاقة والصناعة وإدارة المخلفات [2].

ويجب الأخذ في الاعتبار خطورة تلوث الهواء من المخلفات الصــــناعية التي تتراكم في جميع المناطق الصــــناعية والســــكنية ا األحياء العشــ ـوائية التي تســ ـبب العديد من األم ارض ً خصــ ـوصــ ـ التي تقوم وزارة الصــحة بصــرف مبلغ 850 مليون جنيه سـنويًا لعلاج الآثار المترتبـة عليها بـالإضــــــافـة من خلال انبعاثات الكربون فيؤدي ذلك إلى أمراض خطيرة منها شـــعور الإنســـان بالخمول واإلرهاق والتعب في األعصاب

وفقـا لتقـديرات البنـك الـدولي فـإن التردي البيئي النـاتج عن تلوث الهواء يكلف مصـــــر نحو ٥ بالمائة من الناتج القومي اإلجمالي الســنوي، أي نحو ٢٫٤٢ مليار دوالر ســنوي وقد أوضــح التقرير أن من مصــــادر تلوث الهواء هي المصــــادر الصــــناعية الناتجة ويعتبر النشاط الصناعي من الانشطة الهامة في مصـر حيث والشكل (3) خريطة الاستثمار الصناعي في مصـر والتي تؤكد يوضــــح الشـــكل (2) المدن الصـــــناعية المتواجدة في مصــــر على اهمية القطاع في تحقيق التتمية المستقبلية بمصـر .

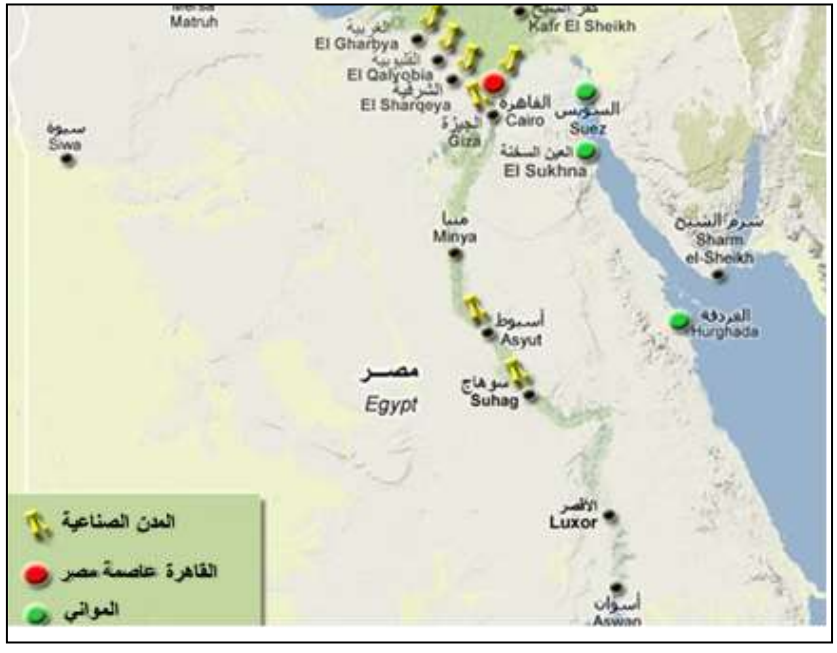

**شكل ) 2( خريطة المدن الصناعية في مصر المصدر:** [28]

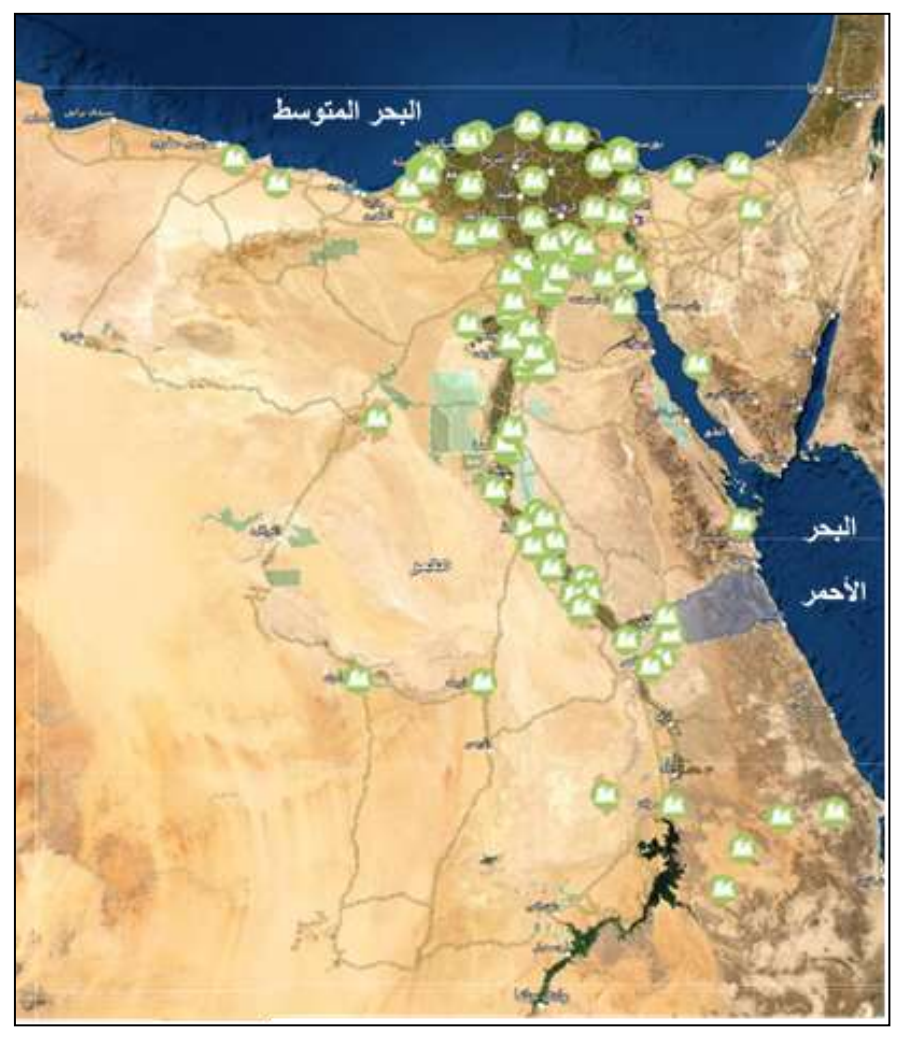

شكل (3) خريطة الاستثمار الصناعي في مصر المصدر: [29]

**7( إطار العمل المقترح لتخطيط المناطق الصناعية في مصر** تعتمد فلســــــــــــفة بناء اإلطار المقترح على كيفية االســــــــــــتفادة من اإلمكـانيـات المحليـة المتوفرة من القطـاع الصـــــــــــــنـاعي مع حمـايـة البيئـة ومنع تـدهورهـا في مصـــــــــــــر من خالل مـداخـل التخطيط البيئي للمناطق الصـــــناعية لتحقيق التنمية المســـــتدامة، وبالتالي فعند تخطيط المناطق الصــــناعية في مصـــــر يمكن اقتراح مجموعة من المراحل المترابطـة واعتماد الأســــس الخاصـــــة بـالاعتبـارات البيئيــة لتخطيط المنــاطق الصـــــنــاعيـة التي تم

ومع االهتمام بالبعد البيئي في مصـــر مثل إصـــدار قانون البيئة رقم 4 لســــــنـة 1994 واعتبـاره البعد الثـالث من أبعـاد التتميـة بجانب البعد االقتصادي والبعد االجتماعي برؤية مصر 2030 يتضـــــح أهمية وجود إطار عمل لتحقيق التوازن بين الأنشـــطة الصـــــــــــــنـاعيـة والبيئـة بحيـث أال تؤثر التنميـة على البيئـة وبـالتـالي تحقيق التنمية المستدامة.

اســـــــــــــتنتاجها من اإلطار النظري والتي يمكن من خاللها تحقيق التنمية دون التأثير على البيئة كما يوضح الشكل رقم )4(.

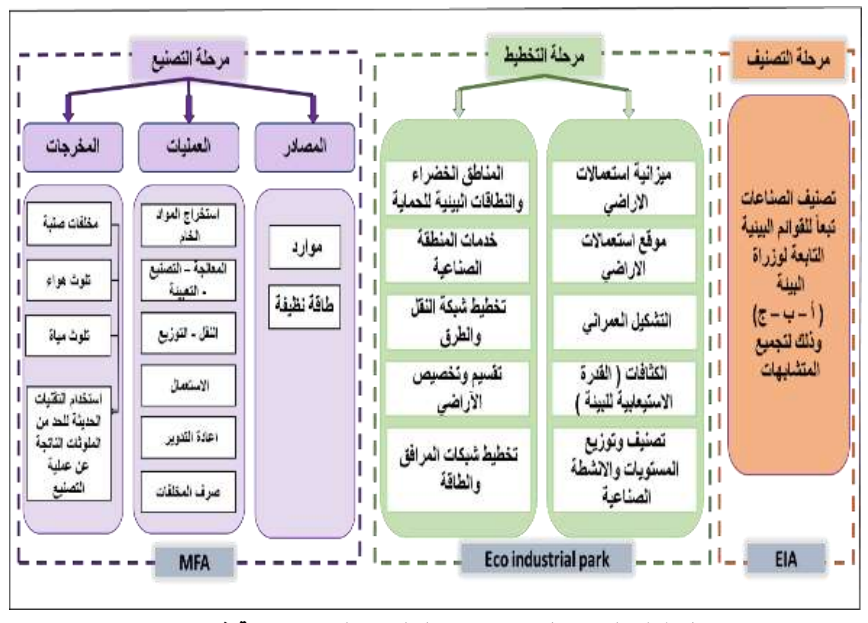

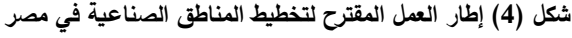

**المصدر: الباحثة** 

## **ويتكون اإلطار من مجموعة من الخطوات المنهجية التالية: المرحلة األولي: مرحلة التصنيف ) EIA )**

ويتم في هذه المرحلة تصـــنيف الصـــناعات تبعا للقوائم البيئية التابعة لوزارة البيئة (أ – ب – ج) وذلك لتجميع المتشــــــابهات الصـــــــــــناعية ويتم في هذه المرحلة تصـــــــــــنيف كافة صـــــــــــناعات المنطقة الصـــــناعية لمعرفة الصـــــناعات قائمة أ (ذات تلوث خفيف) وصــناعات قائمة ب (ذات تلوث متوسـط) وصــناعات قائمـة ج (ذات تلوث مرتفع)، والهدف من هذه الخطوة تجميع درجـات التلوث مع بعضـــــــــــــهـا الن المعـالجـة ونطـاقـات الحمـايـة تختلف من درجة تلوث ألخري.

مثال علي صناعات قائمة )أ(:

- منشـآت تصـنيع وإنتاج أعلاف الحيوانات والأسماك (بدون تصنيع مركزات أو بروتين).
- مصــــــانع الغزل والنســــــيج ومصــــــانع التريكو التي ال تتضمن وحدات صباغة.
- مصــــانـع تشـــغيل الورق والمنتجات الكرتونية (بدون أعمال عجن أو أعادة تدوير ).
- اسـتصـالح األراضـي لمسـاحات من 100 فدان حتى 400 فدان.
	- ورش غسيل السيارات / تغيير زيوت السيارات

مثال على صناعات قائمة (ب):

- مصـــــــــانع الزيوت بدون القيام بأعمال تكرير للزيوت بطــاقــة إنتــاجيــة أكثر من 10 طن / يوم حتى 50 طن/يوم.
- مصــــانع الصــــابون والجليســــرين بطاقة إنتاجية حتى 10 طن/يوم.
- تصــــنيع المنتجات الأســـمنتية (خزانات أســـمنتية، وأغطيـة البلاعـات، مواســـــير) بقوى محركـة حتى 100 حصان.

- مصــانع األســالك والكابالت الكهربائية بقوى محركة حتى 100 حصان.
- مصــــانع األدوية التي تقوم بعمليات الخلط والتخمير فقط دون القيــام بعمليــات التخليق أو العمليــات الكيماوية والبيولوجية.

مثال على صناعات قائمة (ج):

- مصــــــــــــــانع إنتـاج الزيوت والشـــــــــــــحوم / إنتـاج زيوت المحركات من البتروكيماويات.
- المناجم لاســــتخراج الثروات المعدنيـة متضـــــمنـاً التصنيع ويشمل ذلك استخراج المعادن الثمينة.
- تصنيع الخلايا الشمسية من خامات أولية (رمال).
- جمع ونقـل وتـداول المخلفــات الخطرة (أكثر من محافظتين).
- محطات معالجة مياه الصــــــــــرف شــــــــــاملة شــــــــــبكات الصـــــــــــــرف الصـــــــــــــحي )بطـاقـة أكثر من 150 ألف م / 3يوم(.

**المرحلة الثانية: مرحلة التخطيط ) Park Industrial Eco )** وبعد عملية التصــــــــــنيف وتحديد الصــــــــــناعات طبقا للقوائم تأتي خطوات التخطيط لتخطيط منطقــة صـــــنـــاعيــة أو الارتقــاء بالمناطق الصـ ـناعية القائمة طبقا لإلطار النظري ومعايير نظام Eco Industrial Park واللدى يمكن من خلالله تخطيط منطقة صـناعية مستوفاه كل الاشتراطات البيئية دون الإضـرار بالبيئة بحيث أن تكون كالتالي

بالنسبة لميزانية استعماالت األراضي:

- أال يتجاوز المسـطحات الصـناعية عن نسـبة %50 من مسطح المنطقة الصناعية.
- لا يقل نســـبة مســـطحات الحماية البيئية (المناطق الخضـــراء) عن نســبة 35% من مســطح المنطقة الصناعية.
- يجب أن تكون نسـبة الطرق والمرافق والخدمات في حدود 15 % من مسطح المنطقة الصناعية. فيما يخص موقع المنطقة الصناعية:
- يجب أن يكون هناك حرم آمن للمنطقة الصـــــــــناعية بعيد عن أي أنشــطة عمرانية بمســافة ال تقل عن 5 كم.
- البعد عن مواقع المخاطر الطبيعية مثل الســـــيول أو الفوالق الطبيعيـة وكـذلـك منـاطق الوديـان و ســـــــــــــفوح الجبال.
- يجـب مراعـاة العوامـل والظروف البيئيـة )مثـل اتجـاه الريـاح) لمنع زيـادة تـأثير الانبعـاثـات النـاتجـة عن المناطق الصناعية.
- يجب أال تتعدي درجة ميل الســــــــطح عن 4 % وأن تتالءم نوع التربة مع االستعمال الصناعي.

بالنسبة الستعماالت األراضي واالستفادة من الموارد المتاحة

- االســــتفادة من إمكانيات الموقع في مصــــادر الطاقة الجديدة والمتجددة (طاقة رياح – طاقة شمسية).
- اســـــــتخدام المناطق الخضـــــــراء واألنشـــــــطة الترفيهية للفصـــــــــل بين المنطقة الصـــــــــناعية واالســـــــــتعماالت المحيطة وكذلك للفصــل بين المســتويات الصــناعية المختلفة لمنع التأثير السلبي بينها.
- يجب أن يكون مســـطح المنطقة الصـــناعية مناســـب إلنشاء المنطقة الصناعية والتوسعات المستقبلية بما يتوافق مع البيئة.

تصنيف توزيع المستويات واألنشطة الصناعية:

- تجميع الأنشــــطـة التي يمكن تبـادلهـا ودخولهـا في مرحلــة صــــــنـــاعــة ثــانويــة وتحقيق فكرة التكــافـل الصناعي.
- تجميع المتشــابهات من أنواع الصــناعات للتحكم في الانبعاثات وأســــــاليب المعالجة وأســــــاليب جمع المخلفات.
- مراعاة الحد اآلمن المســموح به من التلوث والفصــل التام بينها وبين باقي المستويات.

المناطق الخضراء ونطاقات الحماية البيئية:

عمل نطاقات خارج المنطقة الصــــناعية: النطاق األول من البيئــة الطبيعيــة – النطــاق الثــاني زراعـة مناطق خضراء وغابات كثيفة شجيرة ويتحدد عرض

النطــاق وفقـا للظروف الطبيعيــة بــالموقع ونوعيــة واتجاه االنبعاثات.

- عمـل نطـاقـات داخـل المنطقـة الصـــــــــــــنـاعيـة وخلخلـة المناطق الخضراء بداخلها.
- عمل حزام شـــــجري حول قطع الأراضــــــى لكـل األنشطة الصناعية.
- تطبيق نطـاقـات الحمـايـة والتركيز على زراعـة بعض أنواع الأشـــــجار التي تعمل كخزانات للأكســــجين )الجـاتروفا - الجوجبـا – البـاولونيـا( والتي يمكن ريهـا بـالميـاه المعـاد تـدويرهـا ويعتبر النبـاتـات النـاتجـة عنهـا مصدر للطاقة.

### خدمات المنطقة الصناعية:

- عمـــل مرفق مركزي أو على مســـــــــــــتوى التجمعـــات لمعــالجــة الميــاه الملوثــة المســـــتخــدمــة وإعــادة استخدامها.
- توفير محطات تجميع للمخلفات الصـــلبة وتصـــنيفها والتخلص اآلمن منها.
- اســـــتخدام معدات حديثة في عملية التصـــــنيع بوجود فلاتر بأنواع خاصــة والإشــراف والمتابعة المسـتمرة عليها للحد من الآثار الســــلبية الناتجة عن عملية التصنيع.
- الاعتماد على مصـــــــادر الطـاقة المتجددة والنظيفة للحد من االنبعاثات الضــــــــارة الناتجة عن مصــــــــادر الطاقة التقليدية.

## وبالنسبة لتخطيط شبكات المرافق:

- اســــتخدام نظم النقل األكثر كفاءة من الناحية البيئية مع تخطيط لشـبكة الطرق والحركة مالئمة لألنشـطة الصناعية وتحقق سهولة الوصول.
- مراعــاة احتيــاج المنطقــة الصـــــــنـــاعيـــة من الميــاه والكهرباء وتوفير الشبكات المالئمة لها.
- اســتخدام نظم التخلص اآلمن من المخلفات الصــلبة النــاتجــة من الصـــــنـــاعــات حتى لا تلوث البيئــة وتخصــــيص موقع آمن خارج نطاق المنطقة لتجميع

المخلفات الصـــلبة والتخلص منها وتبعد على الأقل 1.5 كم عن أقرب منطقة تنموية.

– عمل محطات معالجة لمياه الصــــــــــرف الصــــــــــناعي وإعادة اســـتخدام المياه الرمادية في الصـــناعات التي يمكن استخدامها بها.

### **المرحلة الثالثة: مرحلة التصنيع ) MFA )**

وبعـد مرحلــة التخطيط يتم بتلـك المرحلــة تحليـل المـدخلات والمخرجات للنشــــــــــــاط الصــــــــــــناعي بحيث يمكن تقليل الملوثات الناتجة عنه مع إعادة تدوير المخلفات واالستفادة منها.

ا**لمصــــــاد**ر : الموارد (المواد الخام الأولية)، الطاقة (مصــــــادر الطاقة التي تقوم بتشغيل المعدات الصناعية(.

**العمليــات:** وفي تلـــك المرحلـــة يتم العـــديـــد من الخطوات على حســـب نوع الصــــناعة واســـتخراج المواد الخام مثل المعادن المختلفة والفحم

**المعالجة/ التصــــــــنيع/ التعبئة:** ويتم بها معالجة النواتج األولية لالستخراج والتصنيع.

**النقـل/ التوزيع:** وفي تلـك المرحلـة يتم نقـل المنتجـات وتوزيعهـا على الأسواق من خلال الشحن والتفريغ.

**االستخدام:** وهي التي يتم فيها االنتفاع بالمنتج النهائي.

**المخرجات:** ويكون نتيجة التصــــــــ ـنيع العديد من المخرجات التي تحتاج لمعالجة طبقا لطبيعة المشـــــروع ومواجهة تلوث الهواء والمياه.

**إعـادة التـدوير:** بتلـك المرحلـة يتم إعـادة تـدوير المخلفـات النـاتجـة من عمليـة التصـــــــــــــنيع والتخلص منهـا دون التـأثير على البيئـة وبنفس الوقت إعادة استخدامها واالستفادة منها.

### **8( نتائج البحث والتوصيات**

تمثـل الصـــــــــــــنـاعـة اإليكولوجيـة ذات أهميـة في تخطيط المنـاطق الصــــــــــناعية حيث أنها تجمع بين تخطيط المناطق الصــــــــــناعية والحفـاظ على البيئـة خـاصــــــــــــــة وأن التوجهـات العـالميـة والمحليـة الحــاليــة ارتكزت على أهميــة الحفــاظ على البيئــة والتقليــل من التأثيرات السلبية عليها. وبتحليل الحالة المصـرية يتضـح وجود تأثيرات سـلبية كبيرة على **المراجع** البيئة نتيجة النشــاط الصــناعي حيث أنه يتســبب في تلوث أنواع البيئات المختلفة (الأرضـــية، المائية، الهوائية) وبالتالي يتضـــح أهمية الاتجاه إلى التخطيط البيئي للمناطق الصــناعية خاصـــة وأن قطاع الصناعة يعتبر أحد أهم قطاعات التنمية في مصر. ومن هـــذا المنطلق اقترح البحـــث إطـــار عمـــل للتخطيط البيئي للمناطق الصـــــــــناعية في مصـــــــــر محدد بثالثة مراحل بداية من المرحلة الأولى (تصـنيف الصـناعات) طبقا للقوائم أولا (أ، ب، ج) ثم بعــد ذلــك مرحلـــة التخطيط والتي يجــب أن تراعي االشـــــــــــــتراطـات البيئيـة لتخطيط المنـاطق الصـــــــــــــنـاعيـة كتوفير المســـــطحات الخضـــــراء وتطبيق نطاقات الحماية البيئية إلى أن يصــــل للمرحلة الثالثة واألخيرة وهي مرحلة التصــــنيع والتي تهتم بإعادة تدوير المخلفات الناتجة عن النشاط الصناعي واالستفادة منها.

> وقد خلص البحث إلى مجموعة من التوصـــــــيات التي يمكن من خلالها تحقيق التخطيط البيئي للمناطق الصـــناعية في مصـــر وهي تعديل الأطر التشــريعية الخاصـــة بالاشــتراطات البنائية لتخطيط المناطق الصـــــــــــــناعية لتحقق االشـــــــــــــتراطات والمعايير البيئيـة التي تراعي الحفـاظ على البيئـة من التلوث بـأال يتجـاوز المســــطحات الصــــناعية عن نســــبة %50 من مســــطح المنطقة الصــناعية، وألا يقل نسـبة مسـطحات الحماية البيئية (المناطق الخضراء) عن نسبة 35% من مسطح المنطقة الصناعية، وأن تكون نســـــــــــــبـة الطرق والم ارفق والخـدمـات في حـدود 15 % من مســــطح المنطقة الصــــناعية، تخضــــير الصــــناعات القائمة عن طريق رفع كفاءة وفاعلية اســـــــــتغالل الموارد، زيادة مســـــــــطحات الحمــايــة البيئيــة بهــا كعمــل حزام أخضـــــــر حول المنــاطق الصناعية، إعادة تدوير مخلفات المصانع لتحقق االستفادة منها وتقليل تأثيراتها الســــــــــــلبية على البيئة، والتوجه إلى صــــــــــــناعات جديدة خضـراء تسـتهدف التوسـع في تطبيق تكنولوجيا البيئة، مع االتجــاه إلى اإلنتــاج األنظف وتعظيم االســـــــــــــتفــادة من الموارد المتاحة.

 [1] نصـــــــــــــير عريوة، "دور اســـــــــــــتراتيجيـــات الحـــد من التلوث الصـناعي في تحقيق التنمية الصـناعية المسـتدامة: دراسـة حالة المناطق الصـناعية (المسـلية- برج بوعريج- سـطيف)،" مجلة البحوث االقتصادية و المالية ، 2014 . [2] "تقرير حــالــة البيئــة في مصـــــــــــــر،" وزارة البيئــة، القــاهرة، .2017 [3] سـنقرة عيشـة، "دور المناطق الصـناعية في حماية البيئة،"

مجلة الحقوق و العلوم االنسانية ، 278-296 .pp، 2018 . [4] فرج بوبكر المبروك، "أهميــــــة البعــــــد البيئي في تخطيط المناطق الصناعية،" تأليف ورشة العمل حول المدن و المناطق الصناعية، طرابلس، 2012 .

 [5] "موقع شــــــــــــبكة المعرفة البيئية المصــــــــــــرية - وزارة البيئة،" 2020متاح على

https://www.eekn.net/posts/600066.

[6]"موقع وزارة البيئة،" 2020متاح على

http://www.eeaa.gov.eg/en-

us/topics/management/development/industrialz ones.aspx.

 [7]"موقع المنظمة العالمية للطاقة،" 2020متاح على https://www.ief-

ngo.org/ar/service/siminars/43-cleaner-prod.

[8]"موقع وزارة البيئة،" 2020متاح على

http://www.eeaa.gov.eg/en-

us/topics/management/development/touristiczo nes.aspx.

 [9] بســــــــــام ســــــــــمير الرميدي, فاطمة الزهراء طلحي، "التخطط البيئي كــآليــة لتحقيق البعـد البيئي في اســــــتراتيجيــة التتميــة المســـتدامة - رؤية مصـــــر 2030،" مجلة المال والأعمال، . 2018 ،pp. 258-277

[10] Belmira Neto,et al ،"Selecting Industrial Ecology tools: strengths and weaknesses for Cleaner Poduction, vol. 13, no. 5, pp. 475-483, 2005.

[19] Pluimers, J, "An environmental systems analysis of greenhouse horticulture in the Netherlands,," PhD thesis Wageningen University, The Netherlands, 2001.

[20] Kaplan, et la, "A procedure for life-cycle based solid waste management with consideration of uncertainty," Journal of Industrial Ecology, vol. 8, no. 4, pp. 155-172, 2005.

[21] Fukushima, Y., Hirao, M., "2002A structured framework and language for scenario-based life cycle assessment," International Journal of LCA, vol. 7, no. 6, p.  $317 - 329$ , 2002.

[22] Moors et al, "Towards cleaner production: barriers and strategies in the base metals producing industry," Journal of Cleaner Production, vol. 13, pp. 657-668, 2005.

[23] Assefa et al, "Technology assessment of thermal treatment technologies using ORWARE," Energy Conversion and Management, vol. 46, pp. 797-819, 2005.

[24] UNEP/SETAC, "Life Cycle Approaches . The road from analysis to practice. United Nations Environment Programme. Division of technology," Industry and Economics (DTIE) Production and Consumption unit, France, 2005.

[25] Sonnemann, G.,et la ،"Sonnemann, G., Castells ،" تــــــألـيـف In: Lewis Publishers (Eds.) ، CRC Press Company2004 ،.

use in a decision support tool." Ecological Management: New Research2009 ..

 [11] لبنى رحيم الع ازوي، أمجـد محمود البـدري، "مفهوم البـارك اإليكولوجي الصـناعي والمدينة اإليكولوجية الصـناعية وإمكانات تطبيقها في العراق مســتقبلاً،Journal of Engineering "، . 2013 ،pp. 133-156

[12] Rebitzer, G, "Enhancing the application efficiency of life cycle assessment for industrial uses,," PhD thesis, Lausanne, Switzerland, 2005.

[13] Tan, R.B.H, Khoo, H.H, "Zinc Casting and Recycling," International Journal of LCA, pp. 10 (3) 211-18, 2005.

[14] Berkhout, F., Hertin, J., Azzone, MEPI Measuring the environmental performance of industry, Brighton: Science Policy Research Unit (SPRU), University of Sussex, 2001.

[15] Finnveden, G., Moberg, A, "Environmental systems analysis tools an overview," Journal of Cleaner Production, 2005.

[16] Kytzia, S., Nathani, C, "Bridging the gap to economic analysis: economic tools for industrial ecology," Progress in Industrial Ecology, vol. 1, no. 1, pp. 143-163, 2004.

[17] Hermann, B.G.,et al, "Assessing environmental performance by combining life cycle assessment, multi-criteria analysis and environmental performance indicators," Journal of Cleaner Production, vol. 15, no. 18, pp. 1787-1796, 2006.

[18] Cziner, K.,et al, "Multicriteria decision making in process integration," Journal of https://www.sis.gov.eg/Content/Upload/Editor/I mage1\_42019311549.png.

 [29]"موقع الهيئــــة العــــامــــة لالســـــــــــــتثمــــار والمنــــاطق الحرة،" 2020متاح على

https://www.investinegypt.gov.eg/Arabic/Pages /explore.aspx?map=true.

 [26] عايد جســـــام، "المناطق الصـــــناعية في جمهورية مصـــــر العربية نموذجا للتوطن الصناعي،" مجلة كلية التربية الاساسية، بابل، .2015

 [27] "تقرير المياه والتنمية أهداف التنمية المســــــــتدامة المتعلقة بالمياه في المنطقة العربية،" األمم المتحدة، بيروت، .2020 [28]"موقع الهيئة العامة لالستعالمات،" 2020متاح على

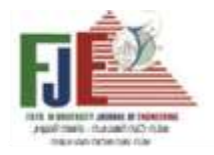

# **A FRAMEWORK FOR ENVIRONMENTAL PLANNING FOR INDUSTRIAL ZONES IN EGYPT**

### **Dr. Wessam Mostafa Emam Mohamed**

## **Lecturer- Department of Environmental Planning and Infrastructure - faculty of urban and regional planning- Cairo University**

### Abstract:

City planning is currently characterized by continuous industrial development as industry is considered one of the basic economic activities in cities, as it is the main engine of economic life and the development required for communities.

As a result of this development, many negative impacts emerged from this economic activity on various ecosystems (water, land and climate) in addition to the effects on human life and health.

These effects are clearly evident in the environmental pollution that occurs in its various forms, and in Egypt there are approximately 114 industrial zones in the various governorates of Egypt, and there are many of them overlapping with urbanization in an unplanned manner and resulting in environmental pollution such as pollution of the waters of the Nile River, canals and drains, in addition to the huge emissions in Air pollution that causes pollution and affects living organisms and human health.

With the importance of reducing these negative impacts and the emergence of many different environmental approaches, it becomes evident the importance of taking steps towards environmental planning for industrial areas (ecological industry) by proposing a framework that can reduce the negative effects resulting from the industry and maximize the use of the waste generated from it in Egypt.

**Key words:** environmental planning – industrial pollution – the environmental dimension – ecological industry - sustainable industrial development.

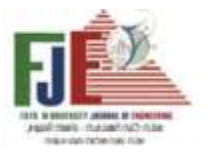

Journal of Engineering Favoum University Faculty of Engineering Vol. 4 No. 2

**النموذج الرياضي إلعداد البرنامج الفراغي للمشروعات محددة الميزانية**

در اسة تطبيقية على مبنى إداري بجامعة الفيوم

**\_\_\_\_\_\_\_\_\_\_\_\_\_\_\_\_\_\_\_\_\_\_\_\_\_\_\_\_\_\_\_\_\_\_\_\_\_\_\_\_\_\_\_\_\_\_\_\_\_\_\_\_\_\_\_\_\_\_\_\_\_\_\_\_\_\_\_\_\_\_\_\_**

 أ.د. شريف محمد صبرى العطار أستاذ العمارة بكلية الهندسة جامعة الفيوم [sma00@fayoum.edu.eg](mailto:sma00@fayoum.edu.eg)

 أ.م. د. محمد سعيد مصيلحى أستاذ مساعد العمارة بكلية الهندسة جامعة الفيوم [dr.meselhy@waveegypt.com](mailto:dr.meselhy@waveegypt.com)

م.م. ابراهيم دسوقى عبدالله مدرس مساعد بقسم العمارة جامعة الفيوم [eng\\_id\\_2010@yahoo.com](mailto:eng_id_2010@yahoo.com)

> **الملخص :** تعتبر ميزانية العميل المحدودة, وظروف وإشتراطات الموقع وإمكانياته, ومتطلبات العميل واألسس والمعايير التصميمية واألكواد والقوانين والتشريعات التى تحكم عملية البناء وغيرها جميعا قيودا حاكمة لتصميم المباني , وغالبا ما يعد البرنامج الفراغي للمشروعات اإلدارية والبدء فى التصميم قبل العرض على العميل, وقد يكتشف مصمم المشروع عدم كفاية الميزانية المخصصة إلحتياجات العميل أو أي قيود معارضة للتصميم فى مراحل متقدمة يترتب عليها إنفاق مزيدا من الجهد والمال والوقت لمعالجتها, وتجري هذه العملية التحليلية حاليا بطرق تقليدية يترتب عليها م ارعاة بعض القيود وتجاهل البعض االخر, لذا يفترض البحث إمكانية تصميم نموذج رياضي يمكن إستخدامه كبديل للطرق التقليدية المستخدمة فى حساب المساحات المثلي التى تحقق أهداف المشروع فى وجود القيود الحاكمة ودون التعارض مع أيا منها , وقد تم تصميم النموذج الرياضي الخطي وتجربة إدخاله لبرنامج الحل تطبيقا على أحد المباني اإلدارية بجامعة الفيوم وبعد تطبيق مراحل المنهج المقترح لحساب المساحات إفتراضيا لنفس متطلبات ومستعملين وموقع المبنى وإشتراطاته ... الخ أظهرت النتائج إيجابية نتائج برمجة المشروع إفتراضيا مقارنة بنتائج برمجة المشروع للمبنى القائم المعد بالطرق التقليدية .

**الكلمات المفتاحية** : الميزانية, النموذج الرياضي الخطي , البرنامج الفراغي .

**المشــــكلة البحثية** : صــــــعوبة تحديد البديل األنســــــب لبرامج المشـــــــــ ـروعات المعمارية محددة المي ازنية بإســـــــــ ـتخدام الطرق اليدوية . **تساؤالت الدراسة :** هل يمكن إعداد برنامج فراغي محليا يحقق أعلي جودة وبشرط أال تتجاوز تكلفته التقديرية الميزانية المحددة سلفا . ما هي مراحل المنهج المقترح إلعداد برنامج فراغي قيمي للمشروعات المعمارية محددة الميزانية ؟ **هدف الدراسة :** - تهدف الدراسـة التوصـل لنموذج رياضـي قابال للتطبيق أثناء البرمجة المعمارية للمشروعات محددة الميزانية .

**منهجية البحث :**

 يستخدم البحث منهج التحليل المقارن حيث يتم تحليل البرنامج الفراغي لأحد المبانى الإدارية المنفذة بجامعة الفيوم, والمفترض أنه قد أعد مسبقا بالطرق التقليدية وحساب مساحات فراغاته وأدواره وتكلفته وكفائته ) كنتائج إلعداد البرمجة بالطريقة التقليدية (, ثم يتم إعداد برنامج فراغي إفتراضي لنفس متطلبات المشروع, وظروفه, وأعداد ونوعيه مستخدميه, وإحتياجاتهم, واإلشتراطات البنائية الحاكمة ونفس ظروف الموقع, وكأن موقع المشروع ال يزال طور مرحلة البرمجة ولكن يعد من خالل منهجية البحث المقترحة التى تهدف إلعداد برنامج فراغي لمشروع محدد الميزانية وبحيث يحقق قياسات للكفاءة والتكلفة أفضل من مثيله المنفذ, ثم مقارنة قياسات ونتائج البرنامج الفراغي ( المنفذ والإفتراضي .)
**فرضيات البحث :** 

- ان صـــياغة القيود الحاكمة والمتطلبات واالهداف والمحددات التصـميمية فى صـورة صـيو وعالقات رياضـية تسـهل من عملية التحليل المعقد نتيجة كثرة وتنوع القيود وتسـاعد مبرمج المشـروع في التوصــــــــــــل الي أنســــــــــــب النتائج التى تحترم كافة المدخالت الرياضية وال تتعارض مع أيا منها .

**الدراسات النظرية :** 

تمر عملية إنشــــــاء المشـــــــــــروعات بعدة مراحل تبدأ بدراســـــة متطلبات العميل بغرض إعداد البرنامج المعماري ثم التصــــــميم وإعداد مســـتندات التنفيذ ثم مرحلة التنفيذ واإلشـــغال وما بعدها , ومن المعروف أن كل مرحلة تؤثر فيما بعدها, ويشــير الشــكل رقم (1) لمنحنى التغير فى التكلفــة ومنحنى التــأثير وذلــك لمراحل العمل بالمشروع ويوضح بالشكل أن التغيير فى التكلفة يكون أقل ما يمكن أثناء العمل بالمراحل الأولية من المشـــــروع خاصـــــــــــ ـة مرحلتي) البرنامج والتصـــــــــــ ـميم ( بينما يكون أعلى ما يمكن فى المراحل التالية لها للمشـــــــروع كالتغيير بمرحلتى إعداد مستندات التنفيذ أو مرحلة التنفيذ وما بعدها .

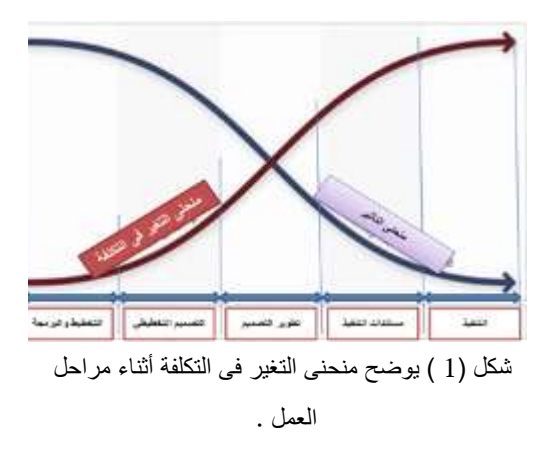

the goal of "Whole Building" design, Web : المصدر site, 2016

وبما أن المرحلة الأولى والثانية من مراحل العمل بالمشــــروع يتضـح أهميتهما ودراسـتهم فقد وجد بالدراسـات السـابقة أيضـا ما يؤكد ضــرورة اإلهتمام بها حيث توصــلت دراســة ) عمار سـالم , اخرون , 2009( التى تدرس نســــــب تأثير العناصــــــر فى تكلفة المشـــــــروع والتى أظهرت أن عنصـــــــر التصـــــــميم وحده يؤثر فى تكلفة المشــــروع بنســــبة تصــــل إلي %49 وقد جاء بدراســــته أن إجمـــالي تكلفـــة المرحلتين على المـــالـــك ال تتجـــاوز 3 % من إجمالي تكلفة المشـروع , بينما تشكل باقي العناصــر مجتمعه نســــبة 51% من إجمالي التكلفة الأمر الذي يتطلب ضـــــرورة الإهتمـام بـالبحث فيهـا لحفظ التكلفـة وزبـادة جودة المشــــــروع , ويوضح الشكل رقم (2) نسب تأثير العناصر على التكلفة .

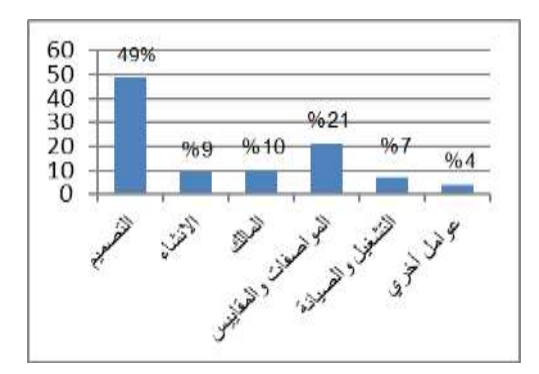

شكل )2 ( يوضح النسب المئوية لتأثير العناصر فى تكلفة المشروع المصدر : إعداد الباحث عن ) عمار سالم , اخرون , 2009(

ومن ثم يهتم البحث بدراســة مرحلة إعداد البرنامج التصــميمي وخاصـــــة خطوة تخصــــيص مســـــاحات البرنامج الفراغي عبر المنهجية المقترحة والتي تهتم بإيجاد الحل الأمثل للعناصـــــر المؤثرة فى جودة المشـــروع وحددت دراســــة عنصـــــري الكفاءة والتكلفة, ويقترح إســــتخدام تقنية البرمجة الخطية لإيجاد الحل الأمثل بالطرق الرياضـــــية , ونوضـــــح فيما يلي الحل الأمثل المطلوب بالدراسة وتعريف التقنية المتبعة .

**مكونات النموذج الرياضي المقترح :** 

**يتكون نموذج البرمجة الخطية من ثالثة عناصر أساسية تتمثل فيما يلى :** 

**-1 متغيرات القرار :** هي عدد من المتغيرات التى يجب أن تحدد قيمتها للوصول إلى الهدف .

**-2 دالة الهدف :** صياغة الهدف فى صورة دالة, ولدالة الهدف صورتين إما دالة تعظيم أو دالة تصغير كالمستخدمة بالبحث .

**-3 القيود :** ويقصد منها مجموعة المحددات التى تقيد الحلول الممكنة لحل النموذج الرياضي الخطي وتحديد الحل األمثل.

وإذا ما كان عدد المتغيرات أكبر من متغيرين إثنين كحالة البحث فإن حساب الحل األمثل بالبرمجة الخطية يكون بطريقة simplex method وهي طريقة غير بيانية تعتمد على تحليل الجداول, ويستخدم البحث برنامج linear ( lips (solver programming لحل النموذج الخطي رياضيا, وخلصت الدراسات بالأبحاث السابقة لبعض الحقائق المثبتة علميا والتى سيعتمد عليها البحث محل الدراسة وهي كما يلى :

- كلما زادت المساحة اإلجمالية للمشروعات بالنسبة للمساحة الصافية كلما إنخفضت الكفاءة وإرتفعت التكلفة .

- تتكون المساحة اإلجمالية من ) المساحات الصافية + مساحة عناصر الحركة واالتصال + مساحة عناصر الخدمات والدعم ( .

- تعتبر المساحة أحد العناصر الهامة التى يمكن من خاللها التحكم بقياس الكفاءة والتكلفة للبرنامج الفراغي .

**الدراسة التطبيقية :**

 تعتمـد أغلـب دول العـالم بـالوقـت الراهن على اربعـة منهجيـات لإعداد البرامج المعمارية للمشروعات ظهرت منذ ستينات القرن الماضي وتطورت حتى االن وهم : )منهج البرمجة المبنية على التصـــميم , المبنية على االتفاق , المبنية على المعرفة , المبنية على القيم ) , وجميعهم يعتمد على تحليل البيانـات من خلال جلســـــــــــــات عمـل ومقـابالت واجتمـاعات بين فريق العمـل للخروج بـالبـديـل المنـاســــــــــــــب الـذي يحقق متطلبـات العميـل, اال أن تلـك المنهجيات تفتقر حاليا ألدوات رقمية تســـاعد فى التوصـــل للحل األمثل رياضـــيا خاصـــة مع العدد الهائل والمتنوع للبيانات والتى يصـــــعـب مراعــاتهـا جميعـا إعتمـادا على التحليلات التقليديـة المعتمدة على العقل البشـــــري فقط فى التحليل الذي قد يراعي البعض ويتجاهل البعض االخر وبالتالى يصـعب معها التوصـل للحل الأمثل, ولذلك يقترح البحث إســـتخدام تقنية رياضــــية ( البرمجة الخطية ) لتحليل العدد الهائل من البيانات فى ضـــــوء مجموعـة من المحـددات للتوصــــــــــــــل للحـل االمثـل لمســــــــــــــاحـات البرنامج المعماري التي تحقق الأهداف المرجوة في ظل ميزانية محددة مسبقا وذلك كبديل للطرق المعتمدة على التحليل بواسطة العقل البشـــري وذلك لامكاناتها فى التوصــــل لحلول يصــــعب التوصل اليها اعتمادا على الطرق المستخدمة حاليا .

يقترح بالبحث التطبيق على أحد المشروعات اإلدارية بجامعة الفيوم ( مبنى الخدمات الطلابية) :

**وتتكون الد ارسة التطبيقية من ثالثة خطوات رئيسية تتضح كما يلى :** 

**الخطوة األولي :** إعادة إنشاء البرنامج الفراغي للمبنى القائم حسب المنفذ وحساب مساحاته المختلفة وكفاءتة وتكلفتة .

**الخطوة الثانية** : تطبيق مراحل المنهج المقترح بالدراسة لنفس المبنى بكامل ظروفه وإحتياجاته .

**الخطوة الثالثة** : مقارنة نتائج البرنامج الفراغي للمبنى القائم المعد تقليديا بنتائج البرنامج اإلفتراضي المقترح .

**الخطوة األولي : إعادة إنشاء البرنامج الفراغي للمبنى القائم** 

**- التعريف بالمشروع القائم محل الدراسة :** 

 المشروع محل الدراسة عبارة عن مبنى مكاتب إدارية ملك جامعة الفيوم, ويعتبر المبنى مكمال لمبنى إدارة الجامعة ويتعامل مع المشروع كافة فئات المستخدمين للجامعة من طالب , موظفين , عمال , أو أعضاء هيئة التدريس .

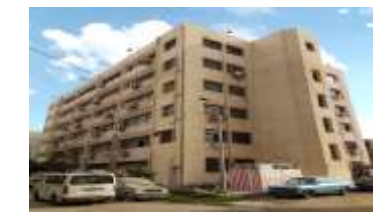

شكل رقم ( 3) المبنى محل الدراسة. المصدر : الباحث .

**المنهجية المستخدمة بالدراسة التطبيقية :**

**- إعداد وتحليل نموذج البرنامج الفراغي للمبني القائم المعد بالطرق التقليدية :**

 بعد الحصول على نسخة من التصميمات المعمارية من اإلدارة الهندسية للجامعة تم معاينة المبنى محل الدراسة وتوطين أسماء الفراغات حسب المنفذ على الطبيعة وتبين أن المبنى يتكون من خمسة أدوار بخالف األرضي, ثم حساب المساحات على مستوي الفراغات واالدوار والمبنى وتصنيف المساحات وترميزها وذلك حسب مكونات مساحة الدور اإلجمالية , ثم تحسب كفاءة وتكلفة كل دور على حدة من المعادالت األتية :

الكفاءة = المساحة الصافية ) 1x )/ المساحة اإلجمالية ) z ).

التكلفة = المساحة اإلجمالية ) z \* )سعر متوسط لتكلفة المتر المربع , ) تفترض متوسط التكلفة ( .

وتوضح األشكال التالية مساحات كال من (4x , 3x , 2x , 1x ( لكل دور وللمبنى بأكمله .

| شخصات المساحة الصافية على مستوى ادوار الميتي القائم (22) |            |          |         |
|----------------------------------------------------------|------------|----------|---------|
| الرحفة الممتلفمة                                         | غيمة الزمز | الخويس   | 3.842   |
|                                                          | 386.10     | $(x1-1)$ | الأولى  |
|                                                          | 374.85     | $(x1-2)$ | لثاتى   |
|                                                          | 389.60     | $(x1-3)$ | هالث    |
| ۲                                                        | 351.60     | $(x1-4)$ | المنابع |
|                                                          | 403.35     | $(x1-5)$ | القامس  |
|                                                          | 1965.5     | ENET     |         |

جدول رقم )1 ( المساحات الصافية للمبنى القائم

| فياسات المساهة لطاصر القصات والدعم على مستوى الواز<br>الميلى القالم |              |             | فنون  |
|---------------------------------------------------------------------|--------------|-------------|-------|
| الرجفة المستخفعة                                                    | فيعة قرمز    | <b>Jose</b> |       |
|                                                                     | 113          | $(x3-1)$    |       |
|                                                                     | 109.20       | $(13-2)$    |       |
|                                                                     | 110.40       | $(x3-3)$    | فلنشا |
| ۰.                                                                  | 148.40       | $(x3-4)$    | لنلخ  |
|                                                                     | 110.40       | $(x3-5)$    |       |
|                                                                     | <b>SUITE</b> | $\alpha$    |       |

**جدول** رقم ) 2( قياس المساحة لعناصر الخدمات والدعم للمبنى القائم

| المساجة الاجسالية<br>أفوار المبتى القائم<br>(x) |             |             |        |
|-------------------------------------------------|-------------|-------------|--------|
|                                                 |             |             | الدورا |
| الرحفة المستقلمة                                | أتيمة الرمز | الزهز       |        |
|                                                 | 698.6       | (Z1)        | الأول  |
|                                                 | 698.50      | (72)        | الثاتي |
|                                                 | 699.60      | (73)        | فثاثث  |
|                                                 | 699.60      | (ZA)        | الرابع |
|                                                 | 699.60      | (75)        |        |
| т.                                              | 3.195.9     | <b>CENT</b> |        |

جدول رقم (3 ) المساحات الاجمالية للمبنى القائم

| الرابات المساعة القاصر الاتصال<br>$(12)$ $-72$ |            |             | 198   |
|------------------------------------------------|------------|-------------|-------|
| <b>GARR</b>                                    | قيمة الزما | ш           |       |
|                                                | 136        | $(x2-1)$    | قت    |
|                                                | 151        | $(x2-2)$    | 盛     |
|                                                | 136        | $(x2-3)$    | فلتلث |
|                                                | 136        | $(x2-4)$    | خله   |
|                                                | 124        | (12.5)      |       |
|                                                |            | <b>DOM:</b> |       |

جدول رقم ) 4( مساحة عناصر االتصال والحركة للمبنى القائم

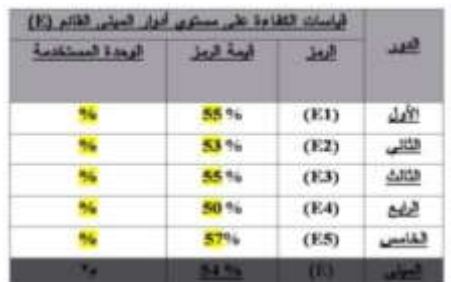

جدول رقم ) 5 ( قياس الكفاءة للمبنى القائم

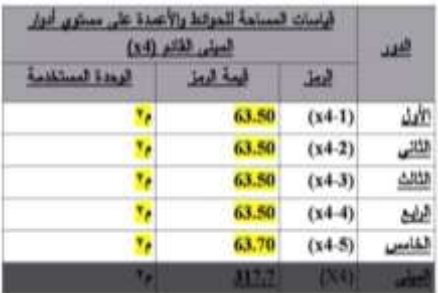

جدول رقم ) 6( قياس مساحة الحوائط واالعمدة للمبنى القائم

| إسات الثالثة على مستوى أدوار الميني القالم (.)) |         |            |  |
|-------------------------------------------------|---------|------------|--|
| لوجفة المستخلم                                  |         | المعق      |  |
|                                                 | 955100  | (C1)       |  |
|                                                 | 959925  | (12)       |  |
|                                                 | 957800  | (13)       |  |
|                                                 | 1013000 | (C4)       |  |
| والمراق                                         | 95N075  | (C5)       |  |
| والجنب                                          | ■医薬剤用用  | <b>KGT</b> |  |

جدول رقم ) 7 ( قياس التكلفة للمبنى القائم

|         | أبعة الرمل | الروق |                                                   |
|---------|------------|-------|---------------------------------------------------|
|         | 1905.5     | (X1)  | استخله المسافية                                   |
| ъ.      | 683        | (X2)  | المتخلط للأنسان والمركبة                          |
|         | 591.4      | (X3)  | <b>County of Concession, National Agency</b><br>_ |
|         | 317.7      | (X4)  | <b>Charles Committee</b>                          |
|         | 3-495.9    | ίú    | المساهة الإجبال                                   |
|         | 54.5%      | (E)   |                                                   |
| فالحلبة | 4843900    | (C)   | <b>State College</b>                              |

جدول رقم ) 8 ( القياسات المجمعة للمبنى القائم

 حيث تشير (1-1x ) على سبيل المثال للمساحة الصافية للدور األول بينما (1-2x )تشير للمساحة الصافية للدور الثاني وهكذا , وتشير 1x للمساحة الصافية على مستوى المبنى .

**الخطوة الثانية : تطبيق المنهج المقترح إلعداد البرمجة المعمارية للمشروع إفتراضيا .**  وحددت الدراسة خمسة مراحل للمنهج المقترح إلعداد البرمجة المعمارية القيمية للمشروعات وتوضح كما يلى :

- المرحلة األولى : **جمع ورصد وتحليل البيانات ) عن المستعملين, موقع المشروع, المعايير التصميمية, وغيرها (** - **المرحلة الثانية** : حساب المساحات الصافية وفقا لإلحتياجات لكل دور وعلى مستوي المبنى بأكمله .

- المرحلة الثالثة : **حساب الحد األدنى واألقصي لمكونات المساحة اإلجمالية والكفاءة والتكلفة لألدوار, والمبنى(**  - المرحلة الرابعة : **إعداد النموذج الرياضي للمعادالت الخطية للقيود ودالة الهدف وفقا لنوع المبنى .** 

- **المرحلة الخامســـة** : إدخال معامالت القيود لبرنامج (lips ) إليجاد الحل األمثل الذي يحقق األهداف المرجوة.

**تطبيق المنهج المقترح إلثبات أو نفي صحة فرضيات البحث**  تم إعداد نموذج إسـتبيان وتوزيعه على فئتين من المسـتخدمين ) العـاملين , المـديرين ومتخـذي القرار( بغرض جمع البيـانـات وتم

تحليلهـا وحـددت أعـداد المســـــــــــــتخـدمين المتوقعـة بكـل إدارة وفراغ تابع وتم حســـــــاب المســـــــاحة الصـــــــافية لكل فراغ ودور حســـــــب نصـيب الفرد من معايير التصـميم ويوضـح الجدول التالى خطوة حســــاب الحد الأدنى والأقصــــي لمكونات المســـاحة الإجمالية والكفـاءة والتكلفـة للأدوار والمبنى بغرض إســــتخـدامهم كقيود حاكمة للنموذج الرياضي إلختيار الحل األمثل .

**)خطوة إعداد قياسات البرنامج الفراغي لنفس المبنى إفتراضيا بإستخدام المنهج المقترح( .**

)أحد نتائج تطبيق المنهج المقترح بمراحلة الخمس السابق ذكرها على مستوي الأدوار والمبنى )

حساب الحد الأدنى والاقصى للقيم الأتية : (x1 , x2 ,x3 , x4, E, C)

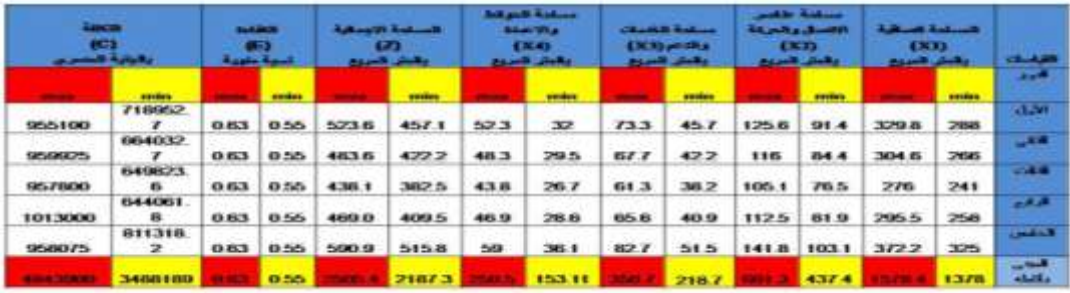

جدول (9 ) يوضح قيم الحدود الدنيا والقصوي للقياسات المخصصة للأدوار والمبنى .

**خطوة صياغة النموذج الرياضي للمسألة في صيغة معادالت خطية يقبلها برنامج ( LIPS ) :** 

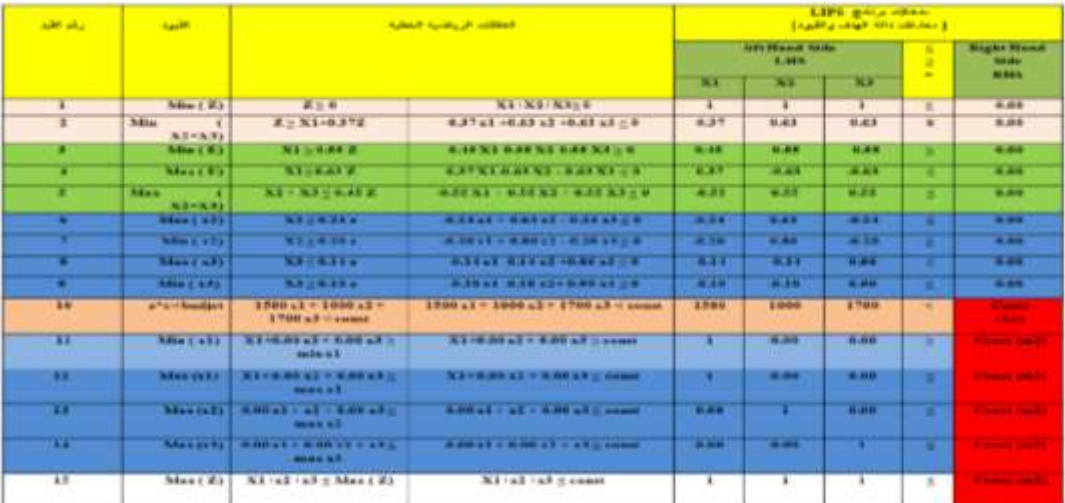

جدول (10 ) النموذج الرياضي الخطي المقترح إستخدامه بالدراسة التطبيقية

وبتم تغيير قيم الخلايا ذات اللون الأحمر بالنموذج السابق عند التطبيق لكل دور على حدة وعند التطبيق على مستوي المبنى بأكمله ويكون عدد الجداول المقترح الحصول عليها ستة جداول خمسة منهم لألدوار والسادس للمبنى بأكمله كما تتضح بالجداول الحقا :

– نموذج إدخال معاملات القيود على مستوى كل دور على حدة وعلى مستوى المبنى بأكمله ( نموذج البرنامج الفراغي الافتراضي linear programming solver (lips) بواسطة برنامج ( لحساب الحل األمثل لقيم المتغيرات:

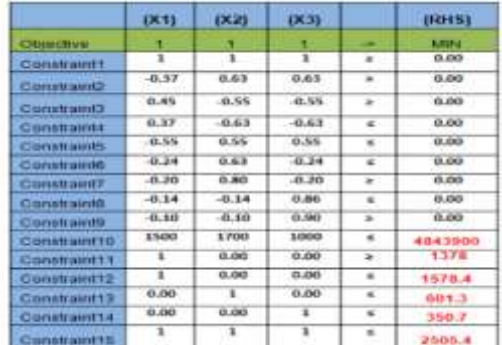

# جدول (11 ) يوضح مثال مدخلات البرنامج الفراغي للمبنى بأكمله ( البرنامج الافتراضي) النماذج المجمعة االتية مخرجات البرنامج الفراغي للخمسة أدوار و على مستوي المبنى بأكمله وذلك إلعداد نموذج المقارنة

بالخطوة الثالثة . المصدر : مخرجات برنامج (lips(

### >> Optimal solution FOUND >> Minimum z1 = 3200/7 = 457.14 m2 \*\*\* RESULTS \*\*\*

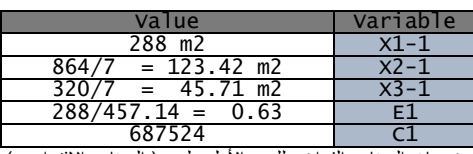

خرجات البرنامج الفراغي <u>للدور الأول علوي</u> ( البرنامج الافتراضي)

### >> Optimal solution FOUND

### >> Minimum Z2 = 3800/9 = 422.22 m2 \*\*\* RESULTS \*\*\*

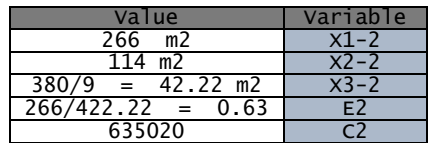

مخرجات البرنامج الفراغي <u>للدور الثاني علوي</u> ( البرنامج الافتراضي)

#### i. >> Optimal solution FOUND

 >> Minimum Z3 = 382.54 M2 \*\*\* RESULTS \*\*\*

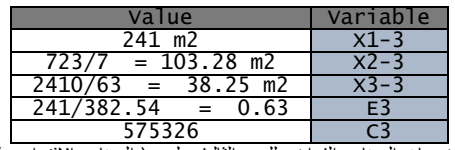

مخرجات البرنامج الفراغي للدور الثالث علوي ( البرنامج الافتراضي) 

### >> Optimal solution FOUND

### >> Minimum z4 = 8600/21 = 409.52 m2 \*\*\* RESULTS \*\*\*

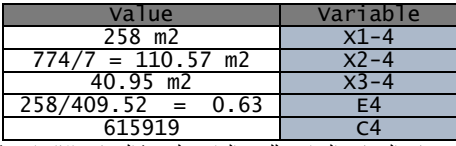

مخرجات البرنامج الفراغي للدور الرابع علوي ( البرنامج الافتراضي)

# >> Optimal solution FOUND

#### >> Minimum Z5 = 32500/63 = 515.87 M<sub>2</sub>

\*\*\* RESULTS \*\*\*

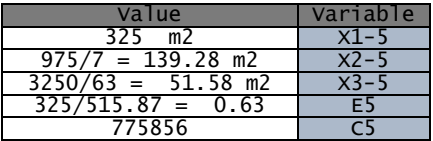

مخرجات البرنامج الفراغي <u>للدور الخامس علوي</u> ( البرنامج الافتراضي) >> Optimal solution FOUND

# --<br>--> Minimum **z = 2187.3** m2 \*\*\* RESULTS \*\*\*

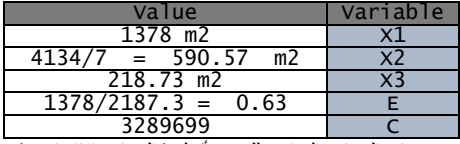

مخرجات البرنامج الفراغي <u>للمبني بأكمله</u> ( البرنامج الافتراضي)

**- الخطوة الثالثة مقارنة نتائج قياسات البرنامجين ) القائم واإلفتراضي (**  ويتم فى هذه الخطوة مقارنة قياسات البرنامج الفراغي للمبنى القائم ( المعد بالطرق التقليدية ) مع قياسات البرنامج الفراغي لنفس **المبنى كنموذج برنامج افتراضي . ) المعد بالمنهجية المقترحة بالبحث ( .**

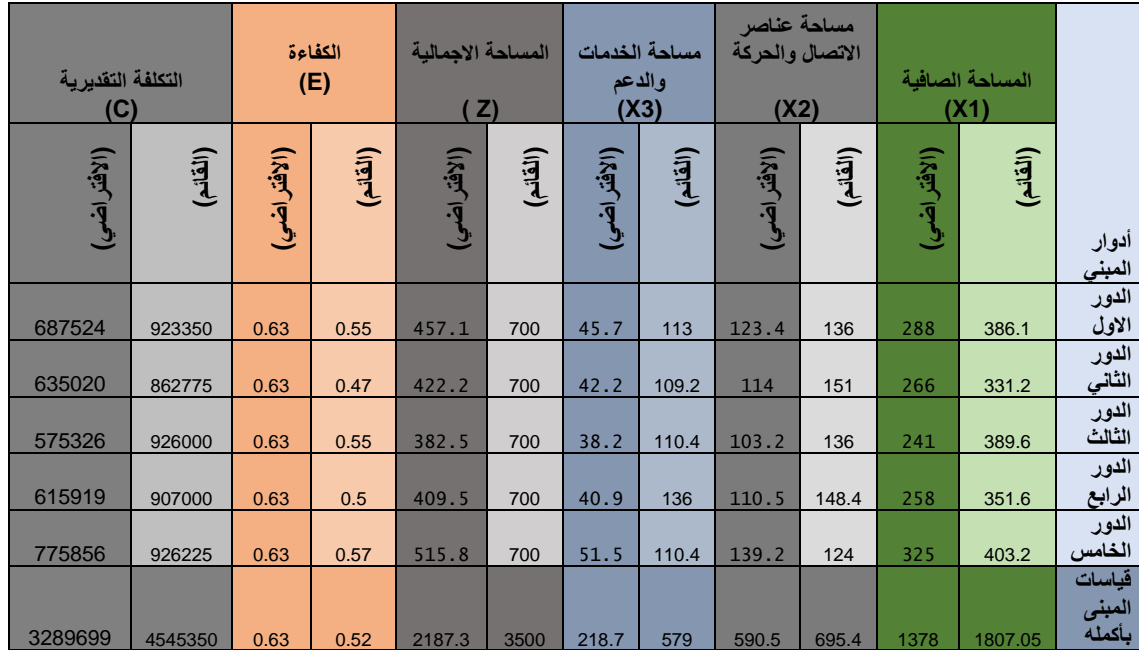

ونوضح فيما يلى جدول مقارنة قياسات أدوار المبني القائم ومثيله اإلفتراضي :

جدول (12 ) مقارنة بين قياسات كلا من المبنى القائم ومثيلة الإفتراضي .

**النتائج والتوصيات :**

**النتائج التى تخص مالك المشروع ومتخذ القرار :** 

- إمكانية إســــــــــتكشــــــــــاف المالك عناصــــــــــر البرنامج المعماري والتكلفة التقديرية قبل البدء فى مرحلة التصميم . - الحصــــــــــــول على البرنامج الفراغي األنســــــــــــب وفقا لإلحتياج والميزانية المخصصة . **النتائج التى تخص المصمم المعماري للمشروع :**  - إمكانية تحديد المشــــــــــكلة التصــــــــــميمية بدقة كخطوة أولى

تمهيدا للوصول للحل األفضل بمرحلة التصميم . - إمكانية إعداد برنامج فراغي لمشروع محدد الميزانية . - توفير الوقـــت والمـــال والجهـــد النـــاتج عن تجنـــب ظهور متطلبات جديدة للمستخدمين غير مدرجة بالبرنامج .

- تحقيق أعلى كفاءة وظيفية ممكنة مع أقل تكلفة وذلك في إطار الميزانية المخصصة .

**نتائج الدراسة التطبيقية :** 

يساعد المنهج المقترح بالدراسة علي التحقق مما يلى :

- حســــــــاب الحل األمثل لمكونات المســــــــاحة اإلجمالية لكل دور على حدة الذي يحقق قيم الكفاءة والتكلفة المستهدفة . - يضـــــمن المنهج المقترح عدم التعارض مع أيا من أســـــس أو معايير التصـــــميم أو اإلشـــــتراطات البنائية أو خالفه, كما يضـــــــمن الحصـــــــول على برنامج فراغي مدروس بعناية يقلل من اإلحتماالت التى تتسبب فى هدر الوقت والمال والجهد.

- ســـــــــــــهولـة تطبيق نمـاذج المنهج المقترح وإمكـانيـة تعميمـه على عـدد كبير من المبـاني ولكن بعـد تغيير بعض القيم التى تختلف حسب نوع المبنى .

- **تتمثل اليات إعداد البرنامج الفراغى المتوافق مع الميزانية المحددة فيما يلى** : \* جمع البيانات الالزمة إلعداد البرنامج الفراغى بواسطة

\* النسبة البنائية للمشروع 30 % المخصصة لذلك.<br>\* النسبة البنائية للمشروع 30 % م \* المسَّالخَةَالْإِجالَ<del>الِيَّةُ الدَّوْرِ الْمُؤْذِّي</del> حِسَاسُو لِلْمِبْتِاحِمَّةً بِلْلَّكِيْتَابِّ لَلْمَصَافِ المئوف*قراف1994من* . \* لمُلْمِولِفْلِعِ الْلَائَقِينِي إِلاَلِكَي 23لِأَقْصِحِي بِلْكَلِ وصِفْعَا حَاشَطْتِيعَ حَوْلِ سَلْيُفِهْلَ

<sup>المه</sup>ثلاث نفس المساحات الصافية لنفس المتطلبات والموقع \* ميزانية المشروع إفترضت بالدراسة بقيمة خمسة ملايين جنيها مصريا<br>وأعداد المستعملين ... وغيرها ولكن لبرنامج المبنى المعد إفتراضيا وكانت نتائج قياساته كما يلى : .

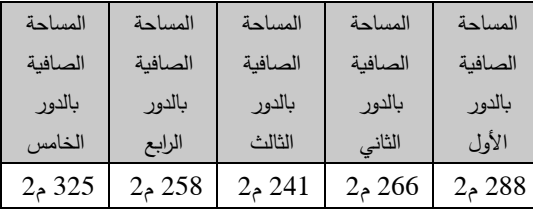

جدول (13) المساحات الصافية للبرنامج الافتراضي لكل دور

ويتضح من نتائج القياسات السابقة أن جميع قياسات المساحة الصافية بالبرنامج المعد إفتراضيا بناءا على المنهج الذي تقترحه الدراسة جاءت أقل من المساحات المنفذة بالمبنى القائم ونوضح فيما يلى المساحات التى يمكن توفيرها جراء إستخدام المنهج المقترح دون اإلخالل بأيا من محددات التصميم أو محددات وقيود المشروع :

**المساحة الصافية الموفرة : عبارة عن الفرق بين المساحة المنفذة والمساحة المقدرة بالبرنامج اإلفتراضي .** - المساحة الصافية الموفرة بالدور األول علوي = ) المساحة الصافية

لبرنامج الدور بالمبنى القائم - المساحة الصافية لنفس الدور بالبرنامج اإلفتراضي ( = 288-386 = **98 م2** - المساحة الصافية الموفرة بالدور الثاني علوي = ) المساحة الصافية لبرنامج الدور بالمبنى القائم - المساحة الصافية لنفس الدور بالبرنامج اإلفتراضي ( = -331 266 = **65 م2** \* المساحة اإلجمالية للدور األرضي المسموح ببناءها بعد حساب النسبة المئوية 720 م2 \* اإلرتفاع األقصي 22.50 م حسب عرض الشارع حول ارض

المشروع \* ميزانية المشروع إفترضت بالدراسة بقيمة خمسة ماليين جنيها مصريا

**ثانيا نتائج الدراسة التطبيقية على البرنامجين** ) المبنى القائم المعد بالطريقة التقليدية , اإلفتراضي المعد بالمنهج المقترح بالبحث (

**ا- نتائج حساب المساحات الصافية للبرنامجين ) القائم , اإلفتراضي(** 

**أوال المبنى القائم :**

.

**أظهرت نتائج التحليالت التى أجريت أثناء دراسة المساحات الصافية لبرنامج المبنى القائم أنها كما يلي:** 

- المساحة الصافية الموفرة بالدور الثالث علوي = ) المساحة الصافية لبرنامج الدور بالمبنى القائم - المساحة الصافية لنفس الدور بالبرنامج اإلفتراضي ( = -389 241 = **148 م2**

\* تصميم النموذج الرياضي وتحديد المدخالت والعالقات بين متغيرات الدراسة .

\* إدخال البيانات للبرنامج المقترح لحل البرنامج الخطي

\* إستنتاج الحل األمثل للمساحة التى تحقق شرط الميزانية المخصصة كقيد .

\* متابعة قياسات الكفاءة والتكلفة لكل دور على حدة وللمبنى بأكمله .

\* خصم التكلفة التقديرية من الميزانية المحددة بالبرنامج

\* تطبيق اليات اإلضافة والحذف ... الخ حسب القيمة الناتجة من الخطوة السابقة **.** 

\* صياغة بدائل التغيير كل منها بالقياسات التابعة لكال من الكفاءة والتكلفة فى إطار الميزانية .

\* إختيار البديل الذي يتناسـب مع الميزانية المخصـصـة ويحقق أعلى قيمة للكفاءة .

> \* صياغة البرنامج الفراغى األنسب تمهيدا لمناقشته مع العميل ومن ثم إعتماده وتسليمه

ويتوقف البحث عند حســـــاب الحل األمثل للمســـــاحة التى تحقق شــــــــــرط الميزانية المخصــــــــــصــــــــــة كقيد على أن تســــــــــتكمل باقي الخطوات في أبحاث الحقة .

**- بعد التحليل ودراسة عناصر المشروع تم إستنتاج ما يلى** 

**أوال نتائج تحليل المعطيات والمعايير واإلشتراطات :** 

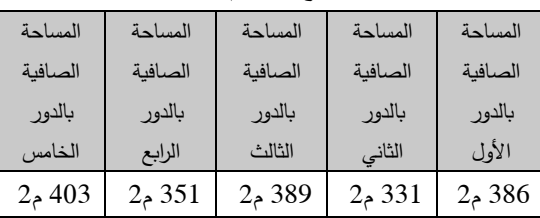

جدول (14) المساحات الصافية للبرنامج المنفذ لكل دور

\* مساحة أرض الموقع 2400 م2 .

**ثانيا المبنى اإلفتراضي :**

- المساحة الصافية الموفرة بالدور ال اربع علوي = ) المساحة الصافية لبرنامج الدور بالمبنى القائم - المساحة الصافية لنفس الدور بالبرنامج اإلفتراضي ( = -351 258 = **93 م2** - المساحة الصافية الموفرة بالدور الخامس علوي = ) المساحة الصافية لبرنامج الدور بالمبنى القائم - المساحة الصافية لنفس الدور بالبرنامج اإلفتراضي ( = -403 325 = **78 م2**

# **- المساحة الصافية الموفرة على مستوي المبنى بأكمله = 1807 - 1378 = 429م2**

 نســــــتنتج من مقدار المســــــاحة الصــــــافية التى تم توفيرها على مسـتوي المبنى أنها تعادل مسـاحة إجمالية لأحد أدوار البرنامج اإلفتراضـــي, حيث تتراوح المســـاحة اإلجمالية لألدوار بين 382 م2 كأصـغر مسـاحة للدور الثالث علوي إلي 457 م2 كأقصـي مســـــــــــــ ـاحـة إجمـاليـة للـدور األول علوي وبـالتـالى إمكـانيـة توفير عناصـــــر الخدمات والدعم والإتصـــــال والحركة لدور كامل من المبنى مع توفير دور كامل مســـموح ببناءه مســـتقبال إلســـتيعاب وظائف جديدة , وبما أن المساحة الصافية تم توفيرها وما ترتب عليهـا من توفير عنـاصـــــــــــــر الخـدمـة والحركـة فـإن بـذلـك يتحقق الهـدف المحـدد من تطبيق تقنيـة البرمجـة الخطيـة التى تشـــــــــــــير دالتها إلى تصـــــغير قيمة المســـــاحة الإجمالية بما يحقق أعلى مقـدار للكفـاءة وأقـل مقـدار للتكلفـة فى وجود مجموعـة من القيود الحاكمة .

وبذلك يمكننا إثبات نجاح إســـــــــــــتخدام تقنية البرمجة الخطية فى برمجة المشـــــــروعات المعمارية وأن مخرجات تطبيقها تضـــــــمن التوصــــــــل لأمثل الحلول الممكنـة التى تحقق الـهدف ممثلا فى تصـــغير دالة المســـاحة اإلجمالية للدور والمبنى فى إطار القيود الحـاكمـة , بحيـث تحقق قيمـة التصـــــــــــــغير النـاتجـة أهـداف رفع الكفـاءة وخفض التكلفـة دون المســــــــــــ ـاس أو اإلضـــــــــــــ ارر بـأيـا من

المعايير واإلشـــــتراطات أو الميزانية المخصـــــصـــــة أو خالفه من محددات المشروع .

**أوال المساحات المخصصة بالمبنى القائم :** 

 أظهرت نتائج التحليالت التى تم إجراءها أثناء دراسة المساحات اإلجمالية لبرنامج المبنى القائم أنها تقدر بكل دور كما يلي :

المســــــــــــــاحـة اإلجمـاليـة بكال من )الـدور األول, الثـاني, الثـالـث, الرابع, الخامس علوي ) تقدر ب 700 م2 لكل دور على حدة وبإجمالي 3500 م2 كمساحة إجمالية للمبنى .

**ثانيا المساحات المخصصة بالمبنى المعد إفتراضيا :**

بينما قدرت نفس المساحات اإلجمالية لنفس المتطلبات والموقع وأعداد المستعملين ... وغيرها ولكن لبرنامج المبنى المعد إفتراضيا وكانت نتائج قياساته كما يلى :

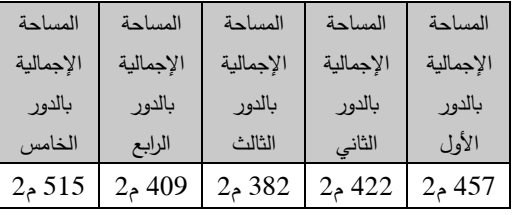

جدول (15) المساحات الاجمالية للبرنامج الافتراضي لكل دور المساحة اإلجمالية للمبنى 2187 م2 . ويتضح

من نتائج القياســـــات الســــــابقة أن جميع قياســـــات المســـــاحة اإلجمـاليـة بـالبرنـامج المعـد إفتراضـــــــــــــيـا بنـاءا على المنهج الـذي تقترحه الدراسـة جاءت أقل من المسـاحات المنفذة بالمبنى القائم, ونوضــح فيما يلى المســاحات التى يمكن توفيرها جراء إســتخدام المنهج المقترح دون اإلخالل بـأيـا من محـددات التصـــــــــــــميم أو محددات وقيود المشروع :

\* المساحة اإلجمالية الموفرة بالدور األول علوي = ) المساحة اإلجمالية لبرنامج الدور بالمبنى القائم - المساحة

اإلجمالية لنفس الدور بالبرنامج اإلفتراضي ( = 457-700 = **242 م2** \* المساحة اإلجمالية الموفرة بالدور الثاني علوي = ) المساحة اإلجمالية لبرنامج الدور بالمبنى القائم - المساحة اإلجمالية لنفس الدور بالبرنامج اإلفتراضي ( = -700 422 = **277 م2** \* المساحة اإل جمالية الموفرة بالدور الثالث علوي = ) المساحة اإلجمالية لبرنامج الدور بالمبنى القائم - المساحة  $-700 = 0$ الإجمالية لنفس الدور بالبرنامج الإفتراضي ) 382 = **317 م2** \* المساحة اإلجمالية الموفرة بالدور ال اربع علوي = ) المساحة اإلجمالية لبرنامج الدور بالمبنى القائم - المساحة اإلجمالية لنفس الدور بالبرنامج اإلفتراضي ( = -700 409 = **290 م2** \* المساحة اإلجمالية الموفرة بالدور الخامس علوي = ) المساحة اإلجمالية لبرنامج الدور بالمبنى القائم - المساحة  $515 - 700 = 0$ الصافية لنفس الدور بالبرنامج الإفتراضي ) = 700

= **184 م2 \* المساحة اإلجمالية الموفرة على مستوي المبنى بأكمله = 3500 - 2187 = 1312م2 .** 

وبما أن المنهج المقترح حقق وفرا بالمساحة الصافية ووفرا بالمساحة اإلجمالية من خالل إيجاد الحلول األمثل لكال منهما فإن ذلك سينعكس حتما على قياسات كال من كفاءة وتكلفة المشروع كما يلى :

**-3 نتائج الكفاءة والتكلفة للبرنامجين ) القائم واإلفتراضي (** 

**أوال النتائج ا لخاصة بقياسات الكفاءة :**

\* فرق الكفاءة بالدور األول علوي = ) كفاءة الدور األول علوي بالمبنى الإفتراضي – كفاءة الدور الأول علوي بالبرنامج القائم( = %63 - %55 = **%8** . \* فرق الكفاءة بالدور الثاني علوي = ) كفاءة الدور الثاني علوي بالمبنى الإفتراضي – كفاءة الدور الثاني علوي بالبرنامج القائم( = %63 - %47 = **%13** .

\* فرق الكفاءة بالدور الثالث علوي = ) كفاءة الدور الثالث علوي بالمبنى الإفتراضي – كفاءة الدور الثالث علوي بالبرنامج القائم ( = %63 - %55 = **%8** . \* فرق الكفاءة بالدور ال اربع علوي = ) كفاءة الدور ال اربع علوي بالمبنى الإفتراضي – كفاءة الدور الرابع علوي بالبرنامج القائم ( = %63 - %50 = **%13** . \* فرق الكفاءة بالدور الخامس علوي = ) كفاءة الدور الخامس علوي بالمبنى الإفتراضي – كفاءة الدور الخامس علوي بالبرنامج القائم ( = %63 - %57 = **%6** . وبناءا على ما سبق يمكننا تحديد قيمة متوسطة لكفاءة

المبنى بأكمله تقدر للمبنى القائم ب %52 ومتوسط الكفاءة للمبنى اإلفتراضي تقدر ب 63 % وبالتالى الفرق بين قيم متوسطات الكفاءة للبرنامجين تقدرب 11 % لصالح البرنامج المعد إفتراضيا ويشير ذلك إلمكانية رفع كفاءة المشروع بقيمة قد تصل ل 11 % حال إستخدام المنهج المقترح كبديل عن المستخدم تقليديا فى الوقت الحالى.

**ثانيا النتائج الخاصة بقياسات التكلفة :** 

\* فرق الوفر بالتكلفة بالدور األول علوي = ) تكلفة الدور األول علوي بالمبنى القائم - تكلفة الدور األول علوي بالبرنامج اإلفتراضي ( = 923350 - 687524 = **235826 جنيه**. \* فرق الوفر بالتكلفة بالدور الثاني = ) تكلفة الدور الثاني علوي بالمبنى القائم - تكلفة الدور الثاني علوي بالبرنامج اإلفتراضي ( = 862775 - 635020 = **227755 جنيه** \* فرق الوفر بالتكلفة بالدور الثالث = ) تكلفة الدور الثالث علوي بالمبنى القائم - تكلفة الدور الثالث علوي بالبرنامج اإلفتراضي ( = 926000 - 575326 = **350674 جنيه** \* فرق الوفر بالتكلفة بالدور ال اربع علوي = ) تكلفة الدور الرابع علوي بالمبنى القائم – تكلفة الدور الرابع علوي

بالبرنامج اإلفتراضي ( = 907000 - 615919 = **291081 جنيه** \* فرق الوفر بالتكلفة بالدور الخامس علوي = ) تكلفة الدور الخامس علوي بالمبنى القائم - تكلفة الدور الخامس علوي بالبرنامج اإلفت ارضي ( = **150369 جنيه \* التكلفة الكلية الموفرة على مستوي المبنى = 1255651 جنية مصري .**

**- نموذج رصد ) اإلمكانات المتاحة ( الفرق بين قياسات المبنى القائم واإلفتراضي :**

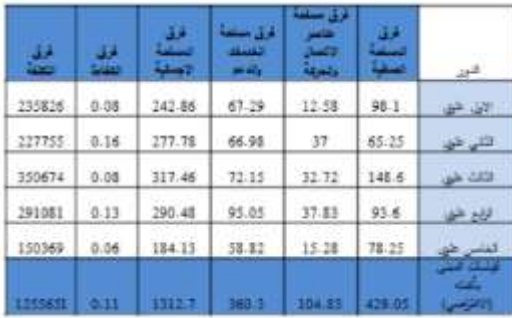

جدول(16) يوضح الفرق بين القياسات للبرنامجين القائم والإفتراضي **- نتائج المقارنة :** 

**نستنتج من جدول الفرق بين قياسات المبنى القائم واإلقت ارضي اإلمكانات المتاحة األتية :** 

فرق المساحة الإجمالية التى تم توفيرها بالمنهج المقترح  $-1$ على مستوي المبنى بأكمله = **1312.7** مترا مربعا وهي عبارة )**max (z) - optimal solution (z (**( خصم حاصل عن .

وتشير لمقدار المساحات التى من الممكن إضافتها من خالل حاصل طرح القيمة الممكن تنفيذها حسب تحليل الموقع واشتراطاته ( الحد الأقصى للمساحة الإجمالية للدور ) مخصوما منها المساحة اإلجمالية المحددة كحل أمثل وتلك أيضا تعتبر إمكانيات يمكن اإلستفادة منها .

-2 فرق الكفاءة بين البرنامجين على مستوي المبنى = 11 % وتشير إلمكانية زيادة الكفاءة لكل دور بالقيم الموضحة بالشكل رقم (16 ) وعلى مستوي المبنى يمكن رفع قيمة كفاءة المبنى بما اليقل عن 0.11 عما هي عليه بالمبنى القائم حال جري تطبيق المنهج المقترح في إعداد البرمجة المعمارية للمشروع .

-3 فرق التكلفة على مستوي المبنى, ويمكن تحديد فائض الميزانية المخصصة للمبنى من خالل حاصل طرح القيمة المخصصة للميزانية كثابت تقدر بخمسة ماليين جنيها مخصوما منها تكلفة المبنى المطابق لقياسات البرنامج اإلفتراضي والتى تقدر ب 3289699 جنيها ليكون الفائض = - 5000000 3289699 = 1710301 جنيها مصريا .

وهي تشير لقيمة الوفر فى التكلفة الذي يمكننا اإلستفادة منه سواء بإضافة مساحات أو رفع مستوي التشطيبات أو خالفه .

4– فرق التكلفة بين المبنى القائم ومثيله المعد إفتراضيا بالمنهج المقترح عبارة عن ( التكلفة التقديرية لبرنامج المبنى القائم – التكلفة التقديرية لبرنامج المبنى المعد إفتراضيا ) وذلك يساوى . 4545350 - 3289699 ( 3289699 جنية مصري .

وبالتالى بعد مناقشة نتائج الدراسة التطبيقية تبين أن المنهج المقترح يحقق الوفر فى المساحات وتوفير المال ومن ثم إنعكاس ذلك على إنخفاض التكلفة التقديرية, وأيضا تصغير المساحة وفق القيود يضمن الوصول لكفاءة أعلى .

**ثالثا التوصيات :** 

- يوصي المصممين المعماريين بإستخدام المنهج المقترح بالبحث عند الرغبة فى إعداد برمجة معمارية ألحد المبانى اإلدارية محددة الميزانية .
- توصى المكاتب االستشارية والممارسين بضرورة حساب الكفاءة على مستوى كل دور على حدة وعند حساب كفاءة المبنى الكلية تؤخذ متوسط كفاءات الأدوار .

- تشجيع المكاتب اإلستشارية المنفذة لمشروعات الدولة وغيرها على إستخدام المنهج المقترح لما له من إستفادة مادية تعود على كافة أطراف العمل بالمشروع ( المكتب والمالك) .

- توصي الجهات البحثية المحلية كمركز بحوث اإلسكان والبناء في مصر بوضع حدود دنيا للكفاءات المتوقعة من المبانى حسب أنواعها كما هو متوفر من قبل المعهد االمريكي للمعماريين على أن ترفق تلك المحددات كمادة ملزمة بقانون البناء الموحد .

-كما توصي أقسام العمارة بالجامعات المصرية بضرورة االهتمام بدراسات ما قبل التصميم ) البرمجة المعمارية ( وتوضيح دورها الفعال فى التحكم بكفاءة المشروع وتكلفته قبل البدء بتصميمه ودون المساس بمحددات وقيود وإشتراطات ومعايير تصميم المشروع , وتخصيص مقررات لتدريس البرمجة المعمارية لمرحلة البكالوريوس أسوة بالجامعات العالمية وبعض الجامعات العربية .

**المراجع االجنبية :**

- 1- 1- Edith Cherry, John Petronis, [AIA](http://www.aia.org/)& [AICP](http://www.aicp.com/) :": Architectural Programming ",(2016).
- 2- Pena, m. William & Parshall, A. Steven:" Problem Seeking: An Architectural Programming Primer" 5th edit, .,( **2012**).

**المراجع العربية :**

-1 شريف العطار, اخرون " البرمجة الخطية كمدخل لحساب المساحات األمثل أثناء مرحلة البرمجة المعمارية للمشروعات " , المجلة العلمية بكلية الهندسة , جامعة الفيوم , 2021 .

- -2 شريف العطار, اخرون " تطوير نماذج البرنامج الفراغى كمدخل لحساب المساحات أثناء مرحلة البرمجة المعمارية " , المؤتمر العلمي الثانى بكلية الهندسة , جامعة الفيوم , 2017 .
- -3 الجندي شاكر , فاطمه عبد الكريم " العوامل المؤثرة على تكلفة المشروعات خالل مراحل التصميم المعماري" مجلة كلية الهندسة ، المجّلد 44 العدد ,12 جامعة االزهر, .2017
- -4 ميسم أحمد ,"مقرر بحوث العمليات " محاضرات جامعة الش ام الخاصة , 2014 .
- -5 بوشارب خالد , " دور نموذج البرمجة الخطية متعددة األهداف في إتخاذ القرار اإلنتاجي " رسالة ماجيستير , جامعة محمد خيضر - كلية العلوم اإلقتصادية والتجارية , الجزائر , 2014 .
- -6 ترجمة عبدالعزيز بن حمد المقرن "برمجة المشاريع المعمارية والمرشد لمرحلة ما قبل التصميم", الرياض 1428 هـ. فهرس مكتبة الملك فهد الوطنية أثناء النشر, .2007
- -7 االستغالل االمثل للمساحات الفراغية داخل االبنية المكتبية , يوسف عبدالسالم , مجلة جامعة دمشق للعلوم الهندسية , العدد الثاني , المجلد الثالث والعشرون , 2007 .

## **المراجع من شبكة المعلومات الدولية :**

-8 الموقع الخاص بالمعهد االمريكى الفيدرالى للمعماريين بالواليات المتحدة :

([http://www.FAIA.com](http://www.faia.com/))

محاضرات فى بحوث العمليات ( البرمجة الخطية) د. حمودي صحراوي 2011,

-9 موقع تحميل التطبيق المستخدم ) برنامج lips(

(http:// [linear-program](http://www.faia.com/)[solver.soft112.com\)](http://www.faia.com/) Journal of Engineering Favoum University Foculty of Engineering Vol. 4 No. 2

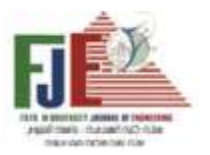

# **MATHMATICAL MODEL FOR PREPARATION OF SPACE PROGRAM FOR LIMITED DUDGET PROGECTS**

APPLIED STUDY FOR OFFICE BUILDING IN FAYOUM UNIVERSITY

**Prof.Dr. Sherif Sabry EL Attar** professor of architectural department fayoum university

**Prof.Dr. Mohammed Said Meselhy**  Assistant professor of architectural department, fayoum university

**eng. ibrahim dosoki abdullah**  lecturer Assistant of architectural department, fayoum university

# **Abstract**:

limited budget, requirements of the site and its capabilities, and standards, codes of the construction process and other are constraints of building design, usually space program for office buildings and prepare design before the client approval, sometimes the architect explores that the budget is low allocated to the client's requirements During an advanced stage, and this process was analytical It is analyzed by a traditional technique, which may cause a decrease the quality of building increase the cost and decrease efficiency, so the research assumes the possibility designing of a mathematical model that can be used within the stages of a specific approach to calculate the areas and determine values of optimization area that achieve the aim of project, the linear mathematical model was designed and input data to ( lips) program can calculate areas and efficiency , cost at office buildings in Fayoum University after The stages of the proposed approach to calculating the spaces by default were shown for the same requirements, users, and location of the building and its requirements ... etc. The results appeare positive of the project's programming results by default compared to the results of the programming for the existing building prepared by traditional methods, and the study ended with a set of measurements related to (areas, efficiencies and costs) of the two programs and their comparison concluded between program of buiding executor and virtual program whitch suggests the research. and The study suggests recommendations for (the client or the decision maker, the architectural designer).

## **KEY WORDES : BUDGET , MATHEMATICAL MODEL , SPACE PROGRAM**

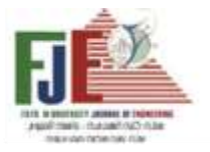

### **منهج لتحسين فاعلية الطاقة في المباني من خالل تطبيق تقنيات الهندسة القيمية أ.د / إيهاب محمود بيومي عقبة**  أستاذ التصميم والتخطيط البيئي بكلية الهندسة - جامعة الفيوم **أ.د.م/ محمد سعيد مصيلحي السيد**  أستاذ مساعد بكلية الهندسة – جامعة الفيوم

[msm16@fayoum.edu.eg](mailto:msm16@fayoum.edu.eg)

[emo00@fayoum.edu.eg](mailto:emo00@fayoum.edu.eg)

اسم الباحث : مها محمود ربيع محمد الفخراني الوظيفة : باحثة دراسات عليا بكلية الهندسة \_قسم الهندسة المعمارية \_جامعة الفيوم mm1364@fayoum.edu.eg :اإللكتروني البريد

### **ملخص البحث :**

إن الزيادة السـريعة في إسـتهالك الطاقة عالميا نتج عنه زيادة اإلهتمام بالطاقة ومراعاة تأثيراتها حيث أن هذة الزيادة السـريعة في هذا اإلستهالك نتج عنه مخاوف من إنتهاء مصادر الطاقة وزيادة التلوث البيئي الذي بدوره يؤثر على اإلنسان وقطاع المباني بما يشغله من مســـاحة كبيرة ، ومـع زيادة الوعـي بالبيئة ومشـــاكلها والإهتمام بها أصـــبح هناك اهتمام بكفاءة الطاقة في المباني وتحسـين جودة الطاقة بها فتم التوجه إلى الهندســة القيمية لتحسـين هذة الجودة والهندســة القيمية هي نظام له تاريخ في تحسـين القيمة للمنتج عن طريق تحسين الفاعلية وتحسين دورة حياة المنتج فهي عملية منظمة استخدمت بفاعلية على نطاق واسـع في الشركات والمؤسسات وهي دمج ومزج بين علوم الإدارة وعلوم الهندســـة ، فالهندســـة القيمية هي وســيلة محددة وكفؤ للغاية لتحديد فاعلية الإســتهلاك في المنتج أو المشـروع ، وتطبيق الهندسـة القيمية في بداية أى مشـروع يعمل على زيادة الفاعلية به ، ولأن حسابات الطاقة تكون على مدى زمنى طويل فإن أفضــــل طريقة لحســـاب الطاقة وإســـتهلاكها يكون عن طريق حســـابات تكلفة دورة الحياة لمعرفة تأثير هذا اإلسـتهالك على العمر الزمنى للمنشـأ أو العنصـر الذي يتم دراسـة تأثير إسـتهالك الطاقة عليه وتعتبر حسـابات تكلفة دورة الحياة جزء من دراسـات الهندسـة القيمية والهدف من البحث هو الوصـول إلى منهج لتحسـين فاعلية الطاقة في المباني من خالل تطبيق تقنيات الهندسـة القيمية وال يقصـد هنا إيجاد منهجية مبتكرة ولكن هو إسـتخدام منهجية الهندسـة القيمية المعروفة عالميا وتطويعها وإسـتغالل كل مرحلـة من منهجيـاتهـا وإدخـال نظم تقييم وحســــــابات للتكلفـة جديدة بـهـا لتحقيق فـاعليـة الطـاقـة في المبني فمثلا مرحلـة جمع المعلومات يقصـد بها المعلومات الخاصـة والمتعلقة بالطاقة ، مرحلة التحليل الوظيفي هنا تكون الوظائف الخاصـة بإسـتهالك الطاقة في المبني ، مرحلة اإلبتكار يتم فيها إبتكار أفكار تؤثر فقط على الطاقة وإسـتهالكها وذلك من خالل القائمة الخاصـة بعوامل تحقيق فاعلية الطاقة ، مرحلة التقييم ال يتم بها تقييم عادي للتكلفة المبدأية كما هو في منهجيات الهندســـــــة القيمية المعروفة ولكن هو تقييم من حيث تكلفة دورة الحياة كما ســــــــيرد تفصــــــــيله وتقييم ثاني من حيث تأثير البدائل المبتكرة على الوظائف المرجوة من المبني ومن حيث التكلفة وهو ما يســمى بالتقييم الوزني، وكذلك مرحلة التطوير فهي تفكر في تطوير الأفكار من أجل تحقيق فاعلية إســـتهلاك الطاقة في المبني ، ومرحلة العرض أيضـا يتم فيها عرض التصـميم األصـلي والتصـميم المقترح من حيث التكلفة المبدأية وتكلفة دورة الحياة التي تتضـمن إسـتهالك الطاقة للمبني ،ومن أهم النتائج التي تم الوصـول إليها في هذا البحث هو الوصـول إلى منهجية تعمل على تحقيق فاعلية الطاقة وهي منهجية الهندســـة القيمية المعروفة وذلك بتســلســل خطواتها وتركيز هذة الخطوات والمنهجيات على تطبيق فاعلية الطاقة في المبني

### **الكلمات الداللية** :

الهندسة القيمية/ فاعلية الطاقة / تحسين فاعلية الطاقة / استهالك الطاقة في المبني / تكلفة دورة حياة المبنى

## **إستهالك الطاقة عالميا**

إن إســــتهالك الطاقة عالميا في تزايد مســــتمر ونســــبة إســــتهالك الطاقة تزداد عاما بعد عام ، فعلى ســـــــــــبيل المثال النســـــــــــبة في زيادة إستهلاك الطاقة في عام 2015 زادت بنسبة 52 % عن إستهالك الطاقة في عام 1992 وهذا يشير إلى الزيادة السريعة في إستهلاك الطاقة <sup>(6)</sup>ويوضـح الشكل التالي (شكل 1)التغير في إســــــــتهالك كل نوع من أنواع الطاقة عالميا من عام 1971 إلى عام 2017 وذلك طبقـا لإحصــــــــائيـات منظمـة الطاقة العالمية التى تمت 2019 <sup>(23)</sup>

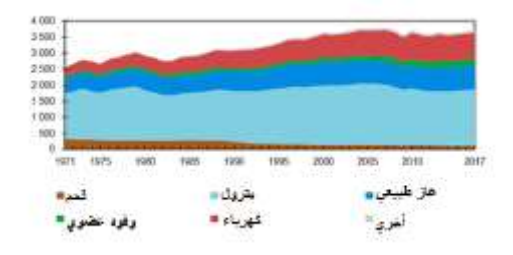

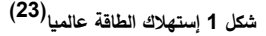

### **تأثير زيادة إستهالك الطاقة**

إن الزيادة في إســــتهلاك الطاقة ينتج عنها زيادة في إنبعاثات غاز ثاني أكسـيد الكرربون وماله من تأثيرات سـلبية على صـحة اإلنســـــان ويؤثر بالســـــلب على البيئة ويزيد من ظاهرة اإلحتباس الحراري وهي ظـاهرة عـالميـة تزيـد من درجـات حرارة الكوكب وتعمل على ذوبـان الجليد وبلغ إجمـالي إنبعاث ثـاني أكســــيد الكربون لعــــــام 2017 حوالي 32099.22 مليون طن نفط مكافئ شكل (شكل 2) وذلك طبقا لإحصــائيات منظمة الطاقة العالمية التى تمت 2019

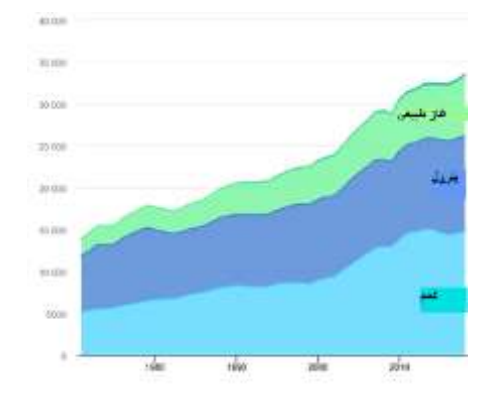

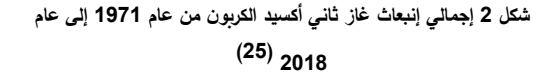

### **إستهالك الطاقة في المباني :**

إن المباني وقطاع الإنشـــاء في العالم مســؤل عن إســـتهلاك حوالي 36 % (شــكل 3) من الطاقة وإنبعاث حوالي 39 % من إجمالي إنبعاثات غاز ثاني أكســـيد الكربون (شـــكل 4) ، وزادت نســـــبة إنبعاثات غاز ثاني أكســــيد الكربون من قطاع المباني بنســـبة %2 من العام الذي يســـبقه وذلك لزيادة مســـاحة

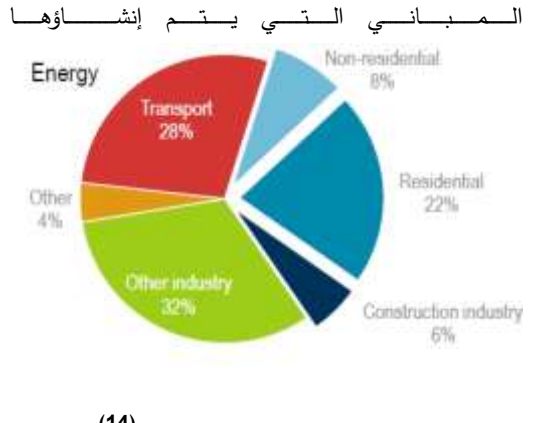

**)14( شكل 3 إستهالك المباني من الطاقة عالميا** 

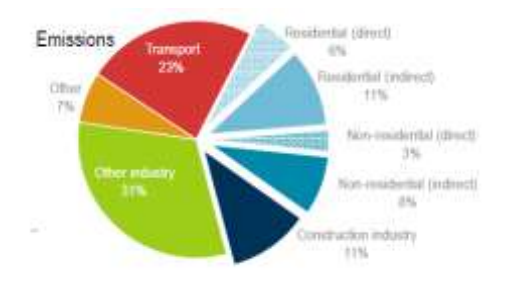

**)14( شكل 4 نسبة إنبعاث غاز ثاني أكسيد الكربون من المباني عالميا**

ونتيجة لهذه الزيادة في إســـــتهالك الطاقة ونتيجة إرتفاع أســـــعار الطـاقـة عـالميـا تم التوجـه إلى فـاعليـة الطـاقـة إزدادت األبحـاث المتعلقة بفاعلية الطاقة )شكل 5(

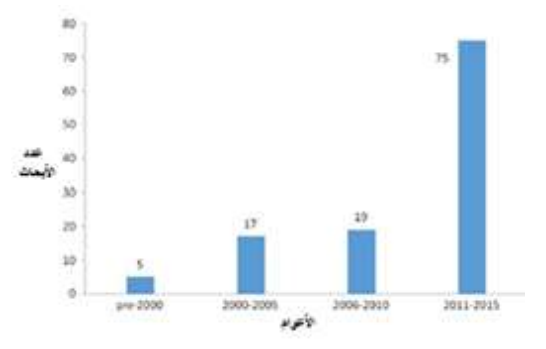

**) 20( شكل 5 زيادة األبحاث في مجال فاعلية الطاقة عالميا** 

### **تعريف فاعلية الطاقة**

إن فـاعليـة الطـاقـة يمكن تعريفهـا في كلمـات بســــيطـة وهي إستخلاص أقصـى طاقة من لوقود دون هدرها<sup>(15)</sup>، فطبقا لقسم الطـاقة في الواليات المتحـدة األمريكيـة عرف فاعليـة الطـاقة على أنها " الحصول على نفس الوظيفة بنفس الكفاءة والفاعلية ولكن بتكلفـة أقـل على المـدي الطويـل" ، وهي تعني الحصـــــــــــــول على نفس الوظيفـة والمنـافع من هـذة الوظيفـة مثـل التبريـد أو التـدفئـة مثلا ولكن بتقليل إسـتهلاك الطاقة المســتخدمة لهذة الوظيفة ،وفــاعليــة الطــاقــة ال تعني التقليــل أو التوفير أو اإلقتطــاع من

إســــــتهالك الطاقة فقط ولكن هي إســــــتخدام الطاقة بطريقة فعالة ومثـاليـة دون أى هـدر لهـذة الطـاقـة ودون الإخلال بـالوظيفـة الأســاســية التي تغذيها هذة الطاقة ، ومصــطلح فاعلية الطاقة هو مصـطلح عام وال يوجد وحدة قياس لقياسـه ولكن مكن قياس سـلسـة من المؤشـرات لتحديد كم التغيرات في كفاءة الطاقة وهي عموما يمكن تعريفها على أنها إســــــتخدام أقل للطاقة للحصــــــول على نفس المنتج<sup>(15</sup>)

## **عوامل تحقيق فاعلية الطاقة**

ويمكن الوصـــــــــــــول إلى فـاعليـة الطـاقـة بـإســـــــــــــتخـدام مواد حـديثـة ومبتكرة أو من خالل التكنولوجيـات الحـديثـة أو من خالل أفكـار تصممية جيدة كأفضل تصميم بيئي والذي يراعي تقليل

إســـــــــــــتهالك الطـاقـة والحفـاظ على نفس المســـــــــــــتوي من ال ارحـة )15( وهنـاك العـديـد من العوامـل التي تعمـل على تحقيق فـاعليـة الطـاقـة في المبنى وهـذة العوامـل يمكن تلخيصـــــــــــــهـا في الجـدول التالي(جدول 1)

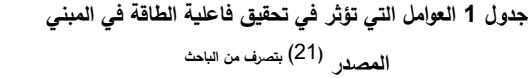

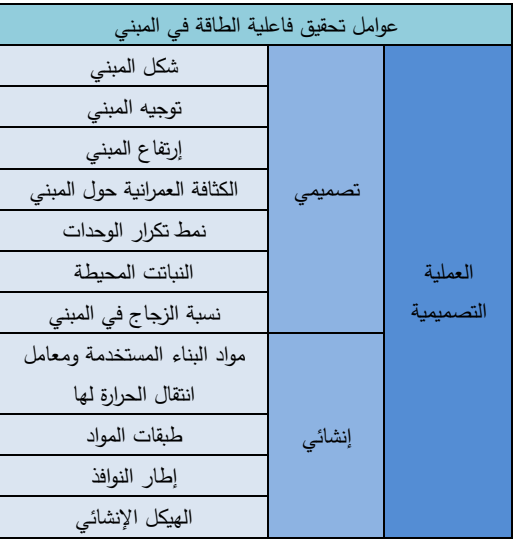

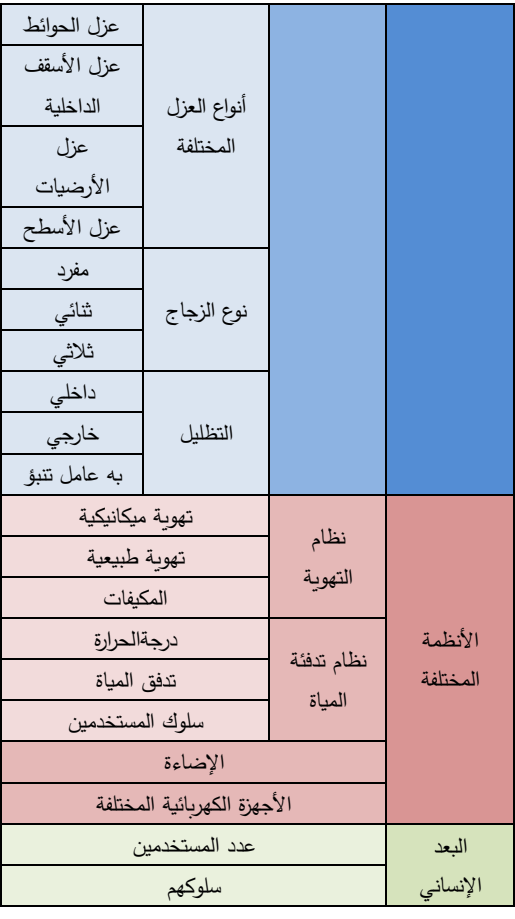

# **فوائد تحقيق فاعلية الطاقة**

هنـاك العـديـد من الفوائـد من توفير الطـاقـة وتحقيق فـاعليـة الطـاقـة في المبنى ويوجد العديد من التقســـــيمات التي تقســـــم هذة الفوائد فهناك تقســيم الفوائد على مســتوي (الأفراد / القطاع / الدول / العالم ) وعلى مستوي (إقتصادي /إجتماعي /بيئي / الطاقة )

### **حساب إستهالك الطاقة بحسابات تكلفة دورة الحياة**

قـديمـا كـانـت الطريقـة التقليـديـة في حســـــــــــــابـات تكلفـة الطـاقـة هي حســـــــــــــابـات عودة رأس المـال "أى عودة رأس المـال المـدفوع في التعديلات نتيجة التوفير في فواتير الطاقة " وهي الأكثر شيوعا في تقييم التعديالت التى تمت في العناصـــــــــــر المتعلقة بالطاق ة في المبني ، ولكن هذة الطريقة غير فعالة وقاصــــــــــرة حيث إنها

ال تعتبر في حســاباتها تغير أســعار الطاقة في المســتقبل وتغير قيمة النقود ،لذلك فإن حســــابات تكلفة دورة الحياة تعتبر وســــيلة فعالة لتقييم التغييرات الإقتصــــــــادية للتعديلات على الطاقة في المبني حيث أنها تضــــع في حســــاباتها كل المتغيرات الســـابقة وتقوم بحســــــــاب هل هذة التعديالت ســــــــوف يكون لها توفير في الحسابات في المستقبل أم لا<sup>(19</sup>)

### **تعريف الهندسة القيمية ونشأتها**

الهندســــــــــــة القيمية هى منهجية عالمية لحل المشــــــــــــكالت والتي يمكن إســـتخدامها على كافة المســـتويات، وتطبيقاتها تعمل على تحســـــــــــين كل الدراســـــــــــات المتعلقة بها، فمن خالل خطة العمل الخاصـــة بالهندســة القيمية يتم توفير نظام يعمل على تحســين الجودة <sup>(5)</sup>.

### **1 اهداف الهندسة القيمية**

إن الهندســـة القيمية هي عملية منظمة من أجل الحصـــول على أفضـــل قيمة لكل دوالر ينفق وذلك خالل العديد من المناقشـــات بإستخدام فريق عمل متنوع ومتدرب وكال من القيمة وإحتياجات العميل، لذلك يمكن التلخيص أن الهدف الرئيســــي من الهندســــة القيمية هو تحقيق ثالثة عناصــــــر)تحقيق الوظيفة ،زيادة الجودة وتقليل التكلفة ) وبمكن تمثيلها في المعادلة الآتية :

القيمة = )الوظيفة + الجودة ( / التكلفة

## **2 تعريف الوظيفة**

يمكن تعريف الوظيفة على أنها العمل الذي يقوم به الشــئ ومن أجله يســـتخدم هذا الشـــئ ســـواء كان عنصـــر أو خدمة أو منتج بمعني أن مـــا يتوفر فيـــه من إمكـــانيـــات هي التي تؤدي إلى الطلب عليه ، ويتم تعريف الوظيفة من فعل واســــــم فالهدف من الفعل هو الإحســــــــاس بديناميكية الأداء والهدف من الاســــم أن يكون قابل للقياس ومدي مســــــاهمته في الربط بين الوظيفة

والتكلفة ، فمثلا ســلك الكهرباء وظيفته (الفعل : نقل /الاســم : تيار ) <sup>(3)</sup>، ويمكن تعريف الوظيفة أيضـــــــــا على أنها ما تحقق من إحتياجات المستخدمين من هذة الوظيفة <sup>(16</sup>)

# **3 تعريف التكلفة**

إن التكلفة الحقيقية لعنصــــــرليســــــت فقط مجموع النقود الذي يتم إنفاقه عند البداية ولكنها ايضـا يشـترك فيها العديد من العناصـر مثـل تـأثيره على المـدي الطويـل أو مـا يعرف بـاســـــــــــــم تكلفـة دورة الحياة وهي تشـــمل ايضـــاالوقت الذي ســـيســـتغرقه المشـــروع ليتم تنفيذه ، عدد األشـخاص لهذا المشـروع وخبرتهم وهل يحتاج إلى إصــــــلاحات في المســـتقبل ام لا ، والهدف الرئيســـي للهندســـة القيمية هو تحديد التكلفة الغير ضـــــــــرورية والتخلص منها حيث أن هذة التكلفة لا تحقق الوظيفة الأســـاســية ولا تضـــيف شـــئ للمشـــــــروع <sup>(16)</sup> ، ويمكن ربط العلاقة بين التكلفة الوظيفة في الجدول التالي) **[جدول](#page-90-0) [2](#page-90-0)**(

<span id="page-90-0"></span>**جدول 2 العالقة بين الوظيفة والجودة والتكلفة وتحقيق أهداف الهندسة )16( القيمية** 

| الهندسة القيمية                 | التكلفة   | الوظيفة |
|---------------------------------|-----------|---------|
|                                 |           | والجودة |
| تحقق اهداف الهندس<br>$\ddot{a}$ | نقل       | تتحسن   |
| القيمية                         |           |         |
|                                 | تظل ثابنة | تتحسن   |
| غير مفضلة                       | تزيد      | تتحسن   |
| مرفوضة                          | تزبد      | تقل     |

### **4 متي يتم تطبيق الهندسة القيمية**

يجب تطبيق الهندســــــــة القيمية مبكرا قدر المســــــــتطاع قبل إيداع الميزانية <sup>(2)</sup>، وعندما يتم تطبيق الهندســــــة القيمية متأخرا فإن عنصرين يزدادوا

- 1( النفقات المطلوبة إلحداث هذا التغيير
	- 2) المقاومة للتغيير

والشــكل التالي ) **[شــكل](#page-90-1) [6](#page-90-1)**( يوضــح الوقت األمثل لتطبيق الهندســة القيمية

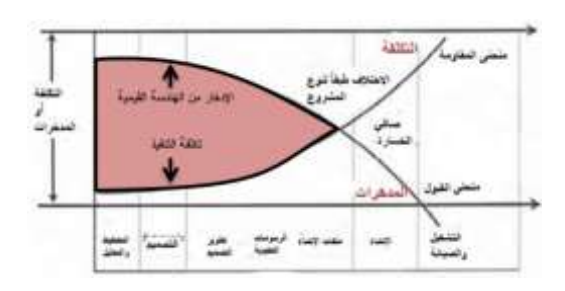

**)2( شكل 6 الوقت األمثل لتطبيق الهندسة القيمية** 

### <span id="page-90-1"></span>**خطة عمل الهندسة القيمية**

إن أفضـــل طريقة للحصــــول على مجهود منظم من الهندســـة القيمية هو القيام بخطة عمل وخطة عمل الهندســــة القيمية هى ما تميز الهندســـــــــــــة القيمية عن أى إجراء آخر لتقليل النفقات ، وهي نتم على ثلاث مراحل كما في الشــــكل التالي<sup>(12)</sup> (شـــكل  $:(7)$  $:(7)$  $:(7)$ 

- A. مرحلة ما قبل الدراسة Pre\_workshop preparation
- B. مرحلة تطبيق الهندسة القيمية بخطواتها الست VE Study WorkShop
- 1. مرحلة جمع المعلومات Information Phase
	- .2 مرحلة التحليل الوظيفي Function Analysis Phase
	- .3 مرحلةاإلبتكار واإلبداع Phase Creative

- 4. مرحلة التقييم Evaluation phase
- 5. مرحلة التطوير Development Phase
- 6. مرحلة العرض والتطبيق Presentation and Implementation Phase

C. مرحلة ما بعد الدراسة Post workshop

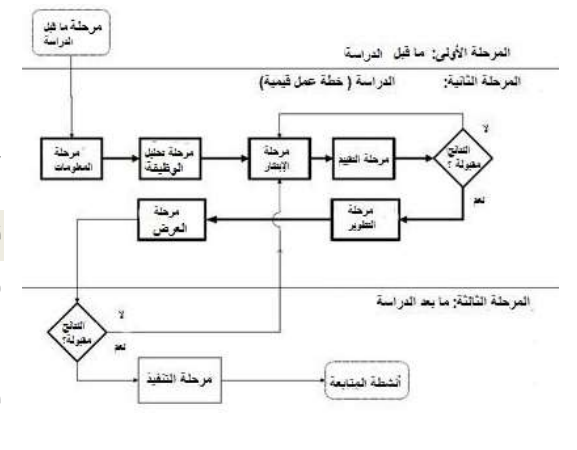

)12( شكل <sup>7</sup> مراحل عمل خطة الهندسة القيمية

# <span id="page-91-0"></span>**تعريف تكلفة دورة الحياة**

طبقا للمنظمة العالمية لألســـــس والتكنولوجيا National The Institution of Standards and Technology NIST )(، فـــقــــــد عـــرفــــــت تـــكـــلـــفــــــة دورة الـــحـــيــــــاة Life CycleCoast (LCC) على أنهــا مجموع الـــدولإرات المحســـــوبـة بـالقيمـة الحـاليـة لهـا لمجموع تكلفـة ( الإمتلاك + التشــغيل + التصــليح + الصــيانة + التبديل ( وذلك خالل فترة من الزمن <sup>(13)</sup>، فتكلفة دورة الحياة تستخدم للمقارنة بين البدائل المختلفة بواســـطة التعريف والتقييم الإقتصـــــادي المؤثر خلال دورة الحيـاة لكـل عنصـــــــــــــر، فعنـد إتخـاذ القرار كال من القيمـة الحالية والقيمة المســــــــــتقبلية للنقود يتم وضــــــــــعها في اإلعتبار ، فعلى ســـبيل المثال إســـتثمار مبلغ من المال قدره 100 دولار بنسـبة ربح 10 % سـوف يزيد من رأس المال ليصـل إلى 673 دوالر خالل 20 عـــام أى أن 100 دوالر اليوم تقـــدر بحوالى 673 دوالر بعد 20 عام ، وذلك ألن قيمة النقود نفســــها تتغير

خـالل الـوقــــــت، إن تـكـلـفــــــة دورة الـحـيــــــاة LIFE )LCC COST CYCLE )) )هي وســــــــيلة لعمل تقييم إقتصــــــــادي لعنصـــــر أو نظام أو مؤســـــســـــة وذلك بحســـــاب كل التكلفة التى يتحملها المالك خالل دورة حياة العنصــــر أو المبني ، فأســــاس عمليــة تكلفــة دورة الحيــاة LCC هو عمليــة تحليــل للتكلفــة المتســـــاوية للعناصـــــر المختلفة ، فالطريقة التى يتم بها حســـــاب التكلفـة المبـدأيـة يجـب أن تكون نفســـــــــــــهـا الطريقـة التي يتم بهـا حساب أنواع التكلفة الأخري مثل تكلفة الصيانة والتشغيل<sup>(5)</sup>

### **تقدير تكلفة الطاقة**

وقامت الهيئة الحكومية إلدارة الطاقة Energy Fedral Management Programme FEMP

قامت بوضع أسس معينة مطلوبة في إعتبارات حسابات تكلفة الطاقة التي تتم من خالل تكلفة دورة الحياة وهي :

- ➢ قياس كمية الطاقة المسـتهلكة في البدائل المختلفة ) والتى يتم منها إســــتنتاج الوفر في الطاقة بين البدائل المختلفة ( بنوع الطاقة نفســــــه ســــــواء كانت طاقة كهربائية – غاز – بنزين وال يتم حســـــــــاب أصـــــــــل هذة الطاقة أو مصـــــــــادرها األساسية
- ➢ إستخدام السعر الحالي والمحلي ألسعار الطاقة المختلفة ولا يتم إستخدام الأسعار الدولية
- DOE energy price escalling ( نظام إســـتخدام➢ rate ) وهونظـام خـاص بقيـاس نســـــــــــــبـة اإلختالف في إرتفاع السعر مع زيادة الوقت

ويوضـــح الجدول التالي ) **[جدول](#page-92-0) [3](#page-92-0)**( تحليالت حســـابات تكلفة دورة الحياة لنموذج أصــــلي ومقترحين حيث أن يتم إدخال فترة عمر المبني وهي فترة الحسابات التي يتم عليها الدراسة وليست تعني بالتحديد عمره ولكن فترة الد ارســـــــــ ـة وغالبا تكون من 20 – 40 عام ، ومعدل إنخفاض قيمة النقود الخاصـة بالبلد موقع الدراسـة

<span id="page-92-0"></span>ومعدل إرتفاع أســـعار الوقود الخاصـــة بالبلد محل الدراســـة ، ثم يتم إدخال التكلفة المبدأية للتصـــــميم الأصـــــلي وللتصــــــاميم المقترحـة وهي تـدخـل في خـانـة التكلفـة الحـاليـة فقط ألنهـا تـدفع في بداية المشــــــــروع وليس لها نفقات مســــــــتقبلية ثم بعد ذلك في خانة تكلفة التشغيل يتم إدخال تكلفة التشغيل للتصميم الأصلي والتصــــــــاميم المقترحة في خانة التكلفة الحالية وتم ضــــــــرب هذة Present Worth Of Esalation ) التكلفة في معامل ( Amount Annual" )وهــذا المعــامــل يتم إســـــــــــــتخراجــه من جداول خاصــــــــة به" وبمعلومية عدد ســــــــنين فترة الدراســــــــة وفي الجــدول تم إفتراض أن نســـــــــــــبــة إنخفــاض قيمــة النقود 10 % وبمعرفة نسبة إرتفاع أسعار الوقود يتم إستخراج المعامل

ويتم ضـــــــــــــرب هـذا المعـامـل في قيمـة تكلفـة التشـــــــــــــغيـل المبـدأيـة للتصـميم األصـلي وللتصـميم المقترح ثم بعد ذلك في خانة تكلفة الصيانة إذا كان العنصر أو المنشأة يتم إصالح عناصر معينة فيها بعد فترة من الوقت أو عمل صـــيانة لها بصـــورة دورية مثل )أنظمة التكييف ( فإنه يتم إدخال قيمة تكلفة الصـــــــــيانة بقيمتها الحالية وضــــربها في معامل ( Compound Interest Payment Periodic Factor )وهــــــذا الـمـعــــــامــــــل يـتـم إستخراجه من جداول خاصة به" بمعلومية نسبة إنخفاض النقود والتي ســـــتكون 10 % في حال فترة دراســـــة 25 عام وبعد ذلك يتم جمع التكلفة الكلية المستقبلية الجارية (تشغيل وصيانة ) مع التكلفة المبدأية فينتج لنا التكلفة الكلية المســـــــــــــتقبلية محســـــــــــــوبة

ومخفضـة للقيمة الحالية للنقود للتقييم اإلقتصـادي لكل بديل من البدائل وللتصميم الأصلبي ومقارنتهم معا

**)16( بتصرف من الباحث جدول 3 حسابات تكلفة دورة الحياة المصدر** 

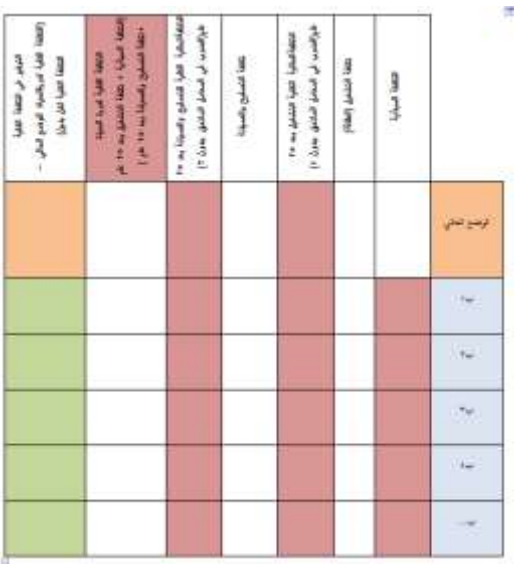

## **دراسة تحليلة لمبني سكني بالدنمارك**

الدراســــة التحليلية التالية هي دراســــة على تعديلات لتحســـين فـاعليـة الطـاقـة في المبني وذلـك بتوفير حلول تعمـل على توفير إســــتهالك الطاقة في المبني وفي نفس الوقت تحســــين الوظائف المطلوبة من المبنى وتم إتباع المنهجية الخاصــــة بالهندســـة القيمية التالية في الوصـــــــــــــول إلى هذه الفاعلية ، وتم عمل هذة التعديالت على المبني عام .2017

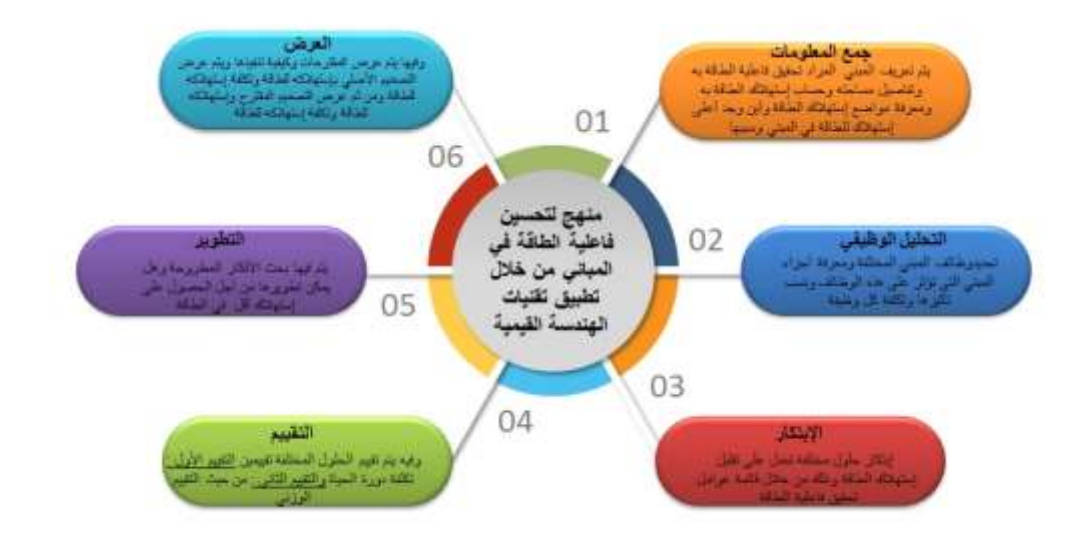

**شكل 8 المنهجية المتبعة في المبني محل الدراسة**

**مرحلة جمع المعلومات** 

المبني هو مبني سـكنى مكون من عدة طوابق تم بناؤه في عام 1969 وهو مبني متعدد الطوابق والمســاحة الكلية التي تحتاج 2 إلى تدفئة في المبني هي 5,293 م حيث أن التدفئة من أكثر العوامل إســــتهالكا للطاقة بالمبني ، وإســــتهالك الطاقة به هي kwh 434,026 ، وتكلفة إســـتهالك الطاقة فيه بإعتبار أن الطاقة هي طاقة كهرباء )حيث تكلفة إســـتهالك الطاقة للكهرباء بــالــدنمــارك هي 0.33 يورو لكــل KWH )وبــذلــك فــالتكلفــة تساوي kwh 143,229 يورو.والشكل التالي ) [شكل](#page-93-0) [9](#page-93-0)(يوضح واجهة المبني<sup>(10)</sup>.

<span id="page-93-0"></span>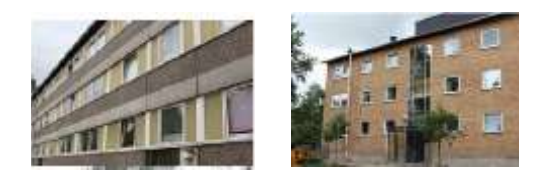

شكل 9واجهة المبني المصدر )10(

**مرحلة التحليل الوظيفي** وهـذه المرحلـة هي أســـــــــــــاس الهنـدســـــــــــــة القيميـة وتعتبر من أهم المراحل فيها وفي هذه المرحلة تم تحديد أهم الوظائف األساسية التي يحتاجها المســــــــتخدمين للمبني والتي تؤثر على إســــــــتهالك الطاقة في التدفئة وهذه الوظائف هى كالتالي

**جدول 4 الوظائف المحتلفة المتعلقة بإستهالك الطاقة ) المصدر: )10(\_ بتصرف من الباحث )**

وهي إعتــدال درجـــة الحرارة داخــل المبنـي لمســـــتخدمي المبني وتقليل اإلحســـــاس بالرطوبة الخـارجيـة أو الجو الجـاف في الهواء الخـارجي وتحســـــــــــــين الراحــة الحراريــة يعمــل على تقليــل إستهالك الطاقة في التدفئة.

الراحة الحرارية

<span id="page-94-0"></span>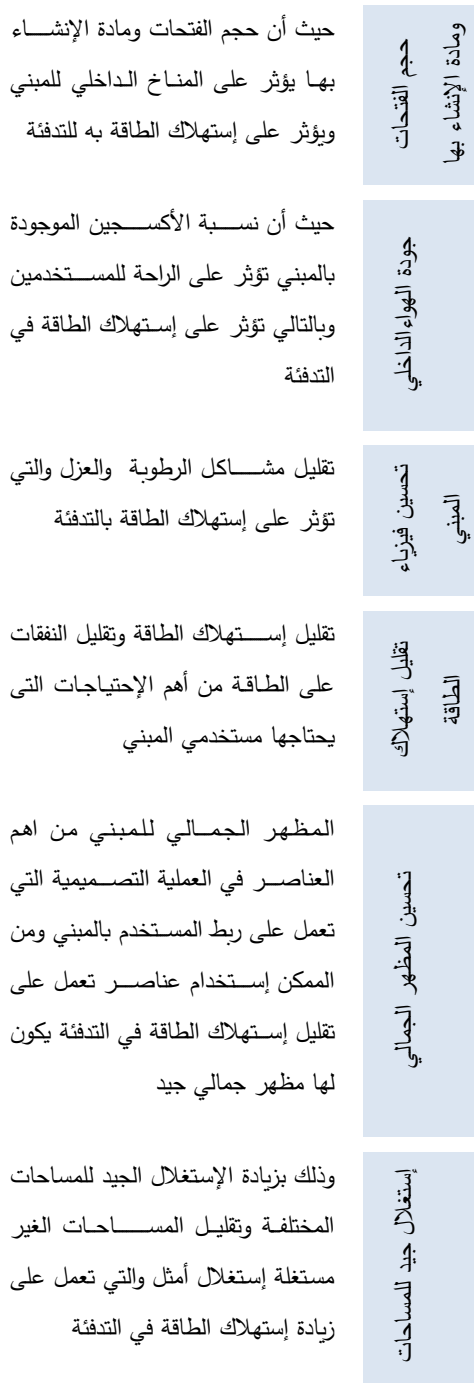

و تم تحـديـد تـأثير عنـاصـــــــــــــر المبني المختلفـة التي يمكن إقتراح أفكـار فيهـا في المرحلـة التـاليـة على هـذه الوظــائف كــالتـالي

ويالحظ ان الحوائط واالســـــــــــــقف والنوافذ من أكثرهم تأثيرا) **[جدول](#page-94-0)**  . )**[5](#page-94-0)**

**جدول 5 تأثير عناصر المبني المختلفة على الوظائف ) المصدر: )10( بتصرف من الباحث )**

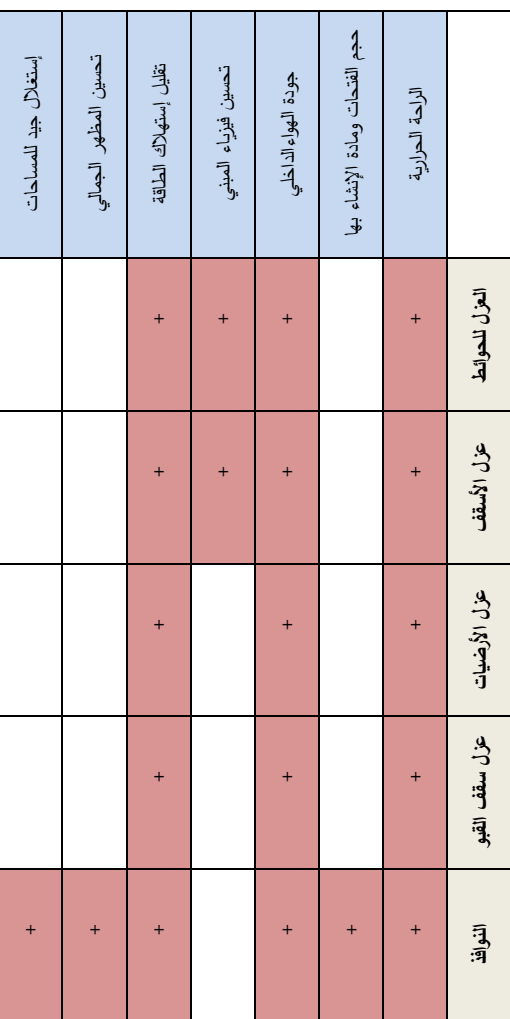

**مرحلة اإلبتكار** 

وفي هذه المرحلة تم إبتكار العديد من الأفكار والبدائل التي تعمل على تحسين الوظيفة وتقليل إستهالك الطاقة في المبني

وكانت هذه الأفكار من العوامل التي تعمل على تحقيق فاعلية الطاقة في المبني ) **[جدول](#page-95-0) [6](#page-95-0)**(

<span id="page-95-0"></span>**جدول 6 البدائل المختلفة في مرحلة اإلبتكار المصدر)10)**

- ب1 إســ ـتخدام عازل صــ ـوف صــ ـخري 8ســـم في ســـقف القبو
- ب 2 إســتخدام عازل صــوف صــخري 12ســم في ســقف القبو
- ب 3 إســتخدام عازل صــوف صــخري 12ســم في ســقف القبو وإســـــــــــــتخـدام عـازل لألرض في الـدور األخير 14 سم
- ب 4 إســتخدام عازل صــوف صــخري 12ســم في ســقف القبو وإســـــــــــــتخـدام عـازل لألرض في الـدور األخير 30 سم
- ب5 إســتخدام عازل صــوف صــخري 12ســم في ســقف القبو وإســـــــــــــتخـدام عـازل لألرض في الـدور األخير 30 ســــــــم وإســــــــتبدال إطار النوافذ بأخري خشــــــــبية معامل إنتقال الحرارة لها 1.6
- ب 6 إســتخدام عازل صــوف صــخري 12ســم في ســقف القبو وإســـــــــــــتخـدام عـازل لألرض في الـدور األخير 30 ســــــــم وإســــــــتبدال إطار النوافذ بأخري خشــــــــبية معامل إنتقال الحرارة لها 1
- ب 7 إســتخدام عازل صــوف صــخري 12ســم في ســقف القبو وإســـــــــــــتخـدام عـازل لألرض في الـدور األخير 30 ســــــــم وإســــــــتبدال إطار النوافذ بأخري خشــــــــبية معامل إنتقال الحرارة لها 0.7

ب8 إســتخدام عازل صــوف صــخري 12ســم في ســقف القبو وإســـــــــــــتخـدام عـازل لألرض في الـدور األخير 30 ســــــــم وإســــــــتبدال إطار النوافذ بأخري خشــــــــبية معـامـل إنتقـال الحرارة لهـا 0.7 وإســـــــــــــتخـدام عزل حوائط 12 سم

ب9 إســتخدام عازل صــوف صــخري 30ســم في ســقف القبو وباقي عناصر ب 8 كما هي

# **مرحلة التقييم**

في هـذه المرحلـة تم تقييم البـدائـل المختلفـة من حيـث تقييم تكلفـة دورة الحياة (حيث تم وضـــــع فترة الدراســــة 25 عام وبمعدل إنخفاض 3 % ) والتقييم الوزني ، ففي تقيم تكلفة دورة الحياة تم وضــع التكلفة المبدأية (تكلفة إنشـاء كل بديل باليورو) ، وتم وضــــع تكلفة التشــغيل وهي نتيجة ضـــرب إســتهلاك الطاقة بالكيلو وات في الســــــــــنة في تكلفةالكيلو وات باليورو، وبعد ذلك تم إحتســاب تكلفة التشــغيل على فترة دراســة 25 عام بضــربها في معـامـل تحويـل القيمـة المســـــــــــــتقبليـة للنقود ) 18.08( وهـذا المعامل يتم إسـتخراجه من الجداول الخاصـة بمعامل دفع النقود على إسـتهالك الطاقة وبجمع التكلفة المبدأية على التكلفة الكلية للتشـــــــــغيل على مدار 25 عام ينتج لنا التكلفة الكلية لدورة حياة المبني وبتم طرح التكلفــة الكليـــة لكــل بــديــل من التكلفــة الكليـةللوضــــــع الأصــــــلي فينتج لنــا التوفير في التكلفـة لكـل بديل) **[جدول](#page-96-0) [7](#page-96-0)**( .

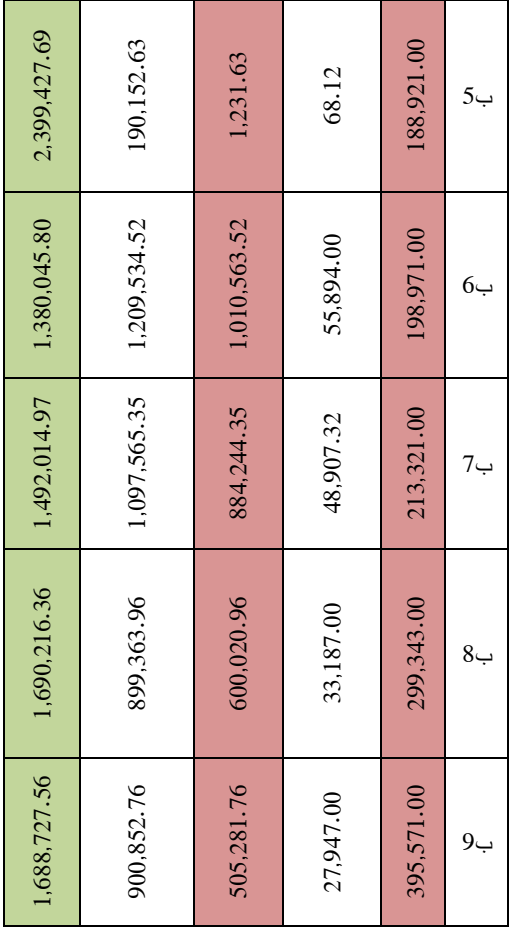

وتم عمل التقييم الوزنى للبدائل المختلفة ) **[شـــــــكل](#page-97-0) [10](#page-97-0)**( لدراســـــــــــة تـــأثير كـــل بـــديـــل على الوظـــائف المختلفـــة من حيـــث تحقيق الوظيفــة ومن حيـث التكلفــة،وتم عمـل التقييم الوزنـي للبـدائـل المختلفة بنظام مصـفوفة التقييم الوزني حيث تم وضـع الوظائف المختلفة التى تم الوصــول إليها في مرحلة التحليل الوظيفي وتم إعطـاء أهم وظيفة رمز (A) واقل وظيفة من حيث الأهمية رمز ) G )وتم حســـــــــــاب وزن كل وظيفة ونســـــــــــبتها المؤية من الوزن الكلي للوظــائف المختلفــة ، وتم إدراج البــدائــل المختلفــة من(ب1) إلى (ب9) وإعطاء كل بديل رقم يتدرج من 5 إلى صــــــفر حســــــب درجة تحقيق البديل للوظيفة ، ويتم ضــــــرب هذا الرقم في النســـــــــــــبـة المؤيـة فينتج الرقم الـذي يـدل على جودة هـذا

<span id="page-96-0"></span>**جدول 7 تقييم تكلفة دورة الحياة للوضع األصلي والبدائل المختلفة المصدر :الباحث** 

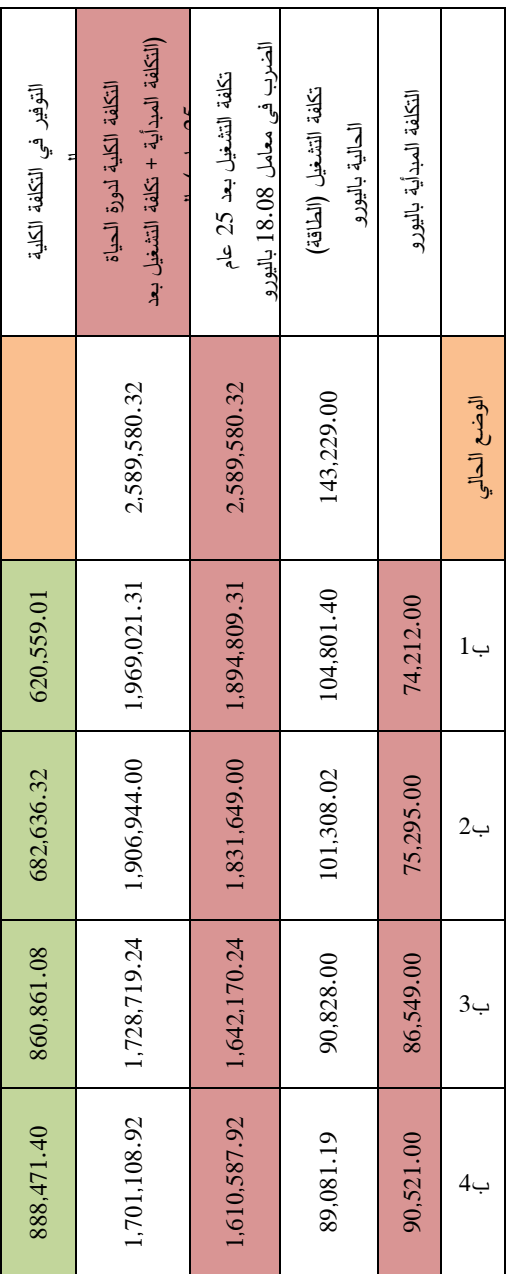

البديل بـالنســــبـة لتحقيقه للوظيفة وبجمع كل هذه الأرقام ينتج لدينا مجموع الجودة للبديل وبقســــمته على التكلفة يصــــبح لدينا القيمة للبديل ، وتم وضـــــــع التكلفة تكلفة دورة الحياة ، ومن هذا التقييم يصـــــبح لدينا **البديل رقم ) 5( هو أعلى البدائل من حيث** 

**التقييم الوزني ، فهو يحقق توفير في تكلفـــة دورة الحيـــاة ويحقق الوظائف المطلوبة ويوفر في إستهالك الطاقة .** 

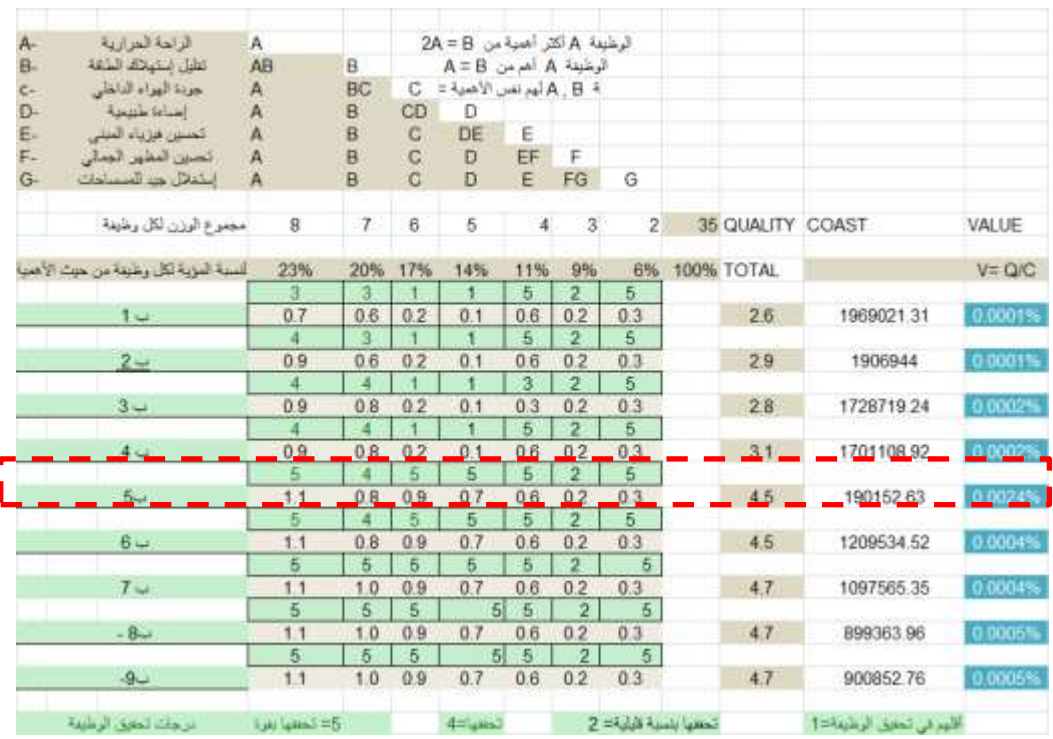

شكل **10** التقييم الوزني للبدائل المختلفة( المصدر <sup>(22)بنصرف من <sup>الباحث</sup>)</sup>

### <span id="page-97-0"></span>**مرحلة التطوير**

وفي هذه المرحلة لم يتم اقتراح اى افكار لتطوير البدائل حيث أنها ادت الى الغرض المطلوب منها من حيث إنخفاض إستهالك الطاقة وارتفاع قيمة المبني

# **مرحلة العرض**

وفي هذه المرحلة تم عرض النتائج النهائية للمشـــــــــروع وعرض التصـميم الأصـلي والتصـميم المقترح حيث كان إستهلاك الطاقة ) 434,026 kwh )بتكلفة إســــــــــتهالك ) 143,229 يورو(

وبعــد التعــديــل المقترح أصــــــبح إســـــتهلاك الطــاقــة ( kwh206,427 )بتكلفة إستهالك

68,121)(يورو) وذلك أدى إلى إنخفاض إســـتهلاك الطاقة بنسبة (52 %) وإنخفاض تكلفة دورة الحياة بنسبة(65%)

**جدول 8 عرض التصميم األصلي والتصميم المقترح في مرحلة )16(بتصرف من الباحث العرض \_)المصدر )**

التصميم الأصلي

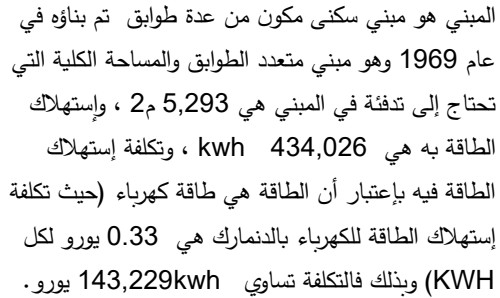

التصميم المقترح

إستخدام عازل صوف صخري 12سم في سقف القبو وإستخدام عازل لألرض في الدور األخير 30 سم وإستبدال إطار النوافذ بأخري خشبية معامل إنتقال الحرارة لها 1.6

المميزات والعيوب

المميزات :

يعمل على تقليل إســــــــتهالك الطاقة بشــــــــكل كبير كما أنه يرفع من قيمة المبني في السوق لتقليله من استهالك الطاقة السنوي

العيوب :

قـد يكون من العيوب إرتفـاع التكلفـة المبـدئيـة للتعـديالت حيـث أن التكلفــة المبــدئيـــة للتعــديــل هي 188,921يورو ولكن التوفيرفي الطــاقــة يعمــل على إســـــــــــــترداد هــذه التكلفــة وهــذه التعديلات تعمل على ارتفـاع الكفـاءة للمبنى بـارتفـاع تحقيق الوظيفة .

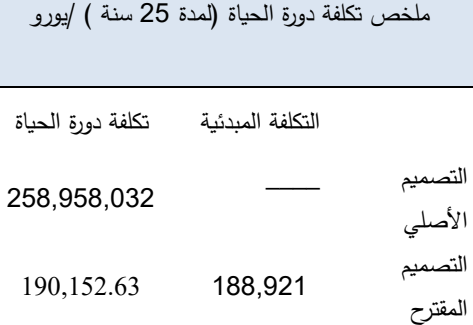

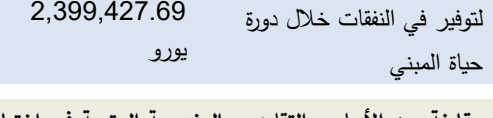

**مقارنة بين األسلوب التقليدي والمنهجية المتبعة في إختيار البدائل** 

يالحظ من المنهجية الســــــابقة المتبعة أنه تم إختيار البديل) رقم 5 ) حيث أنه أفضـــــل البدائل وأعلاها من حيث التقييم الوزني الـذي يعقـد مقـارنـة بين التكلفـة من حيـث تكلفـة دورة الحيـاة كـاملـة ومن حيث تحقيق البديل للوظائف المختلفة .

ولو تم إختيار البديل بالطرق التقليدية الأخري لكان تم إختيار البديل( رقم 1 ) حيث أنه أقل البدائل في التكلفة أو كان ســيتم إختيار البديل ( رقم 9) حيث أنـه أكثر البدائل في التوفير في إســـــتهلاك الطـاقـة ولكن طبقا للمنهجيـة المتبعـة وطبقا لمرحلـة التقييم المشتملة على خطوتين (الأولى : التقييم من حيث تكلفة دورة الحياة والثانية التقييم من حيث التقييم الوزني وهذه إضـــــافة غير موجودة في المنهجيـة العـالميـة المتبعـة ( تبين أن كال من هاذين البديلين ليســوا أفضـــل البدائل حيث أن البديل الأول لا يحقق التوفير الكافي خالل دورة حياة المبني وال يحقق الوظائف المرجوة في المبني بقوة

والبديل التاســــــع هو مبالغة في التعديالت ال ينتج من ورائها أى زيادة في تحقيق الوظائف مع الزيادة المرتفعة في تكلفتها

لذلك أرشـــــــدتنا هذة المنهجية إلى أفضـــــــل وأحســـــــن البدائل التي تحقق الغرض المطلوب منهـا بـدقـة دون زيـادة في التكلفـة دون أن يكون لهذة التكلفة أى عائد على تحقيق الوظائف المختلفة.

### **الخالصة والتوصيات**

يعد قطاع المباني من أكثر القطاعات إســــــتهالكا للطاقة ســــــواء على المســــتوي العالمي أو على المســــتوي المحلي لذلك كان التوجه نحو الهندســـة القيمية ودراســـة أســـســـها من الضـــروريات

لتحقيق هذة الكفاءة في الطاقة من أجل التوفير فيها نفسـها وفي النفقات المتعلقة بها وتقليل الإنبعاثات الناتجة منها والتي تؤدي إلى زيـادة التكـاليف البيئيـة لمواجهـة هـذة اإلنبعـاثـات والتقليـل من خطرهـا على البيئـة والمجتمع ولكن دون التـأثير على الوظيفـة الخاصة بالمبني وألن حسابات الطاقة تكون مستمرة وعلى مدار أعوام لذلك حسـابات التكلفة لها تكون من خلال حسـابات تكلفة دورة الحياة التي تعمل على حســــاب التكلفة الحالية والجارية على مدار أعوام.

وفي الدراســة التحليلية تم إسـتخدام منهجيات الهندســة القيمية وتطبيقهـا على تحقيق فاعليـة الطـاقة في المبني من خالل توفير بدائل تعمل على تقليل إستهالك الطاقة بالمبني

- ففي مرحلــــــة جمع المعلومــــــات وهي المرحلــــــة األولي في المنهجية تم تحديد أكثر العوامل إســـــتهلاكا للطاقة في المبني وهي التدفئة

- ثم في المرحلــة الثــانيــة وهي مرحلــة التحليــل الوظيفي تم تحديد العديد من الوظائف التي تؤثر على التدفئة وعلى إســــــــــتهالك الطاقة بالمبني وتأثير مواد البناء المختلفة على هذة الوظائف وتم ملاحظة أن العزل للحوائط والأســــقف من أكثرهم تأثيرا

- ثم في المرحلـة الثـالثـة وهي مرحلـة اإلبتكـار تم إبتكـار العـديـد من العوامـل التي تعمـل على تحقيق فـاعليـة الطـاقـة في المبني وكانت هذة البدائل من عوامل تحقيق فاعلية الطاقة بالمبني

- وفي المرحلـة الرابعـة مرحلـة التقييم تم حســـــــــــــابـات تكلفـة دورة الحيـاة للبـدائـل المختلفـة ثم تم عمـل التقييم الوزني لهـذة البـدائـل طبقا لتحقيق كل بديل للوظيفة ولتكلفته وبحســـــاب القيمة لكل بديل وهو ناتج قســـــــــمة الجودة على التكلفة تبين أن البديل )رقم 5) هو أفضـــــــــل البدائـل من حيث القيمـة ومن حيث تحقيقـه

للوظــائف المختلفــة المطلوبــة ومن حيــث توفيره في تكلفــة دورة الحياة

- وفي المرحلة الخامســــة وهي مرحلة التطوير لم يتم تطوير أو تعـديـل البـديـل المقترح حيـث أنـه يؤدي الغرض المطلوب منـه في تحقيق الوظيفـــة وفي التوفير في التكلفـــة من خالل دورة حيـــاة المبني

- وفي المرحلة السادسة وهي مرحلة العرض تم عرض تفاصيل التصــميم األصــلي وإســتهالكه للطاقة وعرض التصــميم المقترح وتكلفته وعرض تكلفة دورة الحياة لكل من التصـــميم الأصـــلي والتصــــــميم المقترح والتوفير الناتج في تكلفة دورة الحياة نتيجة تطبيق هـذا البـديـل حيـث نتج أن التوفير في تكلفـة دورة الحيـاة ) 2,399,427.69 يورو(

وكانت نتائج الدراسة كالتالي :

إن التعديلات على العزل في الحوائط والأســـــقف له دور كبير في الحفــاظ على الطــاقــة وفي تحقيق الوظــائف المطلوبــة من المبني من حيــث الراحــة الحراريــة وجودة الهواء وجودة فيزيــاء المبني من حيـث تجنـب الرطوبــة وإنتقــال الحرراة من خلال الحوائط

وتم تقـدير الكميـة المنـاســـــــــــــبـة من التعـديالت التى تعمـل على تحقيق هذه الوظائف هو من أهداف الهندســــــــة القيمية بحيث ال تكون الكميـة قليلـة فال تؤثر التـأثير المطلوب في تحقيق الوظيفـة أو أكثر من المطلوب فتصـبح أموال مهدر ة لتحقيق وظيفة يمكن تحقيقها بتكلفة أقل .

> وبعد التعديل المقترح أصبح إستهالك الطاقة ) kwh206,427 )بتكلفة إستهالك

- 8. International Energy Agency Key world Energy Statistics \_2019\_www.iea.org/statistics/.
- 9. Energy in Buildings and communites Programme (EBC),International Energy Agency (IEA)\_ Cost-Effective Energy and Carbon Emissions Optimization in Building Renovation (Annex 56)\_ March 2017 [http://www.iea](http://www.iea-annex56.org/index.aspx?MenuID=4&SubMenuID=33)[annex56.org/index.aspx?MenuID=4&S](http://www.iea-annex56.org/index.aspx?MenuID=4&SubMenuID=33) [ubMenuID=33](http://www.iea-annex56.org/index.aspx?MenuID=4&SubMenuID=33)
- 10. Energy in Buildings and communites Programme (EBC),International Energy Agency (IEA)\_ Shining Examples of Cost-Effective Energy and Carbon Emissions Optimization in Building Renovation (Annex 56)\_ March 2017\_ [http://www.iea](http://www.iea-annex56.org/index.aspx?MenuID=4&SubMenuID=33)[annex56.org/index.aspx?MenuID=4&S](http://www.iea-annex56.org/index.aspx?MenuID=4&SubMenuID=33) [ubMenuID=33](http://www.iea-annex56.org/index.aspx?MenuID=4&SubMenuID=33)
- 11. SAVE International\_ Value Methodology Glossary \_october 2017
- 12. SAVE International\_ Value Methodology standard \_March 2015
- 13. Department of Education & Early Development\_Life Cycle Cost Analysis Handbook\_2nd Edition\_State of Alaska -2018
- 14. Global Alliance for building and construction \_ 2019 Global Status Report for building and construction\_2019 \_ www.iea.org

## **Thesis**

- 15. Nurul Akmam Bint Naamandadin\_Evaluation of three Energy Efficient office buildings On Architecture ANd Passive Design Strategy Towards Cost Effectiveness\_\_MasterThesis\_UNIVER SITI SAINS MALAYSIA\_2011\_MALAYSIA
- 16. Armia Ellia Noshy \_Integrating Value Engineering In The Design Of Intelligent Buildings\_Master Thesis faculty Of Engineering Ain-Shames University\_2012\_Egypt

68,121)يورو) وذلك أدى إلى إنخفاض إســـــتهلاك الطـاقـة بنسبة (52 %) وإنخفاض تكلفة دورة الحياة بنسبة(65%)

المراجع باللغة العربية

الكتب العربية

- .1 أحمد راتب العبوشي \_الطاقة والبيئة \_عمان \_2012\_األردن
- .2 عبد العزيز سليمان اليوسفي \_ إدارة القيمة المفهوم واألسلوب \_الطبعة الخامسة \_يوليو 2009 \_ المملكة العربية السعودية

رسائل علمية

.<br>3. محمد سعيد مصيلحي \_ الهندسة القيمية نحو منهج توافقي قيمي لمشروعات اإلسكان الحكومي بمصر من خالل التحليل الوظيفي \_رسالة دكتوراة \_ كلية الهندسة \_ قسم عمارة \_ جامعة القاهرة \_2012 \_ جمهورية مصر العربية

# المراجع الأجنبية

# Books

- 4. Anil Kumar Mukhopadhyay \_ Value Engineering Mastermind From Concept to Value Engineering Certification\_Vivek Mehra for SAGE Publications India Pvt Ltd\_California\_2009\_United States of America
- 5. Alphonse Dell'Isola\_Value Engineering: Practical Applicationsfor Design, Construction, Maintenance and Operations\_1997\_United States of America

# Reports

- 6. Department of Economic and social affairs \_ Energy Statics Pocketbook 2018\_ Series E No.1\_New York\_2018 \_United Nations
- 7. International Energy Agency\_Key world Energy Statistics \_2019\_www.iea.org/statistics/.
- 21. Kavan Javanroodi, Vahid M. Nik, Mohammad javad Mahdavinejad \_A novel design based optimization framework for enhancing the energy efficiency of high rise office buildings in urban areas
- 22. mohamed Said meselhy \_Enhancing the Interior Finishing Materials Using Value Methodology\_Save International 2017 Value Summit Proceeding\_philadelphia\_August 2017\_United States of America

# Electronic Resource

- 23. Enerdata\_accessed (septemper 2020)\_Global Energy Statistical Year book 2020\_ [https://yearbook.enerdata.net/total](https://yearbook.enerdata.net/total-energy/world-consumption-statistics.html)[energy/world-consumption](https://yearbook.enerdata.net/total-energy/world-consumption-statistics.html)[statistics.html](https://yearbook.enerdata.net/total-energy/world-consumption-statistics.html)
- 24. <https://www.diargroup.net/> accessed (septemper 2020)
- 25. International Energy Agency \_accessed (september 2020)\_ World CO2 emissions from fuel combustion by fuel, 1971-2018\_ [https://www.iea.org/data-and](https://www.iea.org/data-and-statistics/charts/world-co2-emissions)[statistics/charts/world-co2-emissions](https://www.iea.org/data-and-statistics/charts/world-co2-emissions)

# Paper

- 17. Murray G Patterson \_ what is energy efficiency? Concepts, indicators and methodological issues vol 24 1996 [www.elsevier.com](http://www.elsevier.com/)
- 18. A.Allouhi , Y.El Fouih , T.Kousksou , A.Jamil , Y.Zeraouli , Y.Mourad Energy consumption and efficiency in buildings: current status and future trends\_ (ELSEVIER)Journal of Cleaner Production\_VOL 109\_December 2015\_

[https://www.sciencedirect.com/science/](https://www.sciencedirect.com/science/article/abs/pii/S0959652615007581) [article/abs/pii/S0959652615007581](https://www.sciencedirect.com/science/article/abs/pii/S0959652615007581)

- 19. Kaitlin Carlson,Dr.Kim D.Pressnail\_Value impacts of energy efficiency retrofits on commercial officebuildingsinToronto,Canada\_Ener gyandBuildings\_December2017\_ [www.elsevier.com/locate/enbuild](http://www.elsevier.com/locate/enbuild)
- 20. XingShi,ZhichaoTian,WenqiangChen,B inghuiSi,XingJin\_A review on building energy efficient design optimization rom the perspective of architects\_Renewable and Sustainable Energy Reviews\_Volume 65\_2016

Journal of Engineering Fayoum University Faculty of Engineering Vol. 4 No. 2

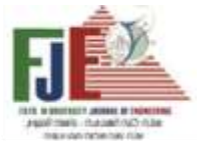

# **A Methodology To Improve Energy Efficiency In Buildings Through The Application Of Value Engineering Techniques**

The rapid increase in global energy consumption has resulted in increased interest in energy and taking into account its effects, as this rapid increase in energy consumption has resulted in fears of the end of energy sources and the increase in environmental pollution, which in turn affects people and the building sector with what it occupies of a large area, and with increasing awareness of the environment and its problems Attention to it has become an interest in energy efficiency in buildings and improving energy quality in them, so value engineering has been directed to improve this quality and value engineering is a system with a history of improving product value by improving efficiency and improving the product life cycle. It is an organized process that has been used effectively on a large scale in companies and institutions. It is an amalgamation of management sciences and engineering sciences Value engineering is a specific and very efficient method for determining the efficiency of consumption in the product or project, and the application of value engineering at the beginning of any project that works to increase the efficiency in it, and because energy calculations are over a long range, the best way to calculate energy and its consumption is through life cycle cost calculations to know The effect of this consumption on the life span of the structure or component on which the effect of energy consumption is being studied. Therefore, life cycle cost calculations are part of the value engineering studies. The aim of the research is to reach an approach to improving energy efficiency in buildings through the application of value engineering techniques in order to achieve energy efficiency in energy consumption in the building and reach that by using value engineering techniques in developing solutions and alternatives that enable us to reach the required quality and at the same time reduce costs and costs The approach used in this research is the value engineering approach, where value engineering techniques and methodologies have been applied in reaching energy efficiency in the building, and one of the most important results reached in this research is to find a methodology through the sequence of its steps, we can achieve energy efficiency in the building

# **Key words**

Value Engineering – Energy Efficiency – Improve Energy Efficiency - Energy consumption – life Cycle Cost

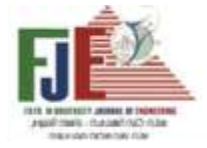

Journal of Engineering Fayoum University Faculty of Engineering Vol. 4  $No. 2$ 

> **تحسين كفاءة إستهالك الطاقة فى المبانى السكنية (دراسة حالة اإلسكان اإلجتماعى بمدينة الفيوم الجديدة)**

> > **أ. د. مني حسن سليمان أستاذ ورئيس قسم الهندسة المعمارية كلية الهندسة – جامعة الفيوم** mhs00@fayoum.edu.eg

**أ. م. د. محمد عبدالفتاح أحمد العيسوي أستاذ مساعد بقسم الهندسة المعمارية كلية الهندسة - جامعة الفيوم** [mae03@fayoum.edu.eg](file:///C:/Users/vana/AppData/Roaming/Microsoft/Word/mae03@fayoum.edu.eg)

**م . رنا رأفت محمود أحمد معيدة بقسم الهندسة المعمارية كلية الهندسة – جامعة الفيوم** [RANA.RAFAT77@gmail.com](file:///C:/Users/vana/AppData/Roaming/Microsoft/Word/RANA.RAFAT77@gmail.com)

### **الملخص :**

إن للطاقات المتجددة دور حيوي وجوهري في تحقيق أبعاد التنمية المستدامة للمدن الجديدة بمصر, حيث تعتبر ملجأ في حل أزمة الطاقة عوضا عن الطاقة الحفرية الناضبة والملوثة للغلاف الجوي ويهدف البحث لدراسة أنظمة الطاقة الشمسية لتلبية االحتياجات المتزايدة للطاقة وترشيد استهالكها, وللوصول للهدف تم دراسة العوامل المتسببة فى استهالك الطاقة أثناء المراحل العمرية المختلفة للمبنى من تشييد وتشغيل المبنى , ثم وضع استراتيجية واضحة لرفع كفاءة الطاقة بالمبنى السكني من خالل محورين وهما ترشيد استهالك الطاقة , و إنتاج الطاقة بتطبيق نظم الطاقة المتجددة . ويعتمد تحقيق مبدأ ترشيد استهالك الطاقة خلال التشييد على خفض محتوى الطاقة في استخدام مواد الإنشاء <sup>(1)</sup>, وعلى تطبيق أسس التصميم البيئي المستدام لتوفير بيئة داخلية عالية الجودة خالل مرحلة التشغيل , و محققة للراحة الحرارية بالقدر الذي يساعد على تلافي الاحتياج لأجهزة التبريد و زيادة استهالك الطاقة , و تأكيد دور المعالجات التصميمية للغلاف الخارجي بالمباني السكنية لأنة هو المتحكم في الانتقال الحراري سواء اكتساب المبنى للحرارة أو فقدها حسب الظروف البيئية المحيطة له ومدى مقاومتة لها والذي يؤثر بشكل كبير على معدلات استهلاك الطاقة بالمباني<sup>(2)</sup>. والمنهجية المتبعة بالدراسة التطبيقية لعينة الوحدة السكنية هى مقارنة الوضع القائم لتصميم الغالف الخارجي مع مختلف اإلعتبارات التحسينية للطاقة , وتم التحليل على أساس أحمال الإكتساب الحرارى وأحمال التبريد المطلوبة بإستخدام برنامج Builder Design

(8.9 Plus Energy (6.1.0.006 version ومن أهم نتائج الدراسة هى أن كفاءة تصميم الغالف الخارجي للمبنى تعتمد على نوع وسمك مادة البناء وعلى استخدام نوع العزل الحراري بالسمك المناسب بالحوائط والسقف وأيضا أساليب التظليل المناسبة للفتحات والسقف .

### **الكلمات ال داللية :**

الطاقات المتجددة - التصميم البيئي –الوحدة السكنية - الغالف الخارجي – تحسين كفاءة الطاقة

## **المقدمة:**

الطاقة هى أساس التنمية وعنصر حاكم في النمو االقتصادي, لذا فإن تأمين إمدادات الطاقة من القضايا التي تشغل دول العالم , توخيًا لحماية أمنها القومي وتأمينًا لإحتياجات الأجيال القادمة.<br>. والمعماري مسؤول عن تصميم منشآت قادرة على تلبية احتياجات مستخدميها بتوفير الراحة الحرارية إلنجاز أنشطتهم المختلفة, لذلك يجب أن يراعي جانب أساسي لتشغيل المبنى وهو توفير الطاقة وترشيد استهالكها , والطاقة الحفرية التي يعتمد عليها تشغيل معظم المباني في طريقها للنضوب وتحتاج للكثير من السنوات لتكونها كما أنها ملوثة للبيئة , أى أن التركيز على تحسين كفاءة الطاقة في المباني السكنية بإتباع أساليب لترشيد استهالك الطاقة واستخدام أنظمة الطاقات المتجددة في التصميم عامل حاسم وسياسة فعالة في الحد من التأثيرات البيئية السلبية الناجمة عن الطاقة الحفرية . والخروج من أزمة و تحديات تلبية الطلب المحلي المتزايد على النفط في ظل انخفاض اإلنتاج .

### **اإلشكالية البحثية :**

إن الطاقة الحفرية ملوثة للبيئة وتنتج انبعاثات ثاني أكسيد الكربون الذي يتزايد معدلات انبعاثه سنوباً إلى مستوبات غير مسبوقة والمتسبب في ظاهرة الاحتباس الحراري ورفع درجة حرارة األرض , وذلك بسبب ارتفاع معدل االستهالك العالمي و تزايد طلب المباني للطاقة . ويظهر جانب آخر من هذ ة المشكلة وهو مشكلة النضوب السريع لإلمدادات من الطاقة المستخدمة , فهى مصدر غير متجدد كما أن معدل اإلستهالك للطاقة الحفرية بمصر يفوق معدل االنتاج ) شكل 1 ( .

ووفقا للارقام الحكومية ، فإن المستخدمين الرئيسيين للكهرباء في مصر هما القطاع السكني و القطاع الصناعي ) شكل 2(

وقد شهد الطلب بمصر ً على الكهرباء ارتفاعا بمعدل متوسط بلو حوالي ٪6 سنويا على مدار العقد الماضي، بالتزامن مع ارتفاع الطلب في الذروة من 17.3 جيجاواط في الفترة ما بين عامي 2006-2005م إلى 31.4 جيجاواط في الفترة ما بين عامي 2018–2019م<sup>(3)</sup>. وللمشكلة البحثية جانب إقتصادي حيث ارتفعت أسعار الكهرباء بالمباني السكنية بمصر بأكثر من الضعف في خالل عشر سنوات ) شكل 3 ( . ويستحوز قطاع المباني حوالي ٪40 من اإلنتاج العالمي للطاقة ، بنسبة ٪67 بالمباني السكنية حسب منظمة التعاون االقتصادي والتنمية ) OECD ), وتسهم في إنبعاث حوالي 33 ٪ من ثاني أكسيد الكربون<sup>(4)</sup> , وذلك بسبب التنمية الصناعية و التوسع العمراني السريع خاصة المباني السكنية , ونتيجة للتصميم الخاطئ والذي لا يراعي أساليب التصميم البيئي المستدام <sup>(5)</sup>.

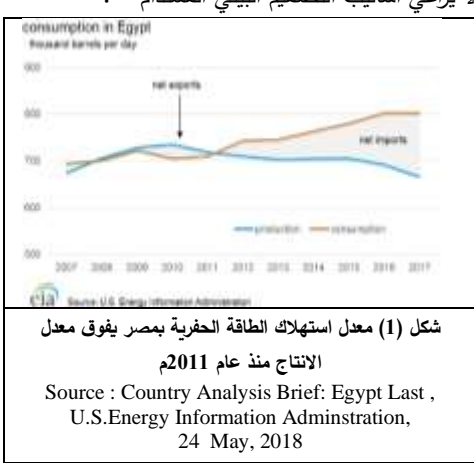

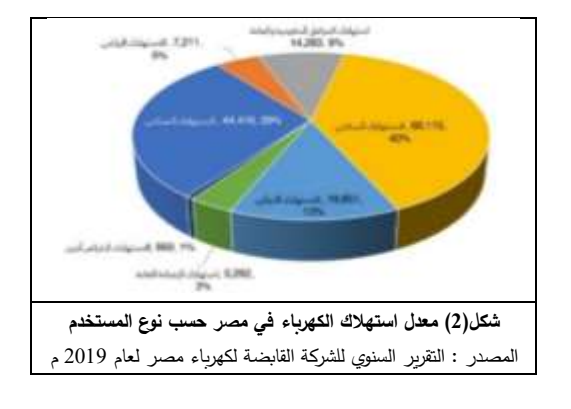

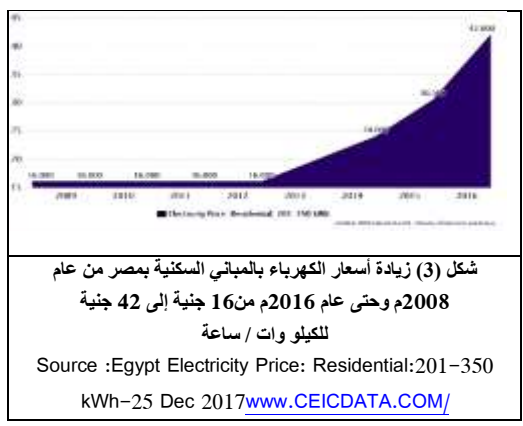

### **منهجية البحث :**

يطبق بالبحث المنهج النظري لاستقراء أهمية تحقيق مبدأ كفاءة الطاقة بالمباني لتحقيق أبعاد التنمية المستدامة , ثم التعرف على تطبيقات الطاقة المتجددة األنسب للمدن الجديدة وهما الطاقة الشمسية , وطاقة الرياح إال أن لها معوقات أكبر في التنفيذ , ويلي ذلك المنهج التحليلي لمراجعة بعض من التجارب العالمية واالستفادة من معالجات تصميم الغالف الخارجي و نسب مساهمة الطاقة المتجددة في االستهالك الكلي , وينتهي البحث بالدراسة التطبيقية لعينة وحدة سكنية بمدينة الفيوم الجديدة وتقييم تصميم الغالف الخارجي بالنسبة لكود الطاقة المصري , وتأثيرة على الأحمال الحرارية ونسب أحمال التبريد المطلوبة ثم تطبيق معالجات بالغلاف واختبارها لتحديد أفضلها من حيث الأقل إحتياجا لطاقة التبريد و الأعلى تحقيقا لكفاءة الطاقة .

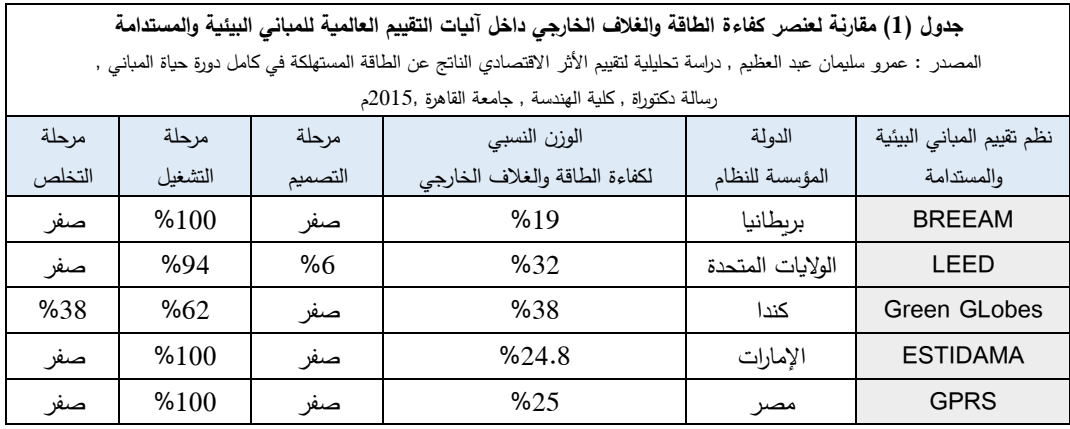

# **-1عالقة كفاءة الطاقة في المباني بالتنمية المستدامة:**

يوجد احتياج دائم إلنشاء المباني السكنية وما يحيطها من خدمات , لذلك هناك زيادة متطردة في قطاع اإلنشاءات وبالتالي زيادة استهالك الطاقة , كما أن التطور التقني للبناء الحديث ومدارس العمارة الموجودة حديثا أدت إلى التخلي عن نظرية التعامل مع الطبيعة واحترام الظر وف المناخية للموقع , فزادت احتياجات المباني ألجهزة تبريد الهواء وبذلك زاد االحتياج للطاقة لتوفير الراحة الحرارية ) من خالل تلبية احتياجات التبريد والتهوية والتدفئة ) بالإضافة إلى المتطلبات الأخرى للمبنى من الطاقة للإضاءة وضخ المياة وتسخينها وتشغيل الأجهزة . و تتكامل أنظمة الطاقات المتجددة مع تحقيق أبعاد التنمية المستدامة بالمدن الجديدة , حيث أن االستدامة هي استجابة لتدهور البيئة ونقص الموارد, والطاقة المتجددة استجابة ألزمة مورد أساسي وهى الطاقة , لذلك فإن إنشاء هيكل مستدام من إمدادات الطاقة واستخدامها هو طريقة لتحقيق أبعاد االستدامة و ترجمة مفهومها إلى واقع.

وبدراسة األليات الصادرة من الجهات و المنظمات العالمية الداعمة لالستدامة وتقييم المباني البيئية مثل ) LEED األمريكي( و ) BREEAM البريطاني( و غيرهم , والتي تسعى لتنظيم المشروعات التي تحقق مبادئ االستدامة, سنجد أن مبدأ كفاءة الطاقة من أهم عناصر التقييم لهذه الأليات <sup>(5)</sup>، ومن المقارنة التحليلية لعنصر الطاقة في هذة األنظمة وجد أن طاقة التشغيل

في محل إهتمام )جدول 1( . والوصول إلى أقصى كفاءة الستخدام الطاقة في المباني ال يأتى إال بتخطيط سليم يحقق الكفاءة في جميع مستويات االستخدام بحيث تشمل مخططات المدن الجديدة من البداية خيارات نظم الطاقة المتوافقة مع التنمية المستدامة وتكون قائمة على تحقيق <sup>(6)</sup>:

) أ ( زيادة كفاءة استخدام الطاقة والمواد كثيفة االستهالك للطاقة ) ب( زيادة استخدام مصادر الطاقة المتجددة.

**-2عوامل ومراحل استهالك الطاقة بالمباني :** تتمثل عناصر التكلفة البيئية للمباني في الموارد المستهلكة والمخلفات الناتجة عنها, وتنقسم الموارد إلى : ( المواد - الطاقة - المياه ) ً والمخلفات إلى ) صلبة- سائلة- غازية –ضوضاء ( طبقا لتعريف المبنى البيئي والمستدام الصادر من وكالة حماية البيئة الأمريكية <sup>(7)</sup> , وعند تحليل هذه العناصر فنجد أن لكل مادة مستخدمة في بناء المبنى نشاط حسب كل مرحلة في دورة حياتة )شكل 4( , وكل نشاط يحتاج طاقة , والمياة تستهلك طاقة في عمليات الضخ والتنقية والتسخين والتحلية والمعالجة وغيرها , والطاقة ينتج عنها مخلفات أثناء إنتاجها أو استهالكها , والمخلفات بالنهاية تحتاج طاقة إلدارتها بشكل بيئي أو بإعادة تدويرها في صور وإمكانات مفيدة , أى أن الطاقة هى المتحكم الأساسي في إقتصاديات عناصر تكلفة المبنى , ولها أيضا أثر إقتصادي ضار بالبيئة ويجب تحسينة.

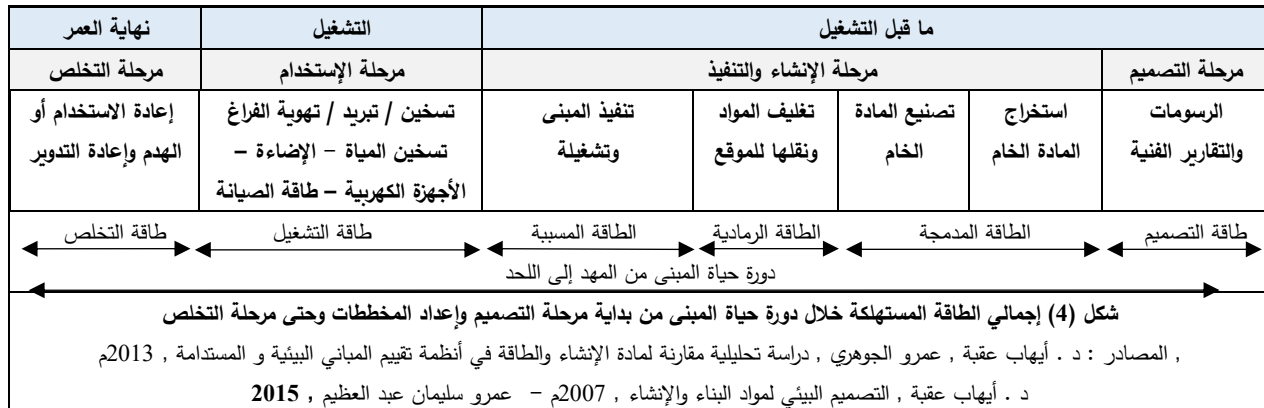

لكى نحدد استراتيجية لترشيد استهالك الطاقة بالمباني , فالبد من معرفة المراحل المختلفة للمبنى التي يستهلك بها الطاقة **أ( الطاقة المستهلكة ما قبل تشغيل المبنى :** وهى الطاقة المستهلكه في إنتاج المبنى و تعتمد على عوامل اختيار مواد البناء مثل : طاقة استخراج موادالبناء - طاقة نقلها - طاقة معالجتها وتصنيعها وتغليفها – طاقة النقل , وعلى أسلوب البناء مثل طاقة اإلنشاء و التنفيذ للمبنى – طاقة إدارة المخلفات.

**ب( الطاقة المستهلكة بمرحلة تشغيل المبنى :** وتعتمد على نوعين من العوامل , أولها عوامل بيئية مثل درجة الحرارة والرياح والرطوبة واألمطار , وتأثير هذة العوامل البيئية على استهالك الطاقة بالمبنى على مستويات التصميم المختلفة مثل تأثيرها على اختيار الموقع العام , التشكيل الكتلي , تصميم المسقط األفقي , و الغالف الخارجي و أساليب العزل .

والنوع اآلخر عوامل صناعية وسلوكية بمرحلة تشغيل المبنى مثل نوعية أنظمة التهوية والتبريد والتدفئة - نظم تسخين المياة - اإلنارة الصناعية – كفاءة األجهزة الكهربية - طاقة أعمال الصيانة - مستوى المعيشة وطبيعة الاستهلاك .

**-3استراتيجية رفع كفاءة استهالك الطاقة بالمباني السكنية :** يقصد ب"كفاءة استهالك الطاقة" على أنها : "القدرة على تقديم أفضل النتائج بأقل إسراف ممكن من الطاقة والجهد اإلنساني والموارد والأموال دون الإخلال بالوظيفة"<sup>(8)</sup>، ويمكن تحقيق استراتيجية كفاءة الطاقة عن طريق محورين وهما:

**أ ( ترشيد استهالك الطاقة:** ويقصد بالترشيد أنة "حسن استخدام المتاح منها باستثماره بأكفأ الوسائل الممكنة للحصول على أقصى عائد اقتصادي"، ويعني أيضاً " تحديد مواقع الاستخدام المهدر لها واتخاذ خطوات العمل الالزمة لخفض هذا الفاقد إلى حده الأدنى أو منعه تماماً " <sup>(9)</sup>.

وتتم عملية ترشيد و حفظ الطاقة في الموقع عن طريق عمل الدراسة الجيدة المكانيات الموقع من حيث توظيف نظم الطاقات المتجددة المتاحة به من خالل التصميم لتلبية احتياجات المبنى من اإلضاءة والتهوية والتدفئة والتبريد وتوليد الكهرباء، وقد يكون ذلك بتطويع الشكل األساسي للطاقة . مثل إستغالل الطاقة الشمسية لتوفير اإلضاءة الطبيعية بقدر اإلمكان ألكبر عدد من الساعات مما يسهم في توفير الطاقة المستهلكة باألضاءة الصناعية، وكذلك استخدامها في التدفئة وفي توفير المياة الساخنة عن طريق الساخانات الشمسية<sup>(10</sup>) .

**ب ( إنتاج الطاقة :** لكي تكتمل منظومة تحسين استهالك الطاقة بالمباني فمن المهم أن يكون المبنى ذاتي اإلمداد بالطاقة ، وإنتاج الطاقة يعني" تحقيق فائض في الطاقة يمكن االستفادة منه اقتصاديا ". ولكي يتحقق فائض في الطاقة هناك مدخلين أساسيين هما تكامل نظم الطاقة بالمبنى وإعادة استخدام الطاقة بالمبنى<sup>(11</sup>).ومن أشهر النظم المنتجة للطاقة بالمباني السكنية هى النظام الشمسي بالخلايا الكروضوئية بالأسطح أو الواجهات , و تم التوصل إلى استراتيجية لترشيد استهالك الطاقة بالمباني السكنية , لكى يسهل على المصمم تطبيقها لتحسين كفاءة الطاقة بالمبنى , وهى كالتالي :

**-1-**3 **خفض محتوى الطاقة في المسكن** . وذلك بإستخدام مواد بناء بيئية قدر المستطاع والتي تستهلك كمية طاقة أقل في تصنيعها وبالتالي تقلل من التلوث البيئي باإلضافة إلى أنة يمكن إعادة تدويرها , وأيضاً استخدام المواد الأطول عمراً .

**-2**-**3 تقليل معدالت استهالك الطاقة في المسكن بتوفير بيئة داخلية عالية الجودة** . وهو ما يعني أن تكون ظروف البيئة الداخلية محققة الراحة الحرارية للمستخدمين, مع تقليل االحتياج ألجهزة التبريد التي تستنفذ طاقة كهربية عالية . ولتوفير هذة البيئة لابد من تحقيق : (كفاءة البيئة الحرارية – كفاءة التهوية الطبيعية – كفاءة البيئة الضوئية), وبهتم البحث بدراسة المعالجات التصميمية بالغالف لتحقيق كفاءة البيئة الحرارية بالمناخ الصحراوي الذي تقع به مدينة الفيوم الجديدة ( المنطقة محل الدراسة ) والذي يتميز ب درجات الحرارة العالية صيفا – إنخفاض الرطوبة النسبية - إشعاع شمسي مباشر وقوي . وتظهر هذة المعالجات بالمستويات المختلفة للمبنى كالتالي : **أ( تصميم الكتلة بالموقع العام** حيث يؤثر التشكيل الكتلي والأبعاد المختلفة للمبنى من ارتفاع و عمق و عرض الواجهات تأثير مباشر في كمية اإلشعاع التي يستقبلها المبنى ، وعلى مناطق الضغط المحيطة بالمبنى وبالتالي على حركة الهواء ، لذلك يجب تصميم الكتلة البنائية بحيث يتم الحصول على أقل مسطح حوائط وأسطح خارجية معرضة لإلشعاع الشمسي في المناطق الحارة , وأيضا إذا تقاربت المباني وتدرجت في اإلرتفاع ، فإن األسطح المعرضة لإلشعاع الشمسي ستقل بحيث يظلل أحدها على الآخر مما يقلل من الاكتساب الحراري <sup>(12)</sup>. **ب( تصميم ومعالجة عناصر الغالف الخارجي للمبنى** :

و هى: أسقف – حوائط – فتحات. فال بد من مراعاة إختيار نوع مادة البناء بالغالف و سمكها و قيمة مقاومتها الحرارية , ونوع ولون الطلاء الخارجي , ونوع وسمك العازل الحراري <sup>(13)</sup> وأنظمة التظليل , وزراعة السطح أو الواجهات , جداول  $(4,3,2)$ 

**ج( استخدام عناصر بيئية ومعالجات إضافية**  ) الملقف – الفناء – المدخنة الشمسية وغيرهم ( **3-3 تحسين كفاءة األجهزة والنظم والمعدات المستخدمة في** 

**المسكن واالستخدام األمثل لها** . مثل استخدام األجهزة ووحدات

اإلضاءة ذات كفاءة عالية, والتي تحدد من خالل ملصق كفاءة الطاقة. و مرحلة التشغيل تعتبر من أهم وأطول مراحل المبنى، ويستهلك فيها النسبة األكبر من الطاقة الكلية .

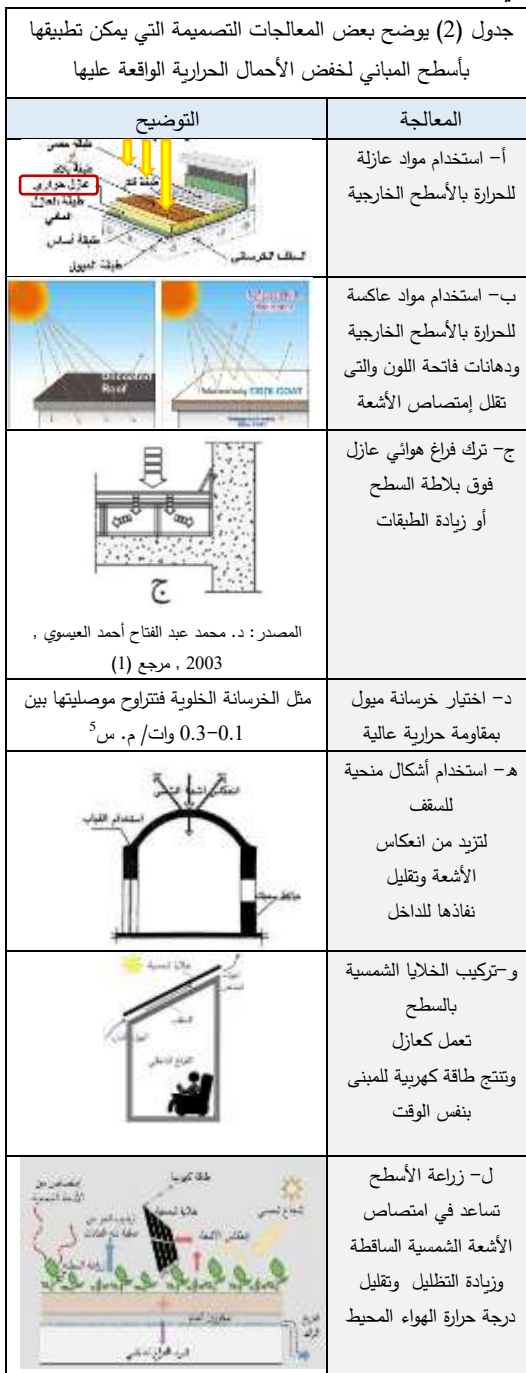
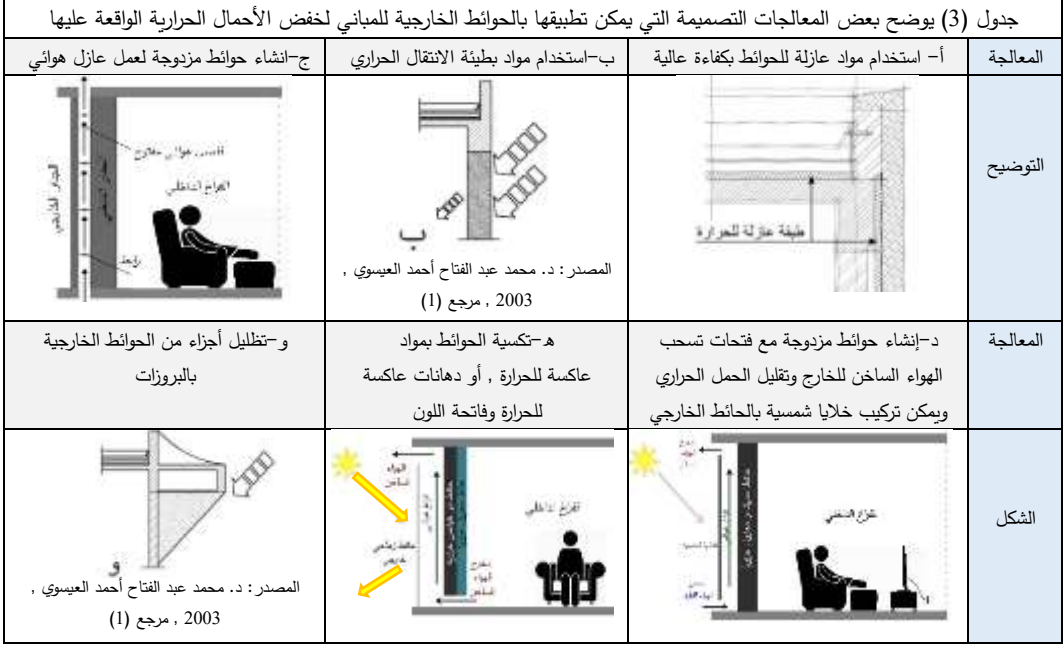

النوافذ تؤثر بشكل كبير على استهلاك الطاقة حيث تمثل الأجزاء الأقل مقاومة حرارية للعوامل الجوية نظرا لقلة سماكتها, وتزيد أنظمة التحكم والإظلال الشمسي مثل الكاسرات, وعدد طبقات الزجاج والتوجويف بينها ونوع العزل الحراري من مقاومتها الحرارية .

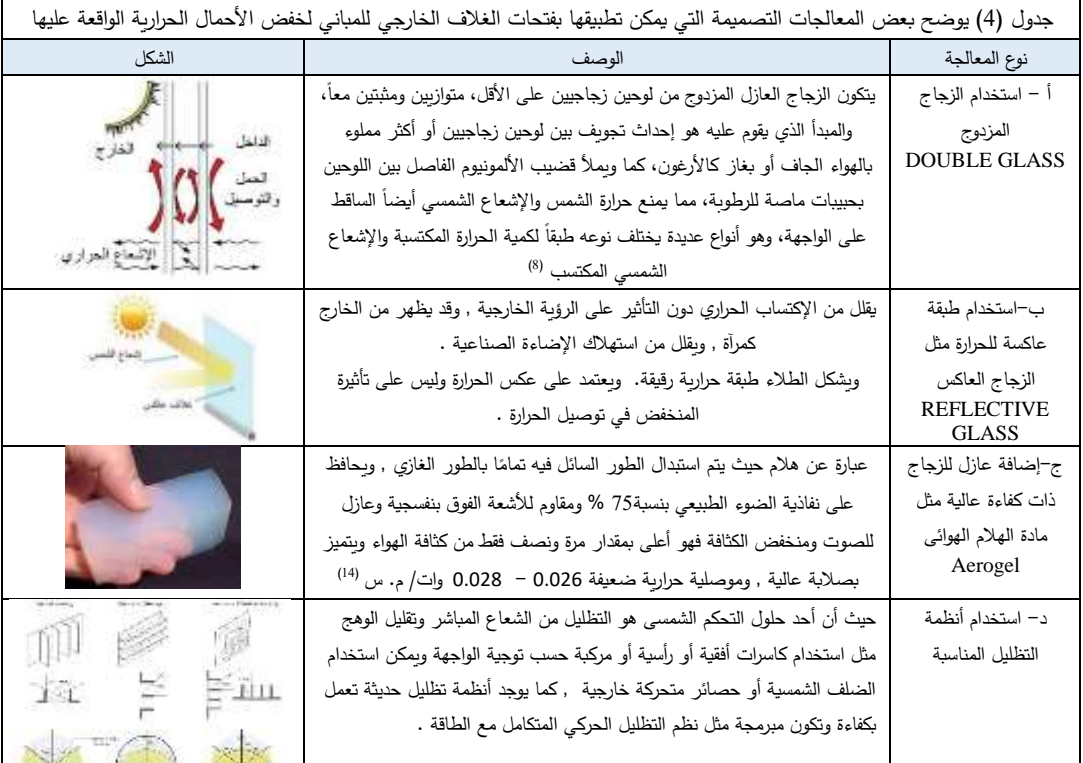

**-4-3 تطبيق أنظمة الطاقة الشمسية :** وهناك نوعين من التحويالت المتعلقة بتحويل الطاقة الشمسية ، وهما التحويل الكهربائي والتحويل الحراري. و(الشكل5) يوضح أهم التقنيات وأنظمة استخدام الطاقة الشمسية بشكل مباشر أو غير مباشر نتيجة هذة التحوالت .

والتحويل الحراري بالنظام السلبي هو الذي يعتمد على تصميم المبنى نفسة وهيكلة اإلنشائي سواء كان االكتساب الشمسي مباشر أو غير مباشر , وذلك اعتمادا على المناخ المحلي والحاجة السائدة للتدفئة أو التبريد دون االعتماد على النظم المكانيكية أو الكهربية ، و يسمى هذا النظام من التحويل بالطاقة الشمسية الكامنة، فهى وسيلة لتجميع ضوء الشمس بطريقة مباشرة داخل تكوين لتسخين الهواء والمياة، وتتضمن أمثلة طرق الطاقة الشمسية الكامنة النوافذ الموجهة للجنوب والنوافذ الزجاجية المزدوجة، ومواد البناء التي تمتص الحرارة، ويمكن تشييد المنازل والمباني لتستفيد من الطاقة الشمسية الكامنة و التي يمكن أن توفر نسبة مئوية كبيرة من متطلبات تدفئة الفراغ المنزلي حسب الموقع الجغرافي.

حيث يتم استغلال الطاقة الشمسية معمارياً على ثلاثة مراحل: أ) مرحلة تجميع الطاقة الحرارية من أشعة الشمس .

ب) مرحلة نقل و توزيع الطاقة الحرارية على الفراغات الداخلية ج) مرحله تخزين الطاقة الحرارية .

أما الطاقة الشمسية النشطة هى التي يتم فيها تحويل الطاقة الشمسية إلى صورة أخرى من صور الطاقة , وتتم هذه العملية بعدة طرق إما بتحويل الطاقة الشمسية إلى طاقة ح اررية تستغل في تسخين الماء أو تسخين الفراغ , كما يمكن تحويل هذه الطاقة الحرارية إلى طاقة كهربية عن طريق تركيز أشعة الشمس بواسطة مرايا أو عدسات. وأيضا يمكن تحويلها إلى طاقة كهربية بطريقة مباشرة عن طريق الخلايا الفوتوفولطية <sup>(15)</sup>، إذاً يمكن تقسيم تقنيات استخدام الطاقة الشمسية النشطة في مجالين رئيسين هما:

- التحول الح ارري للطاقة الشمسية.
- التحول الكهربائي للطاقة الشمسية:
- أ ( التحويل المباشر للطاقة الشمسية إلى طاقة كهربية

ب) التحويل الغير المباشر للطاقة الشمسية إلى طاقة كهربية )التحول إلى طاقة حرارية ثم كهربية ( .

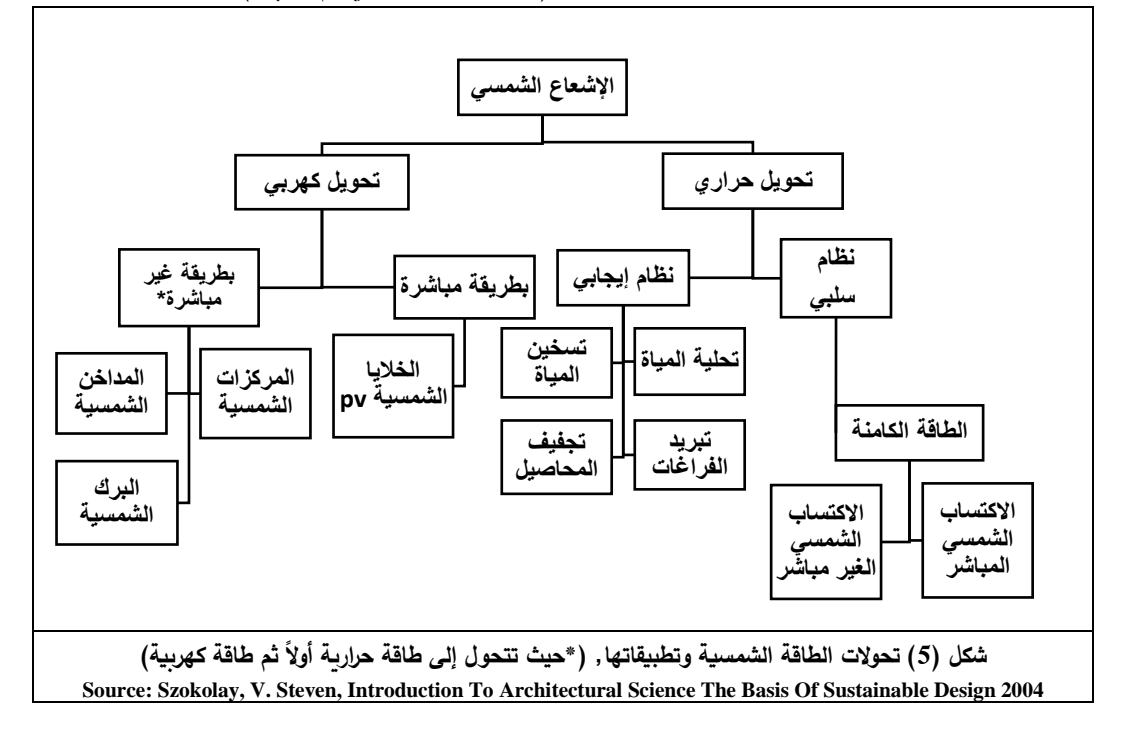

# **-4 الدراسة التحليلية :**

والهدف منها هو دراسة نماذج لمباني السكنية التي أثبتت نجاحا من حيث تصميمها البيئي و كفاءة الطاقة , وذلك بتحليل نظم الطاقة المتجددة ومعالجات الغالف الخارجي , وتقييمها من حيث مطابقة تصميمها للكود الوطنى حسب موقع العينة .

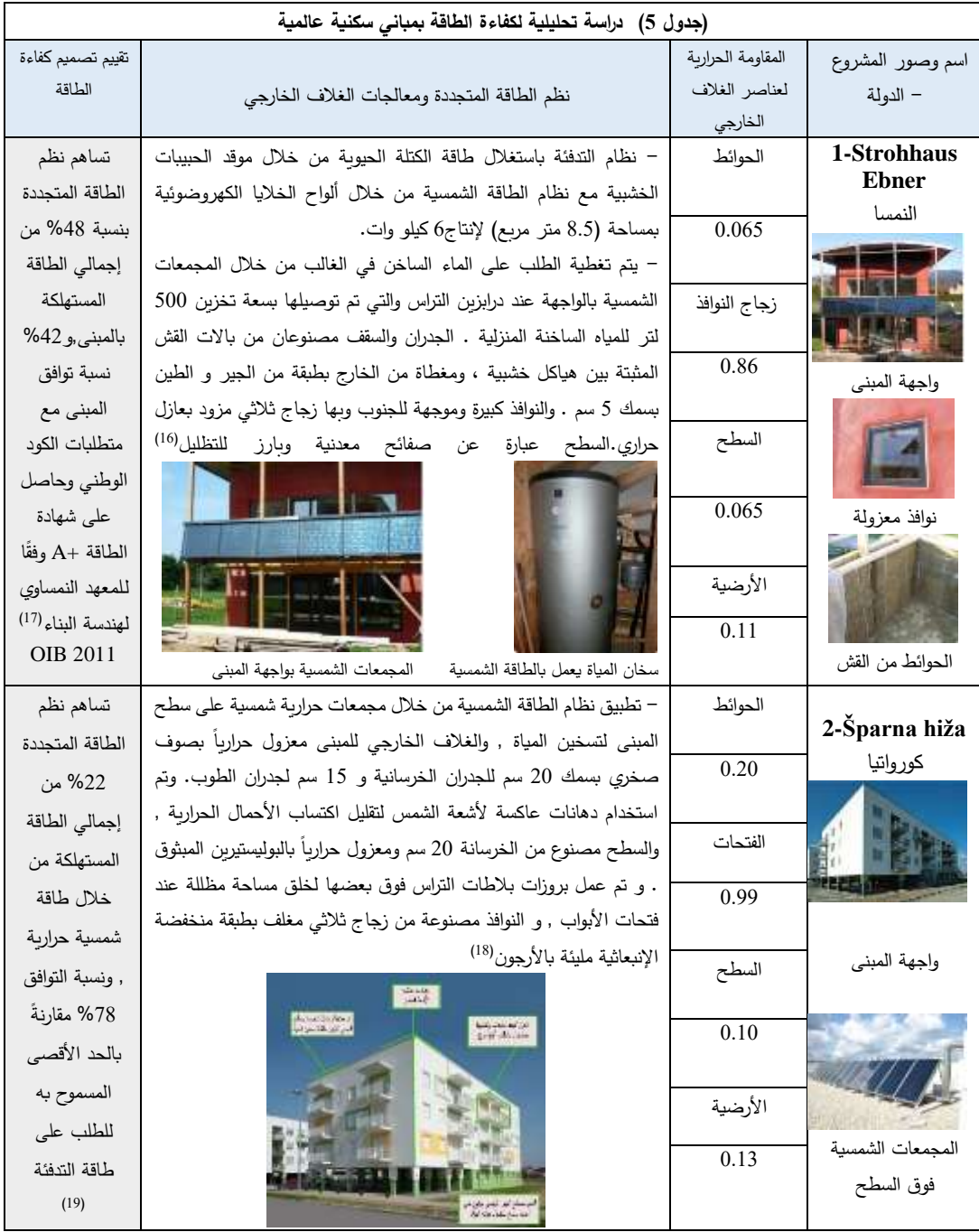

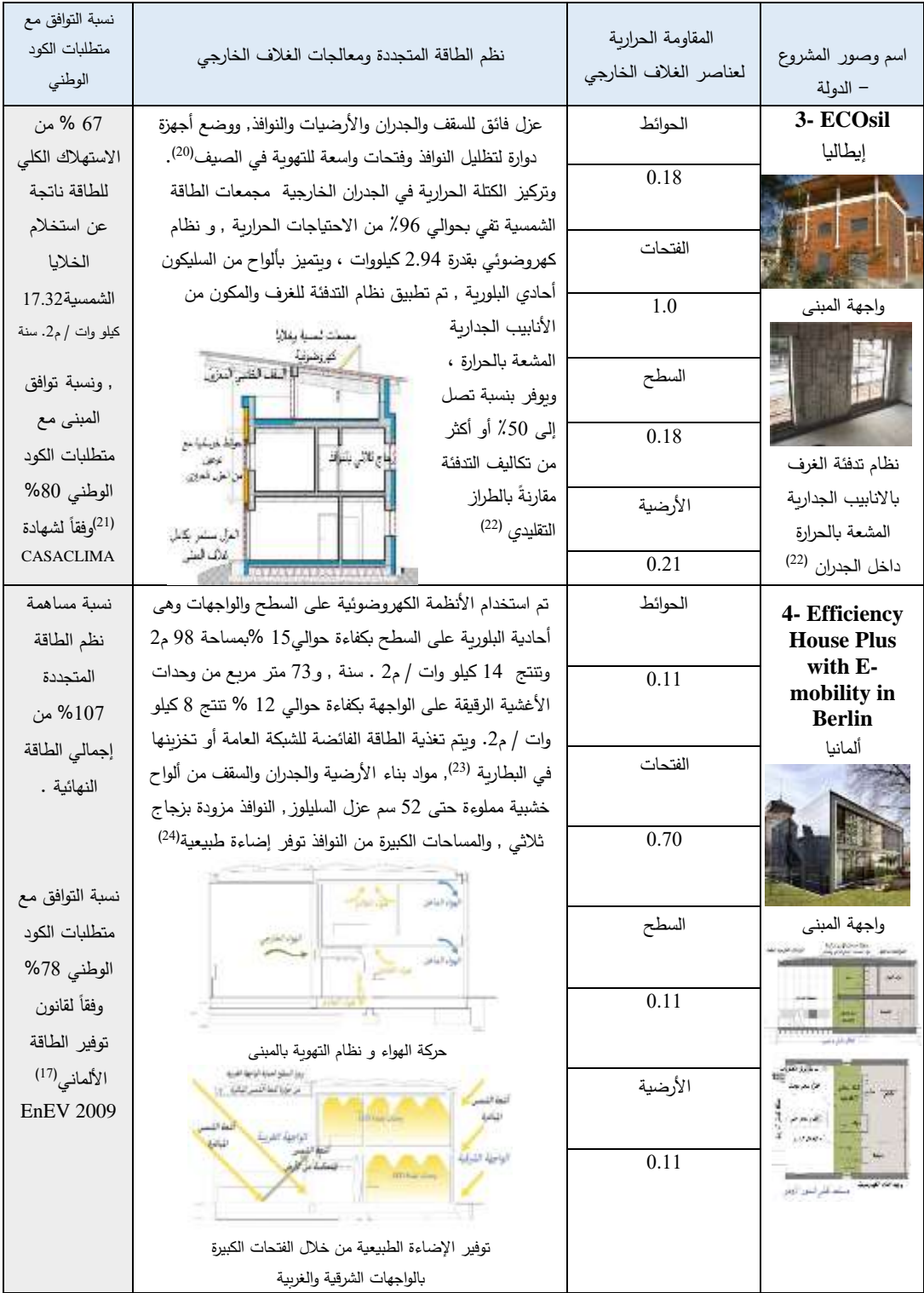

**-5 الدراسة التطبيقية :** وتكمن أهمية مبنى الدراسة في أنة يعد نموذج متكرر لغالبية المباني السكنية اإلجتماعية دون إعتبارات بيئيه لتصميم الغالف الخارجي, وتمثل المدينة المناخ الحار الرطب والحار الجاف وهو المناخ السائد بالعديد من محافظات مصر . وستتناول الدراسة التطبيقية التحليل لعينة الدراسة وهي الوحدة السكنية التي تواجة الشمال والجنوب والغرب بالدور الأخير , حيث التوجية الأسوأ والأحمال الحرارية الأكثر بسبب تعرض السقف وبالتالي إحتياج أكبر في طاقة التبريد المطلوبة. تم اختبار العينة ببرنامج BUILDER DESIGN لمعرفة نتائج أحمال التبريد المطلوبة بالوضع الحالي لتصميم الغلاف الخارجي , ثم إجراء اختبارات تحسينية للغلاف وتحديد نسب الخفض في أحمال التبريد , واستخالص المعالجات األفضل لكل عنصر و إختبارها معا للوصول للبديل األكثر ً كفاءة للطاقة**.**

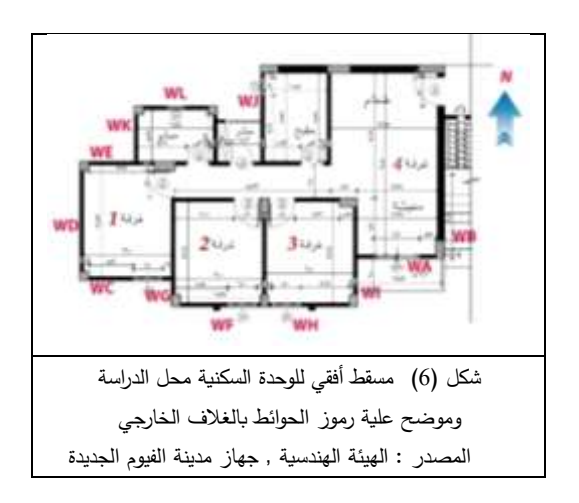

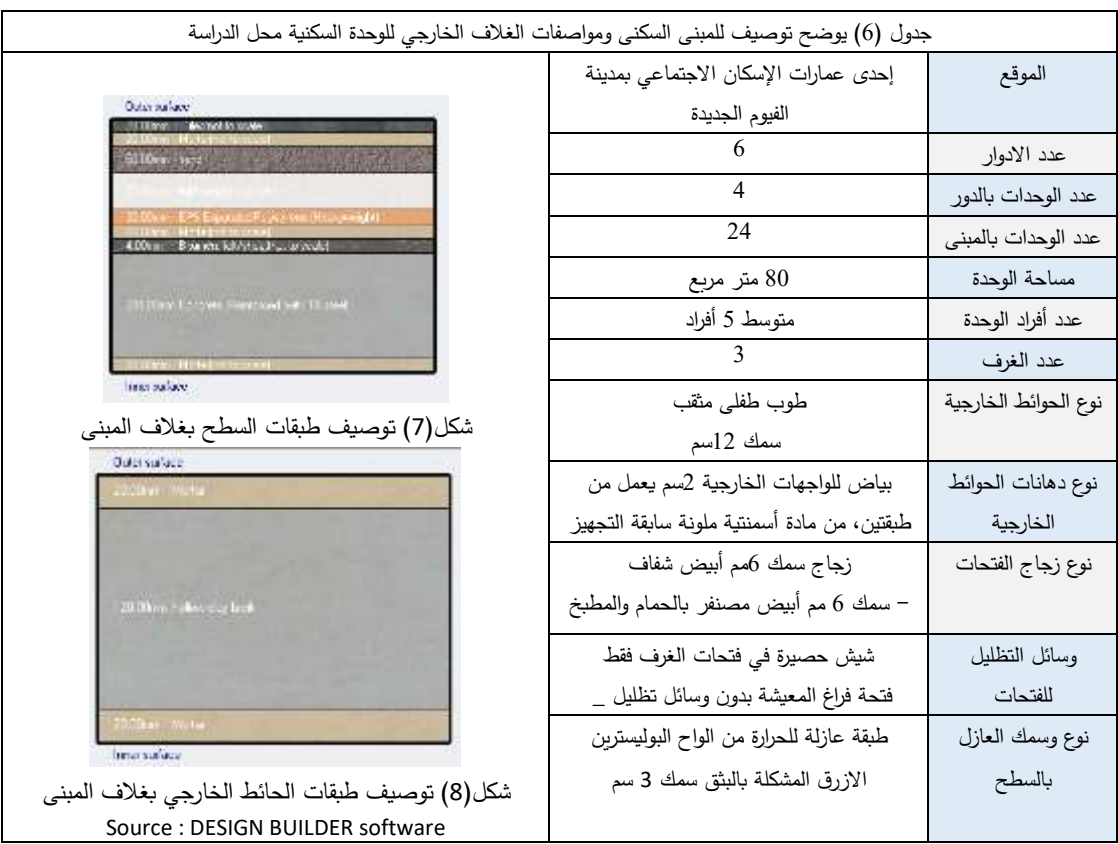

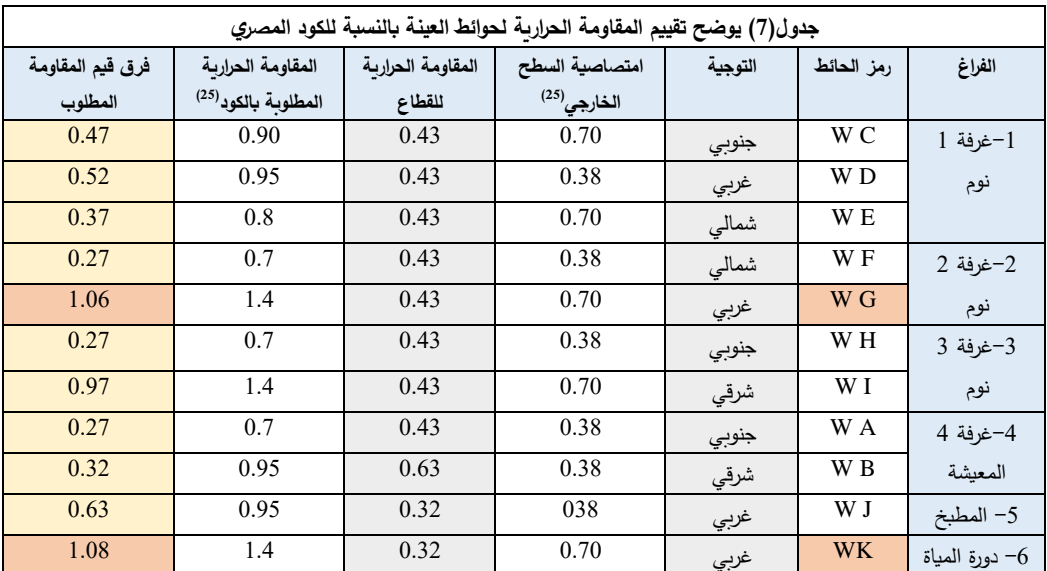

**-1-5مقارنة تصميم الغالف للعينة مع متطلبات الغالف الخارجي للكود المصري لتحسين كفاءة الطاقة بالمباني السكنية :**

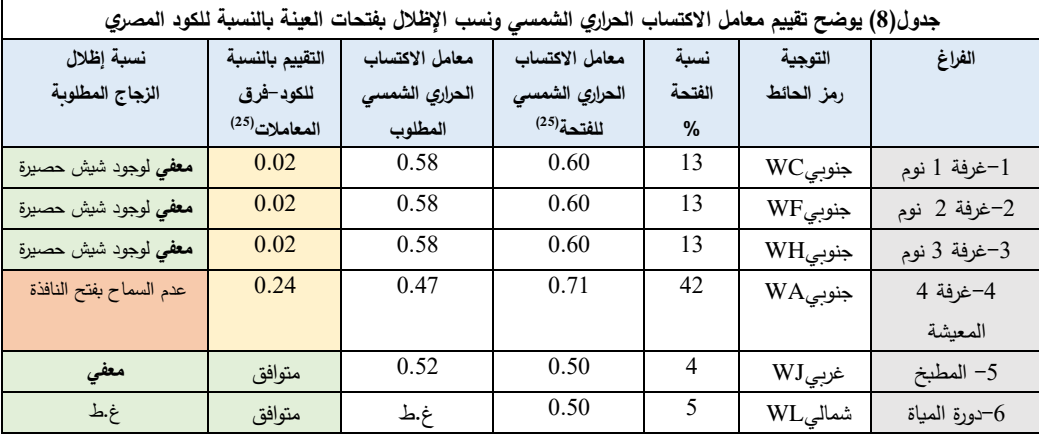

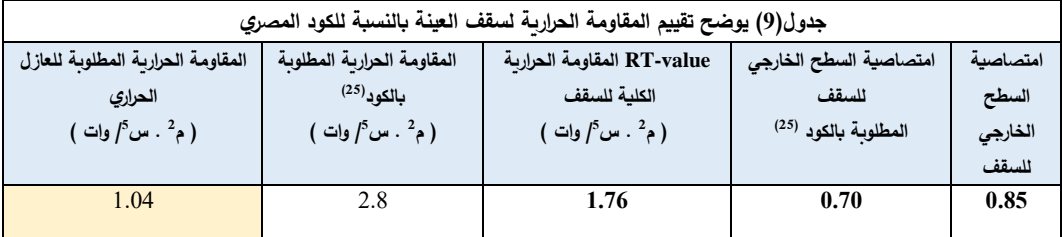

### **-2-5 نتائج استهالك الطاقة للعينة بالوضع الحالي :**

عند اختبار العينة بالبرنامج , أظهرت نتيجة المحاكاة بالبرنامج أن أشهر الصيف من مايو إلى سبتمبر هى التي تقع خارج نطاق الراحة الحرارية و يتعرض فيها الغالف الخارجي ألكبر أحمال حرارية وبالتالي نتطلب أحمال تبريد أعلى خاصة شهر أغسطس (شكل10) , وأيضاً من ( جدول 10 ) و (شكل 9 ) نجد أن أجهزة التكييف والتهوية هى األكثر استهالكا للطاقة عند مقارنتها بباقي احتياجات الوحدة السكنية للطاقة .

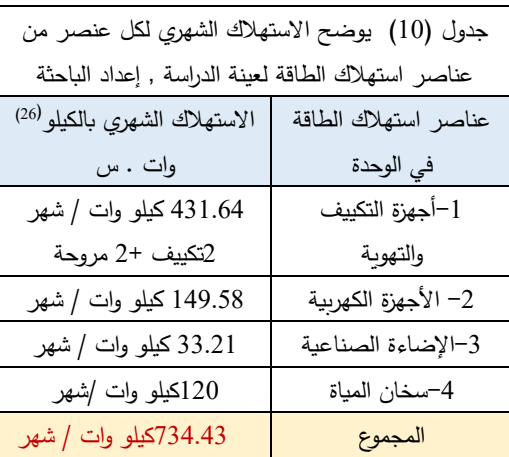

**-**كما أن محاكة البرنامج أظهرت نتائج األحمال الحرارية الكلية المكتسبة سنوياً وخاصة المتعلقة بالغلاف الخارجي , واتضح أن الأحمال الحرارية المكتسبة بسبب النوافذ هي الأعلى حيث تبلغ 1933كيلو وات ساعة , يليها الأحمال المكتسبة بسبب السطح وتبلغ 639 كيلو وات ساعة , والأحمال الحراربة المكتسبة بسبب الحوائط تبلو 56 كيلو وات ساعة .

وأحمال التبريد الكلية المطلوبة هى **3561 كيلو وات ساعة** .

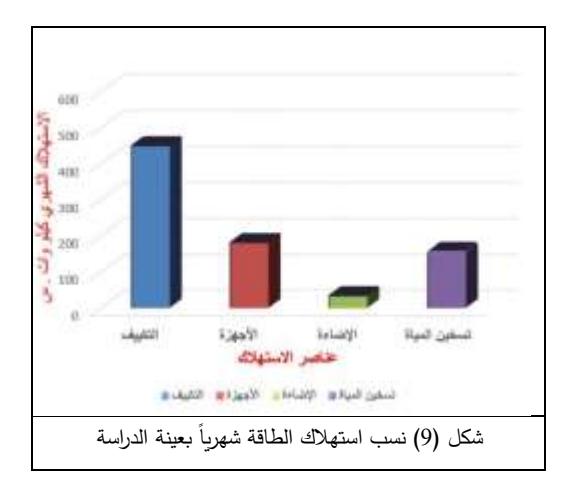

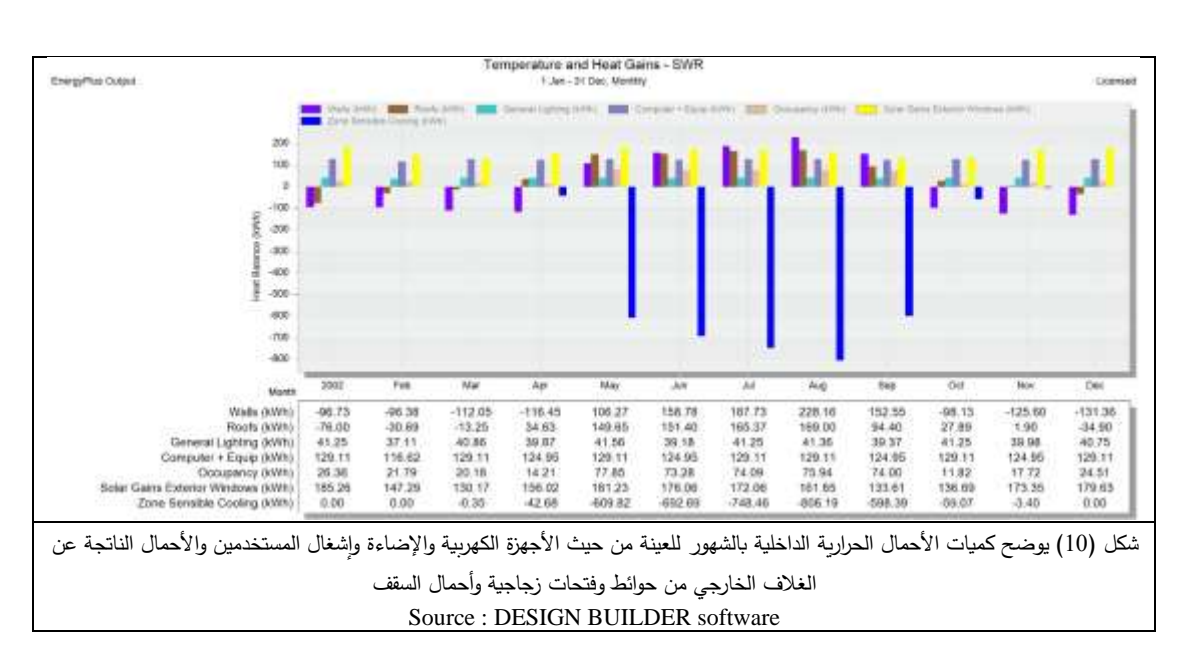

# **-3-5 إجراء مقترحات تحسينية بالغالف الخارجي واختبارها:**

يوضح جدول (11) التعديلات المقترحة بالفتحات والحوائط والسطح . وبكل مرحلة إختبار يتم تثبيت باقي عناصر التصميم للغلاف بالوضع الحالي لتقييم كفاءة كل إستراتيجية تصميمية مقترحة على حدة .

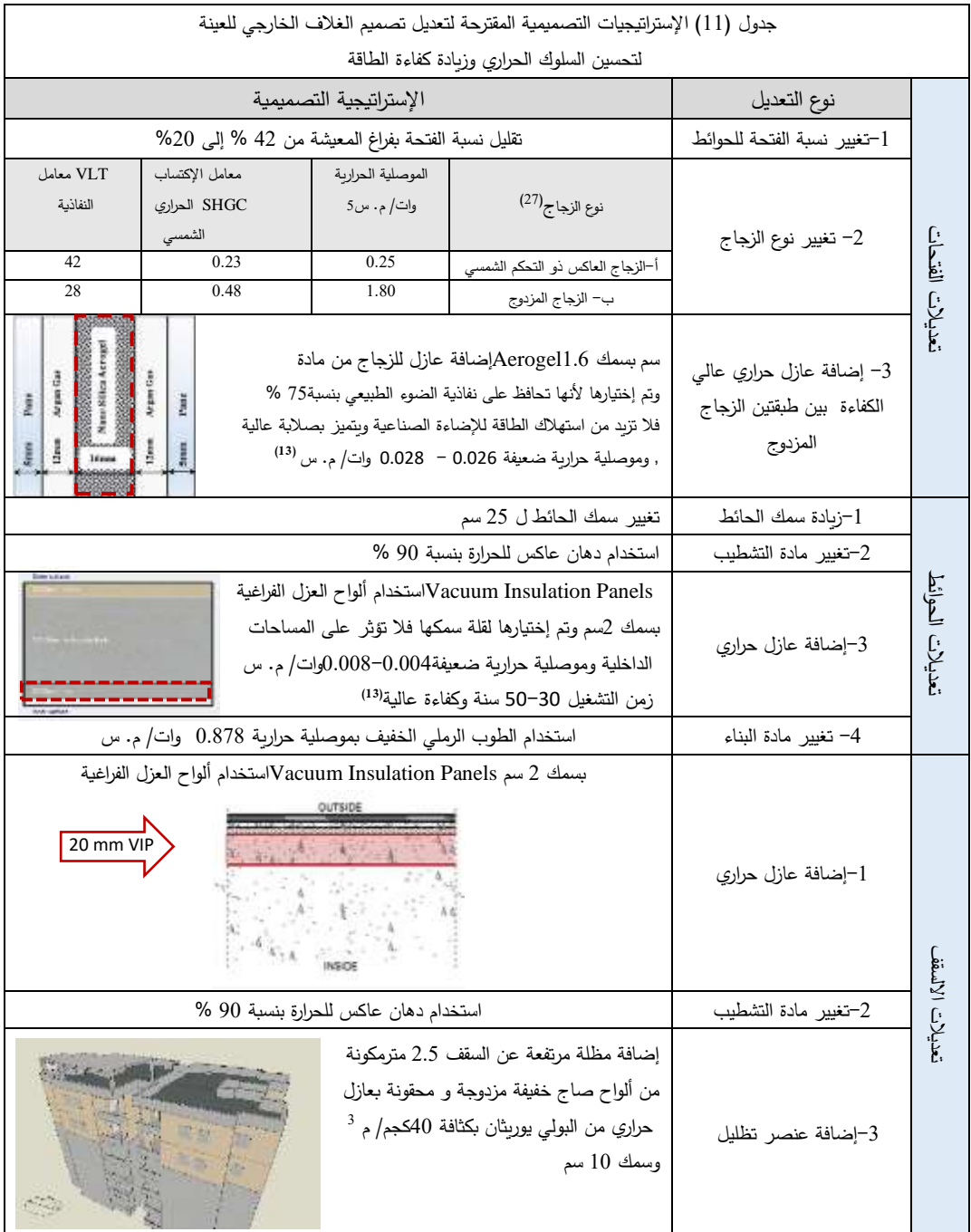

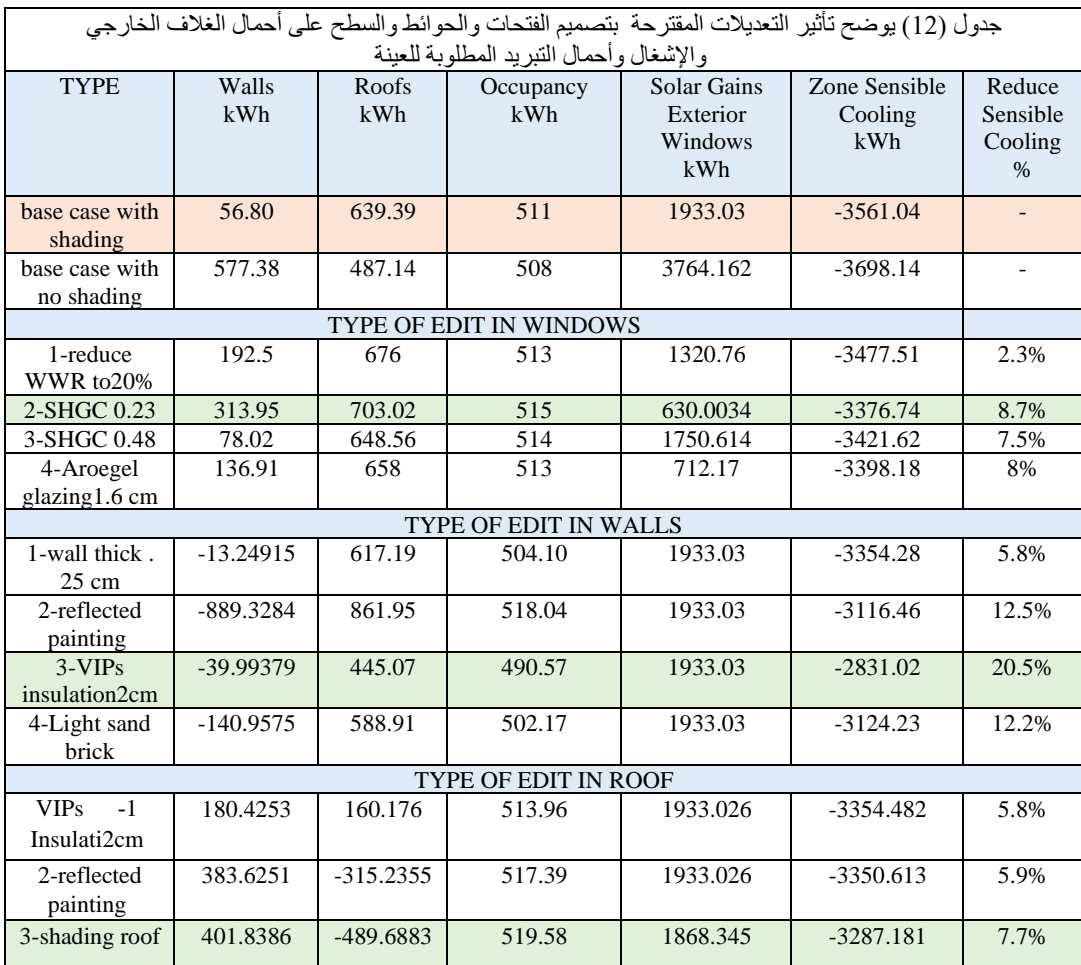

# **-4-5نتائج كفاءة كل معالجة والجمع بين أفضل المعالجات:**

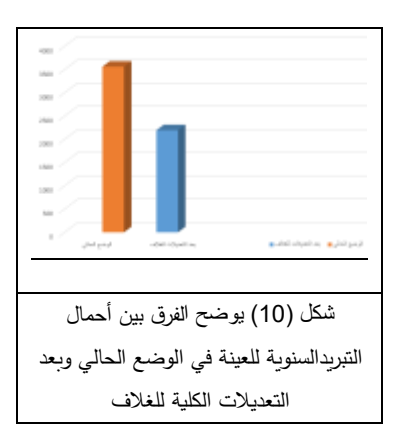

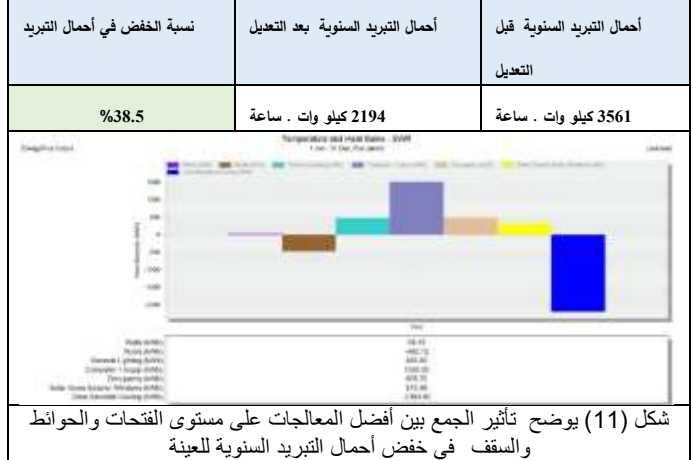

**-6نتائج الدراسة :**

\* أظهرت نتائج مقارنة تصميم الغالف الخارجي للعينة مع متطلبات الكود عدم التوافق , من حيث السقف والحوائط خاصة الحوائط الغربية , وقد توافقت نسبة اإلظالل للزجاج لوجود الشيي حصيرة , ولكن لم يتوافق نوع وسمك الزجاج المستخدم خاصة فتحة فراغ المعيشة والتي لا تحتوي نظام تظليل .

\*أظهرت نتائج معالجات الزجاج أن تقليل نسبة الفتحة بالنسبة للحائط بفراغ المعيشة لم تؤثر بصورة جيدة في خفض أحمال التبريد , لكن استخدام الزجاج المزدوج وخاصة المعزول بالنانو جل سمك 1.6سم , تسببان في خفض أحمال التبريد من -7 %8 , ونوع الزجاج العاكس ذو التحكم الشمسي هو األقل في قيمة معامل االكتساب الشمسي مع قيمة عالية لمعامل النفاذية مما يجعلة الأكفأ في تقليل الأحمال الحراربة مع دخول الضوء الطبيعي والتأثير بنسبة حوالي %9 في خفض احمال التبريد. \* أما نتائج معالجات الحوائط فزيادة السمك ل25سم لم يؤثر بشكل كبير في خفض أحمال التبريد , أما تغيير نوع مادة البناء للطوب الرملي الخفيف ذو موصلية حرارية منخفضة , وأيضا استخدام دهان خارجي عاكس بنسبة %90 , تسببان في خفض أحمال التبريد حوالي %13-12 , واستخدام ألواح العزل الفراغية كان االفضل في خفض أحمال التبريد إلى %20.5 , أى أن استراتيجية تصميم العزل المناسب بالحوائط هى الأنسب للعينة بين البدائل المقترحة في ترشيد استهالك الطاقة .

\* وأظهرت نتائج معال جات السقف أن الدهان العاكس للسطح الخارجي بنسبة 90 % , واستخدام ألواح العزل الفراغية بدلاً من البوليسترين المستخدم بالوضع الحالي , تسببان في خفض احمال التبريد حوالي %6 , أما إستخدام مظلة محقونة بمادة عزل البولي يورثان سمك 10 سم , وارتفاعها عن السطح 2.5 متر تسبب في حركة الهواء وسحب الح اررة فوق السطح و خفض أحمال التبريد بنسبة حوالي 8 .%

\*وخلص البحث إلى أن الجمع بين أفضل المعالجات لعناصر الغالف الخارجي , هى استراتيجية ناجحة لتقليل أحمال التبريد و رفع كفاءة الطاقة بالمباني السكنية , فقد كانت أحمال التبريد الكلية للمبنى قبل استخدام المعالجات هي 3561 كيلو وات ساعة **أما بعد استخدام المعالجات فهى 2149 كيلو وات ساعة** 

# **, أى أن تطبيق المعاجات الناجحة قد حقق نسبة خفض %38.5 من أحمال التبريد السنوية االمطلوبة**.

#### **-**7**التوصيات :**

\* مشاركة عملية التخطيط للمدن الجديدة لكل من المعمار يين للإهتمام بتطبيقات العمارة البيئية والمستدامة مع الإقتصاديين الذين يبحثون عن تقليل التكلفة األولية للمشروعات عن طريق هندسة القيمة ودراسة تكلفة التشغيل , و مع البيئيين الذين يبحثون دائما علي التكلفة البيئية , حتى يكون النتاج محققا لأبعاد التنمية المستدامة اإلقتصادية والبيئية واإلجتماعية والتكنولوجية . \* أنظمة الطاقة الشمسية متعددة وعلى المعماري والمخطط تحديد أنسبها من حيث ماهية الغرض والإحتياج (تدفئة – تبريد– تياركهربي) , ومن حيث الفئة المستهدفة وكمية إستهلاكها, ونوع التحويل و طريقة اإلنتاج والتخزين و كمية الطاقة المنتجة . \* تقييم المباني من ناحية الطاقة يعتمد على أنه عند تصميم المباني يجب الأخذ في الاعتبار أن الطاقة الكلية للمبني شاملة جميع مراحله سواء قبل التشغيل للمبنى أو أثناء مرحلة التشغيل \* ضرورة اتباع متطلبا ت الكود المصري لتحسين كفاءة استخدام الطاقة بالمباني السكنية , حيث يعتبر المعيار والمقياس البيئي الذي نستطيع من خالله اختبار جودة تصميم الغالف الخارجي للوحدة السكنية بمصر, وتوفير الراحة الحرارية للقاطنين بها. \* مراعاة اإلعتبارات التصميمية المؤثرة على كفاءة السلوك الحراري لعناصر الغلاف الخارجي سواء العناصر المصمتة أو الفتحات وهى : التوجية - الخواص الحرارية لنوع المادة - سمك المادة - وجود مادة عازلة للحرارة -لون السطح الخارجي للمادة كما أن نوع مادة التشطيب وملمس السطح الخارجي يؤثران بالنسبة للعناصر المصمتة , ونسبة الفتحة للحائط , واستخدام أنظمة التظليل يؤثران على كفاءة الفتحات .

\* نشر ثقافة الحفاظ على البيئة وتدريب المعماريين على االهتمام بتطبيق أسس التصميم البيئي المستدام في المباني السكنية و حثهم للتطرق إلستخدام مواد بناء بيئية ومواد عزل حديثة ومواكبة التطور في أساليب ترشيد استهالك الطاقة وتطبيق نظم الطاقة المتجددة إلنتاج مباني سكنية مستدامة .

-8 **المراجع :**

د . أيهاب عقبة , عمرو الجوهري , دراسة تحليلية مقارنة لمادة الإنشاء -والطاقة في أنظمة تقييم المباني البيئية و المستدامة , 2013م -2 د. محمد عبد الفتاح أحمد العيسوي , تأثير تصميم الغالف الخارجي للمبنى على الاكتساب الحراري والراحة الحرارية للمستعملية , رسالة ماجستير, كلية هندسة , جامعة القاهرة , 2003م

Mofreh M. Nassief. Evaluation of Electricity -3 Consumption of a Residential Flat in Egypt. American Journal of Electrical Power and Energy Systems, Faculty of Engineering Zagazig University Egypt, 2014

4– شاهد حسن، وتركي العقيل، وحافظ السلماوي , تحرير قطاع الكهرباء في جمهورية مصر العربية , مركز الملك عبد هللا للدراسات والبحوث البترولية , سبتمبر 2020م

-5 عمرو سليمان عبد العظيم , دراسة تحليلية لتقييم األثر االقتصادي الناتج عن الطاقة المستهلكة في كامل دورة حياة المباني , رسالة دكتوراة , كلية الهندسة , جامعة القاهرة 2015,م

-6 د.نسرين اللحام , نحو خلق مناطق تميز ومدن مستدامة جديدة بمصر, رؤية نقدية لتخطيط المدن الجديدة بمصر, 2011م

> U.S. Environmental Protection Agency -7 , [https://www.epa.gov](https://www.epa.gov/) May 2020

-8أحمد صبحي عبد المنعم فودة , كود الطاقة وعالقتة بالغالف الخارجي للمبنى – ذكر لكود الطاقة المصري , ماجستير هندسة القاهرة 2005م

-9 أمل كمال محمد، ترشيد استهالك الطاقة في مرحلة تشييد المبنى , رسالة ماجستير, كلية الهندسة , جامعة عين شمس2003,م

ضحى محمد سعيد محمد " كفاءة انتاجية الطاقة في المباني السكنية,  $10\,$ رسالة ماجستير , جامعة القاهرة , 2013م

-11 ميرفت أحمد , استراتيجية لرفع كفاءة الطاقة بمبني سكني قائم مع استخدام الخاليا الفولتوفولطية , 2016م

-12 إيناس خير محمد رشاد , أسس توظيف التقنيات البيئية في العمارة , رسالة ماجستير , قسم الهندسة المعمارية , جامعة القاهرة , 2010م

Papaioannou Kalliopi , A study on the energy -13 efficiency of different envelope materials and their influence on occupant's thermal comfort using dynamic

simulation , Master of Science (Msc) in Energy Building SCHOOL OF SCIENCE & TECHNOLOGY,2018

14 - عبد الله أحمد عبد الله , تأثير تطبيقات تقنية النانو على المواد المستخدمة في الواجهات الخارجية للمبانى , ماجستير ,كلية هندسة , جامعة القاهرة , 2017م -15رحاب حمدي علي النجار, طرق تفعيل الطاقة الشمسية والكتلة الحيوية

بالمسكن, رسالة دكتوراة جامعة القاهرة , 2015م

- Volker Quaschning, Renewable energy and climate -16 change, Berlin university of Germany 2010
- House Ebner Case study, Sustainable Energy for  $-17$ Rural communities 2014
- Heike Erhorn-Kluttig, Hans Erhorn, Selected -18

examples of Nearly ZeroEnergy Buildings Detailed Report , Sep. 2014

[www.apos-koprivnica.hr](http://www.apos-koprivnica.hr/) Feb.2021-19

Mitchell Reardon, Johannes Lidmo, Ryan Weber, -20 Under One Roof: Solving Society's Most Pressing Challenges through Housing , APRIL 2016

Cristina Becchio, Gianni Carlo La Loggia, Lara -21 Orlietti, Certified Climate House A building in Mediterranean climate , JUNE 2014

[https://www.consorziouniver.it/it-IT/news-eventi/i-](https://www.consorziouniver.it/it-IT/news-eventi/i-vincitori-del-concorso-best-practice) -22 [vincitori-del-concorso-best-practice](https://www.consorziouniver.it/it-IT/news-eventi/i-vincitori-del-concorso-best-practice) Aug.2020

https://www.agenziacasaclima.casaclima Aug.202023

What makes an Efficiency House Plus? Principles -24 and examples of energy-generating buildings German Federal Ministry of the Interior, Building and Community (BMI), November 2018

-25 الكود المصري لتحسين كفاءة استخدام الطاقة بالمباني السكنية , كود رقم 306–2005, الجزء الأول كود رقم (1/306) , طبعة 2008م

-26موقع وزارة الكهرباء والطاقة, احسب استهالكك فبراير 2021 [http://www.moee.gov.eg/test\\_new/calulate\\_energy.aspx](http://www.moee.gov.eg/test_new/calulate_energy.aspx)

> -27موقع شركة سفنكس للزجاج بمصر , مارس 2021 [https://www.sphinxglass.com/ar/our\\_products](https://www.sphinxglass.com/ar/our_products)

Journal of Engineering Fayoum University Faculty of Engineering Vol. 4  $No. 2$ 

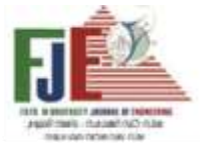

# **IMPROVING ENERGY EFFICIENCY IN RESIDENTIAL BUILDINGS (Study of social housing in The New City of Fayoum)**

Prof.Dr.Mona Hassan Soliman **[mhs00@fayoum.edu.eg](mailto:mhs00@fayoum.edu.eg)** Dr.Mohammed Abdel-Fattah Ahmed El-Essawy **[mae03@fayoum.edu.eg](mailto:mae03@fayoum.edu.eg)** Eng. Rana Raafat Mahmoud Ahmed **RANA.RAFAT77@gmail.com**

#### **Abstract :**

 Energy is the basis of development and a ruler element of economic growth, so securing energy supplies is one of the most pressing issues in the world, in order to protect its national security and secure the needs of future generations. The architect is responsible for designing facilities capable of meeting the needs of its users to provide thermal comfort to accomplish their various activities, Therefore He must take into consideration. A basic aspect to operate the building which is energy saving. The fossil energy on which most buildings operate depend is on its way to depletion and needs many years to be consists they are also polluting the environment, The building sector consumes a very large amount of total energy produced from the world's total energy, especially residential buildings. So that improving energy efficiency in residential buildings through energy efficiency and the use of renewable energy systems in design has become a crucial factor to reduce negative environmental impacts. The main objective of the research is the trend towards environmental conservation and sustainable development by meeting the increasing needs of energy by exploiting environmental resources to produce new clean and renewable energies such as solar and biomass systems that are suitable for new cities, and develop strategies to activate these systems at different levels of design with the application of the principles of sustainable environmental design and bioclimatic architecture where the energy efficiency and rationalization in the building depends on its compatibility with the surrounding climate, and natural ventilation methods which significantly affect the energy consumption of buildings. The research focuses on the new urban communities (the new city of Fayoum) and evaluating the energy efficiency of the existing residential buildings, in addition to test them with energy efficiency assessment programs and presenting models and proposals for environmental and sustainable design to become model cities that are environmentally friendly and energy efficient ,and also represent a design model that can be applied to the future extensions of the city and the rest of the new cities in Egypt which has similar climate.

#### **Key words:**

Renewable energy - Environmental design - Residential Unit - envelope - Optimizing energy efficiency.

# **الهندسة الكهربية**

# **Medical, Aromatic, and Narcotic Plants Classification using an Artificial Neural Network**

Margret E. Abdel Malek A Researcher in Faculty of Engineering -Electrical Department- Fayoum University [me1804@fayoum.edu.e](mailto:me1804@fayoum.edu.eg) Dr./ Rania A. Abuelsoud

prof., Electrical Engineering Department, Fayoum University [raa00@fayoum.edu.eg](mailto:raa00@fayoum.edu.eg)

Dr./ Ahmed A. Nashat

Associate prof., Electrical Engineering Department, Fayoum University [aan01@fayoum.edu.eg](mailto:aan01@fayoum.edu.eg)

#### **A[bstract](mailto:me1804@fayoum.edu.eg)**

Medical, Aromatic, and Narcotic plants are a natural treasure that grows in the desert without human being interference. They can be used in pharmaceutical industries (medicines), medical usage (medical anesthetic), perfumes industries, and cooking. Thus, they are very useful, available, and can be utilized for the sake of human beings. On the other hand, some of these plants are harmful to our bodies and must be strictly prohibited. So, it is necessary to design and implement an image processing system to detect these plants. This system can be applied by the Ministry of Agriculture and Armed Force. After surveying deserts and taking photos of plants by a small camera attached to a drone, they can be inserted into the system to detect the type of captured plant and take action. In this paper, an automatic computer vision system is proposed to identify six types of desert plants. First, a nine-class collected database is prepared. Second, an artificial neural network-based framework, which uses color, DWT, the ratio between the major and the minor axes of the plants, and Tamura statistical texture features, is employed to classify plants. Outcomes and the results of the suggested system have competed with several techniques such as the SVM, the Naive Bayes, the KNN, the decision tree, and discriminant analysis classifiers. Results reveal that the proposed system has the highest overall recognition rate, which is 94.3%, among other techniques.

#### **Keywords**

Image segmentation, Features extraction, Medical Plants, Aromatic Plants, Narcotic Plants, DWT, Plants Classification, Computer vision, Artificial neural network.

## **1.INTRODUCTION:**

Medical, Aromatic, and Narcotic plants are very important because of their wide usage in pharmaceutical, medical, perfumes, and food industries. We prepared a database for this program. The database comprises important six types of plants. These are Calotropis, Cannabis, Chamomile, Marjoram, Poppy, and Rosemary. Then we implemented a MATLAB program to classify these plants. We established this program with this set of plants as a start but we can develop this set later. We made this program by extracting the plants' features which vary between texture, colour, oval shape axes ratio surrounded by plant body, and image decomposition by discrete wavelet analysis. This program is implemented by an artificial neural network. This system is done to detect, recognize desert plants, and give their names and it can be used to survey desert, and by those who work in agriculture, medical industries, and others.

### **2.RELATED RESEARCH:**

In the literature, a lot of methods, which depend on the shape, size, colour, and texture features, have been developed for plant classification. There are some works related to this field. Herdiyeni and Wahyuni (2012) used a fusion of fuzzy local binary pattern and fuzzy colour histogram and a probabilistic neural network (PNN) classifier on a dataset of 2448

medicinal plants from the Indonesian forests to hidden layer and a learning rate of 0.1 over achieve a classification accuracy of 74.5% [1]. 50000 generations. Using the same dataset, Prasvita and Herdiyeni (2013) improved an Chaki et al. (2015) achieved an overall equivalent mobile application based on former accuracy of 97.6% using a Neuro-Fuzzy research [2]. Sourcing the kernel descriptor classifier (NFC) with a 44-element texture (KDES) as a new characteristic for the vector and a 3-element shape vector [9]. Using extraction method, Le et al. (2014) developed a shape features only on the Flavia dataset and fully automated plant identification system [3]. Pattern Net (a flavour of neural network), The proposed technique was verified on a Siravenha and Carvalho [10] reached a similar dataset of 55 medicinal plants from Vietnam accuracy as Chaki et al. [9]. Their feed-forward and a very high correctness of 98.3% was neural network had two hidden layers with 26 achieved with a support vector machine (SVM) neurons in each one and it was trained over 100 classifier. Moreover, their algorithm epochs. Interesting work was done by accomplished an exactness of 98.5% on the Carranza-Rojas and Mata-Montero (2016) in Flavia dataset, which is the best result printed which they created two datasets: a clean one so far on this dataset [3]. Using the discrete wavelet transform to extract translationinvariant features from a collection of 8 different ornamental plants in Indonesia, Arai et al. (2013) achieved an accuracy of 95.8% using a support vector machines (SVM) classifier [4]. The size of each image was 256\*256 pixels. Du et al. (2013) proposed an approach based on fractal dimension features based on leaf shape and vein patterns for the recognition and classification of plant leaves [5]. Manipulating a k-nearest neighbour classifier with 20 features, they were able to reach a high recognition rate of 87.1%. Using a volumetric fractal dimension methodology to produce a texture signature for a leaf and the Linear Discriminant Analysis (LDA) algorithm, Backes et al. (2009) were able to beat traditional approaches that were based on Gabor filters and Fourier analysis [6]. Using a k-nearest neighbour (KNN) classifier, Munisami et al. (2015) achieved an accuracy of 87.3% on a dataset of 640 leaves taken from 32 different plant species [7]. They used the shape and colour information only. The images were gotten using a smartphone camera with a resolution of 1980\*1024. Hernandez-Serna and Jimenez-Segura (2014) reached an accuracy level of 92.9% using the Flavia dataset [8]. Sixteen inputs (6 geometrical, 8 texture, and 2 morphological features) were fed to an artificial

foliage images (270 \*240 pixels) obtained from neural network (ANN) with 60 nodes in the and a noisy one [11]. They applied the Histogram of Curvature over Scale (HCoS) algorithm to get contour information and the local binary pattern variance (LBPV) to extract texture information. In the best situation, the clean dataset outperformed the noisy dataset by only 7.3%. This suggests that images taken directly using a smartphone can produce satisfactory levels of accuracy compared with images that are manually processed in a lab and then classified. Earlier, Amin and Khan (2013) have used a distributed hierarchical graph neuron (DHGN) to take curvature information using 64 feature vectors and the k-nearest neighbour classifier with Canberra distance to obtain an accuracy of 71.5% [12].

> In working with plant identification that is based on the leaf images, the most difficult part is to represent the leaf with the robust features. Wu et. Al. [13] focused on extracting 5 basic geometric features of a leaf which contain the following: diameter, length, width, area, and perimeter. Based on these geometric features, they also came up with 12 morphological features that can be used for leaf recognition. The trial result shows that his algorithm is effective with an accuracy greater than 90% on 32 kinds of plants. Hati et. G. [14] made plant leaf recognition using image processing on an artificial neural network. In describing the

of aspect ratio, circularity, Base angle, Apex ratio, Apex angle, Width ratio, and Moment **SYSTEM:** as the classifier and the result gives 93.75% accuracy.

In this paper, we propose a novel ANN adapted to fine-grained feature-based representation for classifying different species of desert plants that can be used in different fields. To show the power of the proposed classification system, we collected from the internet a database, comprising of 520 images of the six-selected plants with different directions. The suggested the proposed system. pattern makes use of the Tamura's contrast, coarseness, and the direction visual perceptual texture features to correct labelling the data [16],[17]  $\&$  [18]. The rest of the paper is ordered as follows: Sec. 3 illustrates an overview of the proposed system for classifying the selected plants and their shapes. In Sec. 4, the algorithm steps begin with images acquisition. Then, these images go through preprocessing operations to be ready for analysis (crop and segmentation). In Sec. 5, extracting features which consist of measured values (for each shape of the plant) to be used in the feature vector F. In Sec. 6, an explanation for the medical, aromatic, and narcotic plants classification algorithm, how it works, and its block diagram. In Sec. 7, the proposed classification system is tested and compared against other supervised classification algorithms, such as SVM, Naive Bayes, KNN, decision tree, and discriminant analysis classifiers then analyzed. Finally, Sec. 8 offers a conclusion.

# structure and shape of the leaf, they make use **3.THE PROPOSED MEDICAL, AROMATIC, AND NARCOTIC PLANTS CLASSIFICATION**

ratio. They did a recognition accuracy of 92%. we propose in this article, a classification Kadir et. al. [15] in their research combined system for Medical, Aromatic, and Narcotic shape and vein, colour, and texture features to Plants that perform the visual perception of the classify a leaf. A neural network called human operator in making decisions at a very Probabilistic Neural Network (PNN) was used fast rate. A computer vision system for Medical, Aromatic, and Narcotic Plants is realized generally based on several processes. The head part for computer vision machines is the image segmentation tracked by image classification. An artificial neural network is then used for plant classification decision, which depends upon colour, Tamura statistical texture features, DWT, and major/minor axes ratio. Fig 1 shows some of the used samples in

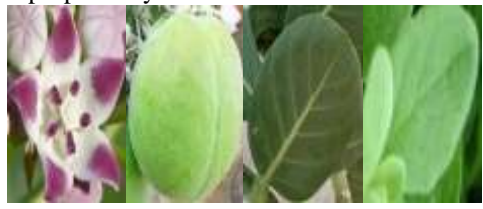

Calotropisfruit Calotropis -leaf Marjoram Calotropis -flower

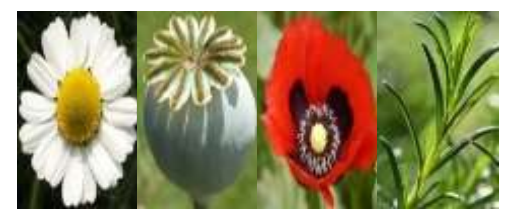

Chamomile Poppyfruit

Poppy- Rosemary

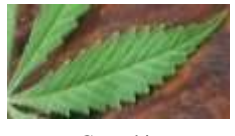

flower

Cannabis

Fig. 1: Samples of our concerned plants

#### **4.IMAGES ACQUISITION, CROP, AND SEGMENTATION:**

#### **4.1 Images Acquisition:**

A database of medical, aromatic, and narcotic plants is collected from different internet sites. The database is comprised of 520 images, with different shapes. the training dataset is 70% of the total dataset, while the testing dataset is around 30%.

#### **4.2 Image Crop:**

Our concerned plants consist of many forms. One of them is found separately as flower-like Chamomile. Another kind is Rosemary which consists of small sticks assembled in a bush. Calotropis has 3 forms (flower, fruit & leaf) assembled in a small tree and Poppy has 2 forms (fruit &flower). But Cannabis & Marjoram possess leaves of different shapes. In this stage, we concentrate on the plant itself by cropping it then segmentation by MATLAB.

#### **4.3 Image Segmentation:**

This module has two phases. First, we extract the plant from the background. The segmenting of the plant is achieved by identifying a polygonal mask created interactively and manually. MATLAB reads the image and displays it, along with directions to specify the initial contour location. We specify the contour for the plant manually then create the polygonal mask. Fig. 2 shows the mask steps that are used for the segmentation.

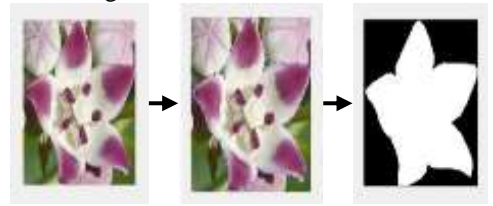

(a) (b) (c) Fig. 2: The Segmentation Mask. (a) represents the initial image. (b)image after determining the manual contour. (c)binary mask.

Second, a function is applied to re-establish the initial input plant image. This is done by

reading the created binary mask image pixel by pixel. A pixel is recognized as a background if its level value is zero. Otherwise, equate the level value of that pixel with the initial one.

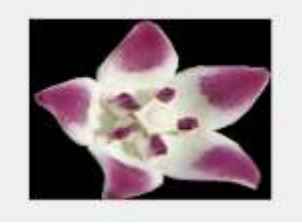

Fig. 3: The Final Segmented Plant.

The training dataset is attached to this link: [https://drive.google.com/drive/folders/1mZI6](https://drive.google.com/drive/folders/1mZI6GFeRbZcLpTNIVy3YjV_lxlFBz5zV) [GFeRbZcLpTNIVy3YjV\\_lxlFBz5zV.](https://drive.google.com/drive/folders/1mZI6GFeRbZcLpTNIVy3YjV_lxlFBz5zV)

The dataset has 152 of Calotropis (flowers, fruits& leaves),76 of Cannabis,71 of Chamomile,72 of Marjoram,106 of Poppy (flowers & fruits),43 of Rosemary. They are all in RGB colour mode.

#### **5.EXTRACTING FEATURES:**

**5.1 Colour:**

Intensity matrices for the R, G, and B colour system of all images in the dataset are calculated. Each image has three matrices, one for each colour component. The mean of each colour component for each image is calculated and is considered as a feature [AVGR2, AVGG2, AVGB2].

**5.2 Tamura Statistical Texture Feature:** texture-based methods assist in surface, shape, and plant class determination. Statistical texture analysis is the most popular method used for image recognition. Tamura contrast, coarseness, and direction features are three quantitative second-order statistical texture measures for image classification. They are built on psychological analyses of human observation so they are 3 feature vectors in our research.

**5.2.1 Coarseness** mainly connects with the distance in grey levels of spatial variants, which is completely connected with the size of the original components making the texture. It has the exact association to measure and replication rates and the most essential texture

characteristic. An image will include repetitive textures model at several scales, coarseness objects to recognize the largest size at which a texture is existent, even where a smaller microtexture is:

$$
A_K(x,y)=\sum\nolimits_{i=x-2^{k-1}}^{x+2^{k-1}-1}\sum\nolimits_{j=y-2^{k-1}}^{y+2^{k-1}-1}\frac{f(i,j)}{2^{2k}}\\(1)
$$

Where  $2^k * 2^k$  size is the mean of neighbourhood

$$
E_{k,h}(x,y) = |A_k(x + 2^{k-1},y) - A_k(x - 2^{k-1},y)|
$$
\n(2)

This equation (2) computes the variance between pairs of averages equivalent to nonoverlying neighbourhoods. [Fcoarseness]

#### **5.2.2 Contrast**

calculates the distribution of grey degrees that differs in an image and to what limit its pervasion is biased to black or white. The second-order and normalized fourth-order central moments of the grey degrees are used to state the contrast.

$$
Contrast = \sigma/(\alpha_4)^n
$$
  
\n
$$
\alpha_4 = \mu_4/\sigma^4
$$
 (3)

where  $\mu_4$  is the 4th instant about the mean and  $\sigma^2$  is the variance n=1/4 to give the nearest value according to Tamura.[16] [Fcontrast]

#### **5.2.3 Directionality**

is achieved by checking the sharp degree of a histogram which is composed of the gradient vectors of all the image pixels. It is given by the following equation:

Directionality =

$$
1 - r n_{\text{peaks}} \sum_{p=1}^{n_{\text{peaks}}} \sum_{a \in w_p} (a - a_p)^2 H_{\text{Directionality}}(a)
$$
\n(4)

where,  $n_p$ , number of peaks,  $a_p$ , is the point of the peak,  $w_n$ , is the range of the angles ascribed to the Pth peak, **r** refers to a normalizing factor linked to quantizing levels of the angles a, and **PLANTS** 

H<sub>Directionality</sub>, is the histogram of quantized direction values, **a** is formed by counting the number of the edge pixels with the equivalent directional angels [16] [Fdirection].

**5.3 Discrete Wavelet Transform (DWT):** Using the 2-dimensional DWT (DWT2) to decompose an image will produce 4 sets of coefficients: one is a low-pass component of the image (called approximation coefficients(a)), and the other 3 sets are highpass components (called details coefficients: horizontal(H), vertical (V), and diagonal (D)). Most information is in the high-pass components. Hence, we can decompose the image by selecting the HP coefficients. Depending upon the size of the image, the process of DWT decomposition can be repeated many times. For our database, it is eight times. Finally, 3 coefficients are gotten (horizontal(H), vertical (V), and diagonal (D)). Another function is implemented to take the average root square of the sum square of these coefficients (AV) which is considered as a feature in our proposed system [AV].

$$
AV = \sqrt{(H^2 + V^2 + D^2)}
$$
 (5)  
5.4 Major/Minor Axes Ratio:

value is given by the major axis length of the oval shape that surrounds the plant over the minor axis of the same shape. These lengths are measured by pixels. Figure 4 shows the Major axis and Minor axis. The ratio is considered as a feature vector [B].

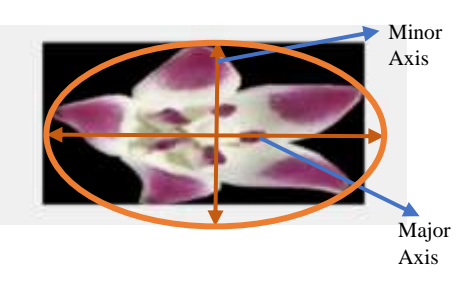

**a** refers to quantized directional angle, Figure 5 shows a block diagram for the Fig. 4: The Major and Minor axes **6.MEDICAL, AROMATIC, AND NARCOTIC PLANTS CLASSIFICATION ALGORITHM:**

proposed classifier. The Levenberg-Marquardt  $\mathbf{F} = [\text{AVGR2}, \text{AVGG2}, \text{AVGB2}, \text{Fcoarseness},$ backpropagation optimization algorithm is **Fcontrast, Fdirection, AV, B]** (6) used for training the recommended artificial neural network. The input layer of the pattern is made up of eight neurons. These are the quality indices of the vector F, defined by Eq.6 which consists of different measured values taken from each plant class. The model has ten hidden layers. The sigmoid function is worked as the activation function due to its easiness in derivative and its soft-switching ability. The number of neurons of the output layer is nine, which denotes the nine plants class. The output layer generates the real output of the neural network which is then subtracted from the required output (target) to generate the error. The mean squared error is used as a performance function and is directed back into the network hidden layers to renew the weighted sum of the input and bias of each neuron. In this system, the training dataset is 70% of the total dataset, while the testing dataset carried the remaining percentage. Therefore, out of 520 images as the real dataset, 107 (Calotropis-flowers, fruits& leaves), 53 (Cannabis), 49 (Chamomile), 49 (Marjoram), 74 (Poppy-flowers & fruits), and 30 (Rosemary) are used as the training group, while the residual 45 (Calotropis-flowers, fruits& leaves), 23 (Cannabis), 22 (Chamomile), 23 (Marjoram), 32 (Poppyflowers & fruits) and 13 (Rosemary) are used as the testing set.

Calculate the texture feature vector, F, for each training plant image.

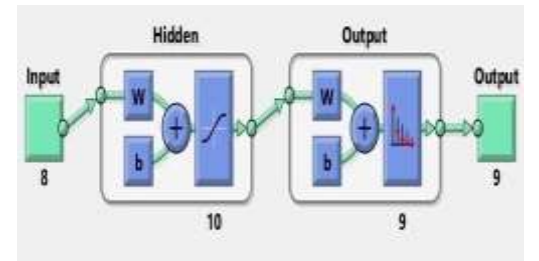

Fig.5 Architecture of the proposed Artificial Neural Network

**7.EXPERIMENT RESULTS AND DISCUSSION:** To test the performance of the plant classification system, 158 plants of assorted colours and shapes are selected for testing. Table 1 shows the results of the feature vector (F), described by Eq. 6, for the 362 trained plant images. All these features combine to determine which class the image does belong to Table2. which shows the confusion matrix for the suggested artificial neural network for the Medical, Aromatic, and Narcotic Plants classification model. The model achieves a 94.3% overall correctness of the recognition rate. Tables 3, 4, 5, 6, and 7 show the confusion matrices for some other supervised classification algorithms. In this work, the performance of the SVM, the Naive Bayes, the k-nearest neighbors, the decision tree, and the discriminant analysis classifiers are compared with the ANN classifier. Simulation results show that the overall correctness of the model classification accuracy and the class sensitivity of the SVM, the Naive Bayes, the KNN, the discriminant analysis, and the decision tree classifiers are less than the proposed artificial neural network classification system.

| Plants<br>Features      | Calotropis<br>Flower <sup>(1</sup> | Calotropis<br>Fruit (2) | Calotropis<br>$L$ eaf $(3)$ | Cannabis (4)    | Chamomile<br><u>(5)</u> | Marjoram (6)    | Poppy-flower<br>E | Popy-fruit<br>$\circledS$ | Rosenary (9)     |
|-------------------------|------------------------------------|-------------------------|-----------------------------|-----------------|-------------------------|-----------------|-------------------|---------------------------|------------------|
| Color (Red)             | 55-122                             | 48-127                  | 33-122                      | $20 -$<br>111   | $83 -$<br>165           | $47 -$<br>117   | $76-$<br>164      | $63-$<br>124              | 20-75            |
| Color (Green)           | 35-107                             | 62-142                  | 38-119                      | $23 -$<br>141   | $82 -$<br>165           | $80-$<br>146    | $3 - 86$          | $75 -$<br>142             | 22-83            |
| Color (Blue)            | 24-111                             | 48-106                  | 38-107                      | $8 - 84$        | $67-$<br>134            | $10-$<br>106    | $4 - 90$          | $38 -$<br>125             | 16-67            |
| Coarseness              | 30-37                              | 37-44                   | $30 - 40$                   | $7 - 31$        | $32 - 40$               | 23-42           | 32-41             | 36-44                     | 23-36            |
| Contrast                | 42-94                              | 37-87                   | 33-70                       | $10.2 -$<br>79  | $81 -$<br>112           | $36-$<br>105    | 21-78             | 52-87                     | $30 - 73$        |
| Directivity             | $0.15 -$<br>0.39                   | $0.31 -$<br>0.44        | $0.31 -$<br>0.48            | $0.25 -$<br>0.5 | $0.31 -$<br>0.4         | $0.09 -$<br>0.6 | $0.19 -$<br>0.48  | $0.34 -$<br>0.49          | $0.35 -$<br>0.57 |
| <b>DWT</b><br>(Average) | $0 - 200$                          | $0 - 200$               | $0 - 124$                   | $40-$<br>150    | $100 -$<br>250          | $50-$<br>160    | $40-$<br>100      | $0 - 37$                  | $2 - 90$         |
| (Major/Minor)           | $1.01 -$<br>1.4                    | $1.1 - 1.6$             | $1.06-$<br>2.2              | $3.5 -$<br>7.2  | $1.04-$<br>1.9          | $1.1 -$<br>2.6  | $1 - 2.6$         | $1.05 -$<br>1.49          | $1.2 - 6$        |

Table1.shows the result of the vector (F) for each class

Table 2. Confusion matrix for the suggested artificial neural network Predicted class

| Actual Class Class 1 Class 2 Class 3 Class 4 Class 5 Class 6 Class 7 Class 8 Class 9 |                |                |              |              |                |                |                |                |                | Class<br>Sensitivity%               |
|--------------------------------------------------------------------------------------|----------------|----------------|--------------|--------------|----------------|----------------|----------------|----------------|----------------|-------------------------------------|
| Class 1                                                                              | 14             | $\overline{0}$ | $\mathbf{0}$ | $\Omega$     | $\overline{0}$ | $\overline{0}$ | $\overline{0}$ | $\overline{0}$ | $\Omega$       | 100                                 |
| Class 2                                                                              | $\theta$       | 15             | $\mathbf{0}$ | $\Omega$     | $\mathbf{0}$   | 1              | $\overline{0}$ | $\overline{0}$ | $\overline{0}$ | 93.8                                |
| Class 3                                                                              | $\overline{0}$ | 1              | 13           | $\Omega$     | $\theta$       | 1              | $\overline{0}$ | $\overline{0}$ | $\overline{0}$ | 86.7                                |
| Class 4                                                                              | $\theta$       | $\overline{0}$ | $\mathbf{0}$ | 23           | $\Omega$       | $\overline{0}$ | $\overline{0}$ | $\overline{0}$ | $\overline{0}$ | 100                                 |
| Class 5                                                                              | $\theta$       | $\overline{0}$ | $\mathbf{0}$ | $\mathbf{0}$ | 22             | $\overline{0}$ | $\overline{0}$ | $\mathbf{0}$   | $\overline{0}$ | 100                                 |
| Class 6                                                                              | 1              | $\overline{0}$ | $\mathbf{0}$ | 1            | $\theta$       | 21             | $\mathbf{0}$   | $\mathbf{0}$   | $\Omega$       | 91.3                                |
| Class 7                                                                              | 2              | $\overline{0}$ | $\mathbf{0}$ | $\mathbf{0}$ | $\theta$       | $\theta$       | 16             | $\mathbf{0}$   | $\overline{0}$ | 88.9                                |
| Class 8                                                                              | 1              | $\overline{0}$ | $\Omega$     | $\Omega$     | $\Omega$       | $\overline{0}$ | $\Omega$       | 13             | $\Omega$       | 92.9                                |
| Class 9                                                                              | $\theta$       | $\overline{0}$ | $\mathbf{0}$ | $\mathbf{0}$ | $\overline{0}$ | 1              | $\overline{0}$ | $\mathbf{0}$   | 12             | 92.3                                |
| Class<br>Precision %                                                                 | 77.8           | 93.8           | 100          | 95.8         | 100            | 87.5           | 100            | 100            | 100            | Overall<br>$correctness =$<br>94.3% |

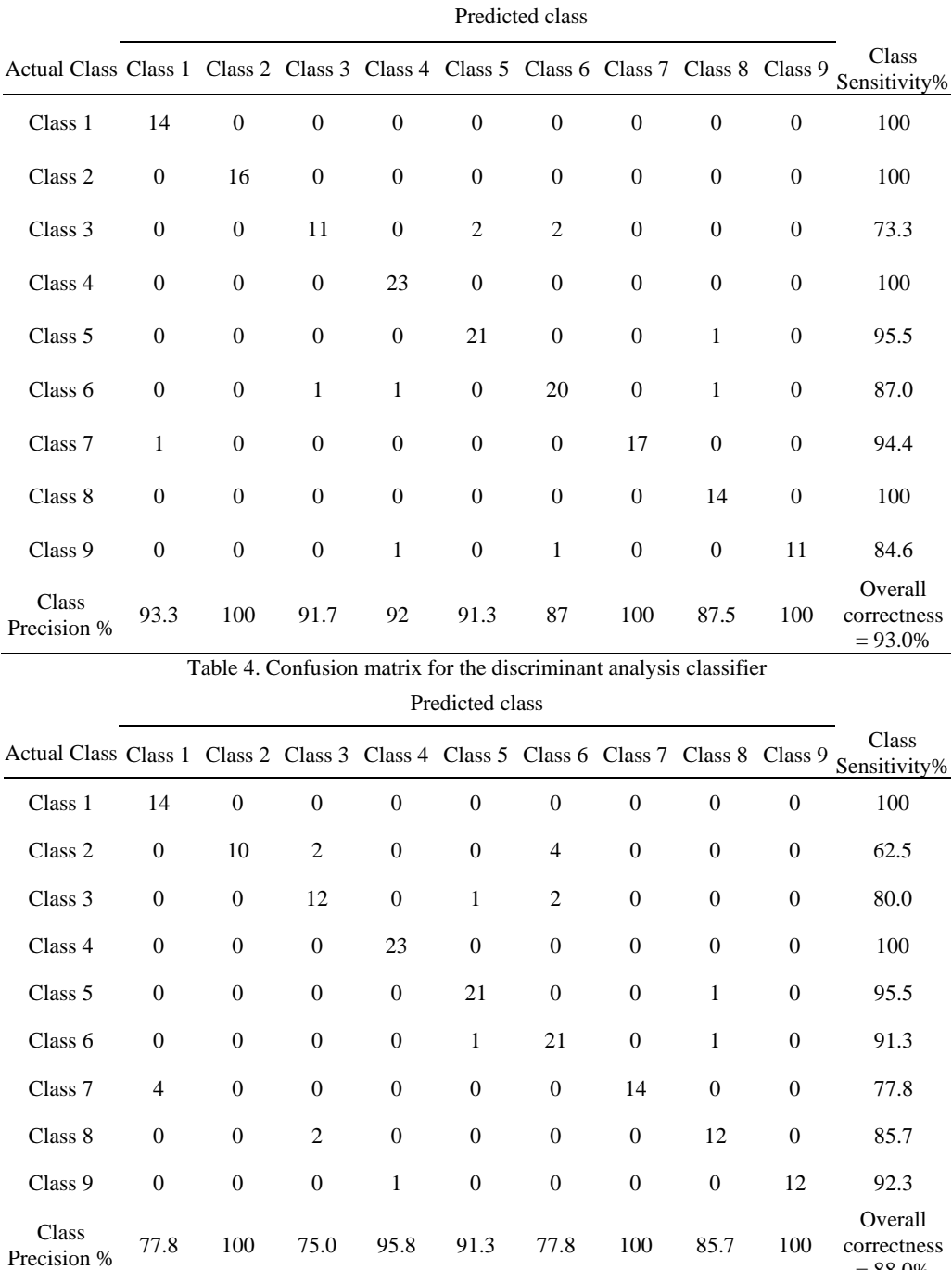

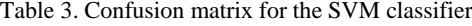

 $= 88.0\%$ 

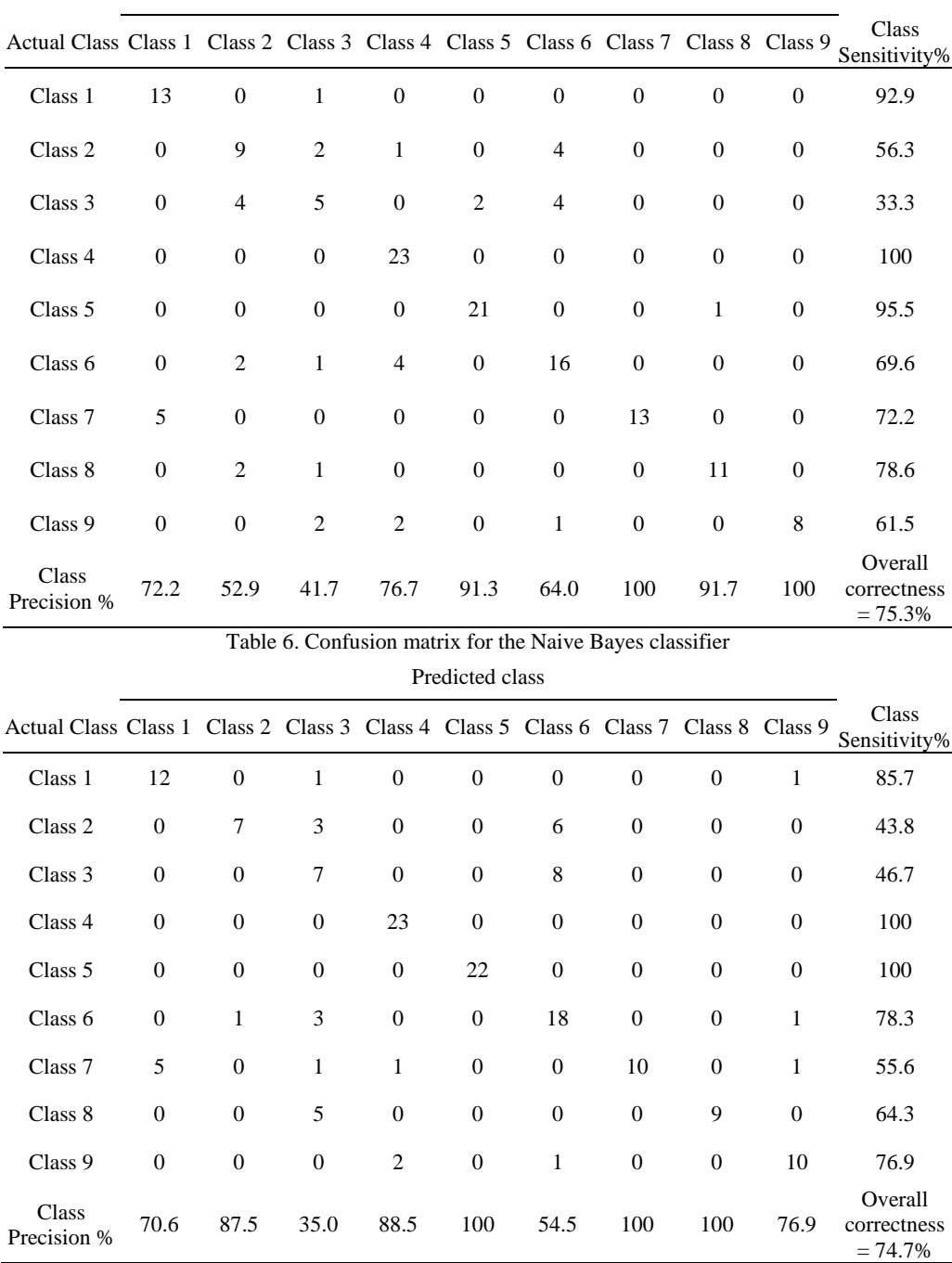

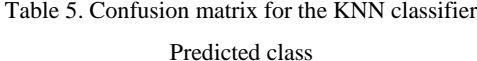

| Actual Class Class 1 Class 2 Class 3 Class 4 Class 5 Class 6 Class 7 Class 8 Class 9 |                  |                  |                  |                  |                  |          |              |                  |          | Class<br>Sensitivity%               |
|--------------------------------------------------------------------------------------|------------------|------------------|------------------|------------------|------------------|----------|--------------|------------------|----------|-------------------------------------|
| Class 1                                                                              | 11               | $\boldsymbol{0}$ | 2                | $\boldsymbol{0}$ | $\mathbf{0}$     | $\theta$ | $\mathbf{0}$ | $\mathbf{0}$     | 1        | 78.6                                |
| Class 2                                                                              | 2                | 9                | $\boldsymbol{0}$ | $\theta$         | $\boldsymbol{0}$ | 5        | $\mathbf{0}$ | $\mathbf{0}$     | $\theta$ | 56.3                                |
| Class 3                                                                              | 2                | $\boldsymbol{0}$ | $\overline{4}$   | $\theta$         | $\mathbf{0}$     | 9        | $\mathbf{0}$ | $\mathbf{0}$     | $\theta$ | 26.7                                |
| Class 4                                                                              | $\theta$         | $\boldsymbol{0}$ | $\overline{c}$   | 21               | $\mathbf{0}$     | $\theta$ | $\mathbf{0}$ | $\mathbf{0}$     | $\theta$ | 91.3                                |
| Class 5                                                                              | 2                | $\boldsymbol{0}$ | $\boldsymbol{0}$ | $\boldsymbol{0}$ | 20               | $\theta$ | $\mathbf{0}$ | $\boldsymbol{0}$ | $\theta$ | 90.9                                |
| Class 6                                                                              | $\boldsymbol{0}$ | $\overline{2}$   | 1                | $\theta$         | $\mathbf{0}$     | 19       | $\mathbf{0}$ | $\mathbf{0}$     | 1        | 82.6                                |
| Class 7                                                                              | 4                | $\boldsymbol{0}$ | $\mathbf{0}$     | $\theta$         | $\mathbf{0}$     | $\theta$ | 14           | $\mathbf{0}$     | $\theta$ | 72.8                                |
| Class 8                                                                              | $\theta$         | $\boldsymbol{0}$ | 8                | $\theta$         | $\mathbf{0}$     | $\theta$ | $\mathbf{0}$ | 6                | $\theta$ | 42.9                                |
| Class 9                                                                              | $\theta$         | $\boldsymbol{0}$ | 6                | $\overline{2}$   | $\mathbf{0}$     | 1        | $\mathbf{0}$ | $\overline{0}$   | 4        | 30.8                                |
| Class<br>Precision %                                                                 | 52.4             | 81.8             | 17.4             | 91.3             | 100              | 55.9     | 100          | 100              | 66.7     | Overall<br>$correctness =$<br>68.4% |

Table 7. Confusion matrix for the decision tree classifier Predicted class

Sensitivity and precision are two statistical performing methods for classification tests. Sensitivity is defined as the capability of the prediction pattern to pick the instance of a certain class from the dataset. It is the proportion of the actual positive classes which are correctly classified. On the other hand, precision is defined as the proportion of the predicted positive classes which are correctly classified. They are given by:

$$
Sensitivity = \frac{TP}{(TP+FN)}
$$
 (7)

$$
Precision = \frac{TP}{(TP+FN)}
$$
 (8)

Where TP, FP, and FN are the numbers of the true positive, the false positive, and the falsenegative predictions for the studied class, in turn. Our suggested neural network has a sensitivity of 100% for classes 1, 4, and 5. Then the sensitivity is dropping gradually to reach 93.8% in 2nd class (Calotropis-fruit) as a test sample is misclassified as 6th class (Marjoram). It reaches 92.9% in the 8th class (Poppy-fruit). Also, it degrades to 92.3% in the 9th class (Rosemary). It is dropping to 91.3%

in the 6th class (Marjoram) and 88.9% in the 7th class (Poppy-flower). Finally, it reaches 86.7% in the 3rd class (Calotropis-leaf) that is the least sensitivity value in the suggested system. This is because a Calotropis-leaf sample is misclassified as Marjoram, and another sample of Calotropis-leaf is also misclassified as Calotropis- fruit.

Specificity and overall prediction accuracy for the class are other important statistical methods that clarify the execution of a classifier. They are used for binary classifiers. Specificity is described as the proportion of real negative classes (all except the positive class) that are correctly detected, while overall class prediction accuracy is defined as the proportion of the total number of correct predictions. Negative Predictive Value is defined as the proportion of negative classes that were correctly identified. They are given by:

$$
\text{Specificity} = \frac{\text{TN}}{(\text{TN} + \text{FP})}
$$
\n(9)

#### **Overall Prediction Accuracy =**  $\frac{TP+TN}{TP+TN+FP}$  $(TP+TN+FP+FN)$ (10) Negative Predictive Value  $=\frac{TN}{\sqrt{TN}+N}$  $(TN + FN)$

(11)

To demonstrate the performance of the suggested ANN classification model, the (9×9) confusion matrices, shown in table 2., are transformed into four  $(2\times2)$  confusion matrices. Tables 8 to 16 show the nine binary confusion matrices, each for our 9 plant classes, for the ANN, respectively. Tables 8 to 16, also, show that the overall class prediction accuracy for the proposed ANN. The classification of the plants is highly correct and true and the misclassification rate, which is the complement of the prediction accuracy, is minimum. Overall prediction accuracy for each class is 97.47%, 98.73%, 98.73%, 99.37%, 100%, 96.84%, 98.73%, 99.37%, and 99.37% respectively.

Tables 8 to16 show the Binary confusion matrix for the proposed artificial neural network

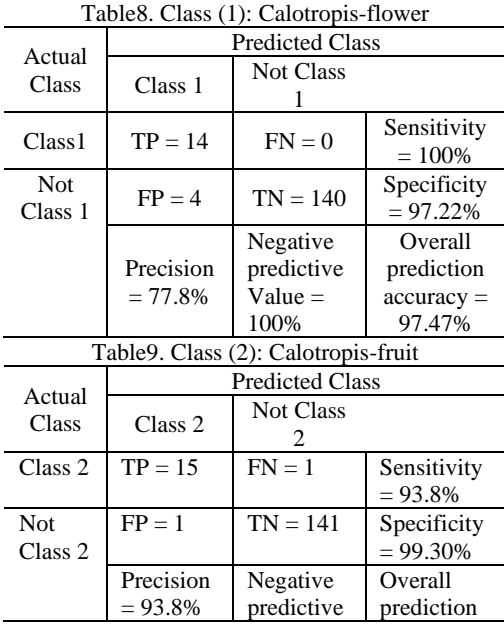

|         |                        | $Value =$                            | $accuracy =$ |  |  |  |  |
|---------|------------------------|--------------------------------------|--------------|--|--|--|--|
|         |                        | 99.30%                               | 98.73%       |  |  |  |  |
|         |                        | Table 10. Class (3): Calotropis-leaf |              |  |  |  |  |
| Actual  | <b>Predicted Class</b> |                                      |              |  |  |  |  |
| Class   | Class 3                | <b>Not Class</b>                     |              |  |  |  |  |
|         |                        | 3                                    |              |  |  |  |  |
| Class 3 | $TP = 13$              | $FN = 2$                             | Sensitivity  |  |  |  |  |
|         |                        |                                      | $= 86.7\%$   |  |  |  |  |
| Not     | $FP = 0$               | $TN = 143$                           | Specificity  |  |  |  |  |
| Class 3 |                        |                                      | $= 100\%$    |  |  |  |  |
|         | Precision              | Negative                             | Overall      |  |  |  |  |
|         | $= 100\%$              | predictive                           | prediction   |  |  |  |  |
|         |                        | Value $=$                            | $accuracy =$ |  |  |  |  |
|         |                        | 98.62%                               | 98.73%       |  |  |  |  |

Table11. Class (4): Cannabis

| Actual     | <b>Predicted Class</b> |                  |              |  |  |  |
|------------|------------------------|------------------|--------------|--|--|--|
| Class      | Class 4                | <b>Not Class</b> |              |  |  |  |
| Class 4    | $TP = 23$              | $FN = 0$         | Sensitivity  |  |  |  |
|            |                        |                  | $= 100\%$    |  |  |  |
| <b>Not</b> | $FP = 1$               | $TN = 134$       | Specificity  |  |  |  |
| Class 4    |                        |                  | $= 99.26\%$  |  |  |  |
|            | Precision              | Negative         | Overall      |  |  |  |
|            | $= 95.8\%$             | predictive       | prediction   |  |  |  |
|            |                        | Value $=$        | $accuracy =$ |  |  |  |
|            |                        | 100%             | 99.37%       |  |  |  |

Table12. Class (5): Chamomile

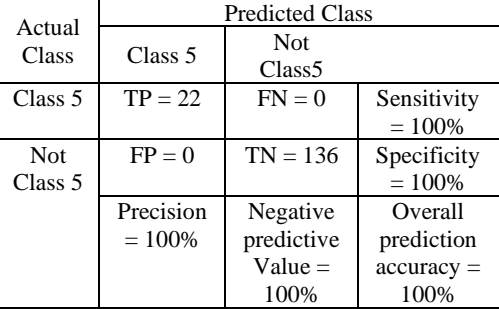

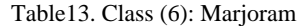

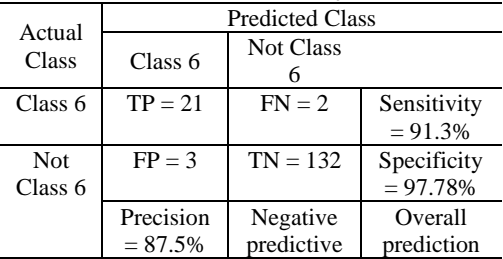

|                    |                                  | Value $=$                       | $accuracy =$ |  |  |  |  |
|--------------------|----------------------------------|---------------------------------|--------------|--|--|--|--|
|                    |                                  | 98.51%                          | 96.84%       |  |  |  |  |
|                    | Table14. Class (7): Poppy-flower |                                 |              |  |  |  |  |
| Actual             |                                  | <b>Predicted Class</b>          |              |  |  |  |  |
| Class              | Class <sub>7</sub>               | <b>Not Class</b>                |              |  |  |  |  |
|                    |                                  | 7                               |              |  |  |  |  |
| Class <sub>7</sub> | $TP = 16$                        | $FN = 2$                        | Sensitivity  |  |  |  |  |
|                    |                                  |                                 | $= 88.9%$    |  |  |  |  |
| Not                | $FP = 0$                         | $TN = 140$                      | Specificity  |  |  |  |  |
| Class <sub>7</sub> |                                  |                                 | $= 100%$     |  |  |  |  |
|                    | Precision                        | Negative                        | Overall      |  |  |  |  |
|                    | $= 100%$                         | predictive                      | prediction   |  |  |  |  |
|                    |                                  | $Value =$                       | $accuracy =$ |  |  |  |  |
|                    |                                  | 98.59%                          | 98.73%       |  |  |  |  |
|                    |                                  | Table15. Class (8): Poppy-fruit |              |  |  |  |  |
| Actual             |                                  | <b>Predicted Class</b>          |              |  |  |  |  |
| <b>Class</b>       | Class 8                          | <b>Not Class</b>                |              |  |  |  |  |
|                    |                                  | 8                               |              |  |  |  |  |
| Class 8            | $TP = 13$                        | $FN = 1$                        | Sensitivity  |  |  |  |  |
|                    |                                  |                                 | $= 92.9%$    |  |  |  |  |
| Not                | $FP = 0$                         | $TN = 144$                      | Specificity  |  |  |  |  |
| Class 8            |                                  |                                 | $= 100\%$    |  |  |  |  |
|                    | Precision                        | Negative                        | Overall      |  |  |  |  |
|                    | $= 100%$                         | predictive                      | prediction   |  |  |  |  |
|                    |                                  | Value $=$                       | $accuracy =$ |  |  |  |  |
|                    |                                  | 99.31%                          | 99.37%       |  |  |  |  |
|                    |                                  | Table16. Class (9): Rosemary    |              |  |  |  |  |
| Actual             |                                  | <b>Predicted Class</b>          |              |  |  |  |  |
| Class              | Class 9                          | <b>Not Class</b>                |              |  |  |  |  |
|                    |                                  | 9                               |              |  |  |  |  |
| Class 9            | $TP = 12$                        | $FN = 1$                        | Sensitivity  |  |  |  |  |
|                    |                                  |                                 | $= 92.3%$    |  |  |  |  |
| Not                | $FP = 0$                         | $TN = 145$                      | Specificity  |  |  |  |  |
| Class 9            |                                  |                                 | $= 100%$     |  |  |  |  |
|                    | Precision                        | Negative                        | Overall      |  |  |  |  |
|                    | $=100%$                          | predictive                      | prediction   |  |  |  |  |
|                    |                                  | $Value =$                       | $accuracy =$ |  |  |  |  |
|                    |                                  | 99.32%                          | 99.37%       |  |  |  |  |

TP, TN, FN, and FP stand for true positive events, true negative events, false-negative events, and false-positive events.

Figure 6 shows another criterion to present the classification result which is ROC curves for the proposed ANN. the receiver operating characteristic (ROC) curve is a metric used to examine the quality of the classifier. It is the TP rate or the sensitivity against the FP rate or (1 specificity), which is the probability of false alarm, for the different possible cut-points of the test dataset. The proposed ANN classifier is

perfectly accurate for class 5 (olive) since the area under the ROC curve equals one. However, the area under the curve for the fourth class (lime) is 0.99, which is very close to one. Whereas class 6 (chocolate), is the least in specificity and sensitivity followed by class 3. Class 4&1 have a 100% sensitivity but in specificity 99.37% & 97.22% respectively. Class 8 ,9, 7&3 have a 100% specificity but sensitivity of 92.9%, 92.3%,88.9% & 86.7% respectively. Hence, the ANN model is better than all the former classifiers in differentiating between the right class and not the right class. The ANN model is the more perfect measure of separability between classes than the other supervised classification algorithms.

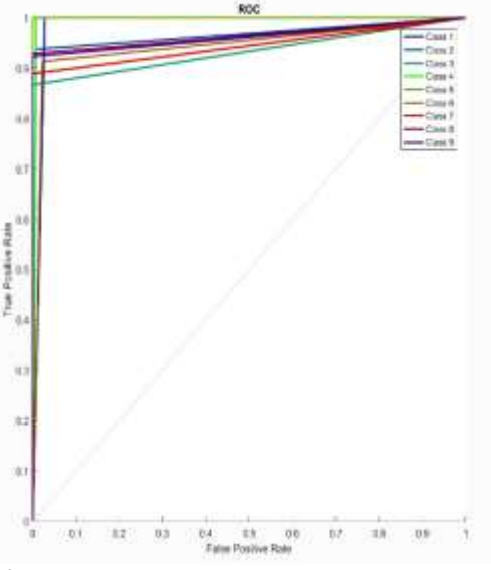

Fig.6 ROC of the proposed ANN classification model

Table17.color representation of classes

| <b>Classes</b>           | <b>Color</b> | <b>Color</b> |
|--------------------------|--------------|--------------|
|                          | <b>Name</b>  |              |
| Class1(Calotropis-       | blue         |              |
| Flower)                  |              |              |
| Class2(Calotropis-Fruit) | teal         |              |
| Class3(Calotropis-Leaf)  | green        |              |
| Class4(Cannabis)         | lime         |              |
| Class5(Chamomile)        | olive        |              |
| Class6(Marjoram)         | chocolate    |              |
| Class7(Poppy-Flower)     | red          |              |

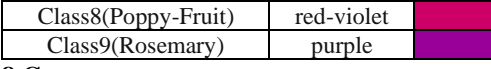

#### **8.CONCLUSION:**

An artificial neural network-based system for the classification of Medical, Aromatic, and Narcotic Plants has been discussed. This research is unique as it is a mixture of features that varies among texture, color, axes length, and DWT. Also, the research includes a dataset that was collected randomly from the internet and cropped manually then segmented by a MATLAB function. All these tasks were performed by the research's authors. Otherwise, most researchers download a ready dataset and compose the algorithm or use a smartphone camera to take photos of samples to compose the dataset. It is considered that the ANN algorithm uses 10 neurons only in the hidden layer but achieves Overall correctness of 94.3%. similar researches concerned with leaf shape or leaves only. But this research combines different forms of plants like flowers, sticks, leaves, and fruits. Hati et. G. [14] made plant leaf recognition using image processing on an artificial neural network. In describing the structure and shape of the leaf, they make use of aspect ratio, circularity, Base angle, Apex ratio, Apex angle, Width ratio, and Moment ratio. They did a recognition accuracy of 92%. Kadir et. al. [15] in their research combined shape and vein, colour, and texture features to classify a leaf. A neural network called Probabilistic Neural Network (PNN) was used as the classifier and the result gives 93.75% accuracy. The excellency of this research appears in its ability to distinguish the plants at a high rate although it trained with 362 images which are considered a relatively small number. The proposed model uses Tamura's texture features, RGB color, DWT, and major/minor axes ratio properly to discriminate among nine classes of different shapes of Medical, Aromatic, and Narcotic Plants. The system has optimal performance as compared

with other supervised classification algorithms as the SVM, the Naive Bayes, the KNN, the decision tree, and the discriminant analysis classifiers. The overall class recognition accuracy of 100% is obtained by Chamomile, while it is 97.47% for Calotropis-flower, 98.73% for Calotropis-fruit, 98.73% for Calotropis-leaf, 99.37% for Cannabis, 96.84% for Marjoram, 98.73% for Poppy-flower, 99.37% for Poppy-fruit, 99.37% for Rosemary classes. The simplicity and the high recognition rate of the classification of 158 test samples, make it appropriate for implementing a productive and profitable computer vision machine for the pharmaceutical industry and agriculture. Future directions will focus on increasing the no. of training images and increasing the no. of plant species and using deep learning methods to supervised/semisupervised machine learning algorithms. Increasing the no. of training images to enhance the classification rate and to minimize the misclassification of Medical, Aromatic, and Narcotic Plants application.

#### **References:**

[1] Y. Herdiyeni and N. K. S. Wahyuni, "Mobile application for Indonesian medicinal plants identification using Fuzzy Local Binary Pattern and Fuzzy Color Histogram," *2012 International Conference on Advanced Computer Science and Information Systems (ICACSIS)*, pp. 301-306, 2012, Depok, Indonesia.

[2]Prasvita, Desta Sandya, and Yeni Herdiyeni. "Medleaf: mobile application for medicinal plant identification based on leaf image." International Journal on Advanced Science, Engineering and Information Technology 3.2, pp.5-8, 2013, Indonesia.

[3] Le, Thi-Lan, Duc-Tuan Tran, and Van-Nam Hoang. "Fully automatic leaf-based plant identification, application for Vietnamese medicinal plant search." Proceedings of the fifth symposium on information and communication technology, pp. 146-154, 2014, Vietnam.

[4] Arai, Kohei, Indra Nugraha Abdullah, and Hiroshi Okumura. "Identification of ornamental plant functioned as medicinal plant based on redundant discrete wavelet transformation." International Journal of Advanced Research in Artificial Intelligence 2.3, pp.60-64, 2013, Japan.

[5] Du, Ji-xiang, Chuan-Min Zhai, and Qing-Ping Wang. "Recognition of plant leaf image based on fractal dimension features." Neurocomputing 116, pp.150-156, 2013, China.

[6] Backes, Andre Ricardo, Dalcimar Casanova, and Odemir Martinez Bruno. "Plant leaf identification based on volumetric fractal dimension." International Journal of Pattern

Recognition and Artificial Intelligence 23.06, pp.1145-1160, 2009, Brazil.

[7] Munisami, Trishen, et al. "Plant leaf recognition using shape features and colour histogram with K-nearest neighbour classifiers." Procedia Computer Science 58, pp.740-747, 2015, Mauritius

[8] Hernández-Serna, Andrés, and Luz Fernanda Jiménez-Segura. "Automatic identification of species with neural networks." PeerJ 2, e563, 2014, Colombia.

[9] Chaki, Jyotismita, Ranjan Parekh, and Samar Bhattacharya. "Plant leaf recognition using texture and shape features with neural classifiers." Pattern Recognition Letters 58, pp. 61-68, 2015, India.

[10] Siravenha, Ana Carolina Quintao, and Schubert R. Carvalho. "Exploring the use of leaf shape frequencies for plant classification." 2015 28th SIBGRAPI Conference on Graphics, Patterns and Images. IEEE, pp. 297-304, 2015, Salvador.

[11] Carranza-Rojas, Jose, and Erick Mata-Montero. "Combining leaf shape and texture for Costa Rican plant species identification." CLEI Electronic journal 19.1, pp.7-7, 2016, Costa Rica.

[12] Amin, Anang Hudaya Muhamad, and Asad I. Khan. "One-shot classification of 2-D leaf shapes using distributed hierarchical graph neuron (DHGN) scheme with k-NN classifier." Procedia Computer Science 24, pp.84-96, 2013, Malaysia.

[13] S. G. Wu, F. S. Bao, E. Y. Xu, Y. Wang, Y. Chang and Q. Xiang, "A Leaf Recognition Algorithm for Plant Classification Using Probabilistic Neural Network," 2007 IEEE International Symposium on Signal Processing and Information Technology, pp. 11-16, 2007, Giza.

[14] Hati, Shayan, and G. Sajeevan. "Plant recognition from leaf image through artificial neural network." International Journal of Computer Applications 62.17, pp.8887, 2013, India.

[15] Kadir, Abdul, et al. "Leaf classification using shape, color, and texture features." arXiv preprint arXiv:1401.4447, 2013, Indonesia.

[16] Bagri, Neelima, and Punit Kumar Johari. "A comparative study on feature extraction using texture and shape for content based image retrieval." International Journal of Advanced Science and Technology 80.4, pp.41-52, 2015, *India.*

[17] Kebapci, Hanife, Berrin Yanikoglu, and Gozde Unal. , "Plant Image Retrieval Using Color, Shape and Texture Features," in The Computer Journal, vol. 54, no. 9, pp. 1475- 1490, Sept. 2011 Turkey.

[18] Karmakar, Priyabrata, et al. "Improved tamura features for image classification using kernel based descriptors." 2017 International Conference on Digital Image Computing: Techniques and Applications (DICTA). IEEE, 2017, China

Journal of Engineering Favoum University Faculty of Engineering Vol. 4 No. 2

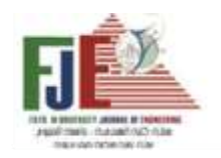

**تصنيف النباتات الطبية والعطرية والمخدرة بإستخدام شبكة عصبية إ صطناعية**

النباتات الطبية والعطرية والمخدرة كنز طبيعي ينمو في الصحراء دون تدخل الإنسان فيمكن إستخدامها في الصناعات الدوائية (الادوية) وأيضا الإستخدام الطبي (التخدير الطبي) وصناعات العطور و الطبخ وبالتالي فهي مفيدة للغاية ومتاحة ويمكن إستخدامها من أجل البشر ومن ناحية أخرى ، فإن بعض هذه النباتات ضارة بأجسامنا ويجب منعها تمامًا. لذلك من الضروري تصميم وتنفيذ<br>. نظام معالجة الصور لإكتشاف هذه النباتات حيث يمكن تطبيق هذا النظام من قِبل وزارة الزراعة، فبعد مسح الصحاري والتقاط صور للنباتات بواسطة كاميرا صغيرة متصلة بطائرة بدون طيار يمكن إدخالها في نظام لاكتشاف نوع النبات الذي تم إلتقاطها وإتخاذ الإجراءات اللازمة. في هذا البحث ، تم اقتراح نظام رؤية حاسوبي آلي لتحديد ستة أنواع من النباتات الصحراوية. أولًا ، يتم إعداد قاعدة بيانات مجمعة من تسعة أنواع . ثانيًا ، يتم استخدام إطار عمل قائم على الشبكة العصبية الإصطناعية ، والذي يستخدم اللون ، و DWT(discrete wavelet transform) ، والنسبة بين المحور الرئيسي والثانوي للنباتات ، وخصائص نسيج تامورا الإحصائي ، لتصنيف النباتات ويتم تصنيفها باستخدام الشبكة العصبية االصطناعية التي تستخدم خوارزمية Marquardt-Levenberg لتحسين اإلنتشار العكسي في التدريب حيث تتكون طبقة المدخالت من ۸ خاليا عصبية وهي الخصائص التي تكون عبارة عن قيم مقاسة مختلفة مأخوذة من كل فئة نباتيه ويحتوي أيضا النموذج على ۱۰طبقات خفيه ويستخدم function sigmoid كدالة التفعيل،أما عن عدد الخلايا العصبية في الطبقة الناتجة (طبقة المخرجات) هو ۹ ، مما يدل على ۹ فئات (نبته من ۳ أشكال مختلفة و نبته من شكلين و ٤ نباتات تحمل شكل واحد لكل منها) حيث تولد طبقة المخرجات الناتج الحقيقي للشبكة العصبية والذي يتم طرحه بعد ذلك من الناتج المطلوب )الهدف( لتوليد الخطأ. تم تصميم هذا النظام ب٥۲۰ صورة كمجموعة بيانات حقيقية )صور حقيقية مجمعة من شبكة الإنترنت)، تشكل مجموعة عينات التدريب ۷۰٪ من إجمالي مجموعهم ، بينما تحمل مجموعة عينات اإلختبار النسبة المتبقية ويتم التأكد من كفائة النظام المصمم وبعد ذلك تتم مقارنة النتائج وأداء النظام المصمم مع تقنيات مختلفة مثل :

(SVM (support vector machine، و KNN ، و KNN ، وشجرة القرار ، ومصنفات التحليل التمييزي. وتظهر النتائج أن النظام المقترح لديه أعلى معدل تمييز إجمالي ، وهو ٪۹٤,۳ ، من بين التقنيات أخرى.

# **الهندسة المدنية**

Journal of Engineering Fayoum University Faculty of Engineering Vol. 4 No. 2

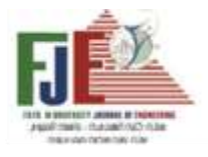

# **SEDIMENT TRANSPORT FIELDS AROUND OFF-SHORE AND ON-SHORE STRUCTURES**

**Mohamed Abdelnaser Elsayed Mortada** Department of Engineering Mathematics and Physics, Faculty of Engineering, Fayoum University. **E-mail**: mae05@fayoum.edu.eg **Professor Dr. Mohamed Eissa Sayed Ahmed**

Professor of Engineering Mechanics, Department of Engineering Mathematics and Physics, Faculty of Engineering Fayoum University

**E-mail**: mes00@fayoum.edu.eg

**Dr. Mohamed Ahmed Morad** Department of Civil Engineering– Faculty of Engineering Fayoum University **Dr. Ahmed Mohamed Abdeltawab Alkaisy** Department of Engineering Mathematics and Physics, Faculty of Engineering, Fayoum University. **E-mail**: ama02@fayoum.edu.eg

#### **Abstract**

 A two-dimensional numerical sediment transport model in the field of off-and on-shore was developed. Sediment defined as fractionated materials of rocks formed by various physical and/or chemical processes. The transport is caused by the effects of gravity and friction with the air or liquid containing that sediments. Hydrodynamical modeling simulates flow velocity which we can use it in the sediment transport model to simulate sediment concentration. This paper reports development of a two-dimensional depth-averaged advection-diffusion equation with source term to simulate the depth-averaged suspended sediment concentration to predict suspended and bed load transport and change of bed elevation. The source term represents the difference between the deposition of the bed surface and the entrainment of the suspended sediment. The fractional step method Sobey (1983), was used to separate this equation into the advection step and diffusion step. The advection step solved using a several finite difference schemes. Then used semi-implicit finite-difference to solve the diffusion step and transform it into linear system equations which solved numerically by a suitable numerical method.

**Keywords:** Sediment transport, Numerical modeling, 2D depth-averaged, Deposition.

#### **1. Introduction**

Numerical modeling is the best way for analyzing any natural system to understand the process. The numerical simulation uses a variety of empirically derived formulations to build the solution. The validation of that numerical solution with the existing data is necessary to justify the accuracy of that solution. So, we considered the numerical simulation a very effective method to stimulate sediment transport. In numerical modeling of sediment transport, we considered a hydrodynamical and morphodynamical part. The hydrodynamical part deals with waves, wind, tides, and currents. Which wind generates the waves and the properties of that waves depend on the speed of winds and depth of water. The energy of the winds transforms to wave energy and propagate waves in several directions. Breaking waves in the close zone of shoreline or structures are controlling how the sediment is transported. So, the hydrodynamical part simulates flow velocity using many variables. The morphodynamical part represents the change in the bed elevation and fluid dynamics which includes sediment transport. It depends on hydrodynamics variables from the hydrodynamical part and simulation of sediment transport. In this paper, we're focusing on the morphodynamic part which is controlled by the sediment transport rate in the zone due to currents, waves, and sediments. The rate of sediment transport can be defined as the product of instantaneous velocity and the instantaneous sediment concentration. The profile of concentration can be developed from the advection-diffusion equation. The sediment transport is divided into suspended load and bed load. The fractional step method was used to solve the two-dimensional advection-diffusion equation which separates this equation into the advection step and diffusion step. Each step solved by suitable numerical method. Many researchers have developed various analytical and theoretical models based on experimental studies. These

Analytical methods also cannot be applied effectively to real world problems. The reasons for this are that these studies bring many simplifications and are the criteria of these studies tiny. However, we cannot neglect the importance of these analytical and physical studies. Because these tools can be used to validate today's popular complex models. With using the computers, a new era in sediment transport studies began. Computer models. First, the simplest analytical transport of sediments was modeled on a computer. These computer models have proven useful and efficient, such as using computers to model or to simulate. The simulation reduced the time and human energy required to perform the calculation. These computer model simulations and predictions were accurate. Then came the numerical models, which completely changed the world of simulations and modeling. In these numerical methods, we can represent a water system by partial differential equations representing the conservation of mass and the conservation of momentum. We used to solve these partial differential equations using the numerical methods. And it allowed us to solve complex partial differential equations that could not be solved with analytical methods. Numerical modeling implemented. Another advantage of this, we can simulate physical processes with greater precision than experimental and analytical methods. For these reasons, computer modeling is now widely used for all kinds of real-life problems. All the developed analytical mathematical models of sediment transport are based upon the assumption of either steady or quasi steady water flow. The unsteady state of the water flow is difficult to develop an analytical solution because it makes the system complex. In our life problems this assumption is generally not true. This assumption is generally not true for real life problems. To solve this problem the researchers solved sediment transport equations in complex situations by developing numerical methods. This method advances by using computers and requires enormous

calculations. Until now, many numerical models of sediment transport have been developed in one or two-dimension.

In one-dimensional modeling of sediment transport, the average concentration is calculated in vertical directions. This is the simplest type of sediment transport modeling because the equations are used in only one direction. This approach is easy to implement because analytical solutions can be easily developed for one-dimensional differential equations, but this approach cannot be implemented if longitudinal or vertical flow is also important. Garde (1965) developed a onedimensional numerical model to simulate degradation under almost stable conditions state of flow conditions. Gesseler (1971) used a finite difference method to develop a one-Dimensional model numerical model to predict degradation and aggradation. Analytical and numerical models of sediment transport have been developed. Jansen (1979), Cunge (1980), and De Vries (1989) have examined one-dimensional models. De Vries (1967) used an explicit finite difference scheme to develop a numerical model to calculate the height of the bed and the profile of the water surface during aggregation in the channel. This method was able to produce accurate results by imposition a limitation on the step of time. Cunge (1973) used this model and solved it implicitly using finite difference diagram to overcome the problem of limiting time phases. Swamee (1974) developed a numerical aggregation model against a constant flow dam. He used the iteration method and solved the equation for the value of the small-time step, then smoothed the final bed profile using the sinusoidal Fourier series. Mahmood (1975) developed a numerical model by taking into account the temporal and spatial changes of the suspended load. Used an implicit finite Difference diagram for the numerical solution of the model. Tomas and Prashum (1977) formulated the model of the hydraulic engineering center (HEC-6) in straight coordinates and described it using fine differentiation schemes. This model was

introduced for the movement of sediments at constant speed in rivers with gravel bottoms. Then, Karim and Kennedy (1982) have developed the Iowa ALLUVIAL (IALLUVIAL) model based on rectilinear coordinate system and the Saint Venant flow equations in an almost constant flow. The obvious difference between the IALLUVIAL model and the HEC-6 model there is that HEC-6 solves the differential conservation equation of energy instead of the equation of the moment. Some of the most widely used one-dimensional models are MIKE11 (DHI 2003) (A Modelling System for Rivers and Channels) for the erosion, transport and deposition of sediments in channels and straight rivers. In the two-dimensional model of sediment transport, the sediment concentration is direction averaged, generally vertical, depending on certain needs and flow characteristics. Based on this integration, twodimensional models can be deeply integrated and laterally integrated two-dimensional models. Applications of two-dimensional models are more complicated than onedimensional models because this approach requires more resources in all parts. Twodimensional models are more popular models than others. Struiksma (1985) developed a two-dimensional sediment transport model to simulate this Extensive bed change at Delft Hydraulics. Shimizu and Itakura (1989) developed a two-dimensional model of bedload transport in the bottom for alluvial channels. Some of the most important twodimensional sediment transport models are TABS-2 (Thomas and McAnally, 1990), HSCTM2D (Hayter, 1995), CCHE2D (Center for Computational Hydroscience and Engineering) (Wu W., 2001), and MIKE21 (DHI, 2003). CCHE2D sediment transport model is One of the most popular sediment transport models (Wu W, 2001) developed that at the National Center for Computational and Hydroscience Engineering, University of Mississippi. The CCHE2D model has an unsustainable sediment transport model for suspended load and an equilibrium sediment transport model for bedload. The CCHE2D model can take into account irregular sediment mixtures of many size classes. The exponential difference scheme is used in CCHE2D model to solve the equation of bedload transport. HSCTM2D (Hydrodynamic, Sediment and Contaminant Transport Model) model was developed for the US EPA (Environmental Protection Agency) and it is a vertically integrated twodimensional finite element model for cohesive sediments. HSCTM2D consists of two parts. First is the hydrodynamic modeling part called HYDRO2D, the other is the pollution and sediment Part of transport modeling known as CS2D. HSCTM2D can be used for both shortterm and long-term use simulation.

#### **2. Suspended load transport**

Floating sediments are relatively smaller, so they are picked up by the current and remain in suspension as they move. It does not respond immediately to wave conditions or flow. The orbital movements caused by waves are responsible for the excitation of the fine grains from the bed and made it floating which affect the concentration of the stream. We can obtain the concentration of suspended sediment transport from a depth-averaged advection-diffusion equation of conservation form as:

$$
\frac{\partial hc}{\partial t} + \frac{\partial Uh}{\partial x} + \frac{\partial Vh}{\partial y} = \frac{\partial}{\partial x} \left( k_x h \frac{\partial C}{\partial x} \right) +
$$

$$
(1) \frac{\partial}{\partial y} \left( k_y h \frac{\partial C}{\partial y} \right) + E - D
$$

Where:  $C$  is the depth averaged sediment concentration, U, V are velocities of the depth averaged flow in x and y directions respectively, h is total depth of water,  $k_x$ ,  $k_y$  is are sediment diffusion coefficient in x and y directions respectively, E is erosion rate of the suspended sediment and D is deposition rate of the suspended sediment.

$$
(2)E = C'\omega
$$
  

$$
(3)D = C\omega
$$

So, the term E-D is source-sink term (S) and represents exchange rate of water bed by computing erosion and deposition of sediments per unit width.

$$
S = E - D = \omega(C' - C) \tag{4}
$$

Where:  $\omega$  is settling velocity, C', C are the depth averaged concentration of sediment under condition of equilibrium and the depth averaged actual concentration of sediment respectively.

#### **3. Bed load transport**

The governing equation of the bed load transport equation is developed by integrating the three-dimensional equation of sediment transport over the layer of bed load. Which that integrating produce sediment continuity in the layer of bed load and expressed by exner equation as:

$$
(1 - p')\frac{\partial z_b}{\partial t} + \frac{\partial (a c_b)}{\partial t} + \frac{\partial q_{bx}}{\partial x} + \frac{\partial q_{by}}{\partial y} = D - E
$$
  
(5)  

$$
q_{bx} = \alpha_{cbx}q_b \qquad q_{by} = \alpha_{cby}q_b
$$
  
(6)

$$
q_b = aU_b C_b \tag{7}
$$

Where:  $p'$  is the porosity of the bed particle,  $z_b$  is the bed layer depth,  $q_{bx}$ ,  $q_{by}$  are components of bed load transport rate in x, y directions respectively,  $\alpha_{cbx}, \alpha_{cby}$  are direction cosines of bed load transport rate in x, y directions respectively,  $U_b$  is the velocity of bed load transport,  $C_b$  is the depth averaged concentration of sediment above bed layer zone, a is the depth of bed layer.

#### **4. Change of bed elevation**

The change of bed elevation calculated with:

$$
\frac{\partial z_b}{\partial t} = \frac{\alpha \omega_s (C - C')}{(1 - p') } + \frac{(q_b - q'_{b})}{(1 - p') L_t}
$$

(8)

Where:  $L_t$  = Non equilibrium adaptation coefficient is a length which concentration of sediment changes to equilibrium state from non-equilibrium state.

#### **5. Numerical Method**

In this paper, the two-dimensional advectiondiffusion equation with source term (1), Was solved by the standard split operator (fractional step approach) Sobey (1983), Whereas we solved the hyperbolic part (advection) and parabolic part (diffusion) of the equation of sediment transport separately at each time step. The solution of this equation consists two different phases at each time step: 1 - Advection step: calculating by several methods of finite difference scheme.

2 - Diffusion step: calculating by semi implicit difference method.

The disadvantage of this method is separating these processes which occurring in discrete periods unlike what happens in nature which occur simultaneously. This leads to an additional splitting error that occurs regardless of how precisely the individual steps of equation are solved. So, the splitting error is not essential and is offset by the fact that numerical methods can be developed for divided sub problems that are more efficient than any undivided method. We can rewrite advection-diffusion equation of sediment transport as:

$$
(9) \frac{\partial c}{\partial t} + L_c(C) - L_d(C) = 0
$$

Advection operator:

$$
L_c(C) = \frac{\partial \text{thc}}{\partial x} + \frac{\partial \text{thc}}{\partial y} \tag{10}
$$

Diffusion operator:

$$
L_d(C) = \frac{\partial}{\partial x} \left( k_x h \frac{\partial C}{\partial x} \right) + \frac{\partial}{\partial y} \left( k_y h \frac{\partial C}{\partial y} \right) + E - D \ (11)
$$

Using the Taylor series expansion equation (9) can be written for the nth time step as:

$$
\frac{C^{n+1} - C^n}{\Delta t} + L_c(C^n) - L_d(C^n) = \frac{\Delta t}{2} \frac{\partial^2 C^n}{\partial^2 t} + \dots = O(\Delta t)
$$
\n(12)

Introducing  $C'$  as auxiliary variable and then separate (12) to two equations as:

Advection step:

$$
\frac{c'-c^n}{\Delta t} + L_c(C^n) = 0 \tag{13}
$$

Diffusion step:

$$
\frac{c'-c^n}{\Delta t} - L_d(C^n) = 0 \tag{14}
$$

#### **5.1 Advection Step Solution**

Many researchers demonstrated several methods to solve the advection equation. A conservative form of advection of scalar concentration or density function  $C(x, t)$  can be written, in general:

$$
C_t + \nabla \cdot (U C) = 0 \tag{15}
$$

For incompressible flow, advection equation in 2D is:

$$
C_t + (UC)_x + (VC)_y = 0 \tag{16}
$$

For compressible flow, advection equation in 2D is:

$$
C_t + UC_x + VC_y = 0 \tag{17}
$$

To obtain a first order method, we us the finite difference method and replacing  $C_t$  by a forward in time approximation

$$
C_t = \frac{C_{i,j}^{n+1} - C_{i,j}^n}{\Delta t}
$$

And  $C_x$ ,  $C_y$  by forward approximation

$$
C_{x} = \frac{c_{i+1,j}^{n} - c_{i,j}^{n}}{\Delta x} \qquad C_{y} = \frac{c_{i,j+1}^{n} - c_{i,j}^{n}}{\Delta y}
$$

So, we get upwind scheme

$$
C_{i,j}^{n+1} = C_{i,j}^{n} - U \frac{\Delta t}{\Delta x} (C_{i+1,j}^{n} - C_{i,j}^{n}) - V \frac{\Delta t}{\Delta y} (C_{i,j+1}^{n} - C_{i,j}^{n})
$$
\n(18)

To obtain Lax-Friedrich method we replace  $C_{i,j}^n$  by the average

$$
C_{i,j}^n = \frac{1}{4} (c_{i+1,j}^n + c_{i-1,j}^n + c_{i,j+1}^n - c_{i,j-1}^n)
$$
 (19)

$$
C_{i,j}^{n+1} = \frac{1}{4} \left( C_{i+1,j}^n + C_{i-1,j}^n + C_{i,j+1}^n - C_{i,j-1}^n \right) - U \frac{\Delta t}{2\Delta x} \left( C_{i+1,j}^n - C_{i-1,j}^n \right) - V \frac{\Delta t}{2\Delta y} \left( C_{i,j+1}^n - C_{i,j-1}^n \right)
$$
\n(20)

To get second order accuracy with x and y we used Lax-Wendroff scheme as

$$
C_{i,j}^{n+1} = C_{i,j}^{n} - U \frac{\Delta t}{2\Delta x} (C_{i+1,j}^{n} - C_{i-2,j}^{n})
$$
  
\n
$$
-V \frac{\Delta t}{2\Delta y} (C_{i,j+1}^{n} - C_{i,j-1}^{n})
$$
  
\n
$$
\langle +U^{2} \frac{\Delta t^{2}}{2\Delta x^{2}} (C_{i+1,j}^{n} - 2C_{i,j}^{n} + C_{i-1,j}^{n})
$$
  
\n
$$
+V^{2} \frac{\Delta t^{2}}{2\Delta y^{2}} (C_{i,j+1}^{n} - 2C_{i,j}^{n} + C_{i,j-1}^{n})
$$
  
\n
$$
+VU \frac{\Delta t}{4\Delta x \Delta y} (C_{i+1,j}^{n} + C_{i-1,j}^{n} + C_{i,j+1}^{n} - C_{i,j-1}^{n})
$$
  
\n(21)

#### **5.2 Diffusion Step**

The second part in advection diffusion equation of sediment transport is a diffusion part. It's described by the parabolic equation as:

$$
\frac{\partial hC}{\partial t} = \frac{\partial}{\partial x} \left( k_x h \frac{\partial C}{\partial x} \right) + \frac{\partial}{\partial y} \left( k_y h \frac{\partial C}{\partial y} \right) + S \qquad (22)
$$

We used semi implicit finite difference scheme to solve this equation. So, we rewrite equation (22) as

$$
\frac{\partial hc}{\partial t} = \frac{\partial}{\partial x} M_x + \frac{\partial}{\partial y} M_y \tag{23}
$$

Which

$$
M_x = k_x h \frac{\partial c}{\partial x} \qquad M_y = k_y h \frac{\partial c}{\partial y} \qquad (24)
$$

With forward finite difference for equation (23)

$$
\frac{c^{n+1}(i,j)h(i,j)-c^n(i,j)h(i,j)}{\frac{\Delta t}{\Delta y}} = \frac{M_X(i+1,j)-M_X(i,j)}{\Delta x} + \frac{M_Y(i,j+1)-M_Y(i,j)}{\Delta y} + E(i,j) - D(i,j)
$$
\n(25)

Using

$$
M_x = k_x h \frac{\partial C}{\partial x} = k_x h [\theta C_x^{n+1} + (1 - \theta) C_x^n]
$$

$$
M_x = k_x(i,j)h(i,j) \begin{bmatrix} \theta & \left(\frac{C_{i,j}^{n+1} + C_{i-1,j}^{n+1}}{\Delta x}\right) + \\ (1 - \theta) \left(\frac{C_{i,j}^n + C_{i-1,j}^n}{\Delta x}\right) \end{bmatrix}
$$
\n(26)

$$
M_{y} = k_{y}(i,j)h(i,j) \begin{bmatrix} \theta & \left(\frac{C_{i,j}^{n+1} + C_{i,j-1}^{n+1}}{\Delta y}\right) + \\ (1 - \theta) \left(\frac{C_{i,j}^{n} + C_{i,j-1}^{n}}{\Delta y}\right) \end{bmatrix}
$$
\n(27)

Using equation  $(26)$  and  $(27)$  in  $(25)$ 

$$
\frac{C^{n+1}(i,j)h(i,j) - C^n(i,j)h(i,j)}{\Delta x} =
$$
\n
$$
\frac{1}{\Delta x} \left\{ k_x(i+1,j)h(i+1,j) \begin{bmatrix} \theta & \left( \frac{C_{i+1,j}^{n+1} + C_{i,j}^{n+1}}{\Delta x} \right) + \\ (1-\theta) & \left( \frac{C_{i+1,j}^n + C_{i,j}^{n}}{\Delta x} \right) \end{bmatrix} \right\}
$$
\n
$$
-k_x(i,j)h(i,j) \begin{bmatrix} \theta & \left( \frac{C_{i,j}^{n+1} + C_{i-1,j}^{n+1}}{\Delta x} \right) + \\ (1-\theta) & \left( \frac{C_{i,j}^n + C_{i-1,j}^{n}}{\Delta x} \right) \end{bmatrix}
$$
\n
$$
+ \frac{1}{\Delta y} \left\{ k_y(i,j+1)h(i,j+1) \begin{bmatrix} \theta & \left( \frac{C_{i,j+1}^{n+1} + C_{i,j}^{n+1}}{\Delta y} \right) + \\ (1-\theta) & \left( \frac{C_{i,j+1}^n + C_{i,j}^{n+1}}{\Delta y} \right) \end{bmatrix} \right\}
$$
\n
$$
-k_y(i,j)h(i,j) \begin{bmatrix} \theta & \left( \frac{C_{i,j}^{n+1} + C_{i,j-1}^{n+1}}{\Delta y} \right) + \\ (1-\theta) & \left( \frac{C_{i,j}^{n+1} + C_{i,j-1}^{n+1}}{\Delta y} \right) \end{bmatrix} \right\}
$$
\n(28)

We can rearrange equation (28) to separate unknown terms  $C^{n+1}$  as:

$$
PU^{+}(i,j)C^{n+1}(i+1,j) + PU^{-}(i,j)C^{n+1}(i-1,j)
$$
  
+  

$$
PV^{+}(i,j)C^{n+1}(i,j+1) + PV^{-}(i,j)C^{n+1}(i,j-1)
$$
  
+  

$$
C^{n+1}(i+1,j) = B(i,j)
$$
 (29)

Where B (i, j) is known term of  $C^n(i,j)$ Equation (29) represents linear system equations, Ax=B and it can be solved
numerically by biconjugate gradient stabilized method (Bi-CGTAB) method. Which it combines ideas of both CGS and SOR. (BiCGStab) algorithm is a variation of Conjugate Gradient Squared (CGS). As CGS is based on squaring the residual polynomial, and in cases of irregular convergence, this may lead to substantial build-up of rounding errors, or possibly even overflow. BICGSTAB was developed to remedy this difficulty.

## **6. Vertical Distribution of the Sediment**

It's important to predict the vertical distribution concentration of the suspended particles in the flume, so many researchers worked on this problem. Hunter Rouse (1937) developed one of the most important equation to predict concentration of the suspend load, he studied rate of downward and upward settlement under equilibrium and get the next equation:

$$
C\omega + D_s \left(\frac{dC}{dz}\right) = 0 \tag{30}
$$

Where  $D_s$  is sediment diffusion coefficient and usually assumed is proportional to kinematic viscosity, so it can be represented by the parabolic equation:

$$
D_s = u_* \kappa \left(\frac{z - z^2}{h}\right) \tag{31}
$$

The equilibrium solution of equation (24) represented by Rose 1937 known as the suspended sediment distribution equation

$$
\frac{c}{c_a} = \left(\frac{h-z}{z}\frac{a}{h-a}\right)^{\frac{\omega}{u+k}}\tag{32}
$$

Where: h is total depth from the bed,  $C_a$  is reference concentration at level a,  $u_*$  is shear velocity, and  $\kappa$  is karmen number and equal 0.41. The concentration near the bed is equal to average concentration.

#### **7. Model simulation**

Consider the initial concentration at t=0  
\nIs 
$$
C(x, y, 0) = 0.25 + 0.25 \cos (\pi r(x, y))
$$
  
\nAnd  $r = \frac{\min(\sqrt{(x-x_0)^2 + (y-y_0)^2}, r_0)}{r_0}$ 

The concentration is zero everywhere except for small cone with radius of 0.15m, centered at  $x_0$ =0.25 and  $y_0$  = 0.25 m. The simulation of this concentration represents the advection

of concentration with pure translation along diagonal of the mesh.

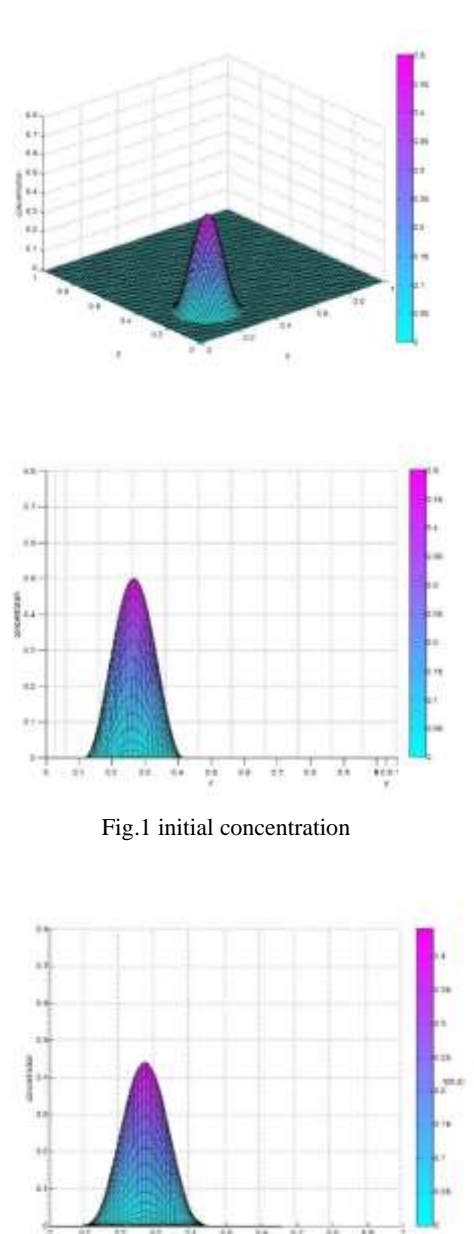

Fig.2 concentration at  $t=0.3$ 

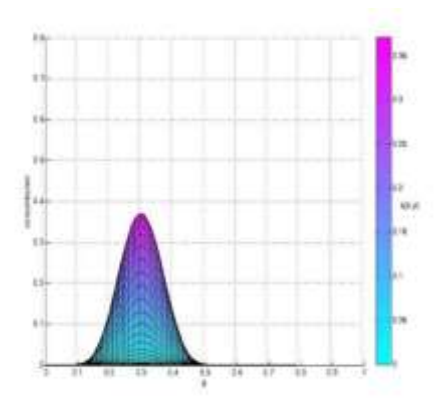

Fig.3 concentration at t=0.5

#### **8. Model approach**

The model calculates sediment transport in coastal area considering many variables and depends on data from hydrodynamic models. It used many approaches to calculate sediments either bedload or suspended load.

The model read the input data from hydrodynamical flow model and calculate suspended load or bedload of sediments transport. Then it applies advection step of sediment transport and adding source sink term which is calculated based on approaches of sediments, after that running diffusion step and calculate change in the bed elevation and concentration of sediment at each point. Figure (4)

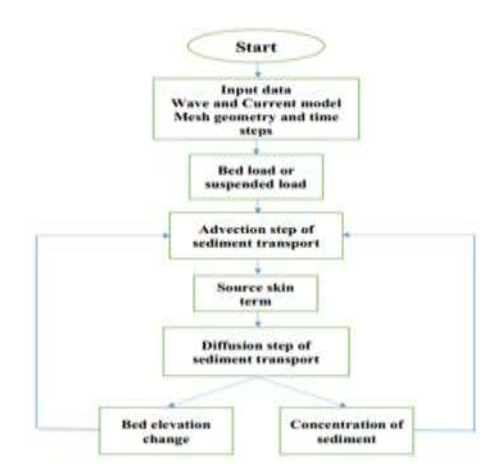

Fig.4 Flowchart of model

#### **9. Case Study**

We used the model to simulates sediment transport at the shoreline of New Mansoura city. Which that city is constructed recently, and it's important to predict the change of shoreline and bathymetric of this area after a period of time. The study area is located between (342547 E, 3489916 N) and (344281 E, 3489014 N), and it's about 1900 m in onshore direction and 1900 m in cross shore direction. The maximum water depth was 6.5 m, and the water level at z=0. The sediment density is 2650 kg/m3, the density of water is 1025 kg/m3, and the mean sediment diameter is 0.3 mm.

#### **9.1 Hydrodynamic data**

Wind speed and direction time series are recorded at a height of 10 m of sea level in the study area over a period of a year with an interval of 1 day. Also, the wave high recorded over a period of a year with an interval of 1 day. For the hydrodynamic part, we used the XBeach model to simulate the hydrodynamic processes. XBeach is an open-source numerical model which is originally developed to simulate hydrodynamic processes. Then we used the output of the hydrodynamic model to simulate morphodynamic changes.

#### **9.2 Model setup**

The study area is divided into a grid with  $\Delta x$  $=\Delta y = 30$  m in x and y directions, in which the x-axis is perpendicular to the shoreline and the y-axis is parallel to the shoreline, Fig (5). The simulation time was a year.

#### **9.3 Results**

We used the model to simulate this area and found the sediment transport in two directions suspended and bed load transport. The model calculated the sediment concentration of suspended and bed load. Depth averaged suspended and bed equilibrium concentration and sediment concentration integrated from

advection-diffusion equation are calculated. Finally, the change of bed elevation occurs as a result of all these variables. We found the changes occur in the zone near to the shoreline, so we will focus on the last 300 m from the shoreline. We divided the simulation processes over the year into 36 runs, every run simulates about ten days. Some runs represent the days that have high wind speed and a significant wave high, and others simulate the remaining days. We get the hydrodynamics data like wind speed, wave high, direction, and the period from (www. surf-forecast. com). We simulated the runs separately and used the output of every run as input to the next run. Finally, we have compiled all output and found the final data after one year of simulation. We will discuss the cumulative results after a year and represent the changes that occurred.

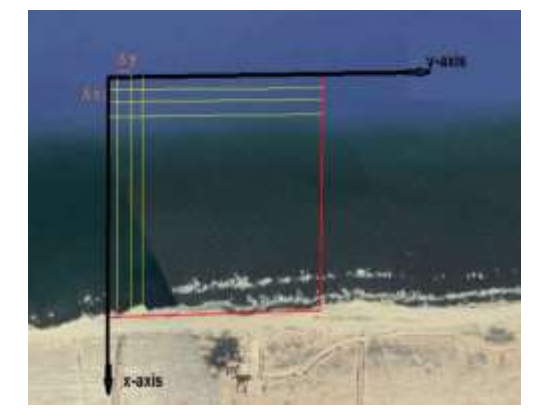

Fig.5 Axis and grid of the study area

The model simulates bed and suspended sediment transport in two directions, crossshore (x-axis) and onshore (y-axis). The distribution of bed sediment transport shown in figure (8). The distribution of suspended sediment transport in two directions shown in figure (9). Figure (10) show the sediment transport integrated over the bed and suspended load (total sediment transport).

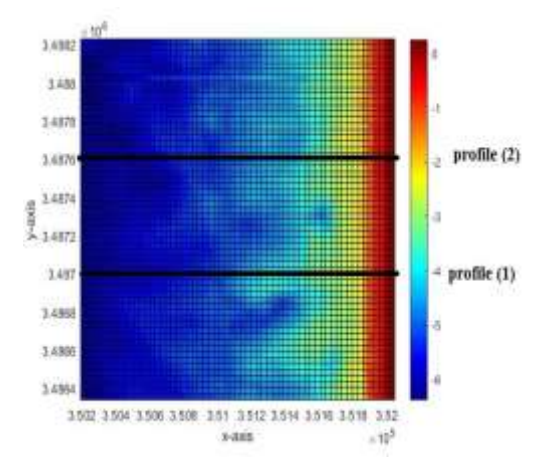

Fig.6 Axis and grids of study area and location profiles

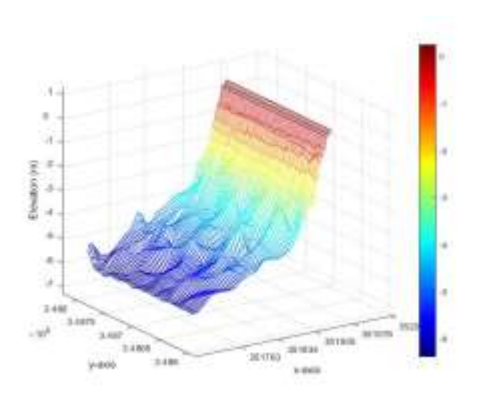

Fig. 7 Initial bathymetry

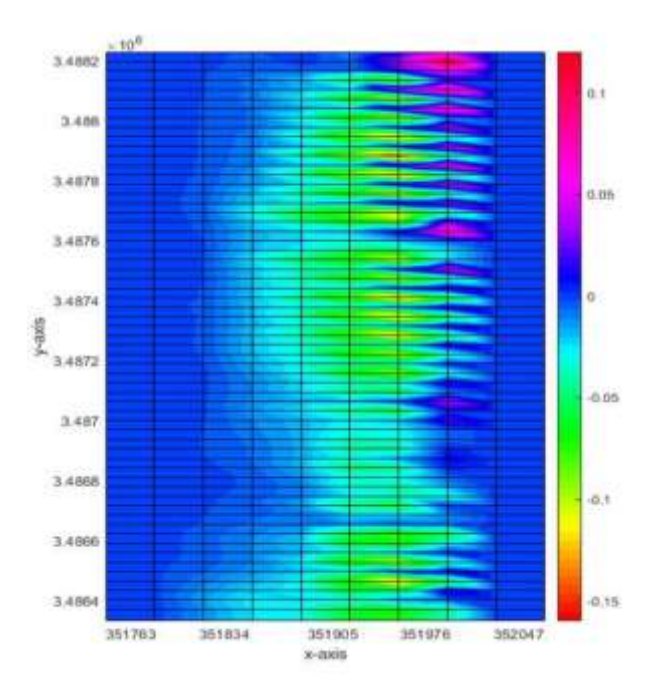

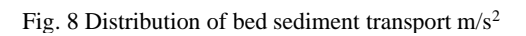

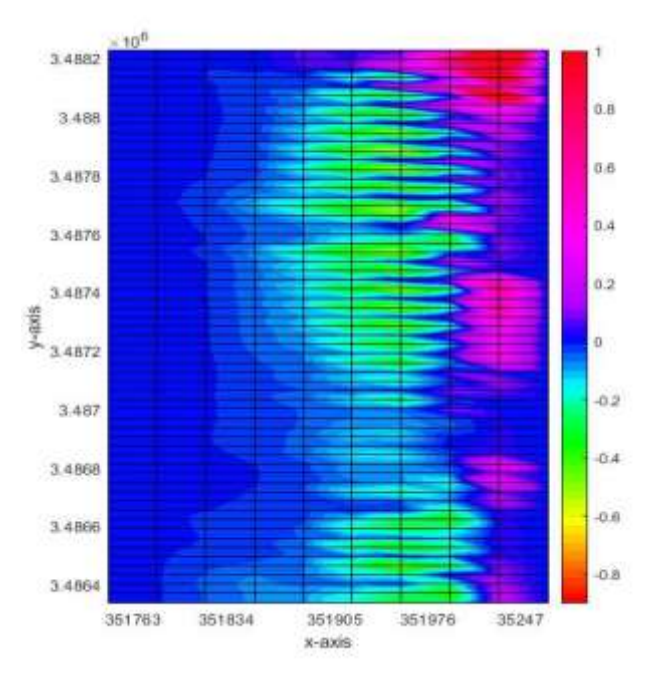

Fig. 9 Distribution of suspended sediment transport m/s<sup>2</sup>

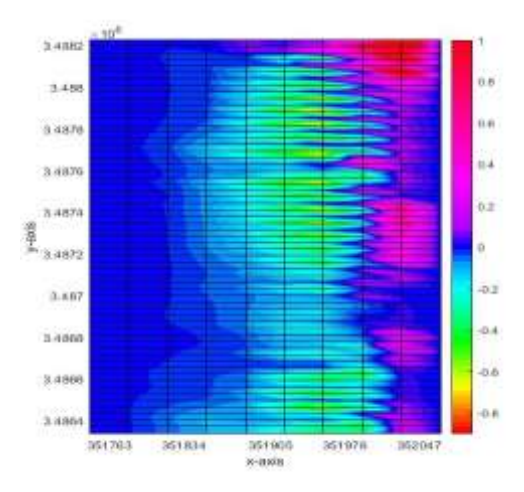

Fig. 10 Distribution of sediment transport integrated over bed and suspended load  $m/s^2$ 

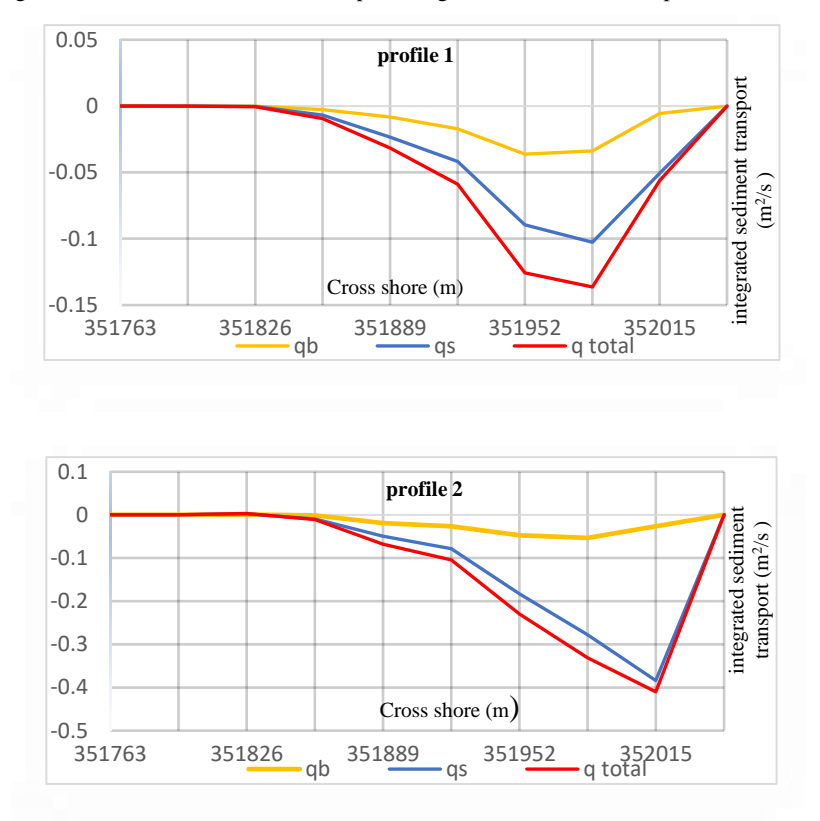

Fig. 11 Sediment transport integrated over bed and suspended load in profile (1) and profile (2)  $\text{m/s}^2$ 

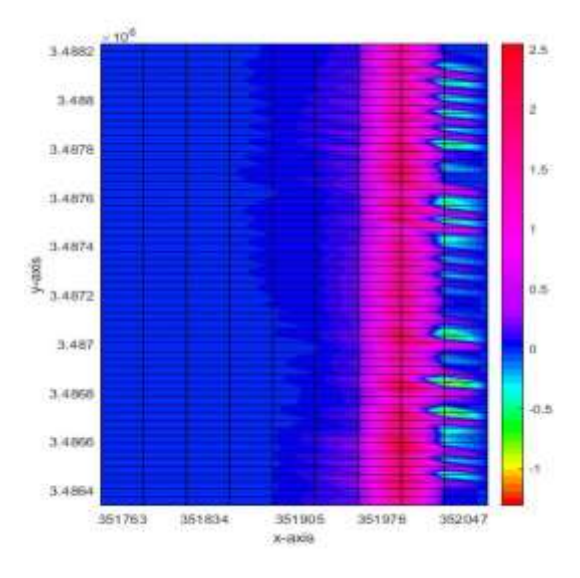

Fig. 12 Suspended concentration gradient kg/m<sup>3</sup>/m

Sediment transport of suspended and bed load caused to changing in bed elevation by erosion and deposition processes with the rate of changing in bed level as shown in next figures.

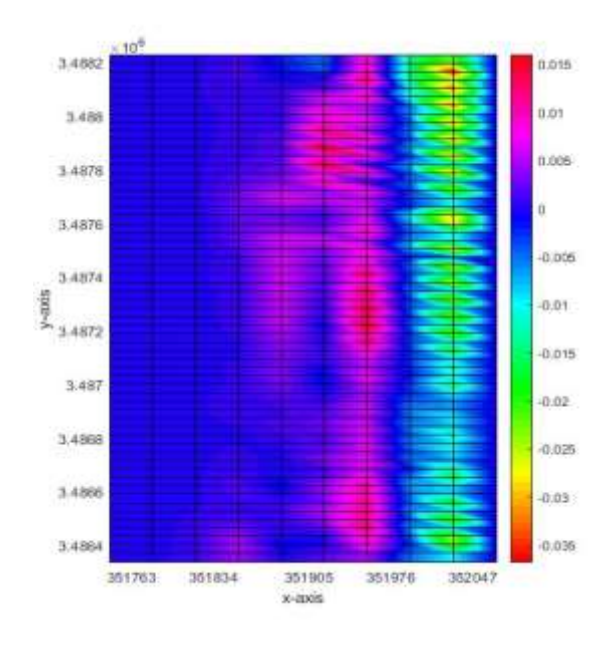

Fig. 13 Rate of change bed level m/s

The deposition and erosion processes that occur to the bed as a result of sediment that the main reason for changing the shape and elevation of the bed. The next figures show these processes for the chosen sections.

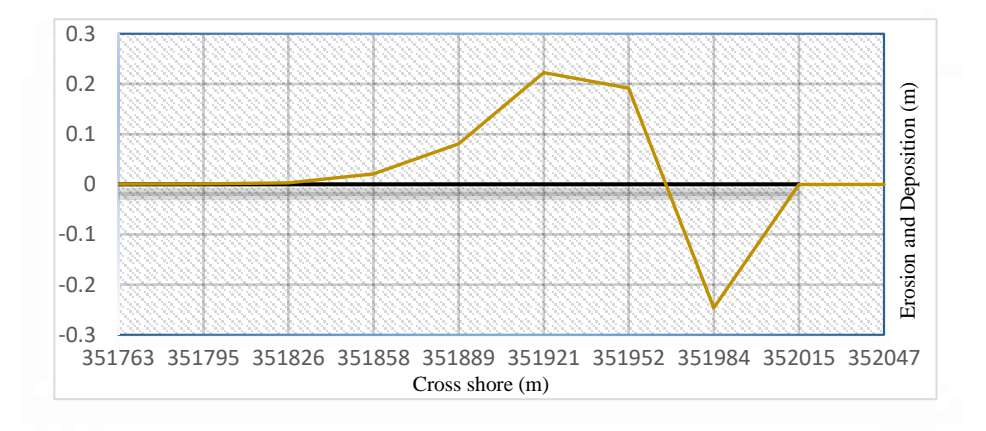

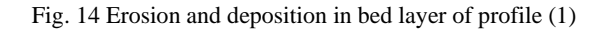

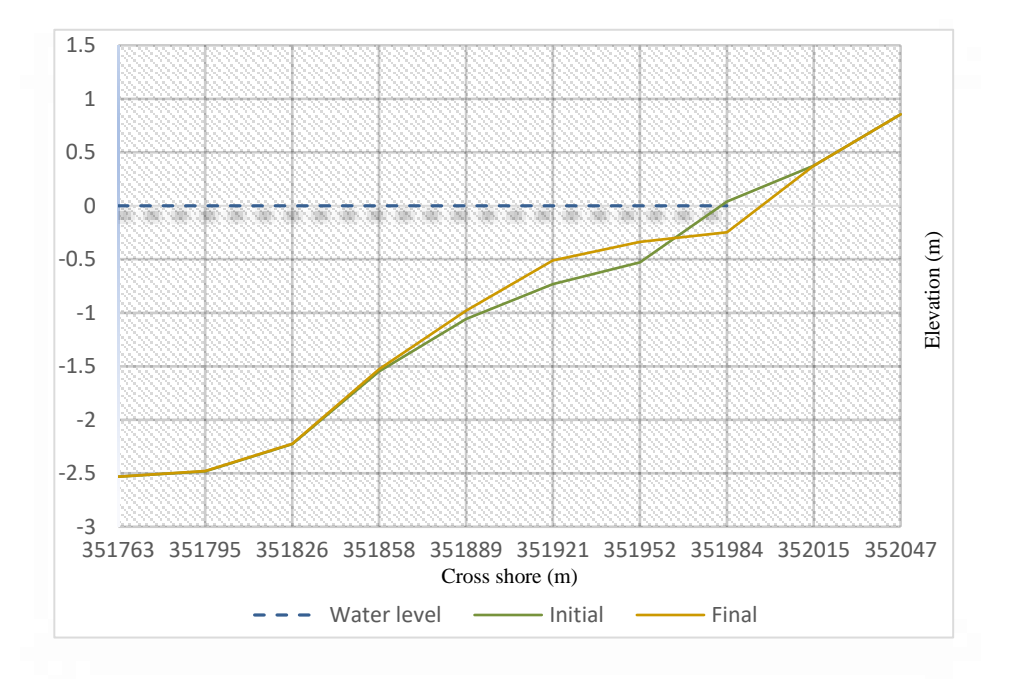

Fig. 15 Change of bed elevation profile (1)

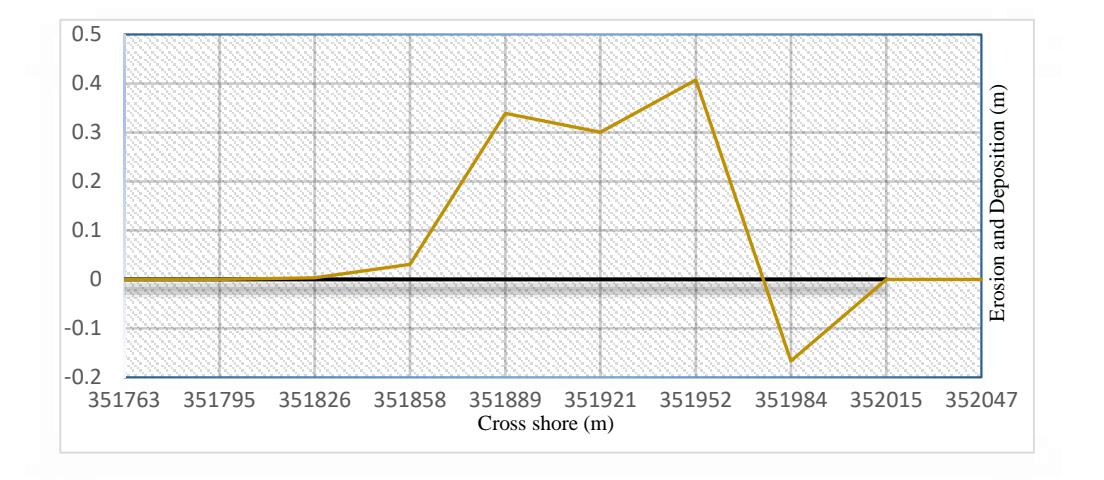

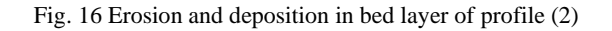

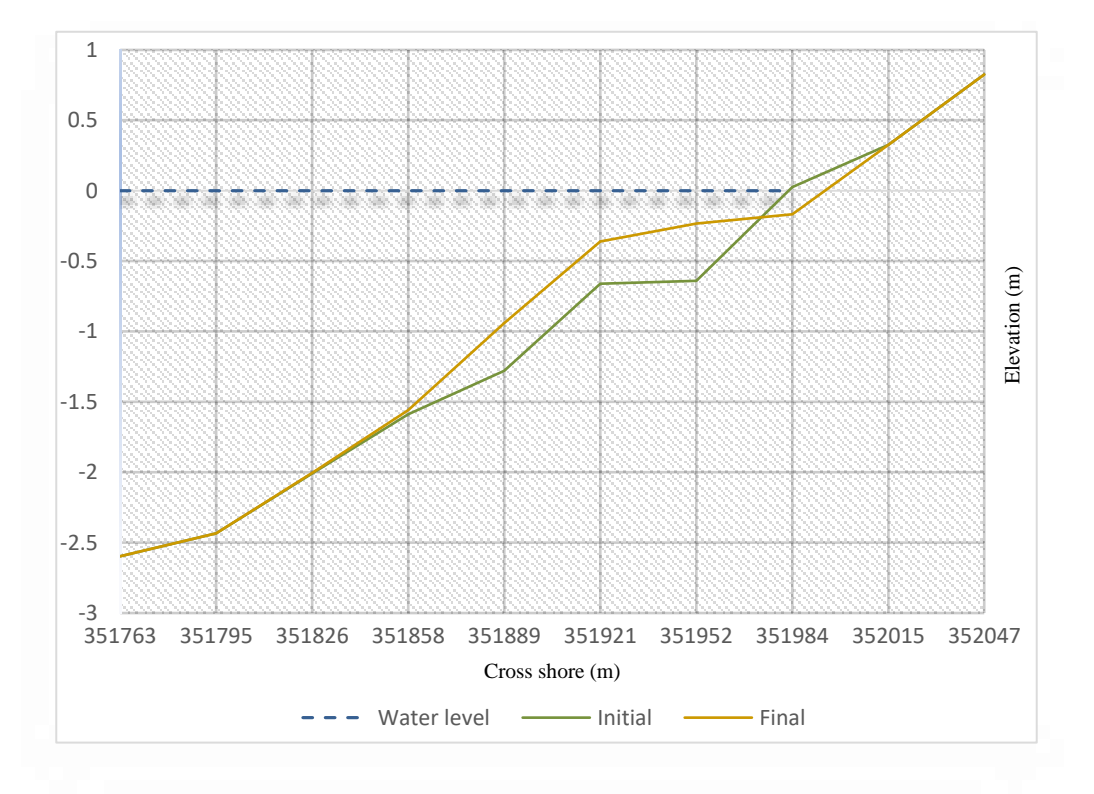

Fig. 17 Change of bed elevation profile (2)

## **11. Conclusion**

Through this paper, we obtained the concentration of suspended sediment transport from a depth-averaged advection-diffusion equation with source term to predict suspended, bed load transport, and bed elevation change. The source term represents the difference between the deposition of the bed surface and the entrainment of the suspended sediment. Fractional step method used to solve this equation by separating it into the advection step and diffusion step. Each step solved separately. The advection step solved by the finite difference method. For the diffusion step, we used semi implicit finite difference method which can be converted to a complete implicit scheme. It represents a linear system of equations and that system can be generated from partial differential equations and numerically by the biconjugate gradient stabilized method (Bi-CGTAB) method. This paper provides results that allow us to explore the evolution of the coast and the morphodynamics along the shores. We can simulate bed load or suspended load transport. Sediment transport depends on hydrodynamics variables like wind speed, wave high, direction period, and diameter of sediment. If the values of these variables changed, such as the wave height, the greater number of sediments transported, and caused changes and complications in the shape of the bed and its elevation, as is evident in turbulent climates such as winter. In our case study, we saw the amount of suspended sediment transport higher than the bed sediment transport. That's leads to a high suspended concentration. Most changes occur in the zone located near the shoreline or any structure's zones. The large amount of sediment transported in an across-shore direction. Bed shear stress increases shoreward, incrementally in the shoaling zone.

Acker P., White W. R, "Sediment transport: A new approach and analysis", Journal of hydraulics division, ASCE, 99(HY11), pp. 2041-2060, (1973).

Atilla B., Magnus L., Herman C. M. and Nicholas C. K., "Cross-shore distribution of longshore sediment transport: comparison between predictive formulas and field measurements", An International Journal for Coastal, Harbour and Offshore Engineers, 44, pp. 79-99, (2001).

Bagnold R. A., "An approach to the sediment transport problem from general physics", Geological survey prof, Washington, pp. 422- I, (1966).

Bermudez A. and Vazquez M. E., "Upwind methods for hyperbolicn conservation laws with source terms", Computers and Fluids 23, pp. 1049-1071, (1994).

Bijker E.W., "Long-shore transport computations", Journal of the Waterways, Harbors and Coastal Engineering, 97(4), pp. 687- 703, (1971).

Colella P., "Multidimensional upwind methods for hyperbolic conservation laws", Journal of Computational Physics, 87, pp. 171-200, (1990).

Cunge J.A. and Perdreau N., "Mobile bed fluvial mathematical models", LaHouille Blanche, 7, pp. 561-580, (1973).

De Vriend H.J., "2DH Mathematical Modelling of Morphological Evolutions in Shallow Water", Coastal Engineering 11, pp.  $1 - 27$ , (1988).

De Vries M. and Vreugdenhil C. B., "Computations of non-steady ved load transport by a preudo viscosity method", Proc. IAHR 12th congress, La Houille, 3, (1967).

## **12. References**

DHI Inc., 301 South State Street, Newtown, PA, 18940, (2003), USA. http://www.dhisoftware.com.

Einstein H. A., "The bed load function for sediment transportation in open channel flows", U.S. department of agriculture, Soil conservation service, Technical bulletin No. 1026, (1950).

Garde R. J., "Aggradation upstream of a reservoir", Research journal, University of Roorkee, 8, pp. 65-72, (1965), roorkee.

Garde R. J. and Ranga Raju K. G., "Mechanics of sediment transportation and alluvial stream problems", Wiley Eastern Limited, (1978), India.

Gesseler J., "Aggradation and degradation", River mechanics, 1, Fort Collins, (1971), Colorado.

Habibi M., "Sediment transport estimation methods in river systems", Ph.D. thesis, Department of Civil and Mining Engineering, University of Wollongong, (1994), Australia.

Habibi M. and Sivakumar. M., "New Formulation for Estimation of Bed Load Transport", Proc. International Conference on Hydraulics in Civil Engineering, University of Queensland, Brisbane, pp. 81-86, (1994), Australia.

Hayter E. j., Bergs M. A., Gu R.,McCutcheon S., Simth S. J. and Whiteley H. J., "HSCTM-2D, A finite element model for depth averaged hydrodynamics", sediment and contaminant transport.

Hudson J., "Numerical Techniques for Morphodynamic Modelling", Ph.D. thesis, Department of Mathematics, University of Reading, (2001), Whiteknights.

Ishraga S.O., Bare S., Akode O., and Suryadi F.X., "Simulation of Fine Sediment Transport in Irrigation Canals of the Gezira Scheme with the Numerical Model FSEDT", Journal of Irrigation and Drainage Engineering, 142 (11), (2016).

Jarmillo W. F. Torres, "Aggradation and degradation of alluvial-channel beds", Ph.D. Thesis, University of Iowa, (1983).

Junke G., Pierre Y. J., "Efficient Algorithm for Computing Einstein Integrals", Journal of hydraulic engineering, 130(12), pp. 1198- 1201, (2004).

Karim M. F., Kennedy J. F., "IALLUVIAL: a computer based a flow and sediment routing for alluvial streams and its application to the Missouri River", Hydraulic research, report (250), University of Iowa, (1982).

LeVeque J.R. and Yee. C.H., "A Study of Numerical Methods for Hyperbolic Conservation Laws with Stiff Source Terms", Journal of Computational Physics 86, pp.187  $-210$ , (1990).

LeVeque J.R., "Numerical Methods for Conservation Laws", Birkhäuser Verlag, ISBN 3-7643-2723-5, (1992).

Leveque J.R., ''High resolution conservative algorithm for advection in incompressible flow'', Journal of Numerical Analysis, 33(2), pp. 627-665, (1996).

LeVeque. J.R.," Balancing Source Terms and Flux Gradients in High-Resolution Godunov Methods: The Quasi-Steady Wave Propagation Algorithm", Journal of Computational Physics, 146, (1998),

Mahmood K., "Mathematical modeling of Morphological transients in sand bed channels", Proc. of IAHR 16th congress, 2, (1957).

Meyer-Peter E. and Muller R., "Formulas for Bed Load Transport" Proc. third Meeting of LAHR, Stockholm. pp. 39-64, (1948).

Nikmanesh M.R. and Talebbeydokhti N. "Numerical simulation for predicting concentration profiles of cohesive sediments in surf zone" Scientia Iranica, 20(3), pp.454- 465, (2013).

Rubey, W. W., "Settling velocities of gravel, sand and silt particles", American journal of science, 25, pp. 325-338, (1933).

Saber M. Elsayed, "Breaching of Coastal Barriers under Extreme Storm Surges and Implications for Groundwater Contamination", Ph.D. thesis, Faculty of Architecture, Civil Engineering and Environmental Sciences of the Technical University Carolo-Wilhelmina, (2017), Braunschweig.

Shuangcai L., Christopher J. D., " Fully coupled approach to modeling shallow water flow, sediment transport, and bed evolution in rivers", Water Resource Research, 47,(2011).

Singh, V., ''Two dimensional sediment transport model using parallel computers'', Thesis with Degree of Master of Science in the Graduate Faculty in the Department of Civil and Environmental Engineering, Louisiana State University,(2005), USA.

Sobey, R.J., ''Fraction step algorithm for estuarine mass transport'', International Journal of Numerical Methods in Fluids, 3, pp. 749–772, (1983).

Struiksma N., Oleson K. W., Flokstra C. and De vriend H. J., "Bed deformation in curved alluvial channels", Journal of Hydraulic Research, 23(1), (1985).

Swamee P.K., "Analytical and experimental investigation of stream bed variation upstream of a dam", Ph.D. Thesis, University of Roorkee, (1974), Roorkee.

Syeda. W.R.,"Numerical modelling of sediment transport in the arctic", Thesis with Degree of Master of costal and marine engineering and management (COMEM), Department of Civil and Transport Engineering. Norwegian University of Science and Technology, (2015).

Thomas, W.A. and Prashum, A.L., "Mathematical Model of scour and deposition". J. Hydr. Div., 110(11), pp. 1613- 1641, (1979).

Thomas, W. A. and McAnally, W. H., Jr., "User's Manual for the Generalized Computer Program Systems for Open Channel Flow and Sedimentation: TABS-2 system", US Army Corps of Engineers, Waterways Experiment Station, Hydraulics Laboratory, (1990),Vicksburg, MS.

Van der Vorst H. A., "Bi-CGSTAB: A fast and smoothly converging variant of Bi-CG for the solution of nonsymmetric linear systems". SIAM J. Sci. Stat. Comp., 13(2), pp. 631:644, (1992).

Van Rijn., "Sediment transport part I: bed load transport", Journal of hydraulic engineering, 110 (HY10), pp.1431-1456, (1984).

Van Rijn., "Mathematical modeling of suspended sediment in nonuniform flows", Journal of hydraulic engineering, 112, pp. 433-455, (1986).

Van Rijn., "Mathematical modeling of morphological processes in the case of suspended sediment transport", Delft Hydraulics. Communication no. 382, (1987).

Van Rijn., "Handbook: sediment transport by currents and waves", Rep. H461, Delft Hydraulics, (1989), Delft, The Netherlands.

Wu W., CCHE2D-2.1, Sediment Transport model, Technical report no. NCCHE-TR-2001-3, National Center for Computational Hydroscience and Engineering, the University of Mississippi, (2001).

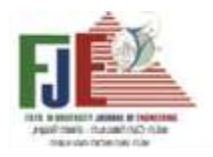

Journal of Engineering Favoum University Faculty of Engineering Vol. 4 No. 2

**معدالت نقل الرواسب في منطقة المنشآت المائية البعيدة و المتاخمة للشاطئ** 

**محمد عبدالناصر السيد مرتضى**  قسم الرياضيات و الفيزيقا الهندسية – الميكانيكا الهندسية كلية الهندسة – جامعة الفيوم

**أ.د/. محمد عيسى سيد أحمد ا**ستاذ الميكانيكا الهندسية – قسم الرياضيات و الفيزيقا الهندسية كلية الهندسة – جامعة الفيوم

> **د/. محمد أحمد مراد**  مدرس الهندسة المدنية – قسم الهندسة المدنية كلية الهندسة – جامعة الفيوم

**د/.أحمد محمد عبدالتواب القيسي** مدرس الميكانيكا الهندسية – قسم الرياضيات و الفيزيقا الهندسية كلية الهندسة – جامعة الفيوم

**الملخص :** 

من المعروف جيدا ان عملية تدفق المياه في منطقة المياه الضحلة وبالقرب من المنشات والهياكل البحرية الى أسفل المنحدر وما معها من الجسيمات العالقة والمنحوتة من قاع البحر والمستقرة في القاع ونقلها في المصب يؤدي الى تغيير مستوى وشكل القاع مع الزمن, وتسمي هذه العملية "نقل الرواسب'. يحدث نقل الرواسب بسبب تفاعل الرياح واألمواج والتيارات والمد والجزر وغيرها من الظواهر في المنطقة الساحلية . والمصادر الرئيسية إلنتاج الرواسب هي التجويه من الصخور والتعرية بتدفق المياه فوق أسطح التربة. وهكذا ، وتتكون الرواسب أساسا من الصخور والجزيئات المعدنية مثل الطين والطمي والرمل والحصى والصخور المنقولة بالمياه المنتفقة. وبناء على ذلك ، يمكن تصنيف نقل الرواسب على انه نقل للرواسب بشكل مواز للشاطئ وعمودي على الشاطئ. وهناك العديد من الصيو والنظريات المختلفة المتاحة للتنبؤ بكمية و نقل الرواسب علي الشواطئ . وفي هذا البحث نحسب بطريقة الحساب العددي معدالت نقل الرواسب حول الهياكل البعيدة عن الشاطئ وعلي الشواطئ استنادا إلى األساسيات والنهج العامة . وسيتم استخدام طريقة الحل العددي (طريقة الفروق المحدودة) لعمل نموذج عددي لمحاكاة شكل المنطقة الساحلية وايجاد كمية الرواسب المنقولة في االتجاهات الشاطئية والعامودية للشاطئ ، والتغيرات في مستوي القاع عند كل نقطه عقديه في الشبكة كما انه يبدا في حساب حقل الرواسب من المياه العميقة باتجاه الشاطئ وايجاد التتغير في شكل االعماق بعد فترة من الزمن. تحاكي النمذجة الهيدروديناميكية سرعة التدفق ، والتي يمكننا استخدامها في نموذج نقل الرواسب لمحاكاة تركيز الرواسب ونقلها. يمثل هذا البحث تطويرًا لمعادلة التأفق واالنتشار ثنائية األبعاد بمتوسط العمق مع مصطلح المصدر لمحاكاة متوسط العمق لتركيز الرواسب المعلقة للتنبؤ بنقل الرواسب المعلقة والرواسب التي في طبقة القاع . وايضا تغير مستوى وشكل القاع مع الزمن.

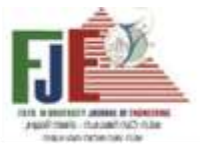

## **EXPERIMENTAL INVESTIGATION OF CONCRETE BEAMS REINFORCED WITH BASALT FRP BARS**

**Gehan A. Hamdy<sup>1</sup> and Dalia F. Arafa<sup>2</sup>**

<sup>1</sup> Professor, Faculty of Engineering at Shoubra, Benha University, Cairo, Egypt gehamdy1@gmail.com <sup>2</sup> Researcher, Reinforced Concrete Institute, Housing and Building National Research Center, Dokki, Giza, Egypt daliafarafa@yahoo.com

#### **Abstract**

Bars fabricated from basalt fiber-reinforced polymers (BFRP) are a new material used as an alternative to steel bars in reinforced concrete to overcome corrosion problems especially in harsh and aggressive environments. Basalt fibers also have high tensile strength and enhanced durability, in addition to moderate cost. This research investigates experimentally the flexural behavior of BFRP reinforced beams compared to steel RC beams. In the experimental program, six concrete beams reinforced by BFRP bars, BFRP bars and dispersed steel fibers and steel bars are tested in four-point bending until failure. The experimental results regarding failure load, failure mechanism and deflection of beams are discussed and are compared with published experimental results. Additionally, theoretical predictions for the moment carrying capacity and failure loads are computed using local and international codes, and were found to be consistent with the experimental results.

**Keywords** Beam, concrete, FRP reinforcement,

BFRP bars, flexure, experimental

## **1. Introduction**

Durability of structures is regarded an important aspect of design. Corrosion of steel reinforcement is considered a serious problem which shortens the service life of traditional reinforced concrete (RC) structures, especially those subjected to aggressive environment. Advanced materials such as fiber-reinforced polymer (FRP) have been used as reinforcement for concrete to avoid corrosion-caused deterioration, in addition to other desirable properties such as high specific strength and high specific stiffness [1]. The current design codes and guidelines allow the use of glass-, carbon- and aramid-FRP as the main reinforcement in concrete structures and provide design recommendations for using these bars. New fibers are continuously developed, such as basalt fibers possessing high tensile strength, corrosion resistance, good acid and alkali resistance, low moisture absorption, in addition to good thermal and electrical insulating properties and moderate cost [2-5]. Bars fabricated from basalt fiber-reinforced polymers (BFRP) were introduced as alternative to steel bars in reinforced concrete (RC) [6,7]. The tensile behavior of BFRP bars is characterized by linear elastic stress-strain relationship up to failure, which may cause concrete beams reinforced with BFRP bars to exhibit brittle failure without warning [7]. For this reason, design codes specify over-reinforced FRP design since the nonlinear behavior of concrete in the compression zone may give warning before failure. Being a relatively new material, studies on the short- and long-term performance of concrete beams reinforced by BFRP bars are limited. Additionally, the current FRP specifications and design guidelines do not include BFRP reinforced or strengthened elements. Experimental research investigated the flexural behavior of concrete beams reinforced by BFRP bars and compared it to

beams reinforced with steel [8-15]. Increase in flexural capacity, greater deflections and wider cracks were reported for BFRP reinforced beams compared to steel reinforced beams, and it was recommended that serviceability limit states (deflection and width of cracks) should be the major factor in designing BFRP reinforced concrete beams [8-10]. Comparison of experimental results with predictions of FRP design codes and guidelines showed that the ultimate loads calculated according to ACI 440 and Eurocode 2 were underestimated [10, 11]. Beams with BFRP bars as flexural reinforcement as well as chopped basalt fibers were tested by High et al. [12] and showed increase of the modulus of rupture. Hybrid reinforcements of BFRP and steel was proposed by some researchers in order to meet the requirements of strength, deflection and minimum cracking at the same time [13, 14]. The aim of this research is to investigate the flexural behavior of beams reinforced by BFRP bars. An experimental program was conducted in which four BFRP RC beams and two steel RC beams were tested under four-point bending. Failure loads, failure mechanisms and deflections of the beams are examined and compared. The ultimate loads for the tested beams are also calculated using the American and Egyptian codes and compared with the

Table 1. Details of the tested Beam Specimens

experimentally determined values.

## **2. Experimental Program**

An experimental program was conducted where six beams were cast and tested in four point bending until failure; the beams details are given in Table 1. Two control beams S1 and S2 were reinforced by steel bars. Four beams had BFRP bars as bottom reinforcement, two of these beams BB1 and BB2 used normal strength concrete and in the other two BBF1 and BBF2, steel fibers were added to the concrete mix. The mix proportions for normal and steel fiber concrete are given in Table 2. All experimental work was carried out in the Reinforced Concrete Structures Research Institute Laboratory at the Housing and Building National Research Center in Giza, Egypt.

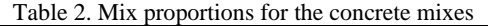

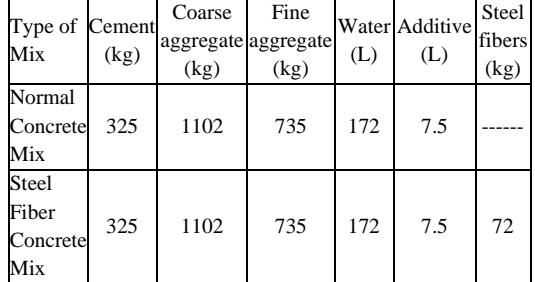

#### **2.1. Material Properties**

*Concrete:* Concrete used for all beams had a characteristic compressive strength at 28 days of 38.25 MPa. The concrete with mix proportions given in Table 2 was prepared from ordinary Portland cement Type I according to ASTM C150 [17], natural sand and crushed natural dolomite aggregate with maximum nominal size of 10 mm, additive Sikament 163 used to increase workability.

*Steel reinforcement***:** Longitudinal reinforcement was steel of grade (B500DWR)  $[23] f_y = 600$  MPa (average of three tested samples) and  $E_s = 200$  GPa, diameter

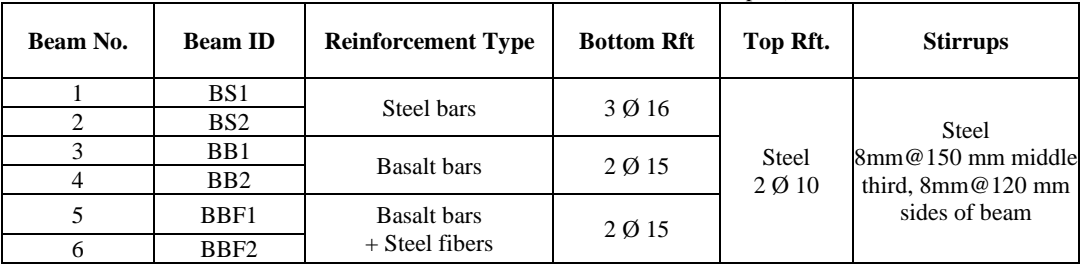

10 and 16 mm for top and bottom reinforcement, respectively. Stirrups were smooth bars 8 mm diameter, of mild steel grade (B240D-P) [23],  $f<sub>v</sub> = 240$ MPa and  $E_s = 200$ GPa.

*Basalt FRP bars*: Basalt-fiber-reinforced polymer (BFRP) bars used as tension reinforcement have diameter 15 mm, length 2000 mm, sand-coated surface over helical wire wrapping, as shown in Fig.

2, to increase bond between the bars and concrete. Three bar specimens were tested in axial tension, the resulting mechanical properties were: ultimate tensile strength *ffu*=902.36 MPa, modulus of elasticity *E<sup>f</sup>*  $=56.9$  GPa, and maximum strain  $=1.53\%$ .

*Steel fibers*: Steel fibers of diameter 0.50 mm, length 30 mm and hooked ends were added to the concrete mix, and are shown in Fig. 2.

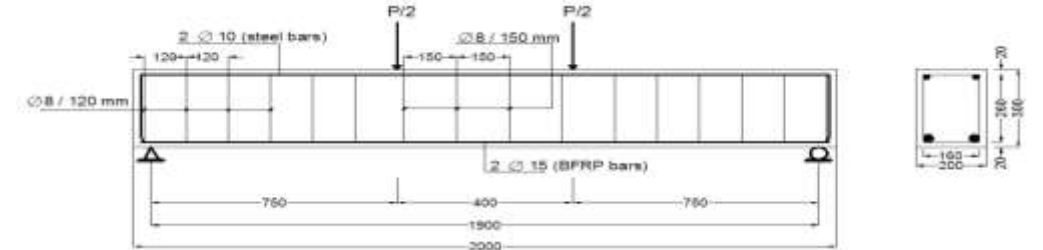

Fig. 1. Dimensions and Reinforcement Details of BFRP Bars reinforced Beams (all dimensions in mm)

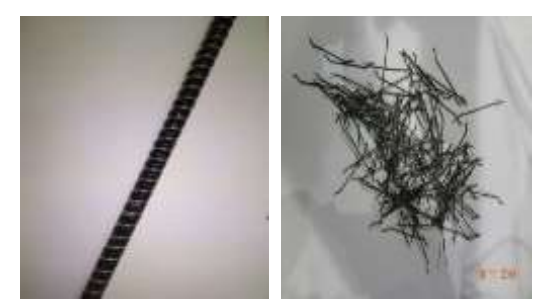

Fig. 2. BFRP bar and steel fibers used for Beam Reinforcement

#### **2.2. Beam specimens**

All the beams had cross-section of 200mm×300 mm, total length of 2.0 m and span of 1.90 m. The dimensions and reinforcement details of the tested beams are given in Table 1 and shown Fig. 1. Two control beams were reinforced with three steel bars 16 mm diameter as bottom reinforcement. Four beams had bottom reinforcement of two BFRP bars, and were designed in accordance with ACI 440 1R-15 [16] requirements as over-reinforced so as to fail by concrete crushing not by reinforcement rupture. In two of these beams, steel fibers were added to the concrete mix as 1% by volume. For

all six beams, concrete cover was 20 mm, two steel bars 10 mm diameter were used as compression reinforcement, and shear reinforcement consisted of mild steel bars 8 mm diameter spaced 120 mm near beam supports and 150 mm at middle third region. Normalstrength concrete with characteristic compressive strength at 28 days of 38.25 MPa was used; the concrete mix proportions are given in Table 2. Concrete mixes were batched in laboratory, mixed in a tilting drum mixer, placed in molds and compacted using tamping rods, as shown in Fig.3. The cast specimens were allowed to set for 24 hours in the mold, then were demolded and placed in water-filled tank for 28 days before testing.

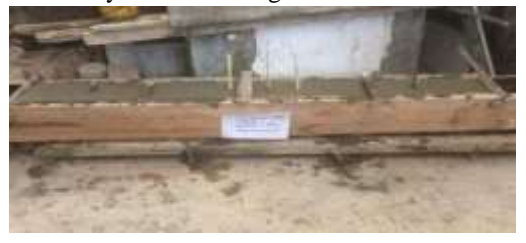

Fig. 3. Casting of Beams

## **2.3. Tests for mechanical properties of concrete and BFRP Bars**

For each concrete mix, three standard concrete cubes (150x150x150 mm) and three cylinders (150 mm diameter and 300 mm height) were cast and cured in the laboratory. After 28 days, cube compressive strength test and split-cylinder testing were made, as shown in Fig.4. The average compressive strength of concrete and fibrous concrete was 38.25 MPa and 43.80 MPa, respectively. The average tensile strength values for cylinders of concrete and concrete with steel fibers were 3 MPa and 3.70 MPa, respectively. Three coupons of basalt bars were tested in axial tension according to ASTM D7205 [15] in a universal testing machine. In order to avoid premature failure of BFRP bar in the anchorage zone, a special mounting system was designed and used where a steel pipe 200mm long having outer diameter of 55 mm was attached at each end using epoxy resin and hardener. One strain gauge was glued on the mid length of the tested bar to measure the strains in bar during testing. BFRP bar configuration and testing are shown in Fig.5. The resulting stress-strain relation is plotted in Fig.6. The average tensile strength, modulus of elasticity and maximum tensile strain of BFRP bars are  $f_{\text{fu}} = 902.36 \text{ MPa}, E_f =$ 56.9 GPa, and  $\varepsilon_{\text{fu}}$  = 0.0153, respectively.

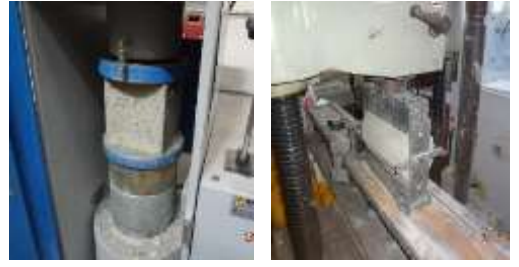

Fig. 4. Compressive Strength Testing of Concrete cube and indirect-Tension Test for Concrete Cylinder

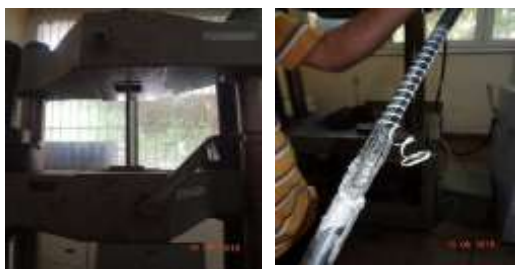

Fig. 5. Uniaxial Tension Test for BFRP Bar

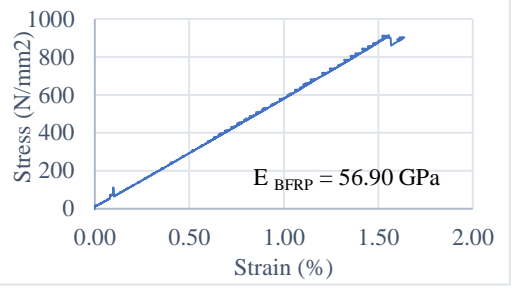

Fig. 6. Experimental results for Stress-Strain of BFRP Rebar

## **2.4. Test Set-up and Test Procedure for Bending Test of Beams**

All beams were tested in four-point bending until failure in a universal testing machine with 1000 kN capacity. The experimental test set up for beam specimen is shown in Fig.7. The specimens were arranged with simply supported conditions with an effective span of 1900 mm. The beams were loaded by hydraulic actuator and steel spreader beam was used to distribute the load into two equal loads on the tested specimen. The two equal loads were 400 mm apart and 750 mm from the supports to ensure flexural failure. The load was increased at a uniform rate until failure. Deflection of the beam was measured using a dial gauge of least count 0.01mm at center of the specimen. Three Linear Variable Differential Transformers (LVDTs) were used to measure deflection, one at the center of the beam and under the loads applied. Data acquisition system was connected to record load and deflection.

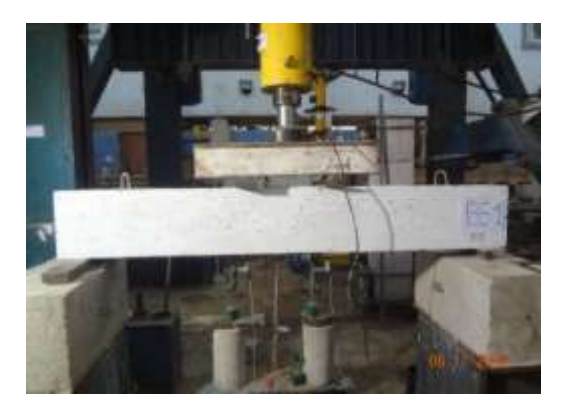

Fig. 7. Test setup for four-point bending Test of Beam

**3.**

## **4. Experimental Results**

## **4.1. Load-deflection Behavior and Failure Loads**

The relationship between the applied load and mid-span deflection for all beams is shown in Fig.8. Fig.9 shows the relationship between load and measured tensile strains in reinforcement bars throughout the test. The failure loads for the experimentally tested beams are listed in Table 3.

## **4.2. Failure Modes**

Fig.10 shows the crack patterns at failure for three concrete beams: BS1, BB2 and BBF1. In specimen BS1 reinforced with steel bars, the first crack appeared at the constant moment region, then several cracks started to develop from the beam bottom surface extending vertically upwards. As the load increased, cracks started to propagate further from the constantmoment region towards the supports. Cracks outside this region were affected by combined flexure and shear stresses causing diagonally inclined cracks near the supports. Specimen BS1, designed as under-reinforced section, behaved in a ductile manner and the mode of failure was a flexure failure. In specimen BB2 reinforced by BFRP bars, the first crack appeared at a load equal to 27 kN then cracks fewer than those of specimen BS1 developed at the tension side of the beam at constant moment region. By increasing the load, diagonal cracks spread near the supports and started to get wider and upwards towards the compression fiber of beam ending with crushing of concrete; this failure mode complied with its design as overreinforced section. In specimen BBF1 reinforced by BFRP bars and dispersed steel fibers, the first crack appeared at a load equal to 50 kN, then several cracks developed at the tension fiber of the beam at constant moment region. By increasing the load, diagonal cracks spread near the supports and started to get wider and spread upwards towards the compression fiber of beam ending with crushing of concrete. The specimen showed more ductility compared to specimen BB2, with more cracks before failure. Wider crack widths with less crack propagation are

observed in specimens reinforced with basalt bars than steel reinforced concrete beams.

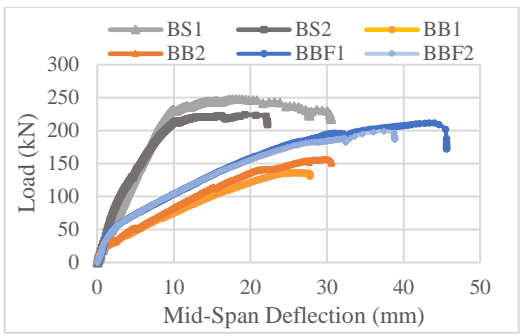

Fig. 8. Load-Deflection for Beams at Room Temperature

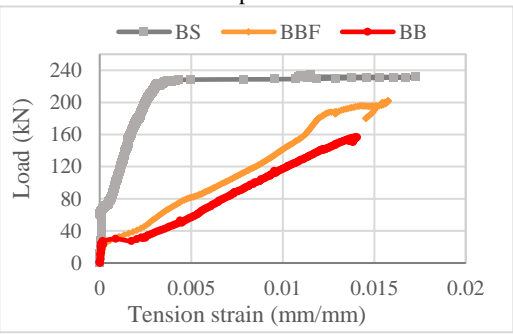

Fig. 9. Load-Strain for Beams BS, BB and BBF

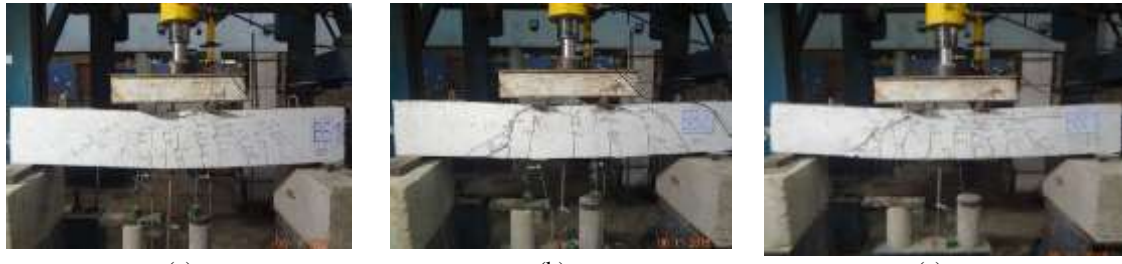

(a)  $(b)$  (c) Fig. 10. Crack Pattern and Failure Mode of Beams (a) BS, (b) BB, (c) BBF

Table 3. Ultimate Loads and Mid-Span Deflections for tested Beams

| <b>Beam</b><br><b>Notations</b> | <b>Beam ID</b>   | Pu<br>(kN) | Δ<br>(mm) | $Avg.\Delta$<br>(mm) | Avg. Pu<br>(kN) | Pu/ PusteelRC | <b>Temperature</b><br><b>Exposure</b> |
|---------------------------------|------------------|------------|-----------|----------------------|-----------------|---------------|---------------------------------------|
|                                 | BS <sub>1</sub>  | 247.70     | 18.50     | 18.87                | 236.20          | 1.00          |                                       |
|                                 | BS <sub>2</sub>  | 224.30     | 19.26     |                      |                 |               | Room temp.                            |
|                                 | B <sub>B1</sub>  | 136.50     | 25.91     | 28.00                | 146.50          | 0.62          |                                       |
| 4                               | BB <sub>2</sub>  | 156.50     | 30.14     |                      |                 |               |                                       |
|                                 | BBF1             | 211.60     | 43.97     | 40.69                | 205.50          | 0.87          |                                       |
| 6                               | BBF <sub>2</sub> | 199.40     | 37.41     |                      |                 |               |                                       |

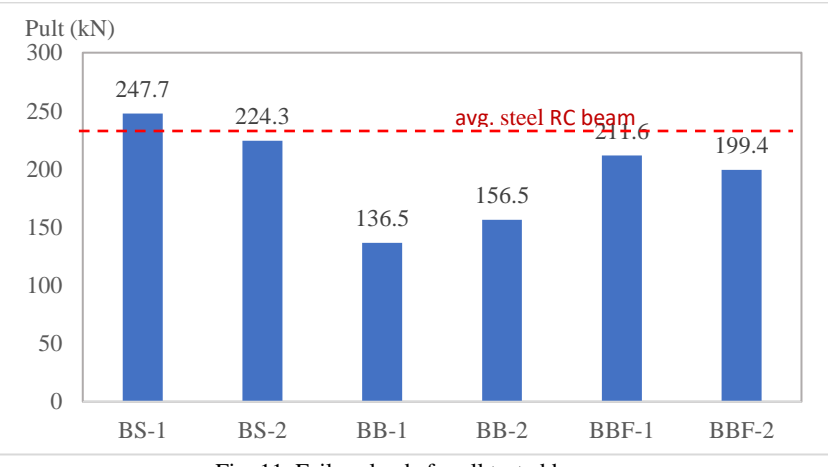

Fig. 11. Failure loads for all tested beams

#### **3.3 Discussion of Experimental Results**

The failure loads of all tested beams are plotted in Fig. 11. By examining the load displacement relations in Fig. 8, it is observed that concrete beams reinforced with BFRP bars experienced higher deflection values than beams with steel bars, possibly due to the lower stiffness of FRP bars. The mid-span deflection for the same load level for specimen's BB and BBF increased by values ranging from 45% to 115% compared to reference specimen BS. Similar findings were reported by El-Nemr et al. [18] for beams reinforced with GFRP bars and by Urbanski et al. [8] for beams reinforced with BFRP. Ge et al. [13] reported that, with the same load, the deflection and the crack spacing of BFRP RC beams are higher than steel RC beams.

Pawlowski and Szumigala [10] reported that deflections of steel RC beams were 60–70% less than those of BFRP beams with the same reinforcement ratio. Sunny and Prabhakaran [9] reported that deflection caused by flexural load is more in basalt reinforced beam than steel reinforced beam and attributed this to the lower modulus of elasticity of basalt bars than steel bars, which explains why FRP reinforced concrete beams are recommended by codes to be designed in terms of serviceability limit states. It is observed that addition of steel fibers to beams reinforced with BFRP bars improved the stiffness and flexural capacity of the beams and led to a more ductile behavior, Fig. 8; the average failure load increased by about 40%. Similarly, Awadallah et al. [19] reported that addition of steel fibers increased the ultimate load capacity and stiffness for beams reinforced with BFRP bars and reduced the mid-span deflection by 30% at the same load. High et al. [12] used chopped basalt fibers to enhance the mechanical properties of concrete and reported increase of the modulus of rupture. Wang and Belarbi [20] reported that fiber reinforced concrete beams reinforced with FRP had better flexural behavior and the ductility level increased more than 30% compared with FRP reinforced normal concrete beams. Also, Shariq et al. [21] reported that addition of fibers in RC beams delayed the initiation of flexural and shear cracks and yielded ductile failure.

## **5. Theoretical Evaluation using Design Guidelines Equations**

#### **4.1 For Steel Reinforced Section:**

Section properties:  $b = 200$  mm,  $h = 300$  mm,  $d=270$ mm,  $A_s$  (3 $\Phi$ 16mm) = 603 mm<sup>2</sup>, Reinforcement Ratio  $\mu = 0.0111 < \mu_{\text{max}}$  (0.015). Steel reinforcement:  $f_y =$ 600 MPa, *E*s= 200,000 MPa.

## *a) Calculation of Moment Capacity according to ACI 318-18 [22]:*

Concrete: 
$$
f'_{c}
$$
 = 30.8 MPa,  $E_{c}$  = 26500 MPa,  
As\* $f_{y}$  = 0.85\*  $f'_{c}$  \*β<sub>1</sub>\*c\*b (1)  
where β<sub>1</sub>=0.831 for  $f'_{c}$ >28MPa;

Therefore,  $a = 69.55$  mm,  $c = 83.65$  mm Nominal Moment Capacity  $M_n = As* f_v * (d-(\beta_1 * c)/2)$ Nominal Moment Capacity  $M_n=85104.37$  N.m, Nominal Load  $P_n=226.94 \text{ kN}$ *b) Calculation of Moment Capacity according to ECP 203-18 [23]:* Concrete: *fcu* = 38.25 MPa, *E<sup>c</sup>* = 27212.49 MPa

$$
\frac{f^*f_c}{\gamma_f} = \left\lceil \sqrt{\frac{\left(E_f\epsilon_{cu}\right)^2}{4} + \frac{0.536 f_{cu}}{\mu_f\gamma_c} \, E_f\epsilon_{cu}} - 0.5 \, E_f\epsilon_{cu}} \, \right\rceil \leq \frac{f^*f_H}{\gamma_f}
$$

As\*
$$
f_y = 0.67 * f_{cu} * a * b
$$
 (2)  
\na=  $A_s$ .  $f_y / (0.67 * f_{cu} * b) = 70.58$  mm  
\ny<sub>ct</sub> = d – a/2 = 234.70 mm, y<sub>ct</sub>/d = 0.869 < 0.95  
\n $M_u = A_s * f_y * (d - a/2)$   
\nUltimate Moment Capacity  $\underline{M_u} = 84916.59$  N.m,  
\nUltimate Load  $\underline{P_u} = 226.44$  kN

**4.2 For BFRP Reinforced Section**

Section:  $b = 200$ mm,  $h = 300$ mm,  $d=270$ mm,  $A_f$  $(2\Phi15mm) = 353.429$  mm<sup>2</sup>

$$
M_{u} = \left(\frac{A_f r^*_{\text{TC}}}{\gamma_{\text{T}}}\right) \left(d - \frac{a}{2}\right)
$$

Concrete:  $f_{cu} = 38.25 \text{ MPa}, f'_{c} = 30 \text{ MPa}$  maximum concrete strain  $\varepsilon_{cu} = 0.003$ 

BFRP bars: Ultimate BFRP tensile strength *ffu\* =* 900 MPa, tensile modulus *E*<sup>f</sup> = 57000 MPa, ult. tensile strain  $\varepsilon_{\text{fu}} = 0.015$ , Area of bars (mm<sup>2</sup>) = 2T15 mm = 353.429 mm<sup>2</sup>, Reinforcement Ratio  $\mu_f = A_f / b$ .  $d =$  $353.43 / (200*270) = 0.00654.$ 

The failure mode is governed by concrete crushing when the reinforcement ratio  $\mu_f$  is greater than the balanced reinforcement ratio *µ*fb

*a) Calculation of Moment Capacity according to ACI 440.1R-15 [16]***:**

The balanced reinforcement ratio  $\rho_{fb}$  is described by

$$
\rho_{fb} = 0.85 \beta_1 \frac{f_c}{f_{fu}} \frac{E_f \varepsilon_{cu}}{E_f \varepsilon_{cu} + f_{fu}} \tag{3}
$$

In Eq. (3),  $\beta_1$  is the ratio of depth of equivalent rectangular stress block to depth of the neutral axis. Taken  $\beta_1 = 0.831$ , balanced RFT. Ratio  $\rho_{\text{fb}} = 0.0039$  > minimum RFT. ratio ( $\rho_{\text{min}}$ = 0.0022)

Reinforcement Ratio  $\rho_f = A_f / b$ .  $d = 353.43 / (200*270)$  $= 0.00654$  >  $\rho_{\text{fb}}$ 

$$
\rho_f / \rho_{fb} = 1.67 > 1.4
$$

$$
f_f = \sqrt{\frac{\left(E_f \,\varepsilon_{cu}\right)^2}{4} + \frac{0.85 \,\beta_1 f'c}{\rho_f}} E_f \varepsilon_{cu} - 0.5 \,E_f \varepsilon_{cu} \le f_{fu} \tag{4}
$$

Stress in BFRP bar  $f_f = 679.31$  MPa Depth of concrete stress block *a*

$$
a = \frac{A_f f_f}{0.85 f'_c b}
$$
  
\n
$$
a = 46.15 \text{ mm}
$$
  
\n
$$
M_n = \rho_f f_f \left(1 - 0.59 \frac{\rho_f f_f}{f_c}\right) \text{ for } \rho_f > \rho_f b
$$
 (5)  
\nNominal Moment Capacity M<sub>n</sub> = 59266.82 N.m.  
\nNominal Load  
\n
$$
P_n = 158.04 \text{ kN}
$$
  
\n
$$
a) Calculation of Moment Capacity according to
$$
  
\n
$$
ECP 208-05 [24]:
$$
  
\nBalanced RFT. Ratio  $\mu_{rb} = 0.003$ , minimum RFT.  
\nRatio  $\mu_{min} = 0.0022$   
\n $\mu_f / \mu_{rb} = 1.72 > 1.4$  (6)  
\nStress in BFRP bar  $f^*f e/\gamma_f = 482.3$  MPa, check that  
\n $f^*f e/\gamma_f \leq f^*f u/\gamma_f$   
\nDepth of concrete stress block  $a = 56.5$  mm (7)  
\nUltimate moment M<sub>ult</sub> = 41205.51.7 N.m.

Ultimate Load  $P_{ult} = 109.88$  kN

### **4.3 For BFRP Reinforced Section with dispersed Steel Fibers**

Section:  $b = 200$ mm,  $h = 300$ mm,  $d=270$ mm,  $A_f$  $(2\Phi15mm) = 353.429$  mm<sup>2</sup>

Concrete:  $f_{cu} = 43.80 \text{ MPa}, f'_{c} = 35.0 \text{ MPa}$  maximum concrete strain *εcu* = 0.003

BFRP bars: Ultimate BFRP tensile strength *ffu\* =* 900 MPa, tensile modulus *E*<sup>f</sup> = 57000 MPa, ult. tensile strain  $\varepsilon_{\text{fu}}$ \*= 0.015, Area of bars (mm<sup>2</sup>) = 2T15 mm = 353.429 mm<sup>2</sup>, Reinforcement ratio  $\rho_f = A_f/b^*d$  =  $353.43 / (200*270) = 0.00654$ .

## *a) Calculation of moment capacity according to ACI 440.1R-15 [16]***:**

*β*1 =0.85 for for Fc̀ < 28MPa

The balanced rft ratio  $\rho_{\text{fb}} = 0.00423$ , minimum RFT. ratio *ρ*min= 0.0026

Reinforcement ratio  $\rho_f = A_f / b$ .  $d = 353.43 / (200*270)$  $= 0.00654 > \rho_{\text{fb}}$  $\rho$ <sup>f</sup> /  $\rho$ <sup>fb</sup> = 1.55 > 1.4 Stress in BFRP bar  $f_f = 708$  MP, depth of concrete stress block  $a = 42$  mm Ultimate moment  $M_n = 62288.86$  N.m,  $P_n = 166.1$  kN *b) Calculation of Moment Capacity according to ECP 208-04 [24]***:** Balanced rft. ratio  $\mu_{\text{fb}} = 0.00435$ , minimum rft. ratio  $\mu_{min} = 0.0022$  $\mu$ f/ $\mu$ fb= 1.505 > 1.40

Stress in FRP bar  $f^*f e/\gamma_f = 521.2$  MPa < 529.4

Depth of concrete stress block  $a = 53.35$  mm

Ultimate moment  $M_{ult} = 44823.9$  N.m,  $P_{ult} = 119.5$  kN

From the results given in Table 4, it can be observed that for beams reinforced by steel bars, the code calculated ultimate moment is lower than the values obtained experimentally by about 4% for both ACI318-18 and ECP203-18. For beams reinforced by BFRP bars, the calculated ultimate moment by ECP208-05 is lower than the experimental values by about 33 % and overestimated by 6 % for ACI 440-R15 design guidelines. For steel fibrous concrete beams reinforced with basalt bars, codes results were underestimated by 24% and 72 % for ACI440-R15 and ECP208-05, respectively. This can be attributed to the special behavior of concrete with steel fibers regarding crack development preceding failure.

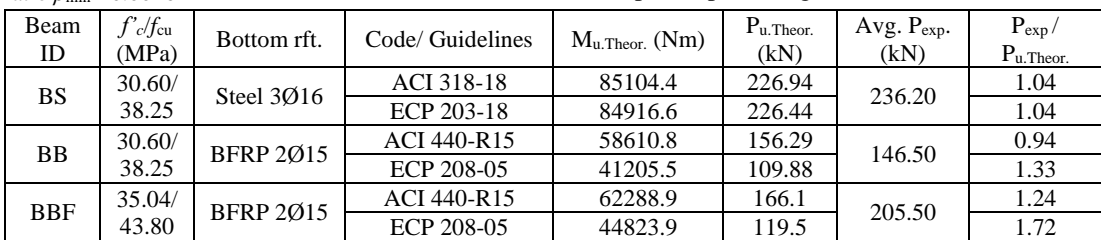

Table 4. Comparison between experimental and theoretical results

## **6. Conclusions**

This paper presents an experimental study of the flexural behavior of concrete beams reinforced by BFRP. The experimental procedures were described and the results were compared with equations provided by design guidelines.

Further, numerical modeling and nonlinear analysis were carried out for the tested beams to compare numerical and experimental results. Based on these studies, the following main conclusions may be drawn:

- 1. Concrete beams reinforced by BFRP bars with reinforcement ratio *ρ<sup>f</sup>* greater than the balanced reinforcement ratio  $\rho_{tb}$ , as recommended by design codes showed linear load-displacement relation up to the moment of failure, which occurred at relatively large deflections. The failure mode was governed by concrete crushing.
- 2. Deflections in BFRP RC beams exceed those of steel RC beams by percentages ranging from 40% to 125 %.
- 3. It is thus recommended that design of BFRP RC beams should be governed by the Serviceability Limit States.
- 4. Addition of steel fibers significantly increased the flexural behavior of BFRP RC beams. It caused about 40% increase in the maximum load and 30% decrease in midspan deflection at the same load level.
- 5. The test results highlight the necessity for designing BFRP-reinforced flexural members to fail in compression; design is to be controlled by serviceability requirements due to the low modulus of elasticity of the bars.
- 6. Theoretical prediction of ultimate load of beams reinforced by BFRP bars using ACI 440.1R-15 and ECP 208-04, compare well to the experimental results for normal concrete. However, for BFRP reinforced beams with dispersed steel fibers, code predictions underestimated the flexural capacity.

## **References**

- [1] Bank L.C., *Composites for Construction: Structural Design with FRP Materials*, John Wiley & Sons, Hoboken, NJ, 2006, 560 p.
- [2] Sim, J., Park, C, Moon, D., "Characteristics of basalt fiber as a strengthening material for concrete structures", *Composites Part B: Engineering*, 2005; 36 (6-7), 504-512.
- [3] Wei, B., Cao, H., Song, S., "Environmental resistance and mechanical performance of basalt and glass fibers", *Material Science and Engineering* A, 2010, 527, 4708-4715.
- [4] Wu, Z., Wang, X., Wu, G., "Advancement of structural safety and sustainability with basalt fiber reinforced polymers", In: *Proc. 6 th Int. Conf. on FRP Composites in Civil Engineering CICE*, Rome, Italy, 2012, p. 29.
- [5] Monaldo, E., Nerilli, F., Vairo, G., "Basaltbased fiber-reinforced materials and structural applications in civil engineering", *Composite Structures*, 2019, 214, 246–263.
- [6] Elgabbas, F., Ahmed, E., Benmokrane, B., "Physical and mechanical characteristics of new basalt-FRP rods for reinforcing concrete structures", *Construction and Building Materials*, 2015; 95:623-635.
- [7] Serbescu, A., Guadagnini, M., Pilakoutas, K., "Mechanical characterization of basalt FRP rebars and long-term strength predictive model", *J. Composites in Construction*, 2014, 19(2):04014037.
- [8] Urbanski, M., Lapko, A., Garbacz, A., "Investigation on concrete beams reinforced with basalt rebars as an effective alternative of conventional R/C structures", 11<sup>th</sup> International Conference on Modern Building Materials, Structures and Techniques, NBMST 2013, *Procedia Eng.*, 2013; 52:1183-1191.
- [9] Sunny, J.C., Prabhakaran, P., "Experimental study on properties of concrete reinforced with basalt bars", *International Research Journal of Engineering and Technology (IRJET)*, Vol. 3 (7), July 2016, 1524-1529.
- [10] Pawlowski D., Szumigala M., "Flexural behavior of full-scale basalt FRP RC beams – experimental and numerical studies",  $7<sup>th</sup>$  Scientific-Technical Conference Material Problems in Civil

Engineering (MATBUD 2015), *Procedia Engineering*, 108, 2015, 518-525.

- [11] Elgabbas, F., Vincent, P., Ahmed, E. A., Benmokrane B., "Experimental testing of basalt-fiber-reinforced polymer bars in concrete beams", *Composites Part B: Engineering,* 91 (2016) 205-218.
- [12] High, C., Seliem, H.M., El-Safty, A., Rizkalla, S.H., "Use of basalt fibers for concrete structures", *Construction and Building Materials*, 2015; 96: 37–46.
- [13] Ge, W., Zhang, J., Cao, D., Tu, Y., "Flexural behaviors of hybrid concrete beams reinforced with BFRP bars and steel bars", *Construction and Building Materials,* 2015; 87:28–37.
- [14] Ma, G., Huang, Y., Aslani, F., Kim, T., "Tensile and bonding behaviors of hybridized BFRP–steel bars as concrete reinforcement", *Construction and Building Materials* 201, 2019, 62–71.
- [15] ASTM C150 / C150M-20, Standard Specification for Portland Cement, ASTM International, West Conshohocken, PA, 2020, [www.astm.org.](http://www.astm.org/)
- [16] ACI 440.1R-15., "*Guide for the Design and Construction of Structural Concrete Reinforced with Fiber-Reinforced Polymer (FRP) Bars*," ACI Committee 440, American Concrete Institute, Farmington Hills, MI, 2015, pp.16.
- [17] ASTM D7205/D7205M-06 (Reapproved 2011), "*Standard Test Method for Tensile Properties of Fiber Reinforced Polymer Matrix Composite Bars*," Annual Book of ASTM Standards, ASTM International, West Conshohocken, PA, USA, 2011, pp. 13.
- [18] El-Nemr, A., Ahmed, E., Benmokrane, B., "Instantaneous deflection of slender concrete beams reinforced with GFRP bars. In: Proc., 2nd int. engineering mechanics and materials specialty

conference, Ottawa, Ontario. Canada: CSCE; 2011. p. 10.

- [19] Awadallah Z., Ahmed M., Farghal O., and Fahmy M., "Some parameters affecting shear behavior of high strength fiber reinforced concrete beams longitudinally reinforced with BFRP rebars," *Journal of Engineering Sciences,* Assiut University, 42, 5, 2014, 1163-1178.
- [20] Wang, H., Belarbi, A., "Ductility characteristics of fiber-reinforced-concrete beams reinforced with FRP rebars", *Constr. Build. Mater*. 25 (5) (2011) 2391– 2401.
- [21] Shariq, M., Khan, A. A., Masood, A., Arif, M., Baqi, A., "Experimental and analytical study of flexural response of RC Beams with steel fibers after elevated temperature", *Iranian Journal of Science and Technology*, Transactions of Civil Engineering, April 2020, DOI: 10.1007/s40996-020-00408-7
- [22] ACI 318-18, "*Building Code Requirements for Structural Concrete and Commentary*," ACI Committee 318, American Concrete Institute, Farmington Hills, MI, 2018, pp.129.
- [23] ECP 203-2018, "Egyptian Code of Practice" for Design and Construction of Reinforced Concrete Structures", Housing and Building National Research Center, Ministry of Housing and Urban Communities, Egypt, 2018.
- [24] ECP 208-2005, "Egyptian Code of Practice for the use of Fiber Reinforced Polymers in the Construction Fields", Housing and Building National Research Center, Ministry of Housing and Urban Communities, Egypt, 2005.

Journal of Engineering Fayoum University Faculty of Engineering Vol. 4 No. 2

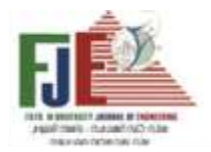

**دراسة معملية لسلوك الكمرات الخرسانية المسلحة بقضبان من البوليمرات المسلحة بألياف البازلت**

 تعتبر القضبان من البوليمرات المسلحة بألياف البازلت من المواد المستحدثة و المستخدمة كبديل لقضبان الصلب في تسليح العناصر الخرسانية، وذلك للتغلب على مشكلة تعرض قضبان التسليح من الصلب للصدأ، خاصة في حالة التعرض لمؤثرات خارجية قاسية. تتميز ألياف البازلت بتحملها إلجهادات شد عالية مقارنة بصلب التسليح العادي. يتناول البحث دراسة معملية وتحليلية للكمرات الخرسانية المسلحة داخليا بقضبان من البوليمرات المسلحة بألياف البازلت عوضا عن التسليح المعتاد للكمرات الخرسانية بقضبان الصلب، حيث يقوم البحث بدراسة التشكالت واالجهادات الداخلية بالكمرات الخرسانية المسلحة بقضبان البازلت وعقد مقارنة بينها و بين الكمرات المسلحة بالتسليح العادي باالضافة الي التسليح بقضبان البازلت مع خرسانة مضاف اليها ألياف الصلب. وقد تمت الدراسة علي عدد من الكمرات بسيطة االرتكاز وعمل دراسة تحليلية لتقييم الحمل األقصى للكمرات المختيرة باستخدام معادالت الكود المصري واألمريكي. وتبين انه يوجد تحسن مطرد فى قيم التشكالت واالجهادات باستبدال قضبان البازلت بدال من الصلب العادى على سلوك الكمرة في االنحناء.

# **CONTENTS PAGE**

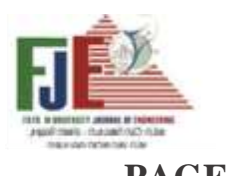

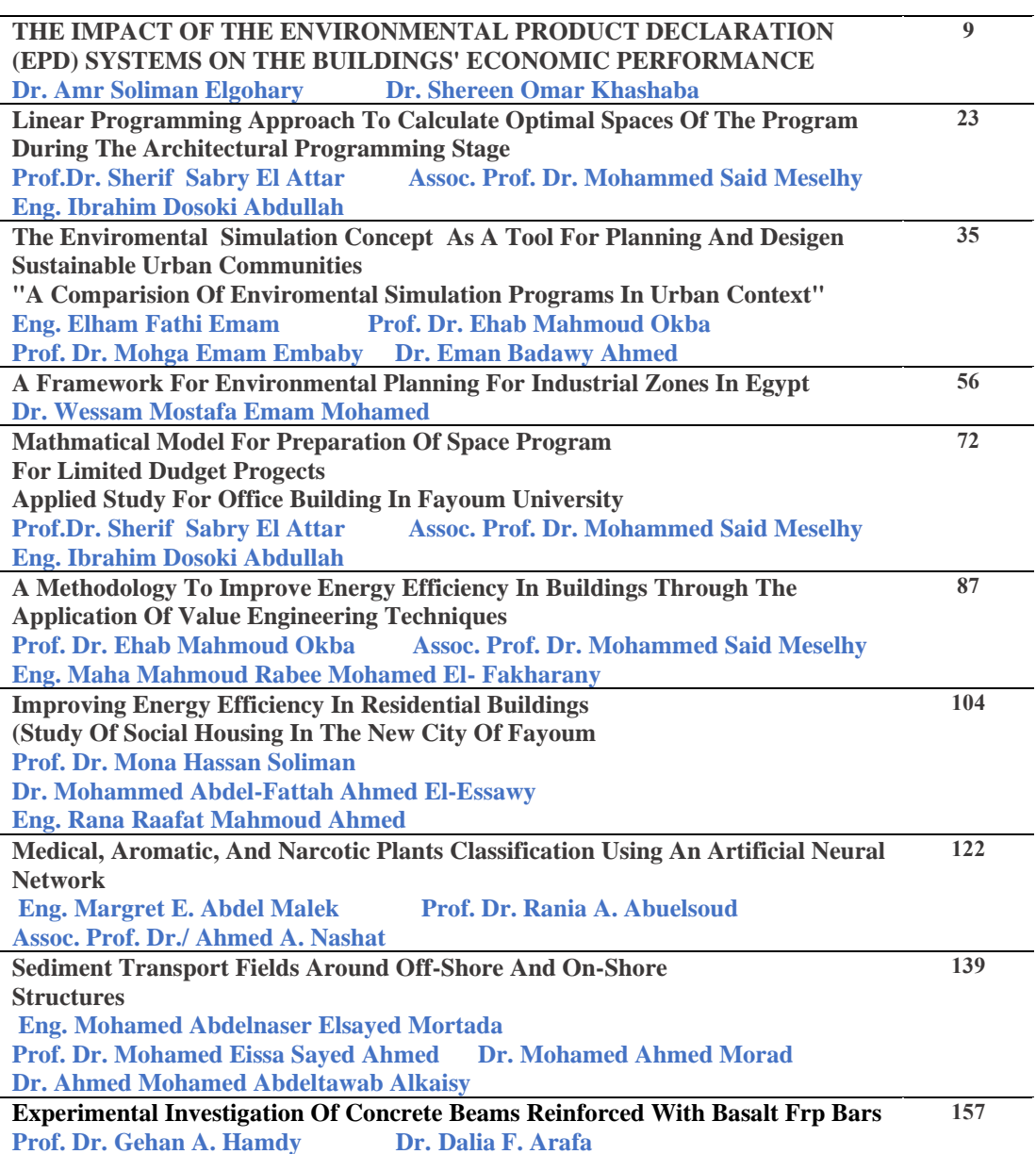

Journal of Engineering Fayoum University Faculty of Engineering Vol. 4 No. 2

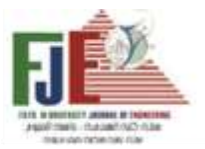

#### **The method of writing the research in its final form for publication in the magazine General research specifications**

## **Page size:** B5(JIS) – Portrait

**Research Board:** writing in two columns with width of 8.5cm

**Margin:** 3cm from top, 2cm from left, 2cm from right and 2.5cm from bottom

#### **Line type:** For English researches (Times New Roman)

For Arabic Researches (Simplified Arabic)

#### **Main title**

- In the middle
- Big letters
- Line size 12

#### • Bold **Subtitles**

- - Align right for Arabic researches
	- Align left for English researches
	- Line size 10
	- Bold

#### **First page contents**

- Research title
- Researcher name, job, work place and e-mail ( in the middle line size 10 )
- Research abstract (no more than 250 words, justified, line size 10 and the abstract should include the object of the thesis, methodology and results).
- Keywords, ( line size 10 and justified text)

#### **Research board**

- Starts directly after keywords
- Text to be justified
- Line size 10

Tables, equation, pictures or charts

Positioned in the middle, line size 9, for tables numbering and description are from top and for pictures and charts description are from down

#### **References: writing according to specific rules**

- 
- 1. For books: author's name book title publication authority publisher date country.<br>2. For articles: authors names research title magazine name no of volume if found pul 2. For articles: authors names – research title – magazine name – no of volume if found – publication pages – date – country.<br>
For scientific thesis: author's name – thesis name – faculty – university – date – country
- 3. For scientific thesis: author's name thesis name faculty university date country
	- Research is sent on pdf files + word files
	- At the end of the research an Arabic abstract should be attached in a single page if the research is in English and the opposite.

Post Address: Office of the Vice-Dean for Post Graduate Studies and Research – Faculty of Engineering – Fayoum University

**E-mail**[: emo00@fayoum.edu.eg](mailto:emo00@fayoum.edu.eg) **Phone number**: 0842154834 / 0842154762

[fje@fayoum.edu.eg](mailto:fje@fayoum.edu.eg) 

Journal of Engineering Fayoum University Faculty of Engineering Vol. 4 No. 2

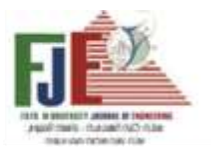

# **Objectives and Fields**

The journal of the Faculty of Engineering – Fayoum University (FJE) is a scientific journal specialized in the fields of engineering. It is a semiannual journal issued by the Faculty of Engineering at Fayoum University. FJE aims to publish research, theoretical and practical studies in the field of engineering sciences and to spread the culture of scientific research and supporting researchers, FJE considers and Authoritative Scientific Exchange in the various engineering scineces and their applications and to establish channels of communication between specialists in the field and to raise the level of scientific studies and researchers in the field of engineering sciences, reflecting the scientific activity of Fayoum University.

The papers published in the journal of the Faculty of Engineering – Fayoum University (FJE) are covering the following fields:

- Civil Engineering
- Architecture (architectural Design Urban Design Architectural Planning)
- Electrical Engineering in all disciplines and computer engineering
- Mechanical Engineering
- Mathematics and Engineering Physics

Authors from all over the world are invited to submit their papers for publication in (FJE) where the submitted researchers are subjected to secret arbitration. The research can be accepted and published in both Arabic and English in the fields of specialization that the journal means according to publishing rules.

E-mail:  $(\overline{\text{FJE@fayoum.edu.eg}})$ <br>Phone: 0842154834 Phone: 0842154834 / 0842154762 International Number: ISSN : 2537-0626 International Online Number: ISSN :2537-0634

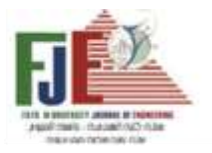

## Fayoum Journal of Engineering Faculty of Engineering – Fayoum University – Fayoum

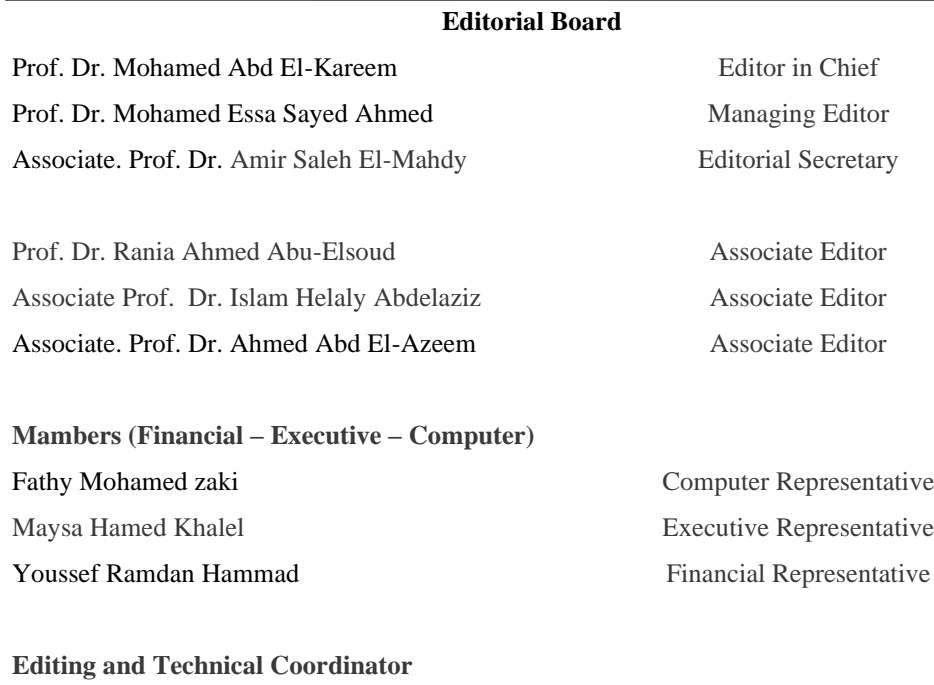

Eng. A'laa Salah Mohamed

E-mail: [\(fje@fayoum.edu.eg\)](mailto:fje@fayoum.edu.eg)

Phone No.: 0842154834 / 0842154762

 **International Number International Online Number**  ISSN : 2537-0626 ISSN: 2537-0634

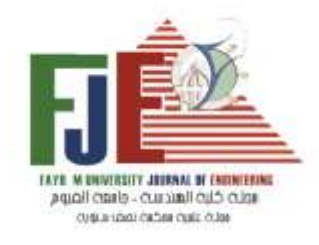

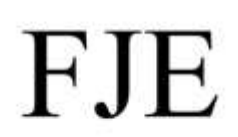

# FAYOUM JOURNAL OF ENGINEERING

Vol. 4- No. 2 July 2021

Published By

Faculty of Engineering – Fayoum University – Egypt

**International number international Online number** ISSN : 2537-0626 ISSN: 2537-0634